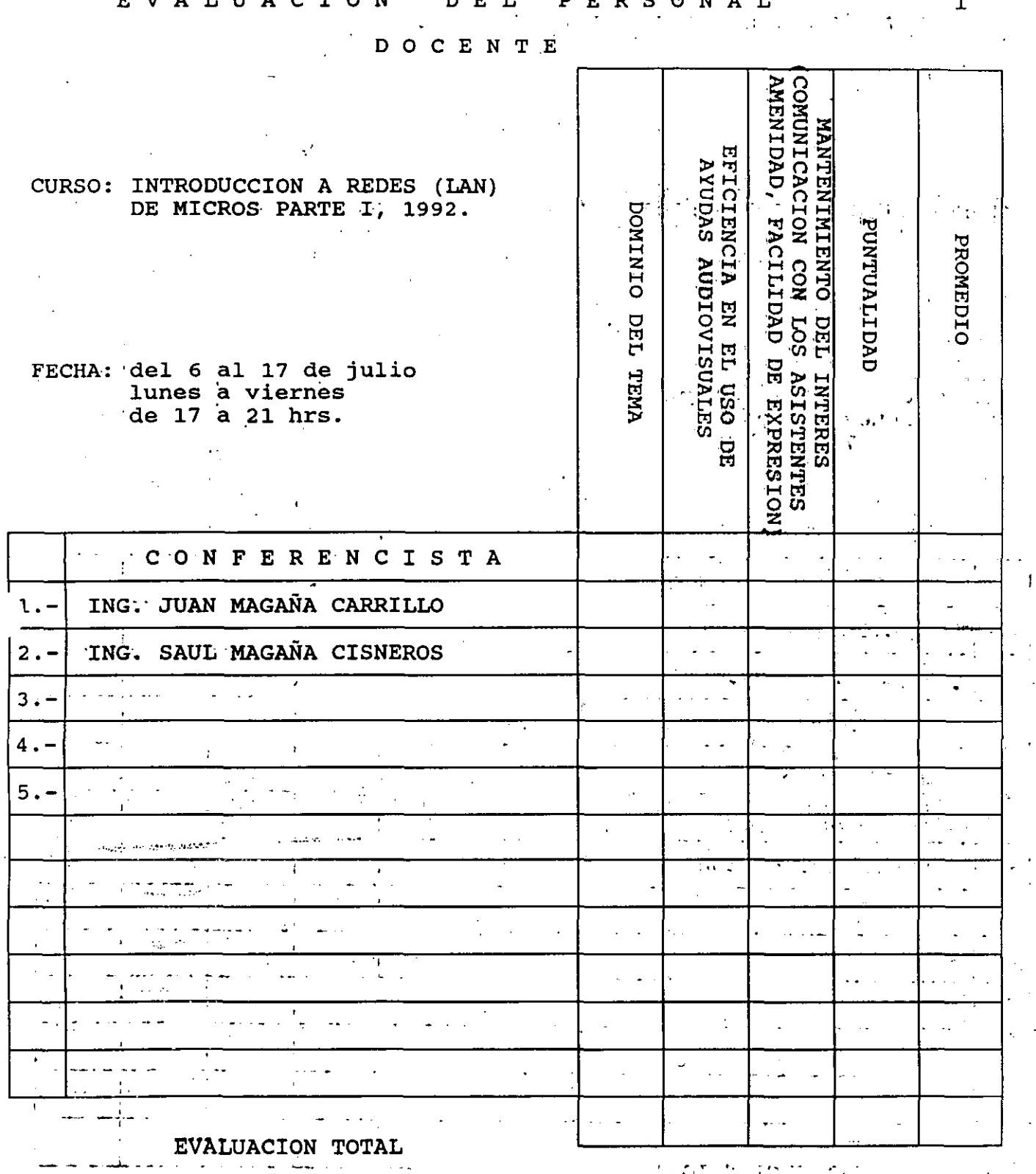

**JCATA DE EVALUACION: 1 A 10** 

 $\frac{3}{2}$ 

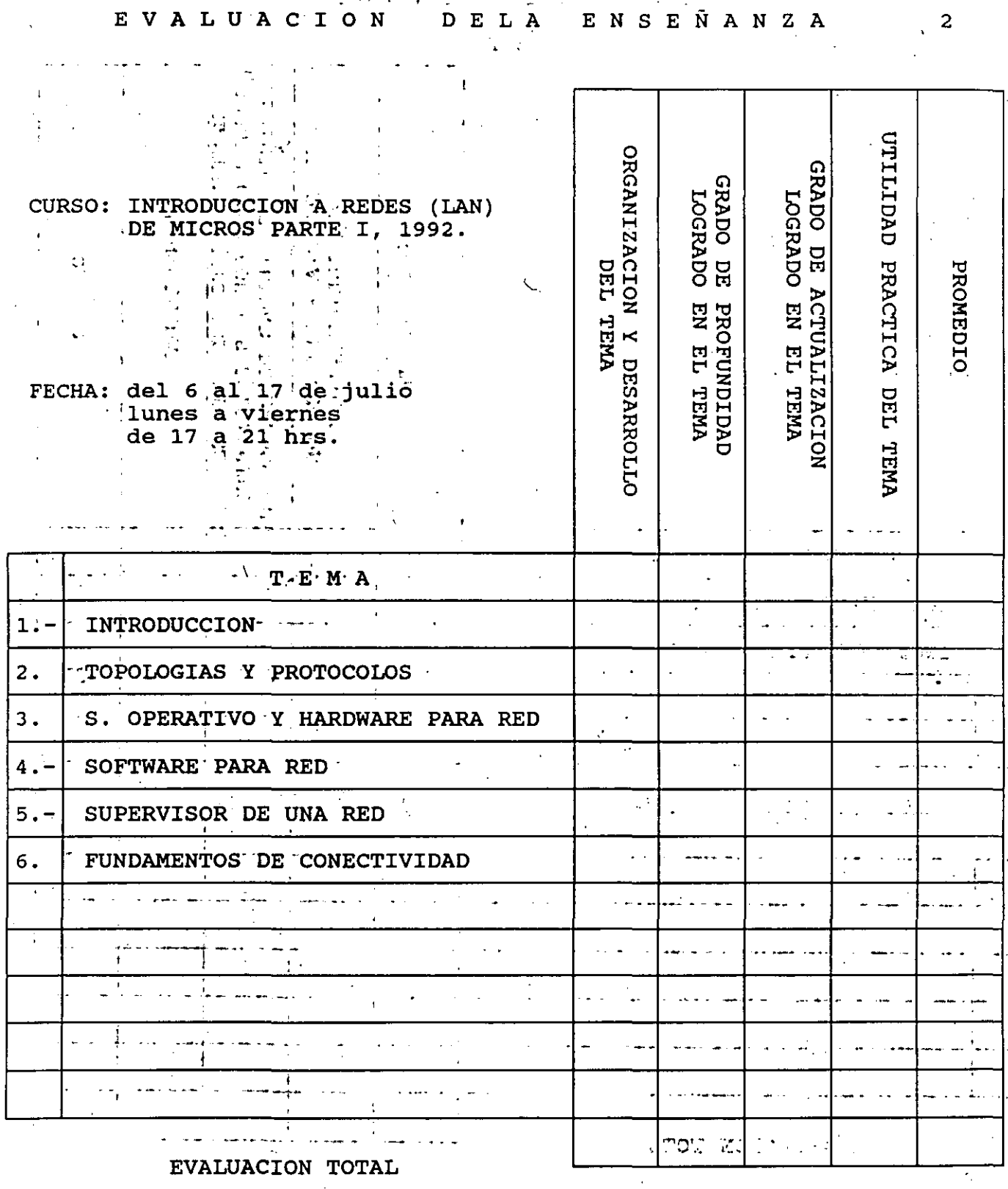

ESCALA DE EVALUACION: 1 A 10

A PERMILLENS OF LIER  $\mathcal{A} \subset \mathcal{A}$ 

Ą

#### DEL CURSO **EVALUACION**

 $\label{eq:2} \mathcal{L} = \frac{1}{2} \sum_{i=1}^n \frac{1}{2} \sum_{j=1}^n \frac{1}{2} \sum_{j=1}^n \frac{1}{2} \sum_{j=1}^n \frac{1}{2} \sum_{j=1}^n \frac{1}{2} \sum_{j=1}^n \frac{1}{2} \sum_{j=1}^n \frac{1}{2} \sum_{j=1}^n \frac{1}{2} \sum_{j=1}^n \frac{1}{2} \sum_{j=1}^n \frac{1}{2} \sum_{j=1}^n \frac{1}{2} \sum_{j=1}^n \frac{1}{2} \sum_{j=1}$ 

l, košto, o konč<mark>t</mark>er<sup>i</sup><br>Slovenské království  $\Omega_{\rm c} = 30$ 

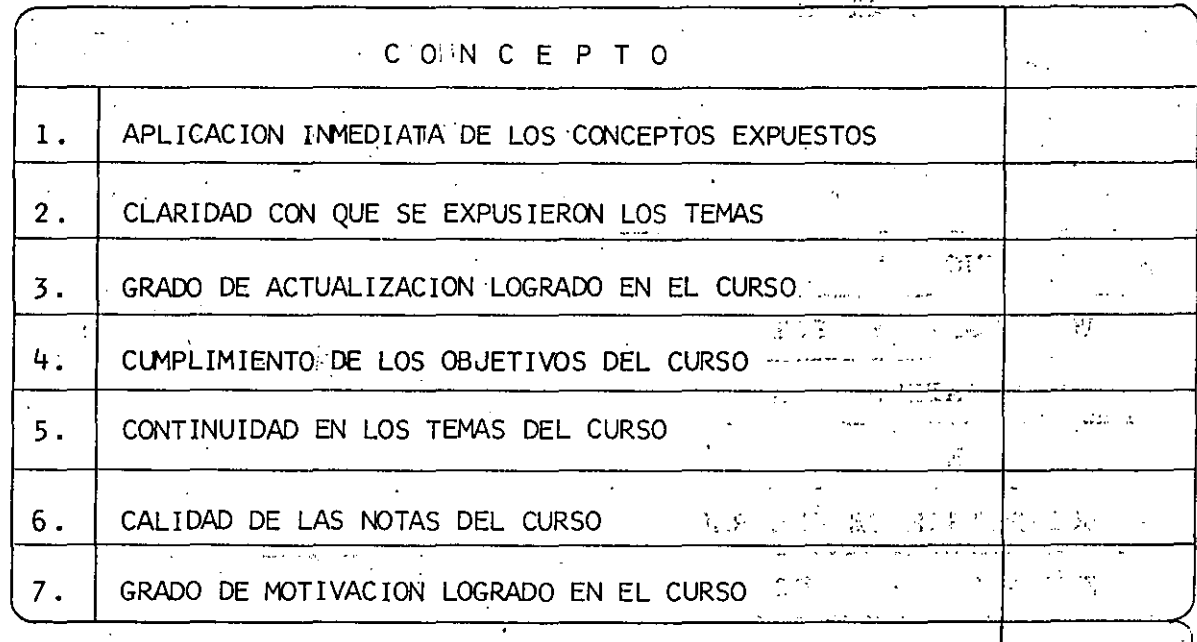

EVALUACION TOTAL

 $\gamma$  , where

 $\sim 50\%$ 

i der af

 $\sim$   $_{\rm m}$ 

 $\mathbb{Z}^{\times}$  is

#### ESCALA DE EVALUACION: 1 A 10

وليتب

1.- ¿Qué le pareció el ambiente en la División de Educación Continua? MUY AGRADABLE **AGRADABLE** DESAGRADABLE  $\mathcal{L}_{\mathrm{max}}$ 2.- Medio de comunicación por el que se enteró del curso: PERIODICO EXCELSIOR PERIODICO NOVEDADES ANUNCIO TITULADO DI ANUNCIO TITULADO DI FOLLETO DEL CURSO VISION DE EDUCACION VISION DE EDUCACION  $\boldsymbol{J}$ CONTINUA CONTINUA RADIO UNIVERSIDAD CARTEL MENSUAL COMUNICACION CARTA, TELEFONO, VERBAL, ETC. REVISTAS TECNICAS . FOLLETO ANUAL CARTELERA UNAM "LOS **GACETA** UNIVERSITARIOS HOY" **UNAM**  $\mathbb{Z}$ 3.- Medio de transporte utilizado para venir al Palacio de Minería: **AUTOMOVIL** METRO OTRO MEDIO PARTICULAR 4.- ¿Qué cambios haría en el programa para tratar de perfeccionar el curso? 5.- ¿Recomendaría el curso a otras personas? SI NO. 5.a.¿Que periódico lee con mayor frecuencia? ing an

6.- ¿Qué cursos le qustaría que ofreciera la División de Educación Continua?  $\mathcal{L}^{\text{max}}_{\text{max}}$  and  $\mathcal{L}^{\text{max}}_{\text{max}}$  $\mathcal{L}(\mathcal{H})$  and  $\mathcal{L}(\mathcal{L})$ 7.- La coordinación académica fué: **EXCELENTE BUENA** REGULAR MALA  $\sim$  10 8.- Si está interesado en tomar algún curso INTENSIVO ¿Cuál es el horario más conveniente para usted? LUNES A VIERNES MARTES Y JUEVES LUNES A LUNES A MIERCOLES DE 9 a 13 H.Y VIERNES DE Y VIERNES DE DE 18 A 21 H. DE 14 A 18 H.  $17a21H.$  $18A21H.$ (CON COMIDAD) VIERNES DE 17 A 21 H. VIERNES DE 17 A 21 H. **OTRO** SABADOS DE 9 A 14 H. SABADOS DE 9 A 13 H. DE 14 A 18 H. 9.- ¿Qué servicios adicionales desearía que tuviese la División de Educación Continua, para los asistentes?  $\mathcal{L}_{\mathcal{A}}$  , and  $\mathcal{L}_{\mathcal{A}}$  , where  $\mathcal{L}_{\mathcal{A}}$  $\alpha=1$ 10.- Otras sugerencias: y t  $\sim$   $\sim$ 

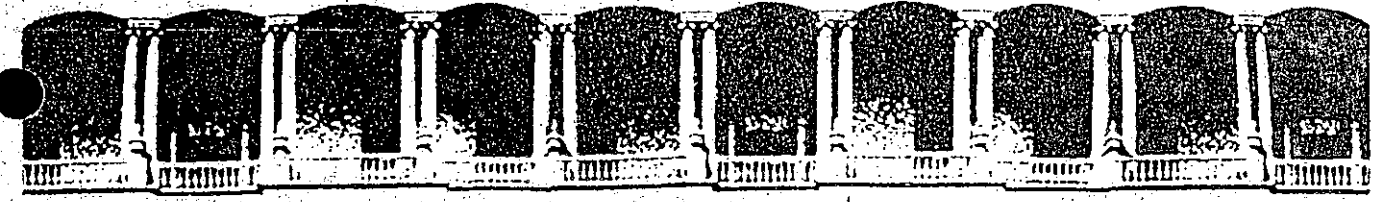

### FACULTAD DE INGENIERIA U.N.A.M. DIVISION DE EDUCACION CONTINUA

INTRODUCCION A REDES (LAN) DE MICROS

PARTE I

MATERIAL DE APOYO DIDACTICO

**JULIO 1992,** 

Palacio de Mineria Calle de Tacuba 5 Primer piso Deleg Cuauhiemoc Oscoc. Mexico, D.F. Iel.: 521-40-20, Apdo. Postal M-2295.

## **INTRODUCCION-A-I:AS-REDES-1:0CALES DE MICROCOMPUT ADORAS**

#### PRESENTACION

Saber que la tecnología moderna tiene en la computación la más valiosa de las herramientas, ya no es noticioso, es tan común como el hecho de que todo el Orbe ha sido virtualmente invadido de microcomputadoras y más ·de las llamadas compatibles. Estos recursos bien aprovechados, indudablemente optimizan la productividad en todos los campos de las ciencias y del quehacer cotidiano del hombre.

La misma computación en su dinámica evolución, ha encontrado cori las micros, una coyuntura más que ofrece mejores perspectivas al usuario. ¡LAS REDES!

La imperiosa necesidad de abatir costos en el manejo, transmisión e intercambio de información, ha encontrado en las REDES la respuesta positiva, ya que con ellas se comparten los recursos costosos, se actualiza y organiza la información tanto en empresas y organismos particulares, como en organismos oficiales; estatales, paraestatales; se logran enlaces remotos micro a RED, RED a mini, RED a macro, etc. Por ello es necesario que el usuario tenga un buen factor de realidad, de como aprovechar este recurso en la actualidad.

Congruente a esta panorámica, el curso estará apoyado en la tecnología actual a nivel internacional, dado a conocer Software de reciente liberación en Estados Unidos y Hardware nacional circulando ambos, en el mercado. Ya que en opinión de los observadores, a partir de 1988 las REDES empezaron a tener un gran auge en nuestro país , y para no ir a la zaga, es necesario estar actualizados.

#### **OBJETIVOS**

Proporcionar a los participantes el concepto de una RED y lograr que tengan unas bases confiables al decidir aprovecharla como herramienta moderna de ·la computación.

Abrir al usuario la puerta que les mostrará diferentes oportunidades para implementar una RED, con base en· el más reciente Hardware y Software que hay en la actualidad, así como las espectatívas reales de ambos.

Lograr que esta información sea el apoyo firme y seguro que permita al interesado dar los primeros pasos en el ambiente de REDES, ya que de ningún modo se pretende que esto sea un manual formal, pues tal no existe, en virtud de que cada RED varía en función de los requerimientos del casg y del índice de crecimiento. Por ello, el manual necesario se tiene que ir implementando con base a los manuales oficiales de los productos (Hardware, Software y Conectividad) que se estén pretende que esto sea un mandar formal, pues tar no existe, en virtua de que cada<br>RED varía en función de los requerimientos del caso y del índice de crecimiento. Por<br>ello, el manual necesario se tiene que ir implementando

#### **A QUIEN VA DIRIGIDO**

'· .. <sup>~</sup>

A funcionarios y ejecutivos, a técnicos y a personas que por sus necesidades profesionales, requieran introducirse en el campo de las **REDES LOCALES,**  aprovechando la oportúnidad que ofrece esta herramienta de áctualidad. Es conveniente que los participantes posean un buen nivel en microcomputación.

Para aquellos profesionales del medio que ya estén introducidos en este campo, se espera que tanto el material como el curso, sirvan para aclarar dudas y confirmar conceptos, a efecto de que incursionen con menos problemas en los cursos de constante actualización en **REDES LOCALES,** que posteriormente ofrecemos.

**ii** 

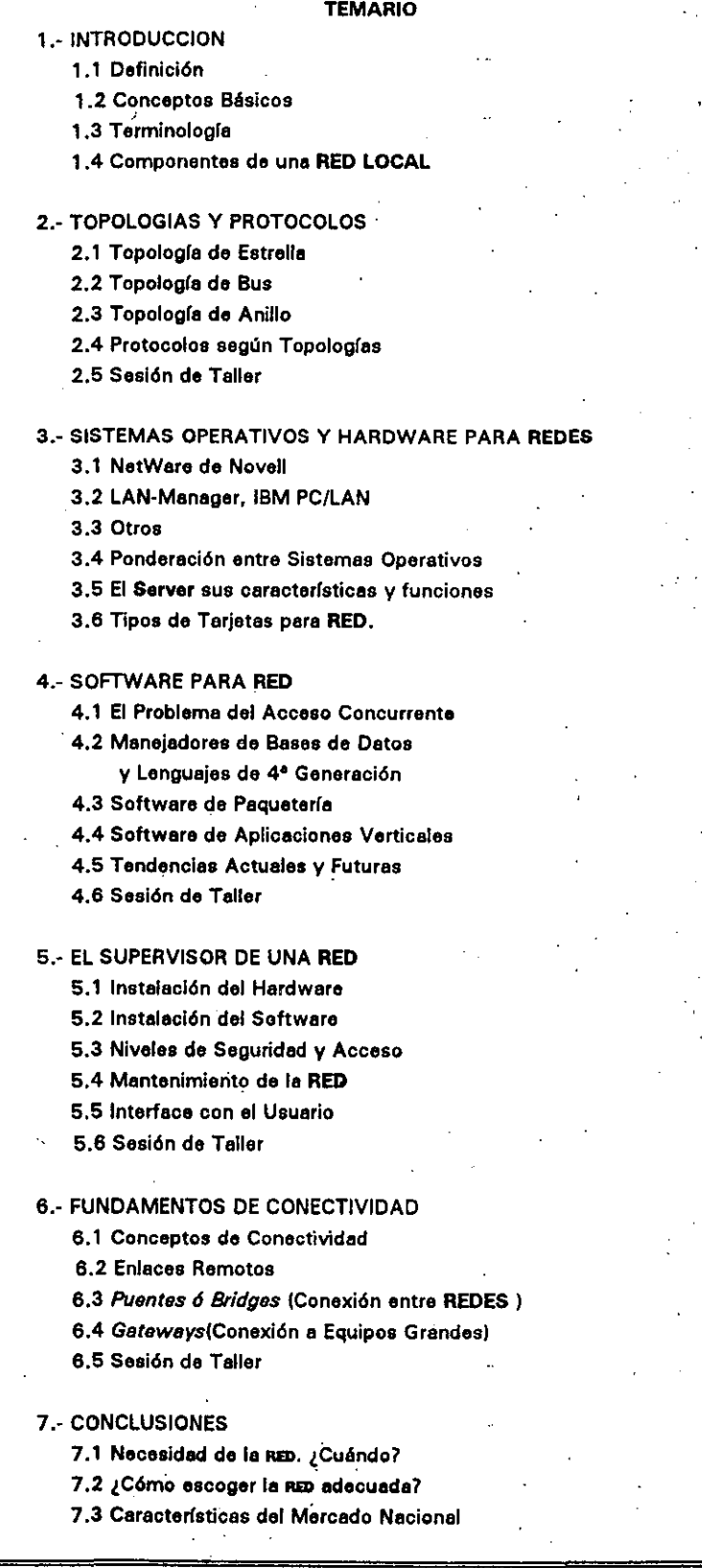

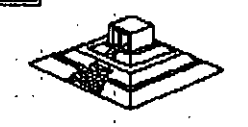

.,

### **INTRODUCCION**

#### 1.1.) DEFINICION

¿Qué es una RED *1* : En el campo de la computación se puede decir que una RED, es un conjunto de computadoras enlazadas entre si y/o con otros equipos, cuya configuración permita que esto sea un medio para transmitir, recibir, compartir y manejar información. ·

#### 1.2) CONCEPTOS BASICOS

¿Qué hace una RED ? : Una RED tiene como objetivo principal, compartir recursos materiales (equipos y sus periféricos) y recursos informáticos (archivos de datos y programas), actualizándolos, organizándolos y explorándolos.

¿Por qué una RED 1 : Porque la RED es la respuesta correcta a la necesidad de compartir entre usuarios, los recursos más costosos del equipo y la información centralizada y/o· dispersa de un organismo, obteniendo con esto, la tan necesaria organización y economía en la informática.

Sin mucha pretención, se puede aseverar. que los tres puntos anteriores, vienen a ser el " A, B, C. " de las REDES LOCALES.

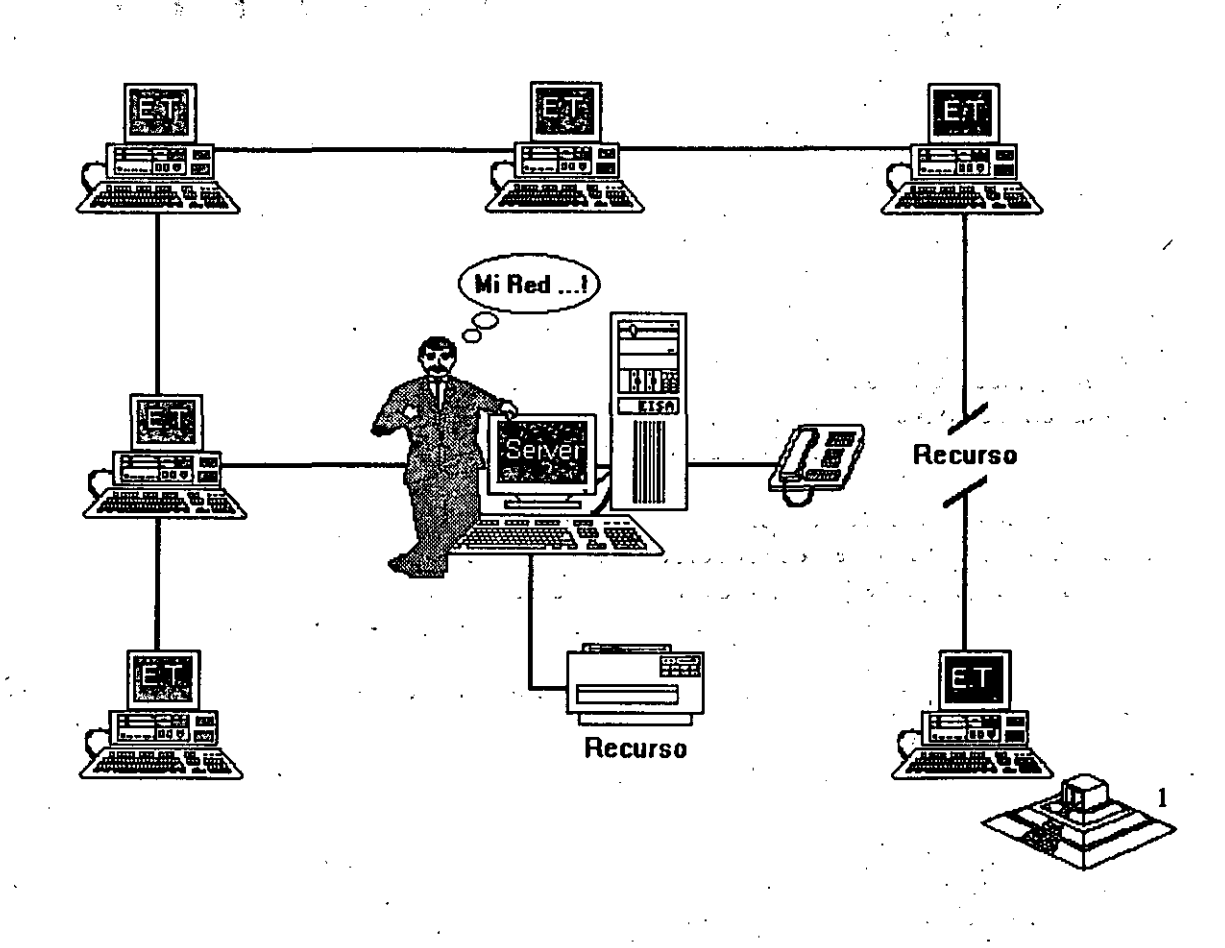

### **INTRODUCCION**

#### 1.1.1 DEFINICION

¿Qué es una RED 7 : En el campo· de la computación se puede decir que una RED, es un conjunto de computadoras enlazadas entre si y/o con otros equipos, cuya configuración permita que esto sea un medio para transmitir, recibir, compartir y manejar información.

#### 1.2) CONCEPTOS BASICOS

¿Qué hace una RED 7 : Una RED tiene como objetivo principal, compartir recursos materiales (equipos y sus periféricos) y recursos informáticos (archivos de datos y programas), actualizándolos, organizándolos y explorándolos.

¿Por qué una RED 7 : Porque la RED es la respuesta correcta a la necesidad de compartir entre usuarios, los recursos más costosos del equipo y la información centralizada y/o dispersa de un organismo, obteniendo con esto, la tan necesaria ?rganización y economfa en la informática.

Sin mucha pretención, se puede aseverar que los tres puntos anteriores, vienen a ser el " A, B, C. " de las REDES LOCALES.

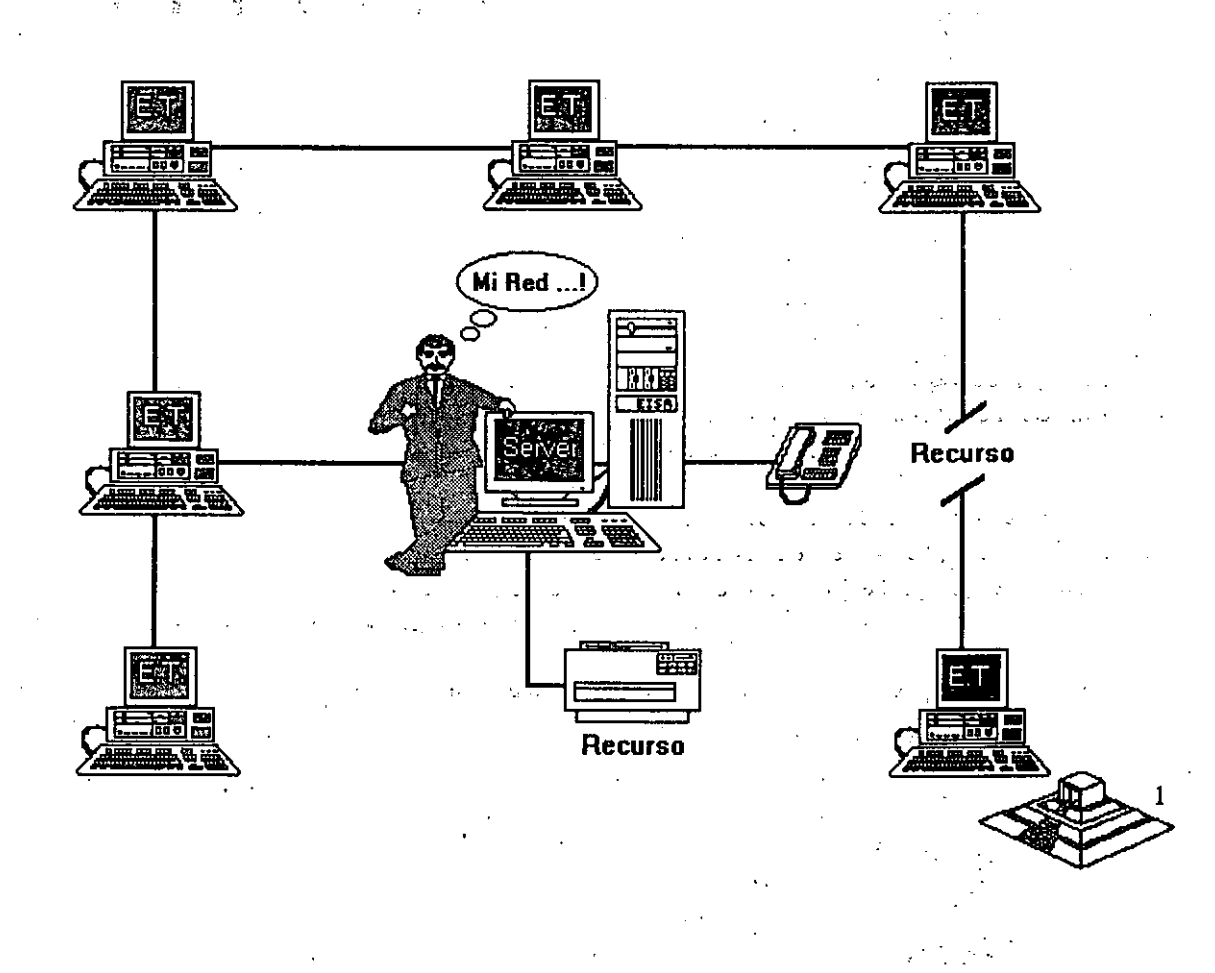

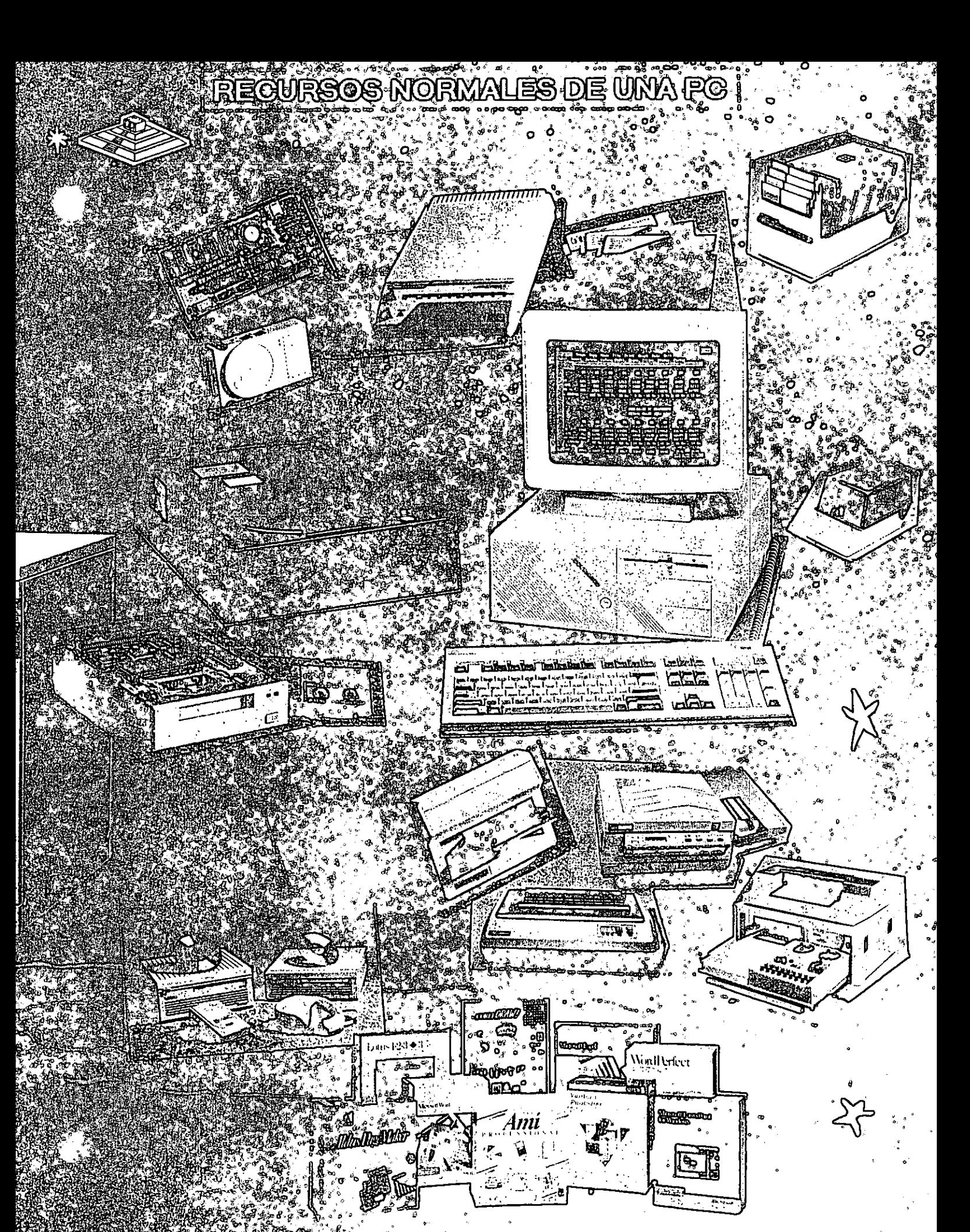

# RÉQURSOS NORWAL  $\sqrt{D}$

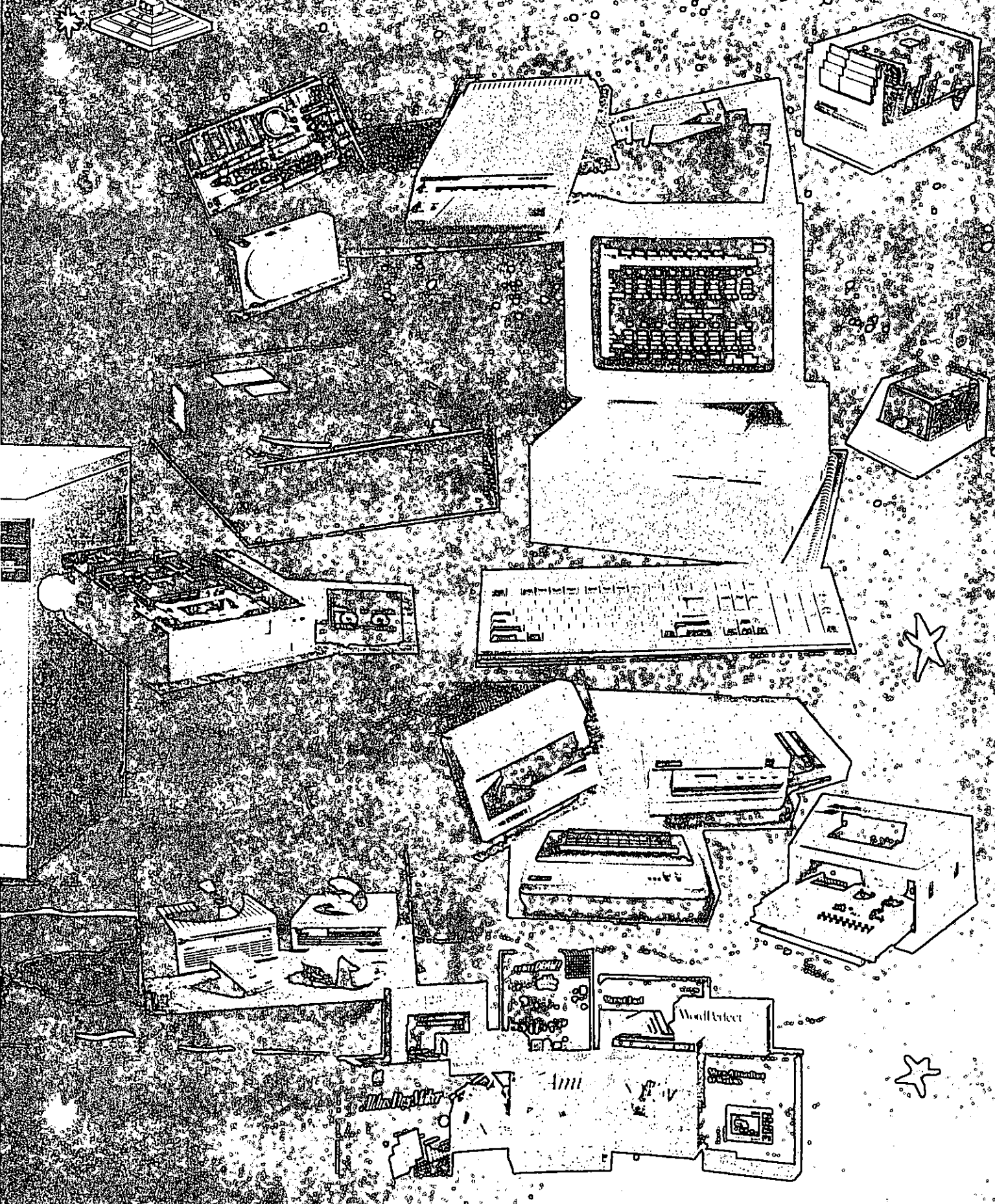

Normalmente las microcomputadoras necesitan distintos recursos (periféricos), como son: impresores, graficadores, discos duros, unidades de respaldo en cinta magnética, programas de aplicación, paquetería, etc. que se tienen due adquirir a costos adicionales.

En una RED, estos recursos en una sola micro se van a compartir con las demás, mediante un canal de comunicación que por lo general, es un cable dedicado a las comunicaciones. Las micros se conectan a este canal por medio de una interface, que es una tarjeta electrónica que se coloca en una de las ranuras de expansión de cada micro.

La microcomputadora que cuenta con los recursos periféricos recibe el nombre de administrador de la RED o "server" que auxiliado por el sistema operativo de la RED. viene a ser virtualmente, el "cerebro" dedicado a administrar los recursos y las comunicaciones entre las demás micros, mismas que trabajando así, reciben el nombre de estaciones de trabajo.

#### 1.3) COMPONENTES DE UNA RED LOCAL

Los componentes principales de una RED son:

I.- El Server que puede ser DEDICADO o NO DEDICADO.

- \* Cuando EL SERVER ES DEDICADO, exclusivamente administra los recursos de la RED.
- \* Cuando EL SERVER NO ES DEDICADO, además de administrar los recursos de la RED, funciona como Estación de Trabajo.

La PC que sea posible definir como SERVER, está en función de los requerimientos. del caso, por lo que la tarjeta debe ser específica para esa RED y el sistema operativo, el adecuado.

II.- Estaciones de Trabajo que están representadas por cada una de las microcomputadoras conectadas en RED.

En la RED, tanto Servers como Estaciones de Trabajo, pueden ser PCs XT o PCs ATs equipos 386, 486, los modelos PS/2 de IBM e inclusive microcomputadoras no compatibles como es el caso de Macintosh.

En la actualidad se fabrica Hardware exprofeso para REDES LOCALES como es el caso de los Servidores y Estaciones de Trabajo de fabrica, con ventajas que posteriormente analizaremos. En el Mercado Nacional podemos encontrar fabricantes como Micron, Acer, Digital Data, etc., que ofrecen productos de estas características.

111.- Tarjeta de Interface que va instalada dentro de cada micro, y según su especificación, cada tarjeta determina, la forma de conexión (Topología) de cada RED. Existen tres tipos de tarjetas que denominan el mercado a nivel internacional:

ARCNET: Que tiene una relación costo-beneficio favorable, con un sistema de cableado sencillo y de amplio rango.

**ETHERNET:** La de mayor tradición, inesulta ideal para conexiones . Minicomputadoras-PCs. Por ejemplo: *Digital-Vax, HP-3000, NCR-TOWER*; etc.<sup>\*</sup>

*TOKEN-RING:* Muy costosa, pero con el respaldo técnico y promociona! de IBM, esta tarjeta puede conectar toda la lfnea de equipos IBM, desde una PC hasta un 309X ó 93XX en una sóla RED de este tipo.

Serfa importante recalcar que empresas mexicanas, como el caso de Digitai Data y Micron, producen con tecnologfa propia tarjetas bajo estos tres estándares.

Para abundar en los datos de estas tarjetas ver el capítulo de Hardware y la sección de información anexa.

IV.- Canal de Comunicación que por lo general es un cable dedicado a las comunicaciones, mismo que puede ser:

al De tipo telefónico.

b) De par roscado. (Twisted Pair).

c) Coaxial.

f.

 $\curvearrowright$ 

·' ., ', 1' '

.- Lento, varios canales.

Baseband

d) Fibra óptica

Broadband

- Rápido, un canal.

- Más rápido y varios canales.

Este canal de comunicación determina la velocidad máxima de transferencia de información que va desde 2.5M bits/Seg ; hasta 100 Mbits/Seg., dependiendo del tipo de cable que se utiliza.

Actualmente se están desarrollando nuevas tecnologfas para que el medio de comunicación sea inalámbrico.

A partir de 1990 *NCR* comercializa una RED de este tipo y en 1991 se empezaron a comercializar en Estados Unidos, REDES LOCALES con enlaces de Microondas, dedicados especfficamente a la RED.

V.- Repetidores, que en algunos casos por la distancia emre unidades de la RED, son necesarios para reforzar la señal, sin importar la Topologfa; pueden ser tarjetas internas o cajas externas. Se dividen en activos y pasivos.

VI.- Cajas de Conexión que por lo general son siempre necesarias.

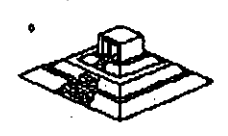

VIl.- Sistema de Cableado cuya forma de 'conexión-entre-los-equipos ITOPOLOGIAI, está en función de la tarjeta que se haya seleccionado.

VIII.- Sistema Operativo de RED que entre otros, por su penetración en el Mercado Internacional , pueden ser:

- \* NETWARE de Novell. En diferentes versiones.
- " LAN MANAGER de Microsoft.
- " Todos los NETBIOS compatibles.
- \* IBM PC NET también conocido como IBM PC/LAN.
- \* VINESS

.,

- " NETWORK DOS.
- \* QNX de Quantum Software System Ltd.
- \* TAPESTRY.

En Software, además del sistema operativo normal de los equipos (regularmente el MS-DOS), es necesario que se cuente con un sistema operativo para RED que lo auxilie o lo sustituya en el trabajo de compartir recursos.

Este sistema operativo permitirá explotar ampliamente los recursos del SERVER.

IX.- Software de Aplicaciones del cual se puede decir que también viene a ser pomponente de una RED. Por la existencia en versiones para RED, mencionaremos entre otros:

OPEN ACCESS III, FRAMEWORK III .- Paquetes integrados. DBASE-IV ,DBASE 111 +, DB - XL , PARADOX, REVELATION, DATAFLEX, ORACLE ... The parameter of the set of the DATAFLEX, ORACLE LOTUS 1-2-3, EXCEL ... Thoias de cálculo. WORD, WORD PERFECT ... Procesadores de textos. OFFICE WORKS, EL COORDINADOR .- Automatización oficinas, correo electrónico WINDOWS 3.0 Y SUS APLICACIONES

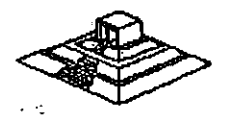

*5* 

'.l

 $\cdot$  :

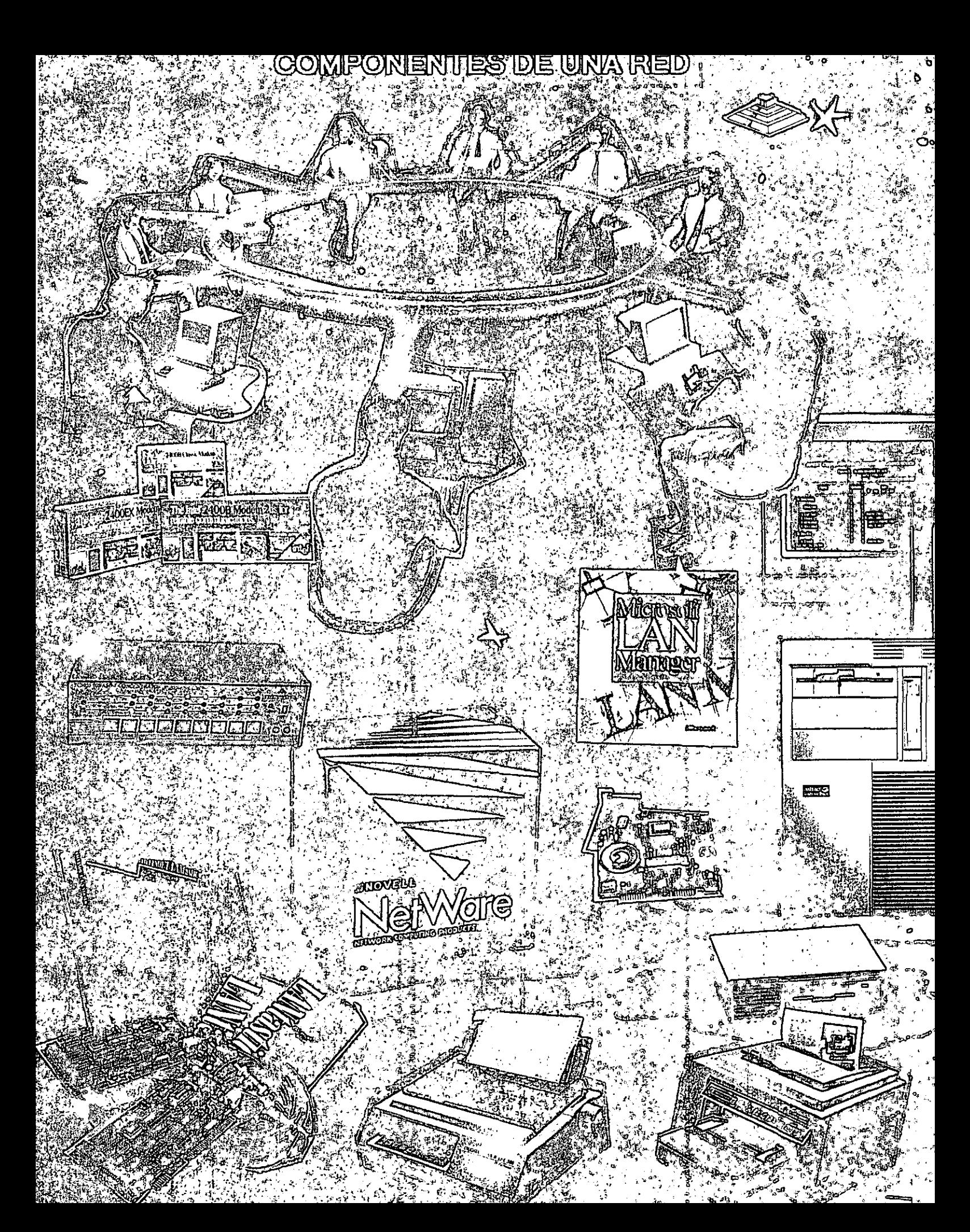

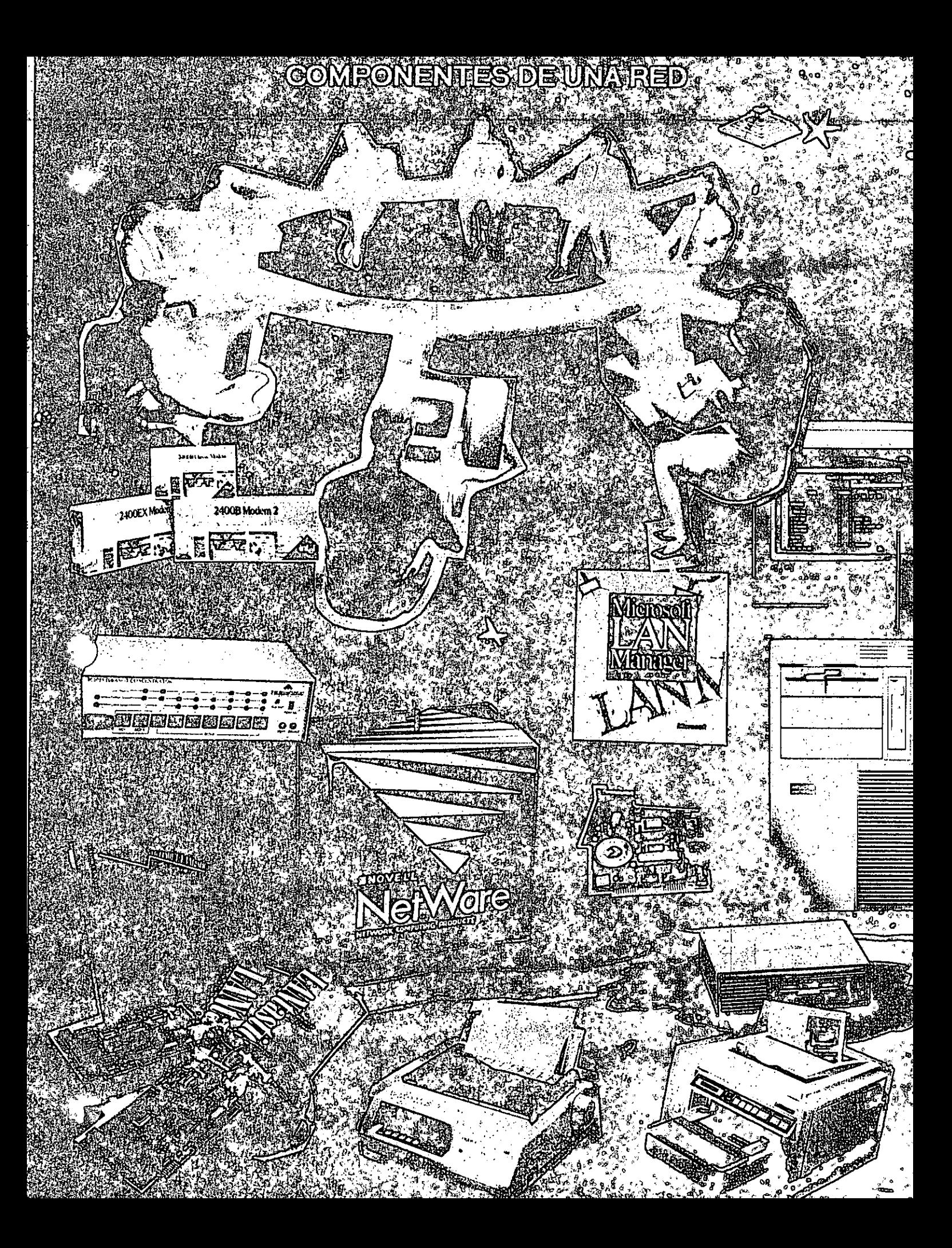

#### 1.4) TERMINOLOGIA

A efecto de estar familiarizados con los términos básicos que pueden resultar "no muy conocidos" para algunos de los participantes, se hacen los siguientes breves comerciales: En el medio, las REDES LOCALES también son llamadas LANs (de Local Area Network), término que se menciona más por la asociación de ideas, quepor el protocolo formal de una traducción del inglés.

De los vocablos RED y LOCAL, diremos que el primero se asocia a la conexión entre equipos de cómputo y el segundo, a la cercanía física entre éstos, que va de unos cuantos metros hasta unos cuantos kilómetros.-

Se sabe que a veces hasta 10 Km; distancia que ya más bien es un parámetro de enlace remoto.

Se habló al principio de las microcomputadoras compatibles, llamadas así por pretender ser "clonos" de las producidas hasta hace poco por la IBM. Los distintos fabricantes de las primeras, comercializaren sus equipos con la "etiqueta" de PCs/IBM, término que es muy familiar en el mundo de la computación.

También se mencionaron los términos HARDWARE y SOFTWARE cuyos significados son ya muy conocidos, no obstante, será saludable recordar que Hardware implica todo aquello que es electrónica física (como la propia C.P.U; con sus círcuitos integrados, conductores, drives, discos, periféricos, cableado, etc.); y que Software implica todo aquello que sean programas (como sistemas operativos, programas de aplicación, paquetería etc.).

Otro término que se ha mencionado, y que es necesario conocer bien, es la palabra **TOPOLOGIA.** 

Entre los matemáticos que estudiaron esta disciplina, está A. Listing quien le dió el nombre y la definió como la parte de las Matemáticas que estudia la disposición de agrupaciones de elementos.

Por lo tanto en el ambiente de REDES, y en congruencia con la definición anterior, en adelante, se entenderá simplemente que: TOPOLOGIA, es la forma en que están conectados el grupo de elementos que conforman una RED.

**SALE** 

Para no abundar innecesariamente en la terminología, sobre la marcha se irán definiendo los conceptos que vayan requiriendo aclararse según el tema además, en el momento que no se entienda un término se podrá consultar el glosario anexo al final de estas notas.

### **TOPOLOGIAS Y PROTOCOLOS.**

Para Protocolo, simplemente se adoptará la definición que por extensión se da a este término, es decir, la aceptación de Regla, aplicada a las comunicaciones.

En REDES LOCALES, prácticamente existen tres tipos básicos de Topologías, a saber: .... ·. ,. ','

- Estrella .
- Bus
- \* Anillo

Se puede sumar a estos tipos básicos la topología de Arbol que es una conexión compuesta . Para el estudio de la Topología se deben de considerar dos tipos:

\* Física • Lógica

La Topología Física es determinada por la disposición de los elementos conectados a la RED. La Topología Lógica la determina el Protocolo de Comunicación operando en la RED, no importando la disposición física de los elementos; en otros términos, se puede implementar un anillo lógico en un bus físico.

En el mercado actual existen una gran variedad de Topologías Físicas, para entender como funcionan todas estas, es importante conocer como funcionan lógica y físicamente los tipos básicos antes mencionados; sobre todo su Protocolo de Comunicación, para que se puedan entender y· conocer las características de cualquier topología que el mercado pueda ofrecer.

 $d_{\rm{max}}=d_{\rm{max}}$ 

. . - ' ~ '

 $\mathbb{C}$ 

¡ · •.

8

**Property** 

#### 2.1.- TOPOLOGIA DE ESTRELLA

En este tipo de conexión, el elemento central es el SERVER CON SUS PERIFERICOS. Se mantiene preguntando constantemente a cada estación de trabajo mediante comunicación exclusiva y por turno, si desea transmitir información; de ser afirmativo, la atiende y al terminar, prosigue con otra su interrogatoria permanente.

Para este caso de preguntas-respuesta-pregunta a la siguiente etc; a la regla de comunicación se le conoce como Protocolo POLLING (poleo), empleada en las "minis".

En el despertar de la REDES, esta topología fue la que se utilizó primero, pero resultaba una de las más caras.

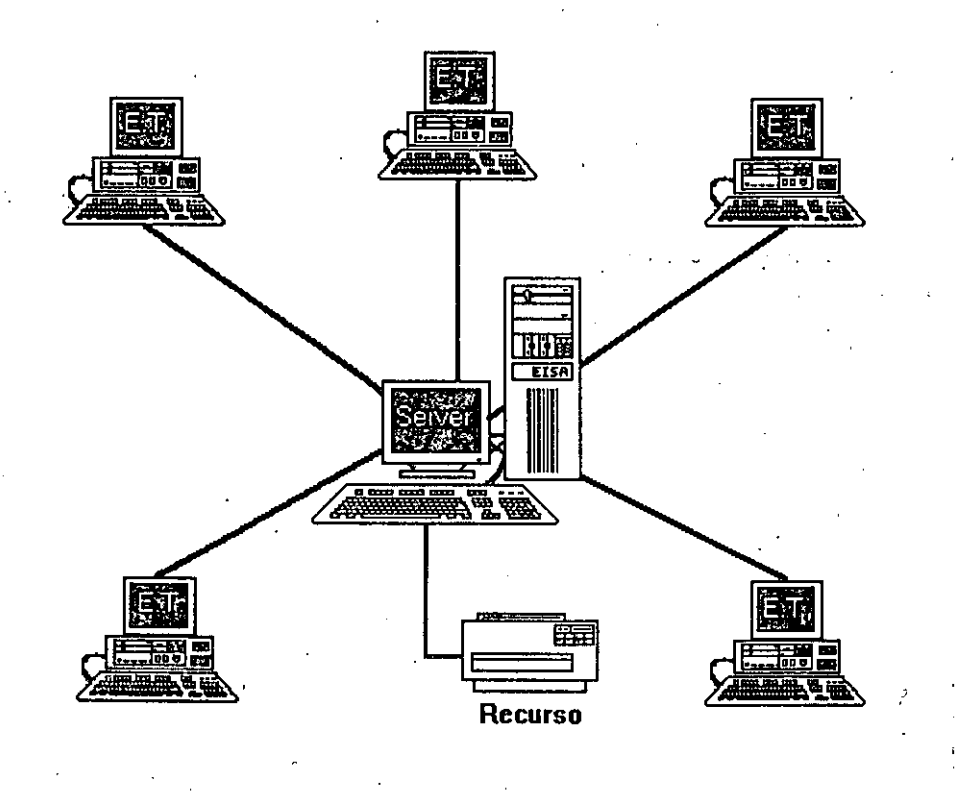

#### 2.2.- TOPOLOGIA DE BUS

Esta conexión se considera que es la más-sencilla-de-todas, donde las micros incluyendo al SERVER, están enlazadas por un solo cable (coaxial o par roscado), y la información viaja en ambes sentidos, por lo que es necesario prevenir las colisiones.

Por ello el Protocolo apropiado es CSMA/CD (Carrier Sense Multiple Access/Collision Detection).

Con este protocolo la RED transmite y espera a que se le confirme que la información fue recibida correctamente, de otra forma, detecta la posible colisión, espera un tiempo a que el canal esté desocupado y la información se transmite nuevamente.

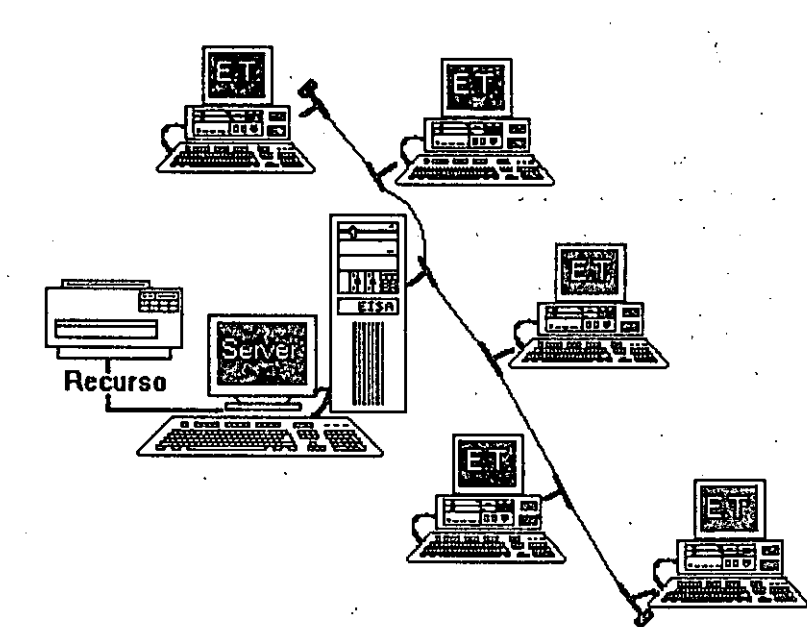

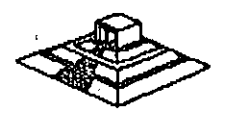

#### . 2.3.- TOPÓ LOGIA DE ANILLO

En esta conexión la información viaja ordenadamente en un solo sentido a través de un solo cable, describiendo un ángulo de 360° en cuyo anillo imaginario, estánconectadas en serie las estaciones de trabajo y el SERVER.

Una señal llamada TOKEN (Receptáculo, a niodo de estafeta), va circulando por la RED y pasando por cada estación, si la primera resultó ser la solicitante, previa identificación entrega la información, de lo contrario la deposita en "sobre cerrado", para que esta a su vez así la envíe a la siguiente, llevando consigna de entregarla hasta identificar a la solicitante. ·

Cada estación de paso, cuando más, colecta información adicional enviándola a la siguiente y así se la pasa la señal cerrando ciclos "circulares"; por ello el protocolo apropiado para este caso se conoce como TOKEN PASSING.

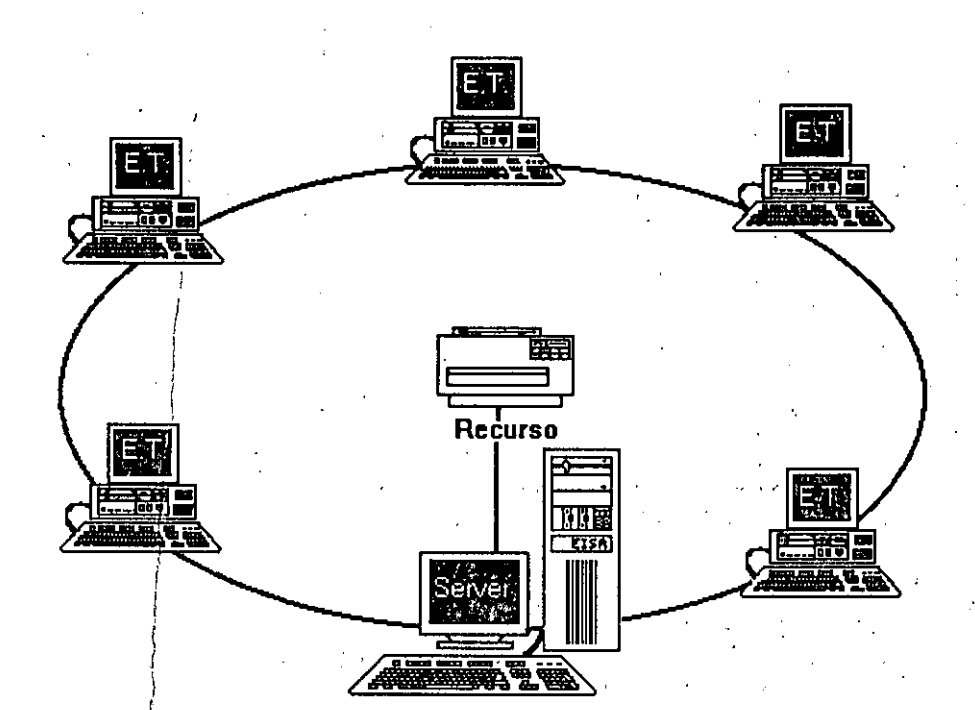

. , •'

11

 $\mathbb{E}_{\mathbf{a}}$ 

#### 2.4.- TOPOLOGIA DE ARBOL

Esta conexión como se dijo anteriormente, es combinada y es una opción más para implementar REDES, según las necesidades del usuario.

Normalmente trabaja con el Protocolo TOKEN PASSING, tarjeta ARCNET y repetidores tanto PASIVOS como ACTIVOS.

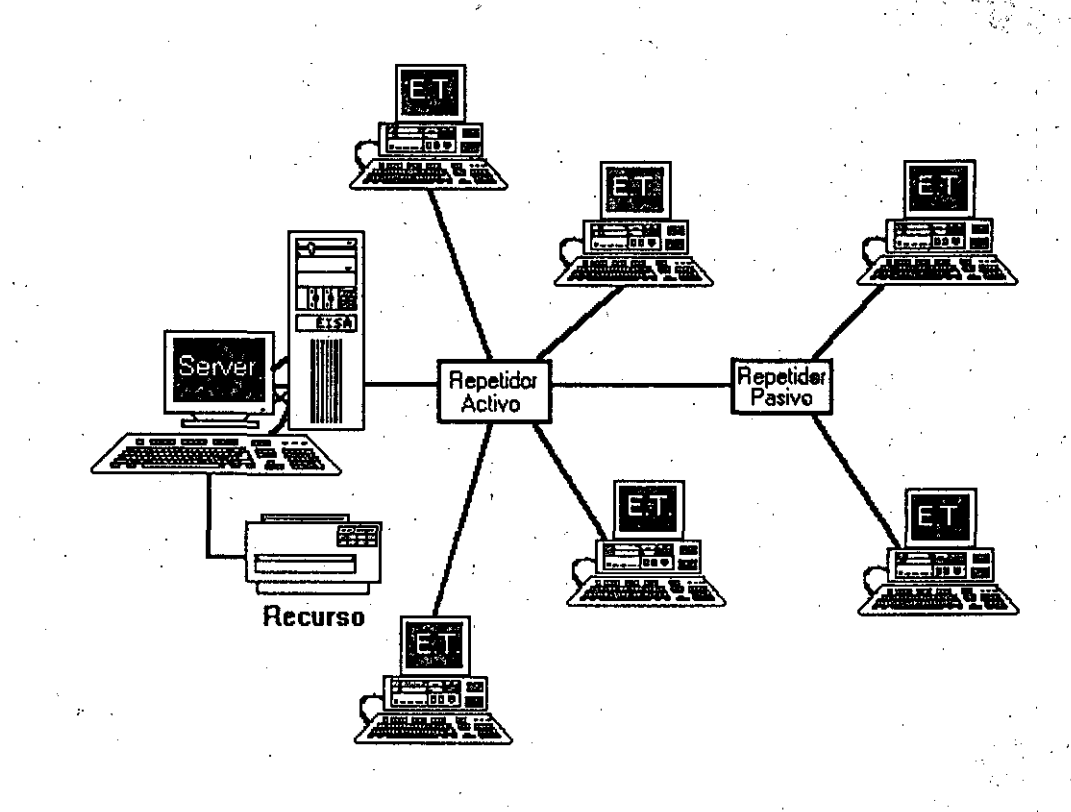

 $12<sup>1</sup>$ 

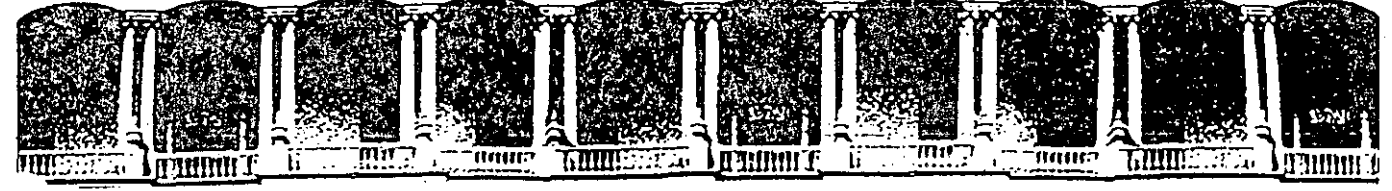

# Curso : Introduccion a Redes LAN de Micros

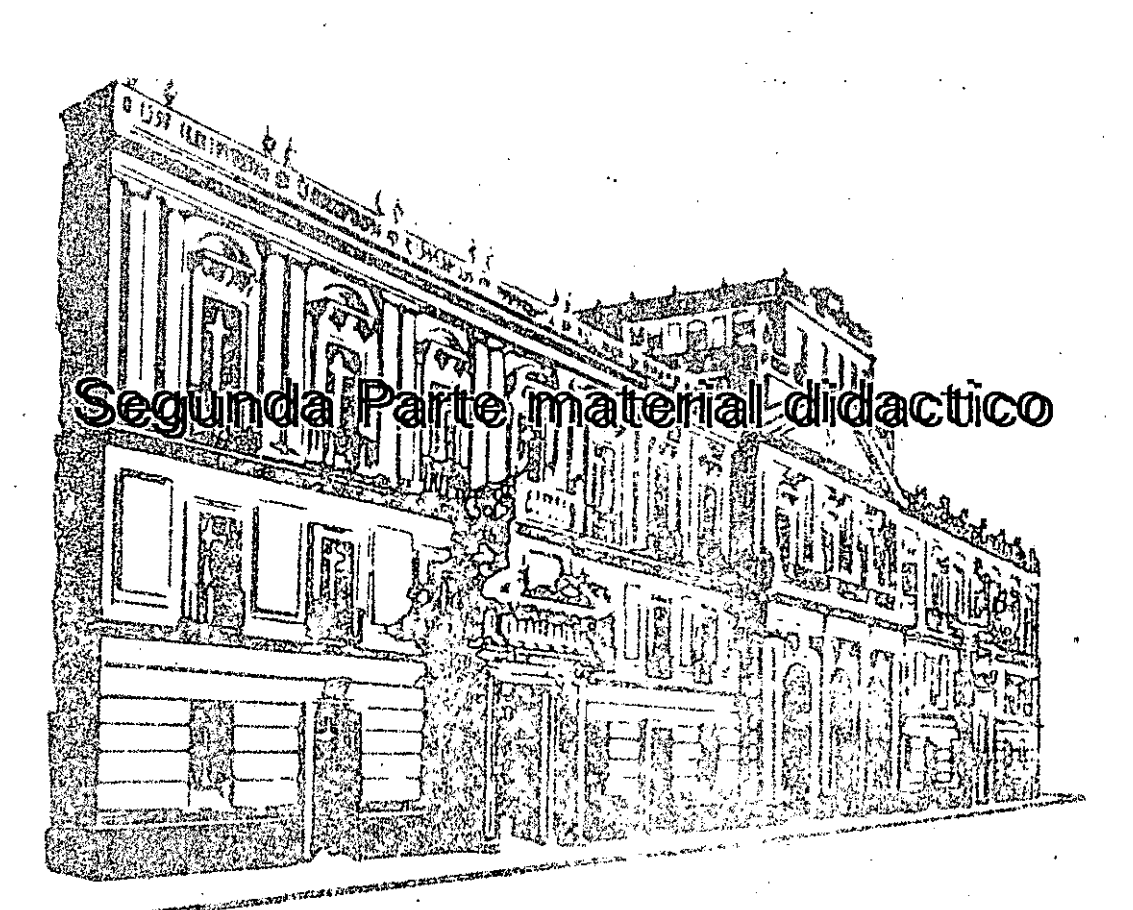

**JULIO 1992** 

Palacio de Minería Calle de Tacuba 5 Primer piso Deleg. Cuauhtémoc 06000 México, D.F. tel.: 521-40-20 Apdo. Postal M-2285

#### 3.4 PONDERACION ENTRE SISTEMAS OPERATIVOS

En esta sección se analizarán los pros y contras de los sistemas operativos más comunes, IBM-PC LAN , NetWare de Novell y LAN-Manager, con el objetivo de que se tengan elementos de juicio para poder elegir la mejor opción.

Es necesario aclarar que en cuanto a REDES no se puede decir que un producto es mejor que otro, sino que esto depende. de las necesidades particulares de cada caso, algunas veces la Opción puede ser NetWare de Novell y en otras IBM o LAN-Manager, o algún otro producto de los que ya se han mencionado Insistimos todo depende de cada caso.

Al finalizar se darán algunas conclusiones al respecto y el tema será ampliando en el último capftulo en la sección de Como escoger una RED.

#### IBM-PC/LAN : Pros y Contras

#### Las principales ventajas son:

\* Es un sistema sencillo de operar e instalar (aproximadamente 15 minutos).

\* Todos los comandos de la RED pueden estar dados a través de menús (MS-NET no contiene esta caracterfstica), con la posibilidad de grabar un batch para ejecutar los comandos dados a través de los menús.

\* Posee un sistema básico de mensajes en lfnea, de manera que puede enviar avisos a otros usuarios, declarando para ello el nombre de la estación.

\* A diferencia de MS-NET, no se necesita que sean declarados eri · una lista todos los usuarios que puedan accesar la RED, ni su dirección asociada. De manera que cualquier usuario puede entrar en la RED.

\* La declaración de recursos a cgmpartir es muy simple.

\* Utiliza el estandar NET-8/0S, por lo que casi todo el Software para ·RED funcionará sin problemas bajo· este sistema operativo.

#### Principales desventajas:

\* La seguridad de la RED es muy pobre, un usuario que se ponga a trabajar en el server puede formatear el disco duro sin ningún bailes desveritadas.<br>\* La seguridad de la RED es muy pobre, un usuario que se ponga a<br>trabajar en el server puede formatear el disco duro sin ningún<br>problema.

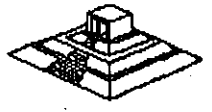

• No se tienen registros de usuarios autorizados,~~ no se tiene un control de las entradas y salidas ni de la contabilidad de la RED.

\* El acceso inicial a la RED es muy lento. Por su forma de manejo, cuando un, usuário entra, se tiene que verificar NODO por NODO... que su nombre no exista en otra estación. Esto toma varios segundos (de 30 a 45) dependiendo.

• A pesar de las mejoras en la versión 1.2, el rendimiento de la RED decae fuertemente después de cuatro usuarios, de forma que REDES de seis o siete usuarios son el límite adecuado con carga normal de trabajo.

• Bajo cargas muy fuertes y dependiendo del Hardware puede ser que con sólo 4 NODOS, en rendimiento ya sea muy deficiente y por lo contrario con cargas ligeras tener más de 8 usuarios trabajando sin ningún problema.

• Por lo que respecta a la conectividad, sobre todo con equipos grandes y el establecimiento de puentes (debido al protocolo que se utiliza) es un producto muy escaso de recursos, ciertos productos como los Gateways no funcionan.

#### Novell Advanced NetWare : Pros y Contras

#### Principales Ventajas.

• Rendimiento (Performance) muy superior a los demás. Para REDES de más de 8 usuarios: 20 a 50 o más, creemos que la única alternativa viabie es la de NetWare de Novel/ .

\* Existen versiones especiales para servers tanto AT/286 como AT/386, la ventaja es que trabajan en el modo· protegido del procesador.

\* El sistema de seguridad es completo y eficiente, se fijan seguridades de acuerdo a los usuarios, grupos de usuarios y los directorios.

\* El Supervisor de la RED es el único que puede determinar estos niveles de acceso y seguridad.

•. El Supervisor de la RED puede definir entradas personalizadas para cada usuario.

\* Se pueden definir menús par¡¡ accesar a la RED *ó* utilizar comandos Christopher visor de la RED puede definir entradas personalizadas para<br>eada usuario.<br>\* Se pueden definir menús para accesar a la RED ó utilizar comandos<br>de ésta.

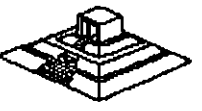

85

"'·""·.

\* Facilidades de Enlaces y Comunicaciones: Poder para hacer Puenteos, Gateways, Enlaces Remotos de un Nodo a la RED, enlace de una RED remota a otra etc.

\* Es posible instalar el emulador de NETBIOS, si así lo requiere el Software de RED.

#### Principales Desventajas;

\* Se requiere una mayor preparación ·técnica por parte de . los usuarios, sobre todo del Supervisor de la RED.

\* Instalación tardada; Una adecuada instalación de NetWare requiere de casi 24 Hrs (muchas de las cuales el servar sólo está verificando pistas del disco duro, por lo que no es necesario cuidarlo), y cuando se trata de instalar puentes locales o remotos, hay que invertir tiempo en leer cuidadosamente los manuales.

\* En el sistema de mensajes, los usuarios dejan mucho que desear ya que lo supera el de IBM.

• Costo elevado; NetWare es un producto costoso que se justifica si. la RED es más grande, o sí se requieren altas seguridades para el acceso de usuarios a la información.

Pero este problema empieza a tener solución con la aparición de las nuevas versiones ELS, la cual su precio es muy competitivo, incluso con el propio IBM-PC/LAN.

En el caso de LAN-Manager, la principal desventaja es el alto consumo de recursos , tanto memoria como discos duros

#### Conclusiones

Reiteramos que tanto el Software como el Hardware a escoger para la instalación de una RED, depende en primera instancia de las necesidades particulares de cada. caso, pero en términos generales se podrían hacer las siguientes recomendaciones:

Si la RED es de más de 8 nodos, o se desea crecer a un corto o mediano plazo, o sí es necesaria una seguridad muy alta en la RED , la mejor alternativa por el momento es NetWare de· Novel/, buscando la versión que sea la más adecuada. Si la RED es de 2 a 6 nodos y no se requiere de mucha seguridad en <sup>1</sup> cuanto al manejo de la información y no se necesita hacer ningún tipo da aplicación "esotérica" comci hacer enlaces a otras REDES, o cosas similares, entonces IBM-PC/LAN puede ser la mejor alternativa, pero hay que considerar las nuevas versiones Lite de NetWare , o versiones como LAN-Tastic que tambiato esta penetrando fuertemente en el mercado nacional.

86

Si se cuenta con un Hardware poderoso (ATs 286, 386, 486, más allá de los 4MB de memoria, monitores VGA y Disco Duro rápido), LÁN-Manager puede ser considerado como una buena opción , orientado a aplicaciones muy fuertes; teniendo conectividad hacia equipos IBM y ambientes UNIX.

No se deben soslayar otras alternativas que existen en el mercado nacional, pero que no tienen el poder de penetración de Microsoft, IBM o de Novell, lo mejor es estar bien informado y orientado. Estamos ciertos que estás notas coadyuvarán a tal fin.

#### 3.5 HARDWARE PARA REDES LOCALES

En esta parte veremos los elementos principales en Hardware para una RED LOCAL:

- Sistema de Cableado.
- Tarjetas de RED.
- Servers.

En la parte de sistemas de cableado, hablaremos particularmente de Fibra Optica, y en el caso de las tarjetas de RED, sólo analizaremos los ·tres estándares en el ·mercado; Arcnet, Ethernet y Token Ring. Lo relativo a los .servers, lo describiremos en la sección de tendencias.

#### Sistemas de Cableado

Existen básicamente tres tipos de cableado:

- Par torcido o par roscado, (twisted pair)
- -Coaxial.
- Fibra Optica.

En general, el orden en que están expuestos respeta sus características ascendentes en cuanto a:

- Velocidad de transmisión que permiten distancias máximas.
- -Precio.
- Dificultad en Instalación.

En los últimos años, con la popularidad de Arcnet y Ethernet, el cable coaxial ha sido el más usuado. Sin embargo en los últimos meses, han aparecido modificaciones en Arcnet y Ethernet que utilizan twisted: pair, por lo que algunos expertos le auguran un futuro muy promisorio al twisted pair.

Si bien el Twisted Pair normal es más barato que el coaxial, hay que tener en Si bien el Twisted Pair normal es más barato que el coaxial, hay que tener en<br>cuenta que cuando éste es habilitado, su precio es muy superior al coaxial.

---------- ----

La mayor ventaja que podría tener el Twisted Pair, es aprovechar en cierto tipo de REDES LOCALES, el cable que ya se encuentra tendido a través de las oficinas.

Pero en México, sinceramente, el aprovechar esa característica se ve realmente difícil. Por otra parte, la ventaja de la Fibra Optica en cuanto a mayores velocidades, en general no se utiliza hoy en día, por los dispositivos con los que se cuenta.

Por ejemplo, si instalamós fibra óptica para una RED Arcnet, la velocidad a la que transmitiremos seguirá siendo 2.5 Mbits/seg; y no 100 ó 200 Mbits/seg; que son velocidades a las que se pueden transmitir en la fibra óptica.

También en este renglón, cabe hacer notar, que el equipo necesario para la instalación de la fibra óptica cuesta alrededor de \$20,000 dólares, por lo que lo hace de momento incostsable dadas las características económicas prevalecientes en el país.

De particular interés es el sistema de cableado de Token Ring, que utiliza varios tipos de cable: Twisted Pair de diferentes tipos: además, de existir versiones para utilizar fibra óptica.

#### **Ethernet**

Ethernet surge como el primer esfuerzo real hacia las REDES LOCALES de computadoras. Nace en la década de los 70's, del laboratorio de investigación de Xerox Corp. en Palo Alto · California, mejor conocido como Xerox-PARC y su principal diseñador es Mentcalfe, actual presidente de 3Com. Corp.

El nombre de Ethernet proviene de que, basados en las experiencias con Aloha Net (RED de propósitos académicos, instalada en Hawai que usaba como medio de propagación el aire, a través de ondas RF). el diseño de Ethernet se sustentaba en un bus general, que unía a todos los elementos, por analogía con el "Eter" de los antiguos griegos, que era la substancia que unía todas las cosas (el sol con la tierra y los demás planetas asf como los cuerpos entre sí) por lo que· se le denominó ETHERNET.

#### Resumen de Caracterfsticas Técnicas

1

Ethernet trabaja con el protocolo CSMA/CD (Carrier Sense Multiple Acces/Collision Detection), a velocidades de 10 Mbits/seg, con lo cual hace que en general posea caracterfsticas de rendimiento muy particulares:

• La velocidad de transmisión (10 Mbits/seg) es excelente.

• Sin embargo, en cuanto crece la RED, dicha velocidad se nivela con la desventaja que representa el método CSMA, al tener que manejar más colisiones en el canal.

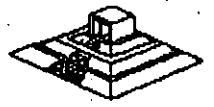

-·

Lo anterior hace . que para REDES de pocos nodos, Ethernet tenga un rendimiento estupendo. El cableado y las longitudes máximas de Ethernet, no están estandarizadas como se podrfa pensar.

El cableado tfpico de Ethernet, utiliza un cable coaxial especial, con doble blindaje, . que entre otras cosas es sumamente costoso, además de que dicho cable sólo sirve para instalar dispositivos en Ethernet, (es decir el cable es Ethernet). Bajo Thin-Ethernet o Cheapernet, las distancias por segmento son menores (entre 200 y 300 mts; dependiendo de la tarjeta de RED que se use) y el enlace no es a base de transceivers sino formando una cadena (daisy chain); para formarla, se colocan conectores "T" en el cable coaxial, que en este caso es un cable significativamente más económico, con blindaje estandar de cable coaxial, y con una impedancia de 50 ohms.

#### 1Por qué es importante ETHERNET?

Existen pocas razones para que Ethernet pueda ser considerada en un proyecto de RED LOCAL, pero algunas de estas son de mucho peso, e incluso en ciertas ocasiones definen como única alternativa a Ethernet.

#### ·1 l ETHERNET es un Estandar

Tanto por ser una con varios años de desarrollo, como por formar parte de los 3 estándares de Hardware fijados hasta ahora por el *IEEE,* Ethernet asegura un camino de permanencia en el mercado. (ver sección de conectividad para mayores detalles).

#### 21 Garantiza Conectividad hacia otros Ambientes

En este punto, Ethernet es hoy en día, el estandar en tarjetas de RED LOCAL que permite las conexiones más amplias entre equipos de diferente naturaleza.

De hecho la mayoría de las minicomputadoras (Digital/VAX, NCR-Tower, Tandem, AL TOS, UN/SYS/5000 y 7000, etc); tienen la capacidad de enlazarse vía Ethernet, y normalmente es el único Hardware de RED que soportan. Algunas características de estos enlaces se verán con más detalle en la sección de conectividad, particularmente al hablar del protocolo TCP/IP.

#### 3) Excelente Rendimiento con Pocos Nodos

Cuando se desea lograr una alta velocidad entre los nodos de la RED, y estos no son muchos (posiblemente entre 10  $y$  20), podemos confiar en que con Ethernet tendremos velocidades efectivas en el canal, muy altas.

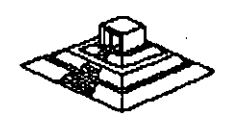

En las oficinas de Novell Inc, en Utah-ÉUA, se decidió que la RED que se usaría para enlazar veintitantos servers, serfa Ethernet; logrando con esto, tener una **RED** en la que los nodos (en este caso solamente servers, que a su vez atienden sus propias **REDES LOCALES)** "platicarfan" pocas veces, pero de mucha información cada vez. La decisión fué que Ethernet era la mejor solución.

#### 4) Tradición

Desde el punto de vista puramente técnico no tiene ningún valor de observación, pero nuestra experiencia en el campo nos indica que en algunos casos, los usuarios en ocasiones, prefieren soluciones más conocidas y probadas, o por lo menos más oidas y vistas en folletos y libros.

#### Principales Fabricantes

En el mercado americano, existen 4 fabricantes importantes que utilizan Ethernet como su plataforma de conectividad:

-3 Com Corp.

- Ungermann-Bass (también conocido como U-8).
- , Microm-lnterlan.

- Excelan.

De entre los productos de estos 4 fabricantes , existen una gran variedad de tarjetas Ethernet, unas inteligentes y otros no, unas con el bus general de PC (8 bits), otras con el bus aumentado de la AT (16 bits), y con tarjetas equivalentes para enlazarse a minis o super-minis, asr como el Software necesario para hacerlo.

Básicamente las tarjetas inteligentes, tienen un procesador más poderoso (por ejemplo 80 186) que brinda un manejo de paquetes y buffers más ágil, esto combinado con un server que posea una tarjeta con un bus AT, logrará un rendimiento más adecuado.

En últimas fechas, Novel! mismo liberó una tarjeta Ethernet económica, al igual que Western Digital. Y aquf en México, durante el mes de noviembre, Computadoras Micron libará su tarjeta Ethernet.

Una noticia importante que ha empezado a comentarse en las revistas,. y que se ve reflejada en algunos folletos publicitarios, son ios recientes anuncios de IBM de soportar Ethernet en algunos equipos suyos.

Para mencionar 2 ambientes diferentes:

En un desarrollo conjunto con U-B, anunció la liberación de una tarjeta Ethernet para los equipos PS/2. Por otra parte en la información técnica de sus ·nuevos minis-mainframes 9370s, explica el soporte que se dará a Ethernet (802.3) y al En un desarrollo conjunto con U-B, anunció la liberación de una tarjeta Ethernet<br>para los equipos PS/2. Por otra parte en la información técnica de sus nuevos<br>minis-mainframes 9370s, explica el soporte que se dará a Ethern

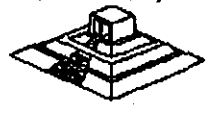

Lo anterior hace que Ethernet se situe como un estandar sólido, sobretodo en cuanto a conectividad con minicomputadores. Y como un futuro competidor de la misma Token-Ring, aún en el área de equipos IBM mayores.

#### Arcnet

Una de las **REDES** má populares en Estados Unidos y en el mundo, es ARCNET: Attached Resource Computar Network, desarrollada por Datapoint Corp; inicialmente la **RED** y el protocolo eran del fabricante, pero el protocolo del nivel de Data Link, las especificaciones de interface y aún los circuitos integrados, fueron hechos públicos a partir de 1982.

Funcionalmente, ARCNET es una **RED** de tipo Token-Passing bus, similar a lo especificado en el documento IEEE 802.4, pero en su topologfa forma realmente un árbol utilizando un sistema de cableado a base de repetidores activos y pasivos.

#### Nivel Físico

ARCNET interconecta los repetidores con las tarjetas (N/Cs) usando cable coaxial RG62 (93 ohms), con transmisiones "baseband" a 2.5 Mbps.

La longitud máxima entre nodos es de 6 km, y entre repetidores activos, o entre repetidor activo y PC es de 600 mts.

Regularmente los repetidores activos poseen 8 puertos, y los pasivos sólo 4. Mientras el activo amplifica la señal a sus niveles óptimos, el pasivo sólo divide la señal (técnicamente hace un acoplamiento de impedancias, a través de un sencillo circuito de 4 resistencias).

#### · Protocolo de Nivel 2

1

Arcnet emplea 5 formatos de mensaje, los primeros cuatro formatos scm usados para mensajes de control, mientras el quinto es para llevar datos entre las estaciones.

Todos los campos de dirección consisten de 8 bits, lo cual restringe el número de estaciones a 255 (la dirección o se reserva para mensajes generales: broadcast a todas las estaciones), la dirección destino (DIO) está duplicada con cada mensaje para protección de errores.

Cuando una tarjeta recibe el Token (mensaje tipo 1) con la dirección apropiada, elige entre dos caminos dependiendo si tiene o no transmisión que hacer. Si tiene datos para transmitir, la misma tarjeta envfa una requisición de buffer-libre (mensaje tipo 2) a la tarjeta destino, preguntando con esto si está lista para recibir. La tarjeta destino responde con un ACK (tipo 3) si tiene espacio de buffers disponible, o con un NAK (tipo 4) si no lo tiene. os carrilhos dependiendo si tiene o no transmisión que nacer. Si tiene<br>cansmitir, la misma tarjeta envía una requisición de buffer-libre (mensaje<br>arjeta destino, preguntando con esto si está lista para recibir. La tarjeta<br>

Después que la tarjeta ha transmitido sus datos, o cuando determina que no tiene datos por enviar, pasa el Token a la estación con la dirección mayor siguiente. Después de enviar el mensaje tipo 1, los mensajes 2 ó 5 indican que el Token es aceptado, y si no hay repuesta en el lapso de 74 microsegundos implica que la estación deseada está fuera de lrneas y el Token debe ser pasado a la estación cuya dirección es la· siguiente.

#### Servers

Para la selección de un Servidor adecuado, siempre hay que tener en cuenta los siguientes parámetros, mismos que se comentarán a lo largo de la exposición:

-. Marca y modelo.

- Marca del BIOS (por aquello de la compatibilidad).

- Procesador y Frecuencia de Operación.

-Velocidad de memoria y estados de espera.

- Tamaño de la memoria principal.

- Escalabilidad

- Compatibilidad con el S.O. de **RED** que se usará (fundamental).

- Capacidad del disco duro.

; Cuantos discos duros acepta.

- Tiempo de acceso promedio del disco duro.

- Marca del disco duro (ojo con marcas raras).

- Velocidad de transferencia entre disco duro y memoria

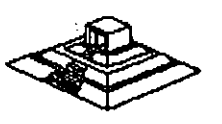

# $\ddot{\phantom{0}}$

# EL SOFTWARE PARA LA RED

# **EL SOFTWARE PARA LA RED**

En este capítulo se analizará el problema a resolver dentro del desarrollo de Software en un ambiente de REDES, la actualización simultánea por más de un usuario del mismo archivo o grupo de archivos, se comentarán algunas soluciones al respecto y las necesidades dentro de su implementación.

Se revisarán algunos paquetes comerciales que ofrecen versiones para su uso en RED. En este punto se incluirá la traducción del Software en REDES. Al final se comentará qué se espera en el mercado de Software en los próximos años.

#### 4.1 EL PROBLEMA DEL ACCESO CONCURRENTE

'• ·-

En una RED LOCAL, donde pueden existir 3, 10, 50 ó más usuarios, es muy probable que dos o más de estos usuarios quieran o tengan que usar un mismo programa a la vez, posiblemente con los mismos archivos. Lo anterior trae como consecuencia un problema para mantener la "consistencia" de la información.

Supóngase el caso de la figura 4.1, en el que se tienen 2 capturistas trabajando el sistema de facturas, ambas se éncuentran utilizando los mismos archivos, clientes, inventario, etc. Por casualidad una de ellas empieza a capturar una factura de una determinada compañía, a nivel de Ejemplo: SEI, S.A. Mientras su compañera está capturando otra factura de la misma Industria.

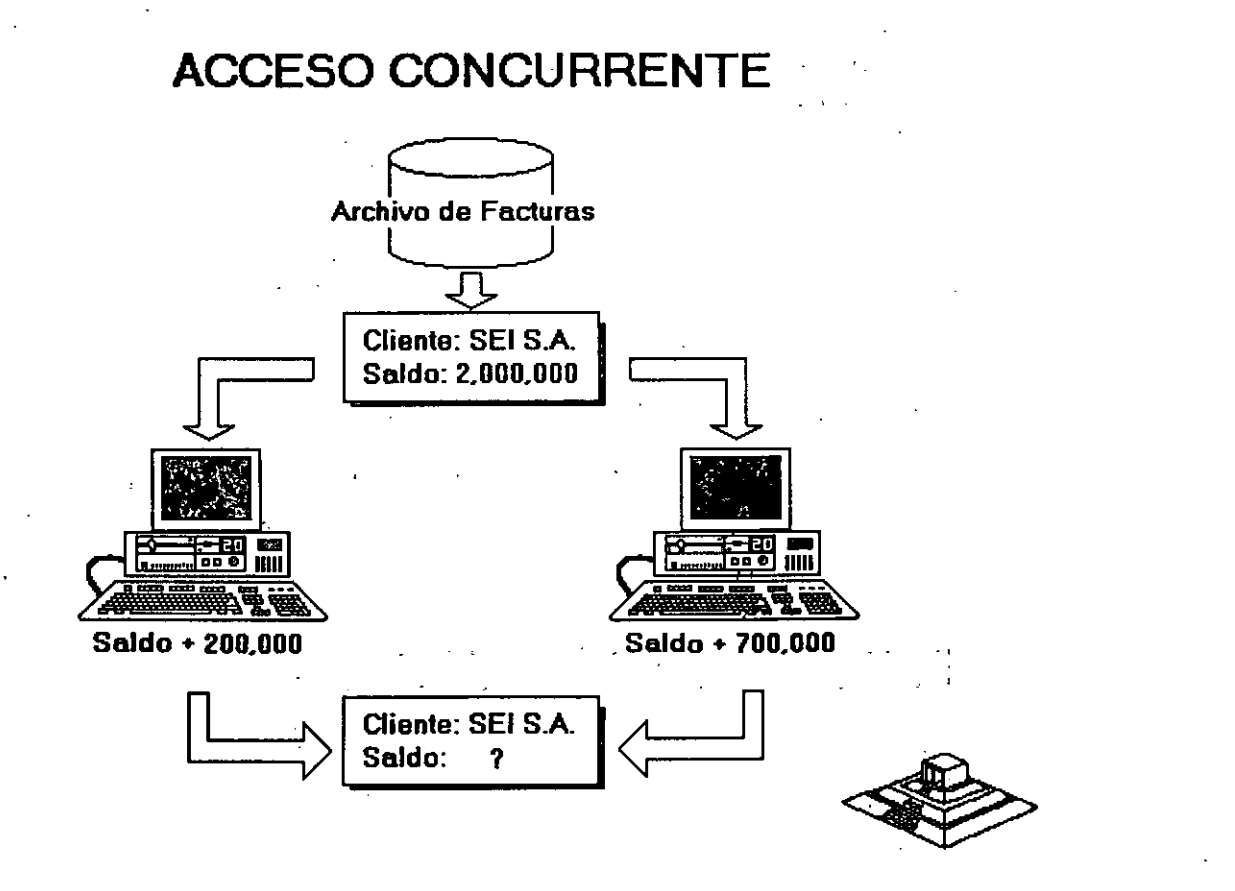
Para este caso el programa de facturas realiza las siguientes tareas:

1.- Leer los datos del cliente (incluyendo saldo).

2.- Permitir la captura de la factura.

3.- Calcular el TOTAL de la factura.

4.- Calcular el NUEVO SALDO del cliente.

(NUEVO SALDO = TOTAL DE FACTURAS + SALDO)

5.- Grabar NUEVO SALDO y otros datos.

Observe que entre leer datos (paso 1) y grabar datos (paso 5) suceden algunas tareas tales como el capturar la factura.

 $\mathcal{L}_{\mathbf{r}}$ 

Si los procesos de los dos capturistas se realizan simultáneamente se llega a un estado INVALIDO o INSOLENTE del archivo.

Ya sea que el proceso se "vaya" por un capturista o por el otro, el saldo nuevo será incorrecto, se grabará un saldo de \$2,700,000 ó \$2,300,000 en lugar de \$3,000,000 que sería lo correcto.

Hasta aqur debe quedar claro que, a diferencia de una aplicación clásica para una computadora personal en la cual, SOLO UNA PERSONA actualiza los archivos, cuando se tiene una RED LOCAL se presenta un potencial a resolver, asegurar de alguna forma, que en el momento de actualizar SIMULTANEAMENTE la información, NO se llegue a un estado inválido, si no se tiene esa precausión, no servirá de mucho todo el Software de aplicación que se vaya a manejar, simplemente porque no son confiables los datos de los archivos.

Existen algunos casos, en los cuales los usuarios de determinados programas, NO usarán simplemente los archivos, o más concurrente, NO los actualizarán al mismo tiempo. En general este tipo de, Software puede funcionar sin más trámite en una RED LOCAL.

Sin embargo, es necesario verificar que dichos programas no generen archivos temporales que puedan ser duplicados por otros usuarios al utilizarlos simultáneamente y sino se infringen derechos de autor al utilizarlos en la RED LOCAL.

El problema descrito anteriormente de actualizar simltáneamente la información, se le denomina Acceso Concurrente, es necesario comentar que muchas personas denominan SOFTWARE MULTIUSUARIO a aquel que, de un ambiente de RED LOCAL o de Equipo Multi-terminales-permite el acceso y actualización concurrente a la infomación, en las presentes no se utilizará dicho término.

 $\sim 2$ 

 $\mathcal{L} = \{ \mathcal{L} \mid \mathcal{L} \in \mathcal{L} \}$  . The contribution of the contribution of  $\mathcal{L} = \{ \mathcal{L} \mid \mathcal{L} \in \mathcal{L} \}$ 

### Métodos para el manejo del Problema del Acceso Concurrente

#### Mecanismos de Señalización (Semaforización)

Existe una base teóricá muy amplia (ver bibliografía del capítulo 1). pero no es objetivo de las notas el analizar todas las posibles soluciones conocidas. Se ha demostrado que el actualizar un mismo registro por más de un usuario (sin ningún control) conlleva a estados inválidos.

Ahora bien, la solución más fácil es IMPEDIR de alguna forma que más de una persona (o programa) pueda USAR o GRABAR en ese registro. Se puede ilustrar el proceso a realizar con una escena de la vida cotidiana, se verán los pasos que lleva a cabo una personá para realizar una llamada telefónica en la calle.

a) Alejandro ve la cabina telefónica, y se acerca a ella, y comprueba si está ocupada o no.

b) Si está acupada, lo cual es muy fácil de comprobar a simple vista, entonces espera hasta que se desocupe, y podrá entonces pasar al inciso (e). En el tiempo que espera, Alejandro continuamente comprueba si la cabina se desocupa o no, de hecho si es grande su urgencia, sólo estará atento a que se desocupe, y a esto se le denominará estado: "ESPERA POR 0CUPADO".

e) Cuando la cabina se desocupa, o si nunca estuvo ocupada, Alejandro pasa a ocuparla, y cierra la puerta indicando a los posibles usuarios del teléfono, que la cabina ha sido ocupada. Se llamará a este paso "BLOQUEO DEL RECURSO", por que Alejandro está fijando una restricción para utilizar el recurso llamado telefónica.

De hecho si una persona deseara usar la cabina mientras Alejandro se encuentra en ella, No lo podrá hacer por que hay un impedimento físico que le indica que está ocupada.

d) Cuando Alejandro termina de hacer su llamada, sale de la Cabina dejando la puerta abierta, con lo cual queda claro que la cabina está libre para ser usada por otra persona, a este hecho se llama "DESBLOQUEO DEL RECURSO".

Aunque parezca raro el ejemplo; es muy ilustrativo de lo que se desea dar a entender:

> a) Existe un recurso (la cabina) que sólo puede ser usado por una persona a la vez.

> b) Debe existir un método por el cual, cuando alguién utilice el recurso, los demás usuarios potenciales se enteren de que está. siendo ocupado, y esperen para poderlo utilizar.

> e) Dicho mecanismo de BLOQUEAR el recurso deberá deshabilitarse cuando se deje de utilizar el recurso;

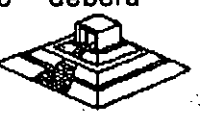

Para explicar la solución del problema, se cambiarán sólo algunos términos de lo que sucede en el ejemplo, para que se extrapolen con lo que sucede en una **RED:** 

· 1.- El recurso será el registro a grabar.

2.- La forma de BLOQUEAR el registro dependerá del lenguaje con que se trabaje, pero normalmente los sistemas operativos de **RED**  (ver capftulo 3) poseen funciones especfficas para dichos bloqueos~ técnicamente llamados Candados (LOCKS). En vez de quei Alejandro cierre la puerta de la cabina, en una **RED** el programa deberá bloquear o poner un candado al registro que vaya a grabar.

3.- Cuando el programa ha terminado de grabar el registro, deberá desbloquear el registro correspondiente (operación de quitar el candado o en inglés UNLOCK).

Hasta el momento se ha partido del supuesto de que el usuario puede esperar un tiempo indefinido, hasta que se desocupe el recurso, lo cual en la práctica no siempre es factible ni recomendable. En el ámbito de una **RED LOCAL,** es importante considerar este factor, posiblemente un programa no deba esperar indefinidamente hasta que el registro que se desea leer, se desocupe; sino más bien jntentar un cierto número de veces durante un perfodo definido de tiempo.

Si al cabo de ese tiempo (normalmente algunos segundos) el registro sigue ocupado, determinar una condición de "tiempo fuera" (timaout) y realizar otras tareas. Cuando se trabajan varios archivos a la vez, es posible tener problemas, aún si se utilizan candados. Analfcese el siguiente ejemplo en donde dos programas están actualizando simúltaneamente los mismos archivos:

Programa **A:** 

Programa **B:** 

Actualiza Inventario Salidas:

Consulta:

Lock (Registro X Archivo lnvJ Existencia= Existencia-Z Unlock(Registro X Archivo Movim)

Lock (Registro Y Archivo MovimJ Leer Salida Z Unlock(Registro X Archiv lnv) ·

Lock(Registro Y Archivo Movim) .

Lock(Registro X Archivo lnvJ

Agregar Registro para el Articulo 1 Salida Z Unlock(Registro Y Archivo Movim) Leer Existencia

Unlock(Registro X Archivo Inv)<br>Desplegar Existencia,

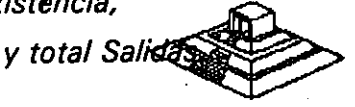

El problema que se presenta es que mientras un programa está actualizando una serie de registros de diversos archivos, puede existir otro programa (en el ejemplo el programa consulta) que está leyendo registros que el primero ya ha desbloqueado.

En otras palabras, el programa de actualizar inventario está "liberando ", antes de lo necesario, ciertos registros lo cual hace que caiga en estados inválidos, aunque aparentemente está actuando de forma correcta.

### Método de Bloqueo en Dos Fases (Two Phase Locking)

Bajo este método los programas deben de poner candados a todos los registros necesarios, actualizarlos y después quitar dichos candados en el orden inverso a 1 como fueron puestos.

Siguiendo el método, los programas del ejemplo anterior quedarían:

#### Programa A:

### Programa 8:

Salidas de/Inventario

Lock (Registro X Archivo lnv) Lock(Registro Y archivo Movim) Existencia = Existencia -Z Agregar Registro para El artículo 1 Salida Z Unlock (Registro Y Archivo Movim) Un lock (Registro X Archivo lnv)

Lock (Registro Y Arch Movim) Lock (Registro X Archivo lnv) Leer Salida Z Leer Existencia Desplegar Existencia

Consultas al Inventario:

Unlock (Registro X Archivo lnv) Unlock (Registro Y Movim).

Esta forma de trabajar resuelve el problema de estados inválidos, y en general es· muy segura, pero puede existir el. problema de caer en un " abrazo mortal" (deadlock). De los mismos programas de los ejemplos, observe que pasaria• con la siguiente secuencia de pasos:

Programa A: Programa B:

Lock(Registro Y Archivo Movim)

• • -en espera- • • ---enesp~

Lock( Registro X Archivo Inv)<br>Figure 2008 (Lock(Registro Y Archivo Movim)

Lock(Registro X Archivo lnv)

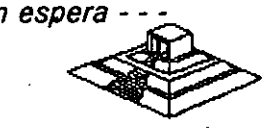

El programa A, está en espera-de poder usar el registro...."Y" del archivo de movimientos, el cual há sido bloqueado por el programa B, y el programa B está en una situación similar; se encuentra usando el registro "Y", y está esperando poder usar el registro X del archivo inventario el cual está ocupado por el programa A.

En otras palabras, los programas están esperandomutuamente, en este caso cabría la siguiente pregunta: ¿ Hasta cuándo?

Si en el ambiente de programación no existe una salida por tiempo (TIMEOUT) , o no se utilizó, los programas quedarán en ese estado hasta que se les interrumpa externamente (por ejemplo con control-c) o hasta que se apague y vuelva a encender el equipo. Más adelante se analizarán algunos gestores de bases de datos que pueden controlar abrazos mortales.

#### Método de Sellos de Tiempo (Time Stamp)

Para no confundir al lector, se simplificarán algunos pasos de este método.

Supóngase que dos personas están en un mismo programa y coinciden en utilizar el registro 5, obviamente sólo podrá entrar a utilizarlo el primero que lo tome, porque el otro tendrá que esperar a que el registro no tenga candado. Ahora supóngase que "la persona que tiene con candado el registro 5, mientras está capturando los datos y antes de grabarlos en el mencionado registro, decide levantarse. e ir a tomar un café con unas galletas y platicar un rato con la secretaria ( situación nada rara). ¿Qué pasa mientras con la otra persona?

Si el programa tiene definido un "timeout" entonces al cabo de algunos segundos de tratar de leer el registro 5, el programa marcará un error interno, que se deberá manejar a través de un aviso al usuario tal como: *"Registro ocupado. Desea manejar otro cliente*" o algo similar, si el programa no tiene capacidad anterior, los .<br>resultados pueden ser trágicos. De cualquier forma, con la definición de tiempos máximos de espera (timeouts) o sin ellos, lo ideal es tratar de OPTIMIZAR el tiempo en el que un registro está con candado. La técnica de series de tiempo trata de optimizar entonces dicho tiempo "Locking" de la siguiente manera: A cada registro del archivo, se le agregará un campo en donde se registre la ·hora de la última actualización. Con este campo adicional, se realizarán los siguientes pasos:

LEER el Registro i (en un tiempo T1)

CAPTURAR datos, hacer cálculos, etc.

LOCK (Registro i)

LEER el Registro 1

Verificar SI el sello de tiempo st (i) <T1-

ENTONCES: giábar él Registro

DE LO CONTRARIO se actualizó desde que se leyó el registro.

TOMAR las medidas necesarias.

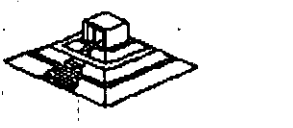

#### Facilidades de Concurrencia en los Ambientes de Desarrollo

En el campo de las computadoras tipo PC, la mayorfa de los nuevos lenguajes comerciales poseen instrucciones de LOCK Y UNLOCK, que se pueden aplicar dependiendo de como se implementaron a nivel de todo el archivo de un solo registro o incluso de un cierto número de bytes que el programador especifique.

Si el lenguaje no posee las funciones de bloqueo y desbloqueo bajo ningún nombre (es posible que tengan una denominación de un LOCK Y UNLOCK) , entonces lo recomendable es escribir el código para ellas, de la forma más modular posible; es decir si se trabaja en Pascal.

Hacerlos como procedimientos de un archivo que se puede incluir en la compilación (normalmente bajo la opción \$1 de algunos compiladores Pascal), si se desea programar en lenguaje C, de forma similar se deberá definir una función externa · que se incluya de preferencia en una biblioteca.

Otra recomendación más sencilla es comprar utilerías de manejo de archivos indexados que poseen las capacidades de manejo de RED y que se puedan "interfasear" con el lenguaje de preferencia .

. Es posible también desarrollar las funciones primitivas · (LOCK Y UNLOCKJ en lenguaje ensamblador, y ligarlas al programa haciendo un llamado directo a ellas.

## 4.2 BASES DE DATOS Y LENGUAJES DE CUARTA GENERACION PARA REDES PCs

#### Antecedentes y Terminologfa

0

En los últimos años se ha venido dando en le mercado de Software, una marcada tendencia a la utilización de ambientes más poderosos, que reduzcan por una parte el tiempo de desarrollo y mantenimiento al Software y que permitan mayores flexibilidades en la explotación de la información.

Los términos Bases de Datos y Lenguajes de Cuarta Generación se usan hoy en día tan¡ frecuentemente, que muchas veces en vez de clarificar entorpecen el entendimiento de los conceptos.

Lo que si queda claro es que ambos términos son "vendedores", la gente los pide aunque no siempre se identifique exactamente lo que son. Para uniformizar criterios se definen los siguientes conceptos:

UN MANEJADOR O GESTOR DE DATOS.- Es un conjunto de programas, enfocados . a conseguir como principal· objetivo:

Fungir como intermediario entre los datos (archivos) y los usuarios o programes

Algunas de las propiedades más útiles de los manejadores de Bases de Datos son:

+ Independencia (o casi) entre los datos y los programas. Si cambian los datos, no hay que corregir los programas.

+ Visión Global de la aplicación: Como normalmente se plantea en un manejador, es diseñando todos los archivos y datos que estarán involucrados en la aplicación.

Esto permite reducir al máximo la repetición de los datos (Tan frecuente en las aplicaciones clásicas sin bases de datos).

+ Lenguaje de interface hacia el usuario. Comunmente llamado Query · o Lenguaje de Consulta. Este mismo lenguaje con algunas modificaciones posiblemente, u otro diferente, es el que algunos manejadores permiten utilizar desde lenguajes de alto nivel, (lenguajes "embebido" o interfaces de aplicación para programas: API).

Observe la distinción hecha entre Manejadores de Bases de Datos y Bases de Datos en sí: los primeros son lo programas que controlan, y actualizan a las segundas.

por mala costumbre, la mayoría de las personas usan en forma contraria o indistinta ambos términos.

Como un avance más hacia la productividad, se encuentran las Herramientas o Lenguajes de Cuarta Generación.

Debido a que no existe tanta formalización en los desarrollos de este tipo de herramientas, no hay ninguna definición más o menos estandarizada.

Pero con el objeto de poder definir, lo que es y lo que no es una herramienta de cuarta generación, se puede decir que es un ambiente (conjunto de programas y utilerías) énfocado a aumentar la productividad de un programador en un orden de magnitud y a facilitar posiblemente a un usuario no técnico, para que pueda él mismo desarrollar aplicaciones con cierto grado de complejidad, que en un ambiente normal de desarrollo simplemente no podría realizarlas. 1

Normalmente los lenguajes de cuarta generación están apoyados en un manejador de Base de Datos, y observando la definición del párrafo anterior, se pbdría pensar con cierto fundamento que muchos manejadores de Bases de Datos/son también lenguajes de Cuarta Generación.

Como se comentó antes, en general la declaración de si es una herramienta de cuarta . generación o no, depende de todas las facilidades que den a los programadores o a los usuarios finales, para desarrollar aplicaciones.

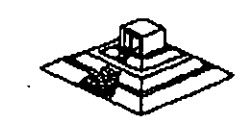

### Caracterfsticas Deseables en un Manejador de Base de Datos y/o Lenguaje de 4" Generación

- \ + Interface al usuario:
	- \* Sencilla.
	- Posibilidad de Menús.
	- \* Lenguaje de consulta poderoso pero sencillo.
	- \* Ayudas en linea.
	- \* Acceso a varios archivos a la vez.
	- \* Reportador elemental.
	- Generador de aplicaciones.
	- \* Lectura de archivos de otros programas o manejadores.

#### + Interface al programador:

- \* Lenguaje nativo poderoso o Interfaces a lenguajes de alto nivel.
- \* Manejo de acceso concurrente (indispendable en aplicaciones de RED).

*N·*  ......

- \* Concepto de transacción y "roll-back".
- \* Manejo de ventanas.
- \* Manejo de ayudas contextuales.
- \* Facilidad de compilar las aplicaciones.
- \* Posibilidad de restricción de los accesos.
- \* Validación de datos.
- \* Generación de un Diccionario de Datos.
- \* Generación de Pantallas.
- \* Manejo eficiente de 16s archivos.
- \* Posibilidad de establecer relaciones múltiples entre los archivos.

En las siguientes secciones, se revisarán algunos de los principales conceptos asociados a los manejadores de bases de datos y a su implementación en REDES LOCALES.

#### El Diccionario de Datos

Se denomina diccionario de datos a las tablas que mantienen toda la relación de los campos y sus atributos asociados, es decir el nombre del campo su longitud, tipo de dato etc.

En manejadores pequeños y en algunos no tan chicos, no se tiene un diccionario de datos como tal, en el mismo dBase-III Plus no se contempla esta facilidad.

En general es muy ventajoso un diccionario de datos porque permite definir las caracterfsticas de los datos UNA SOLA VEZ, no importa que dichos datos sean usados en varios archivos. De esta manera si el campo CLAVE DE CLIENTE, se usara en varios archivos, sus caracterfsticas son almacenadas una sola vez.

..

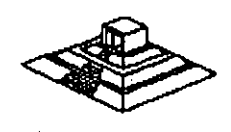

Además permite un mejor control sobre los-nombres-de-campos/·ventaja muy útil cuando existen varios programadores desarrollando módulos distintos del mismo sistema.

#### Interfaces con Lenguajes de Alto Nivel y SOL

En un manejador de bases de datos existen 3 posibilidades básicas en cuanto a programación:

-\_Que no tenga poder de programarse bajo ninguna forma, y a lo sumo se pueda almacenar las consultas que se deseen. Normalmente este tipo de manejadores caen como manejadores de archivos, más que de bases de datos.

- Que se programen en un lenguaje propio. Por ejemplo DBASE, R: base o Dataflex.

- Que tengan una interface hacia lenguajes de alto nivel como Pascal, C ó Cobol.

En esta última categoría se pueden encontrar paquetes que básicamente sólo funcionan desde lenguajes de alto nivel  $(dB-Vista \ o \ B\text{-}\text{Trieve})$  y paquetes que tienen todo un lenguaje de consulta para usuarios no-técnicos, pero que poseen la ·capacidad de mezclarse con lenguajes de alto nivel.

De una u otra forma, en estos casos los programas de Cobol o de C o del lenguaje que se trate, contienen instrucciones adicionales para llamar al manejador de Base de Datos, y manipular los datos.

Regularmente se utilizan compiladores comunes y corrientes (por ejemplo el Compilador C de Lattice, o el Cobol de Microsoft) y las intrucciones especiales de llamada a la Base de Datos se anteponen con algún símbolo convencional, por ejemplo'%%'.

En sistemas de Bases de Datos, se distinguen diferentes tipos de lenguajes para manejar información:

\* Lenguaje de Definición de Datos (DDL) con el cual se crean las tablas y el diccionario de datos.

\* Lenguaje · de Consulta (Query Languagel con el cual, se hacen consultas no planeadas a la información.

En ocasiones el lenguaje de consulta (Query) puede ser simplemente un subconjunto del lenguaje de manipulación de datos.

\* SQL (del inglés Structured Query Language) es más que un simple lenguaje de consulta, es también un lenguaje de definición y . un simplemente un subconjunto del lenguaje de manipulación de datos.<br>\* SQL (del inglés Structured Query Language) es más que un simple<br>lenguaje de consulta, es también un lenguaje de definición y un<br>lenguaje de manipulación d

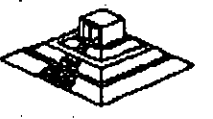

Las principales vantajas de SQL son:

+ Posee todas las operaciones para manejar las Bases de Datos con el enfoque relacional (operaciones de select, project y join).

+ Tiene recursividad en los Querys.

- + Tiene interfaces a lenguajes de alto nivel (embedded SQL),
- + Tiene instrucciones de seguridad en restricciones de accesos.

Pero la característica más importante de todas, es que SQL ES UN ESTANDAR.

Por una parte, IBM- su creador - lo ha impulsado en sus manejadores de bases de datos de equipos mayores ( $DB2$  y  $SQL/DS$ ) y ahora anuncia soportarlo bajo el nuevo sistema operativo OS/2 para equipos PS/2.

#### Y desde 1986, es un estandar aprobado por ANSI.

Lo anterior ha hecho que Lotus, Microsoft, Ashton-Tate y Microcrim entre otros, hayan anunciado un soporte futuro al estandar SQL y que productos actuales como ORACLE en minicomputadoras y SQL-Base en REDES de micros, estén tomando un auge importante en el mercado de Bases de Datos.

El impacto comercial que traería una estandarización hacia SQL vendría en relación directa a la economía que representaría al poder correr los mismos programas, con las mismas llamadas a SQL, lo mismo en una PC o PS/2, en una RED, de estos equipos, en una microcomputadora o que en un Mainframe. De esta forma, en vez que los programadores estuvieran rehaciendo a cada momento los sistemas para cambiarlos de ambiente, se preocuparfan de tener un adecuado mantenimiento y mejora a los mismos, tarea para la que normalmente "no hay tiempo".

#### Transacciones. Bitácoras y "Rol! Back"

Conforme se van sofisticando las aplicaciones en Bases de Datos, va siendo necesario· el contar con herramientas que simplifiquen diversas tareas. Una de esas tareas es la recuperación de la información en caso de fallas, así como el asegurar la consistencia en dicha información. La consistencia se refiere a que la información refleja siempre el estado del mundo real y que no puedan suceder casos, que por fallas en algún proceso (por Hardware o Software), un grupo de actualizaciones a diversos archivos se quede "a medias".

Para poder asegurar una consistencia en la información, se creó el· concepto de una transacción. Una transacción es un bloque atómico de actualizaciones a diversos archivos. Al decir atómico, queremos decir INVENCIBLE, en otras palabras una transacción sólo se puede estar en dos estados: no hecha,'o hecha totalmente.·

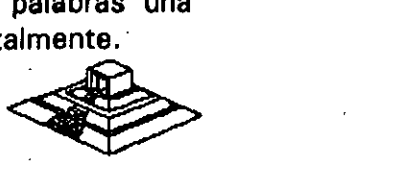

Si algo llega a suceder en el período entre el inicio y-el final-de una transacción debe ser eliminada.

Para poder eliminar transacciones no-terminadas, y asegurar la consistencia en la información, el método más práctico es llevar una bitácora donde se grabe el estado anterior y el movimiento que afecta al registro y al campo específico, de esta forma, si algo sucede dentro de una transacción, se recorrerá la bitácora y se volverán a colocar los archivos en su estado inicial, a la operación anterior se le denomina "rollback", y a la bitácora es común que se le llame "log".

La mayoría de las bases de datos que han evolucionado bien de ambientes microsmonousuarios, o de microcomputadores multiusuario, hacia REDES LOCALES, llevan en su construcción un problema inherente que en ocasiones puede ser grave. Para ilustrarlo mejor, se mostrará un ejemplo:

Desde una estación de trabajo, un usuario desea conocer cuántos de los empleados de la-compañfa ganan más de un millón de pesos al mes.

Se parte del hecho que el archivo total de empleados es de  $2,000$  registros "viajarán", en la RED, y sólo hasta llegar a la estación de trabajo se seleccionarán para ser desplegados sólo 15 (los que cumplen la condición).

Si operaciones similares a la anterior las empiezan a realizar 10, 15 6 20 usuarios, la degradación de la RED puede ser muy notoria.

La solución teóricamente es muy sencilla: en vez de que el resultado del query se "calcule" en la estación de trabajo, se puede hacer que se ejecute en el mismo server, y cuando así se logre, el server se convertira en un Server de Base de Datos.

El concepto de Servar de Base de Datos es muy importante que se tome en cuenta, ya que las orientaciones futuras de los manejadores de bases de datos, estarán enfocadas a funcionar bajo este concepto, lográndose con estos grandes avances en el rendimiento de las REDES.

En la actualidad ya existen un par de productos que manejan el servar de base de datos pero son sumamente caros y no están disponibles en el mercado.

A continuación, se describirán brevemente las principales caracterfsticas de varios paquetes Manejadores de Bases de Datos.

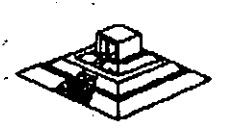

# MANEJADORES DE BASES DE DATOS

## **DATAFLEX**

+ Una de sus principales ventajas, es el trabajar en varios ambientes. Entre otros, Unix y VMS de VAX

+ Su lenguaje es poderoso, pero el paquete no es fácil de usar por .usuarios principiantes. Es un sistema orientado a realizar aplicaciones por programadores.

+ Incluye algunas herramientas como AUTOEDF y F/LDEF para crear archivos.

+ Posee un diccionario de datos aceptable.

+ Uno de sus puntos fuertes es el manejo de concurrencia, la cual usa una técnica similar a la de sellos de tiempo a través de dos instruccionés REREAD y NOCHANGE.

+ No hay protección por password.

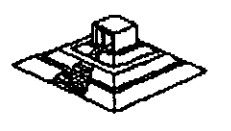

# **DATASTORE: LAN**

+ Varias herramientas/utilerías para menús, creación de bases de datos, pintar formas, escribir reportes y hacer queries.

+ En vez de lenguaje propio, tiene un conjunto de . utilerfas LAN:DATACORE, que pueden ser invocadas desde Fortran, Pascal o Basic.

+ Locking implfcito-automático.

+ Seguridades excelentes por varios niveles, incluyendo campo, o incluyendo grupos de resgistros.\_

+ Tiene una forma de encriptamiento para los archivos.

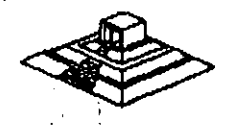

# **INFORMIX-SQL**

+ Basado en el concepto de database-server, pero a su manera, con un servar tipo *Unix.* 

+ Posee SOL, y API hacia C.

+ Seguridades vfa comandos de SOL: Grant *y* Revoke.

+ Creación de menús, Report-Write y creación de formas.

+ Se tiene también INFOMIX-4GL con una interface más sencilla para facilitar la programación.

+ Genera programas en C.

'

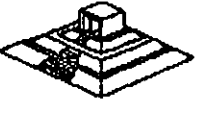

109

 $\sim$ 

## *R:BASE SYSTEM V*

+ Una mejor significativa de *R:Base 5,000.* 

+ Muchos manuales.

+ Excelente generador de aplicaciones (el mejor).

- Aplication Express.

- Definition Express.

- Forms Express.

- Reports Express.

+ Puede ser usado por usuarios principiantes prácticamente sin problemas.

+ El Record Locking, no hay problema. Totalmente implícito y todos pueden accesar el mismo registro, si no cambió un campo y el otro también, al último le aparece un mensaje de que se ha cambiado el campo lo quiere de todos modos grabar?

+ Pero ciertas operaciones pueden bloquear todo el archivo y cuidado.

+ Seguridad en el acceso, sólo a nivel de tablas.

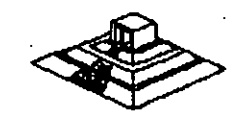

سي

# **REVELATION**

+ Registros de longitud variable (registros y campos).

+ Lenguaje poderoso para aplicaciones y reportes. R/BASIC es el. lenguaje de las aplicaciones, similar a basic o pasea!. ·

+ También esta R/Design, un lenguaje de 4ta generación y R/List, un lenguaje generador de queries y reportes.

+ Todos los Records Locking totalmente explícitos, checando que no esté bloqueado.

+ Seguridad sólo por grupos de aplicación.

. .

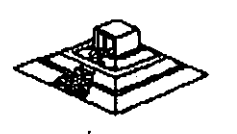

# **SOL-BASE**

+ Una implementación excelente de SOL. Utiliza el concepto de Data Base Servar.

+ Interface API hacia C y Cobol (más en el futuro).

+ Seguridades a través de GRANT y REVOKE.

\

T

+ Record Locking optimizado y automático. Para grandes volúmenes de información.

+ Posee un producto de conectividad hacia DB2 y SQL/DS de .IBM llamado SOL-NET. Mediante SOL-NET, es transparente para los usuarios y las aplicaciones, si sus archivos se encuentran en el mainframe *o* en el servar.

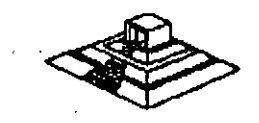

### 4.5 TENDENCIAS ACTUALES Y FUTURAS EN SOFTWARE PARA RED

Las tendencias que se mencionarán, se deducen en general del comportamiento del mercado, los productos que están teniendo más éxito, las. necesidades de los mismos usuarios y lo que los mismos redactores de libros y revistas marcan.

Sin embargo, se vierten aquf opiniones particulares sobre las tendencias del Software por lo que se respeta cualquier, punto de vista de personas adentradas en el medio de las REDES que difiera de las opiniones que se expondrán.

En resumen, las tendencias más importantes en el área de Software para REDES LOCALES son:

En sistemas operativos:

- NetWare de Novell ha fijado la pauta para medir el rendimiento de otros sistemas operativos por venir.

- Las capacidades de comunicaciones y enlaces, asf como la tolerancia a fallas son cada vez más importantes.

- Se harán más populares los sistemas que interactúen directamente con el S.O. a través de AP/s. Se requerirá de más documentación por parte del proveedor del S.O. para realizar adecuadamente estas interfaces.

En Software de aplicación:

'

- Sin lugar a dudas, que en Bases de Datos, SOL . y el concepto de Servidores de Bases de Datos tendrán un lugar primordial.

- La conectividad de Software es un tema que surge fuertemente apenas en 1987. Tanto en Bases de Datos como en Hojas de . Cálculo y otras aplicaciones, las cuales se tendrán en las capacidades en los próximos años.

- Las herramientas de Software para monitorear el "performance" de la RED, toman también interés.

- En México, se vio nacer Software para REDES tanto administrativo como de mercados verticales notoriamente a partir de 1988.

- Muchos desarrolladores cambiarán sus ambientes a SOL y lenguaje C, pero este cambio será paulatino. Se necesitará de programadores con mejor nivel profesional.

- Programas varios para RED, con interfaces tipo Windows, y asociadas realmente al Windows de OS/2.

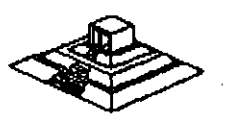

# SUPERVISOR DE UNA RED

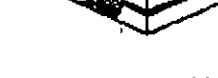

# **SUPERVISOR DE UNA RED**

#### Introducción

Una de las principales ventajas de trabajar con una RED Local, es lograr qúe el usuario final, tenga la facilidad de compartir los recursos de la RED, sin tener la necesidad de realizar operaciones complicadas al estar trabajando en ella. Sin embargo, para que esto pueda ser posible, se requiere ilevar a cabo una serie de tareas, que deberán ser realizadas por una persona responsable del óptimo funcionamiento de la RED. A esta persona se le conoce como EL SUPERVISOR DE LA RED.

#### Tareas del Suoervisor

Para mantener la RED en óptima operación, es necesario que el Supervisor realice determinadas tareas, unas iniciales y otras cotidianas o esporádicas. Las primeras de ellas, cuando la RED es adquirida, y las segundas cuando la RED ya ha sido puesta· en operación. El Supervisor puede realizar un sin fin de actividades dentro de las principales tareas que debe realizar están las siguientes:

#### Tareas Iniciales:

#### Instalación del Hardware:

\* Montar tarjetas, cableado y repetidores, probar el Hardware.

### lntalaciones del Software:

\* Formatear o preparar el o los Servers.

\* Definir las impresoras para el Spooler.

\* Alta a los usuarios de la RED, sus Passwords, Derechos, Restricciones, etc.

\* Configurar el Software (si es necesario) para que corra 'bajo la RED.

Preparar para cada usuario y/o grupo de usuarios, los procedimientos de entrada a la RED, de forma de facilitar sus operaciones.

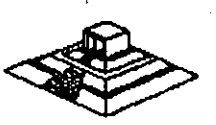

• Avisos generales a los usuarios (desde consola).

\* Revisión del Hardware en caso de falla.

\* Re-enrutamiento de impresora (s) para el "Spooler".

• Modificación de parámetros en el server .(buffers, archivos abiertos, etc) para mejorar el "Perfomance" de la RED.

\* Monitoreo dé las tareas de los usuarios .

• \* Asignación y designación de recursos compartidos.

• Revisión de los procedimentos de entrada a la RED, y

de asignación de derechos y protecciones.

• Instalación de nuevos paquetes.

Las tareas anteriores de no ser realizadas por el SUPERVISOR DE LA RED, tendrán que ser ejecutadas necesariamente por el usuario final, o por el distribuidor. En ambos casos los resultados no serán totalmente satisfactorios, ya que el usuario ·final no está debidamente capacitado para administrar la RED, y el distribuidor no conoce con la profundidad suficiente las necesidades de la empresa a la cual le está proporcionando la RED.

En forma general, podemos agrupar las tareas del Supervisor de la RED en:

- lnstalaci6n del Hardware,
- Instalación del Software.
- Establecer Niveles de Seguridad y Acceso.
- Realizar Interfaces Amigables al Usuario.
	- Mantenimiento de la RED.

#### **Instalación**

Como la instalación de una microcomputadora, la instalación de una RED comprende tanto Hardware (tarjetas de RED, cableado, etc.) como Software (básicamente el sistema operativo de la RED).

#### Instalación del Hardware

En general esta es más tarea del distribuidor que del propio Supervisor; sin embargo en forma ideal ambas partes deberán de realizar las siguientes tareas:

+ Instalación ffsica de las tarjetas de RED dentro de cada PC o AT. El principal detalle a observar, es el DIRECCIONAR correctamente los switches de cada tarjeta, en forma ideal ambas partes deberán de realizar las siguientes tareas:<br>+ Instalación física de las tarjetas de RED dentro de cada PC o AT. El principal<br>detalle a observar, es el *DIRECCIONAR* correctamente los switches de

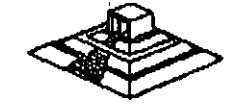

--- -------- - + Previamente se debió de determinar la topologfa exacta de la RED.- Definiendo cuantos repetidores activos y pasivos serán necesarios, si este es el caso, tomando en cuenta distancias a cubrir, equipos físicamente cercanos y posible crecimiento a futuro. (Tareas en la que normalmente el distribuidor ASESORA al usuario.

+ El cableado ffsico de la RED, debe ser por lo menos verificado por el Supervisor,. tratando de que los cables pasen a través de ductos (sin que vayan a tener interferencia por cables de voltaje cercanos) y que no haya posibilidad de desconexión porque se encuentren en el paso de personas.

#### Interfaces Amigables con el Usuario

Una de las principales tareas que tendrá siempre el Supervisor de la RED, será proporcionar de alguna forma al usuario, la facilidad de accesar a la RED, ,sin que éste deba utilizar comandos especiales. Para esto el Supervisor deberá realizar una serie de Interfaces "Amigables" para que el usuario accese sin problemas a la RED.

Dependiendo del sistema operativo de la RED en que se esté trabajando se pueden tener algunas ventajas, pero en general siempre se podrán utilizar archivos BATCH (.bat). que simplifican muchas tareas. A continuación, describiremos algunos "tips" para la realización de archivos BATCH.

#### Archivo Batch

Es conveniente realizar un archivo AUTOEXEC.BAT, como se continuación. muestra a

ECHO OFF CLS ECHO --------------------------------------------------------------------~------------------------------- ECHO \* \* \* SE/, S.A. DE C. V. \* \* \* ECHO ----------------~----------------------------------------------------------------'-------------- **ECHO ECHO** ECHO MENU DE OPCIONES **ECHO ECHO** ENTRAR A OPEN ACCES ............. ; ... O ECHO ENTRAR A LA RED .............................. R **ECHO** SISTEMA OPERATIVO........................... S **ECHO** FIN DE LA SESION .............................. F **ECHO**  $\sim 10$  $\sim 10$ ECHO PROMPT . . Cu41. es su opción *?,*  ECHO ON

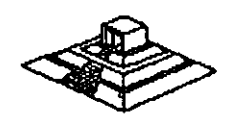

Este archivo deberá estar en el directorio raíz de uno de los nodos, suponiendo que OPEN ACCESS y SISTEMA OPERATIVO son aplicaciones exclusivas del nodo, y que todas las demás aplicaciones serán manejadas a través de la RED.

Además del archivo AUTOEXEC.BAT será necesario generar los archivos BATCH para cada opción.

Suponiendo que estamos el IBM-PC LAN (IBM PC-NET) como ambiente de nuestra RED, entonces el archivo BATCH para entrar a la RED podrfa contener la siguiente información:

ECHO OFF CLS **NET START RDN NODOS2** NET USE 0: SERVIDOR GENERAL NET USE E: SERVIDOR WS NET USE LPT2: SERVI-11 IMPRE AUTORED ECHO ON

Donde AUTORED, se refiere a otro archivo AUTORED.BAT. BATCH cuyo nombre es:

Consideraciones Importantes para NetWare de Novell

Además de lo anterior, NetWare de Novell se tienen dos ventajas adicionales:

1.- Posibilidad de generar un "Login Scrpit"; esto es, personalizar la entrada por usuario, por grupo o definir una entrada general, en donde se indique al usuario un mensaje de bienvenida, y donde el Supervisor define que es lo que desea que ejecute el usuario, cuando entre a la RED.

2.- Generación automática de MENUS, a através del programa.

## Mantenimiento de la RED

El mantenimiento de una RED LOCAL, es necesario una vez que la RED entra en operación.

Para dar el mantenimiento, el Supervisor de la RED deberá revisar periódicamente los parámetros de seguridad del Software de la RED, asl como vigilar que el cableado tanto de comunicación como el de suministro eléctrico, estén en perfectas condiciones para su uso.

Además de las revisienes periédicas, el Supervisor tendrá que adecuar cuando sea necesario, las restricciones de uso de los archivos, usuarios y grupos de usuarios. También deberá reportar las fallas en el Hardware cuando éstas ocurran, o sí es posible repararlas en el momento de su ocurrencia.

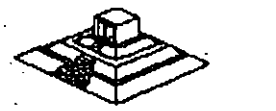

Las tareas del Supervisor referentes al mantenimiento de la RED, pueden ser auxiliadas si se llevan controles escritos.

La utilización de Bitácoras son de gran ayuda, ya que éstas, servirán como apoyo al Supervisor para poder tener un perfecto control de la situación actual de la **RED,** asf como los cambios que ha sufrido la RED.desde que está en operación; asf mismo, será posible realizar un análisis de:

al La utilización de la **RED** por usuario.

bl El promedio de uso de cada nodo.

el El promedio de fallas en la **RED,** tanto de Hardware como de Software etc.

 $\left\langle \bigotimes_{i=1}^{\infty} \right\rangle$ 

119

Sobre Todo el Objetivo primordial del Mantenimiento de la **RED,** es el poder medir constantemente; "Performance" (rendimiento) de la **RED,** para poder mantenerla en óptimas condiciones de operación.

Otra recomendación que se puede dar, es el de tener una persona que en un momento dado, pueda sustituir al Supervisor en caso de que éste no se encuentre.

# FUNDAMENTOS DE CONECTIVIDAD

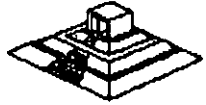

# **FUNDAMENTOS DE CONECTIVIDAD**

Desde hace algunos años y cada día en mayor grado, se escucha hablar de "conectividad". IBM con el lanzamiento de sus nuevos equipos PS/2, maneja el término "conectividad" én casi todos sus folletos y propaganda, y la misma revista PC-Magazine ha incluido una sección, cuyo nombre es precisamente "Connectivity".

Conectividad es la capacidad de conectar computadoras o equipos de igual o diferente naturaleza.

Existen diversas maneras de conectar equipos entre sí, pero las que más interesan . para los fines del capítulo son aquellas que involucran una o más REDES LOCALES, y desde este punto de vista, se tienen las siguientes posibilidades:

#### Bridge o "Puente"

Se define como un *"Bridge•* a la conexión de una RED LOCAL a otra. Para tal efecto, se utiliza el server o alguna estación de trabajo que actué como "Puente" entre ambas REDES. Los bridges pueden ser internos o externos, entre REDES del mismo tipo o de diferentes carcterísticas, e incluso pueden permitir el "platicar" con protocolos de comunicaciones ·diferentes. Este último sería el caso cuando conectamos una minicomputadora directamente a la RED. Posteriormente se ampliarán los conceptos sobre puentes.

#### Emulación de Terminales

En la emulación de terminales, se contempla una sola PC que se conegtará a un equipo mayor llamado anfitrión o "Host", para hacer las veces de· una terminal de dicho equipo.

Dependiendo del equipo al cual se realice la conexión, puede ser necesario el uso de Software y Hardware, o sólo de Software.

De entre las emulaciones más simples, se encuentran las de terminales de un equipo VAX:VT-100.

Cuando se desea esta emulación, solamente hay que usar un programa de Software de este tipo (existen más de 100 en el mercado americano), por ejemplo Crosstalk y conectar nuestra PC a través del puerto serial al cable que vien de la VAX.

En este caso la solución es muy simple porque tanto la forma de conexión, como los códigos y protocolos utilizados en una VAX y en una PC son básicamente iguales (se utiliza un puerto serial RS-232 y código ASCII).

Sin embargo en otro tipo de conexiones es necesario realizar algunas conversiones adicionales, por lo que se debe utilizar una tarjeta especial.

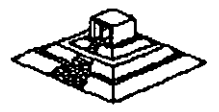

Por ejemplo, para conectarse a equipos IBM grandes, como son las 4381, 3031 y en general las familias 43xx y 30xx, es necesaria una tarjeta de Hardware como la ya muy conocida tarjeta IRMA y además ciertos programas que permiten que la PC emule una terminal de esos equipos. (el modelo de la terminal es 3278 ó 3279, genéricamente son llamadas 3270's 6 327x).

Debido a que un 3278/3279 se conecta al computador por un cable coaxial y a través de ese cable la terminal "platica" con un controlador especial que atiende a varias terminales, la tarjeta de conexión deberá. realizar las funciones de conversión de protocolos para que se establezca la comunicación.

#### **Gateway**

Un "Gateway" es una extensión del concepto de emulación revisado en los párrafos anteriores y aplicado a una RED LOCAL.

El objetivo de un "Gateway• es lograr la comunicación de una RED LOCAL a otro ambiente, a través de una sola línea. Lo anterior hace posible que desde cualquier estación de trabajo de la RED, se pueda accesar a otro ambiente, que regularmente es un equipo mayor.

Por ejemplo, si se tuviera un Gateway de una RED de ocho micros a un equipo UN/VAC/100, entonces cualquier PC conectada a la RED. podría accesar a la UNIVAC tan solo con tener el Software apropiado, y de hecho podrían hacerlo al mismo tiempo todas las PC's.

Con lo expuesto anteriormente podría seguir la siguiente pregunta ·interesante:

¿Por qué la necesidad de Gateways, si ya existen las tarjetas emuladoras y son ya muy conocidas?

Existen dos razones de mucho peso para que sí se desea enlazar una RED LOCAL a un "Host" se realice a través de un Gateways y no con tarietas emuladoras clásicas:

#### 1.- Economía

Es mucho más económico adquirir la tarjeta de Gateway y el Software necesario para las estaciones de trabajo, que comprar una tarjeta emuladora para cada PC que necesite conectarse.

#### 2.- Facilidad de Uneas

Casi siempre es más sencillo conseguir una sola línea para el Gateway, que una 2. Facilidad de Líneas<br>Casi siempre es más sencillo conseguir una sola línea para el *Gateway*, que una<br>línea para cada PC emulando.

#### Tipos de Gateways

Existen actualmente, tres divisiones principales de Gateways en el mercado:

+ Gateways que utilizan · enlace sincrónico a computadores:·  $IBM43xx$  y  $30xx$ , IBM medianos (familia  $34/36/38$ ) a otros equipos mayores (v.gr.UNIVAC).

+ Gateways que utilizan enlaces asincrónicos a . computadores: también llamados servar de comunicaciones.

 $+$  Gateways que utilizan protocolo  $X.25$  a REDES públicas (como telepac).

De estos tres tipos, solo hablaremos en las líneas siguientes, de aquellos que se encuentren en la primera categoría.

Para que se comprendan las principales características de los Gateways, es necesario definir el término de SESION.

Una sesión es el establecimiento de una conexión lógica entre un dispositivo y el computador. Por ejemplo, en el momento en que una PC sea capaz de emular una terminal 3278, se tendrá una sesión con el Host, ahora bien, si se tuviera la capacidad de poder correr dos programas del Host al mismo tiempo (abriendo ventanas) y además tener asignada una impresora, entonces se tendrfan tres sesiones en uso. En el lenguaje de IBM existen, también el concepto de unidad lógica (LU), que en términos concretos puede ser una terminal o una impresora (un dispositivo con el cual establecer una sesión).

Los términos anteriores son importantes porque normalmente las capacidades de los Gateways a equipos mayores, están medidas en su capacidad de LU's, lo cual es sinónimo del número de sesiones que pueden manejar.

#### Gateways a IBMs 43xx y 30xx

De forma similar a una tarjeta emuladora 3270, el objetivo del Gateways es hacer posible que varias estaciones de trabajo puedan conectarse al equipo anfitrión o "Host" a través de una sola conexión. Aunque desde al punto de vista del usuario, el funcionamiento del Gateways es igual a tener varias tarjetas ·emuladoras; internamente y en su conexión existen diferencias importantes.

+ El Gateway. consta de una tarjeta similar a· una emuladora 3270; pero con una gran difrencia: para el "Host", el Gateway emula un controlador de terminales 3274, en vez de una sola terminal.

Esto indica que el Gateway normalmente se conecta (como si fuera una 3274) a un controlador de comunicaciones 3705 o 3725.

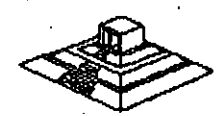

• + Apartir del equipo donde se encuentra la tarjeta del Gateway -- que puede ser el servar o una estación de trabajo -- las demás estaciones pueden simultáneamente emular terminales *3278!3279,* tan solo. con el Software necesario y aprovechando las conexiones de la RED.

+ Debido a que sólo existe una lfnea de comunicación hacia el Host, la tarieta del Gateways debe ser capaz de manejar varias señales a través de la misma lfnea, es decir, hacer algún tipo de multiplexaje de igual forma que un 3274.

Existen algunos Gateways (los menos) que en vez de sustituir un 3274, se conectan a. él. Este tipo de Gateways se llaman DFT's (Distributed Function Terminal) y se conectan a un puerto del 3274 que sea declarado DFT.

La caracterfstica de estos puertos es que son capaces de manejar varias sesiones por la misma lfnea. La principal limitante de este tipo de Gateways es que sólo . soportan hasta 5 LU's, mientras los otros Gateways pueden soportar hasta 64 LU's.

Por otra parte, la ventaja principal es que la velocidad de transmisión entre el 3274 y la tarjeta Gateway-DFT, es muy alta (similar a las velocidades internas de la RED LOCAL).

Dependiendo del fabricante del Gateway, es posible tener enlaces a estos equipos bajo protocolo SNA/SDLC o BSC. Bajo .el pimer tipo, se tiene una arquitectura mucho más completa de protocolos, que el mismo IBM ha estado tratando de uniformizar a partir de 1974.

También dependiendo del fabricante, del modelo del Gateway que se adquiera variará el número máximo de sesiones que se pueden trabajar, e igualmente el fabricante del Gateway definirá como una máquina dedicada o podrá seguir actuando como otra estación de trabajo más.

#### Gateways a IBMs 36/38

En la área de las minicomputadoras, sin lugar a dudas que alguna de las rrláquinas más comerciales son las del Sistema 36 de IBM, y en menor escala -- pero como equipo de mayor potencia-- es el Sistema 38.

A pesar de lo anterior, los Gateways para este tipo de equipos son mucho menos comunes, y de hecho, sólo existen cuátro o cinco fabricantes .que hacen este tipo de Gateways.

La mayoría de los Gatewaysde este tipo, se deben conectar de forma remota, debido a que emulan una terminal 5251-12.

Es por ello que de parte del sistema . 36 ó 38 debe existir la opción de comunicaciones (el Hardware y el Software necesarios para soportar teleproceso).

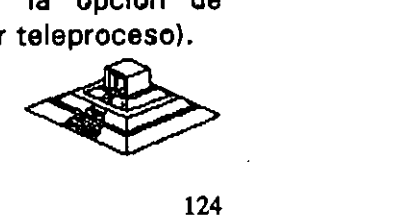

De forma similar a los Gateways-3270's, este tipo de Gateways permiten que a través de una sola lfnea, varias estaciones de la RED puedan accesar al ·equipo mayor. Sólo que en estos casos, el número máximo de sesiones puede ser de 8 ó 9 para los Gateways remotos, y solo cinco para los locales.

Por su forma de conectar, los locales utilizan el mismo cableado que las terminales 5251:twinax (coaxial doble) ylos.remotos, se conectan hacia un modem sincrónico a través del conector de la tarjeta Gateway (conector de 25 pastas:2b-25).

#### Comentarios Generales acerca de los Gateways

Aunque los Gateways son una solución ideal para muchos casos, tienen ciertas limitaciones inherentes a su forma de conexión, de igual forma que las tarjetas clásicas de emulación.

Cuando se desean transferencias continuas de archivos de volúmenes considerables, (arriba de 2 megabaytes) los tiempos de transmisión para pasarlo a la RED pueden ser considerablemente grandes; incluso se está hablando de horas.

Por otra parte, vale la pena comentar que los· Gateways regularmente platican de '.'igual a igual" entre las estaciones de trabajo de la RED ("peer to peer"), lo cual significa que es el tipo de aplicaciones que NO NECESITA PASAR por el server para realizar sus funciones, a menos de que la tarieta de Gateway haya sido instalada en el propio server, o de que se tenga una RED de tipo estrella.

Como base del Software estandar que permite el establecer una sesión de igual a igual en la RED es NETBIOS, la mayoría de los Gateways se anuncian como NETBIOS-compatibles.

Para quien haya trabajado un poco con NetWare de Novell, le podrá surgir la pregunta ¿pueden funcionar estos Gateways NETBIOS-compatibles bajo Novell· NetWare?

Exisiten dos posibles respuestas:

En general, la mayoría de los Gateways SI van a funcionar bien bajo Noveii-NetWare pero antes de utilizar el Software del Gateway, hay que MONTAR el emulador del Netbios que Novell suministra.

La segunda respuesta es que si bien la mayoría de los Gateways están hechos sólo para Netbios, existen algunos pocos que pueden trabajar directamente para IPX.

La ventaja de estos últimos es que Netbios NO PUEDE TRABAJAR en ambientes de varias REDES, es decir cuando existen puentes o "bridges"; mientras· que IPX soporta perfectamente este tipo de conexiones.

Otra ventaja es que IPX es más rápido -- en general -- que Netbios.

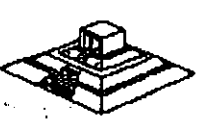

#### Gateways de CXI

- CXI posee Gateways/3270, permite remotos de 16 o 64 sesiones, y LOCALES tipo DFT (5 estaciones) y otro tipo ilamado COAX-MUX, que se conecta a una interface 3299 de un controlador de terminales 3274 o 3174, y permite hasta 40 sesiones concurrentes en una RED vía Gateway local.

- En todos sus productos 3270 o 5251, permite realizar File. Transfer sin problemas.

- En el modelo de Gateways/5251, es compatible con el PC Support 36 y 38, de forma que ya no se necesitan las utilerias de File Transfer.

- En los Gateways 3270, es posible a partir de agosto de 1987, escoger la. opción SPX, para soportar el protocolo nativo de Noveii:IPX, y asf tener Gateways a través de varias REDES, y tener un mejor tiempo de respuesta

Es conveniente señalar que CIX corp. fabricante de estos tipos de Gateways es una compañfa que fué fundada por Novell.

#### Gateways Asfncronos

I,Jn Gateway Asfncrono consiste en una combinación de Hardware y Software, que permite a las estaciones de una RED compartir uno o varios modems.

Por ejemplo de un Gateway Asfncrono es el llamado por Novell ACS: Asynchronous communication Servar. El ACS consta en Hardware de tarjetas WNIM, cada una de las cuales soporta la conexión de 4 modems. Se pueden tener hasta 3 tarjetas WNIM en equipo, totalizando 12 salidas a modems.

El ACS tiene dos funciones: Una de ellas es funcionar como Gateway Asíncrono, permitiendo que cada modem se conecte a lfneas· que van hacia una minicomputadora que posea capacidad de .conexión asincronica RS-232, por ejemplo una VAX. (De hecho si el enlace hacia la mini se hace en forma LOCAL, no son necesarios los modems).

La otra función es permitir, a través de Software, que cualquier estación de trabajo utilice alguno de los modems disponibles, y "entre en sesión" con la minicomputadora, emulando una de sus terminales.

Adicionalmente, el ACS permite que se enlacen nodos remotos; usando los modems que se conectan al WNIM en la RED LOCAL, y para que dichos nodos remotos tengan tiempos de respuesta razonablemente rápidos, utiliza un Software adicional (anyware), que "esclaviza" una PC de la RED LOCAL, y la hace actuar como: espejo de la remota: todos los comandos o instrucciones que.se den en la PC ramota; son duplicados en la LOCAL, y SOLAMENTE viajan por el modem los cambios en el<br>monitor. De esta manera, es posible usar en forma remota prácticamente cualquier<br>aplicación de la RED, teniendo respuestas casi iguales a las de una monitor. De esta manera, es posible usar en forma remota prácticamente cualquier aplicación de la RED, teniendo respuestas casi iguales a las de una estación de

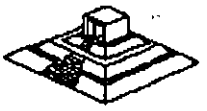

### Puentes o "Bridges"

 $\cdot$  .  $\cdot$  .

Un puente consiste en enlazar dos o más REDES LOCALES, de manera que a ojos del usuario, se forma una RED más grande.

Para formar un puente se requiere equipo (que puede ser el server o una estación de trabajo) que posea 2 tarjetas de RED (por lo menos). para enlazarse a cada una de las dos REDES. De hecho la RED 1 y la 2 pueden ser de muy diferente topología (por ejemplo Ethernet y Token Ring).

Además, el sistema operativo de la RED debe de tener la capacidad de permitir que la máquina "puente" reconozca las 2 tarjetas de RED, y configurarse de acuerdo a<br>ellas.

Los puentes cubren tres necesidades básicas:

- 1.- Por una parte, permiten que REDES LOCALES ya instaladas sean unidas entre sí, este es el caso de la mayoría de los usuarios: ya se tienen 2 o niás REDES LOCALES, resolviendo problemas de áreas específicas, típicamente departamentos dentro de una empresa. De esta forma, podríamos tener una RED en el departamento administrativo, otra RED en el departamento de Ingeniería, y a través de un puente, podemos lograr que ambas REDES se comuniquen, y que los usuarios en cada una de ellas, puedan accesar los recursos de ambas (claro respetando las seguridades y restricciones manejadas por el administrador de la REO).
- 2., Por otro lado, cuando se decide aumentar los nodos de una RED, los puentes aseguran un mejor rendimiento que el crecer en una RED individual.

Supóngase, por ejemplo, que se tiene una RED de 12 nodos que se utiliza para aplicaciones administrativas, y que los tiempos de respusta son perfectamenté satisfactorios. Por crecimiento de la empresa, es necesario enlazar otros 10 nodos, ¿Qué conviene hacer? no importa que tipo de Hardware de RED se tenga, el que se esté satisfecho con 12 nodos, no es garantía de que con 22 se puedan seguir teniendo tiempos de respuesta satisfactorios lo que conviene hacer en esos casos, es establecer otra RED, que incluso puede tener el mimo server, en este caso dicho server tendría 2 tarietas de RED, una para cada RED.

#### **Tendencias**

Tanto en los países industrializados como en el nuestro, es notable el incremento de REDES LOCALES .de microcomputadoras, y la demanda creciente de su conectividad hacia otros ambientes.

Hasta hace algunos años, en México prácticamente ningún usuario pedía o tenía instalado un puente.

En los últimos meses de 1989, algunas empresas que se dedican a las **REDES LOCALES** aumentaron al· número de **REDES** que desean· crecer con puentes, o necesitan de enlaces hacía otros ambientes, y los proyectos para 1992 son muchas veces superiores en número.

Actualmente se existen ya algunos proyectos de 100 o más nodos para ser instalados en Empresas e Instituciones mexicanas y transnacionales durante 1991. Empieza a surgfr un movimiento, apoyado por el mismo personal de sistemas, hacía estrategías de toda la empresa para estandarizar el uso de micros, popularizar la utilización de **REDES,** y uniformizar el Software que se adquiere.

# **BIBLIOGRAFIA**

Libros:

Brooner, EG. "The local Area Network Book" Howard Sams & Co; 1990

Durr Michael. · "Networking IBM PCs a Practica! Guide" .Director, 1988

Archer, R. "The Practica! Guide to Local Area Networks" Mc Graw Hill, 1989

Lehrman, S.R. "Local Area Networking with Microcomputers" (A Guide for the Business Decision-Maker) Prentice Hall, 1988

Reiss .

. "lntroduction Local Area Networks with Microcomputers Experiments" Prentice Hall, 1989

Teanenbaun, A. "Computar Networks" Prentice Hall, 1988

lng. Juan F. Magaña C. ·"La Microinformática y la Tendencia a las Redes" Artfculo Publicado

Memorias:

"PRIMER SIMPOSIUM DE REDES LOCALES Y CONECTIVIDAD" Computadoras Micron S.A. y distribuidores. Febrero 1988

"CURSO REDES LOCALES Y CONECTIVIDAD" . Comper S.A. Marzo 1991

Revistas: Lan-Times. Editada por Novell lnc. Varios Números

Pe-Magazine Números: Julio 90 a Diciembre 91

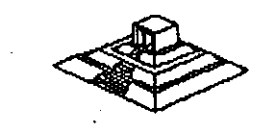

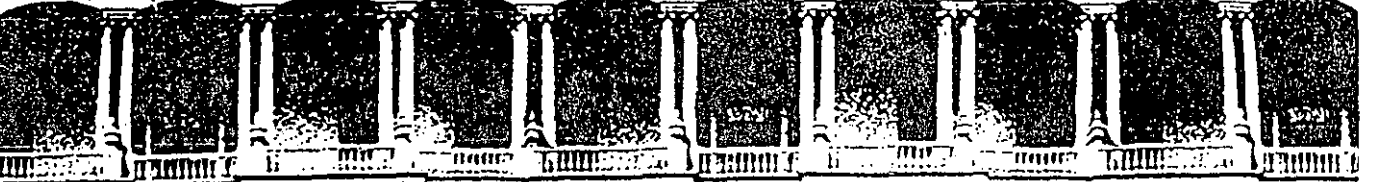

## **TAD DE INGENIERIA U.N.A.M. DIVISION DE EDUCACION CONTINUA**

ACTUALIZACION EN

A NEXOS

**JULIO 1992;.** 

1 1

Palacio de Minería Calle de Tacuba 5 Primer piso Deleg. Cuauhtémoc 06000 México, D.F. tel.: 521-40-20 Apdo. Postal M-2285

'·--

1 , . . 1  $\pm$ 

 $\frac{1}{2}$ .. :\_ *:..* '

' "' H :, 1}-'  $\frac{n_{\rm e}}{2}$  .
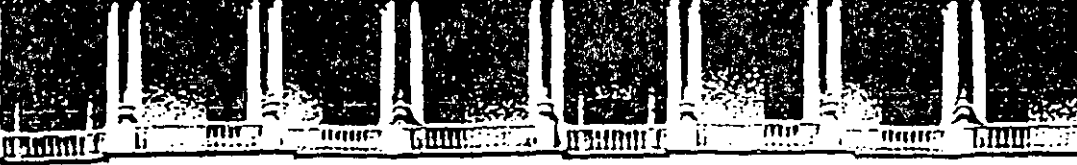

### **FACULTAD DE INGENIERIA U.N.A.M. DIVISION DE EDUCACION CONTINUA**

**ACTUALIZACION EN MICROINFORMATICA** 

### **ANEXOS**

Palacio de Minerla Calla da Tacuba S Primer piso Deleg. Cuauhtémoc 06000 México, D.F. tel.: 521-40-20 Apdo. Postal M-2285

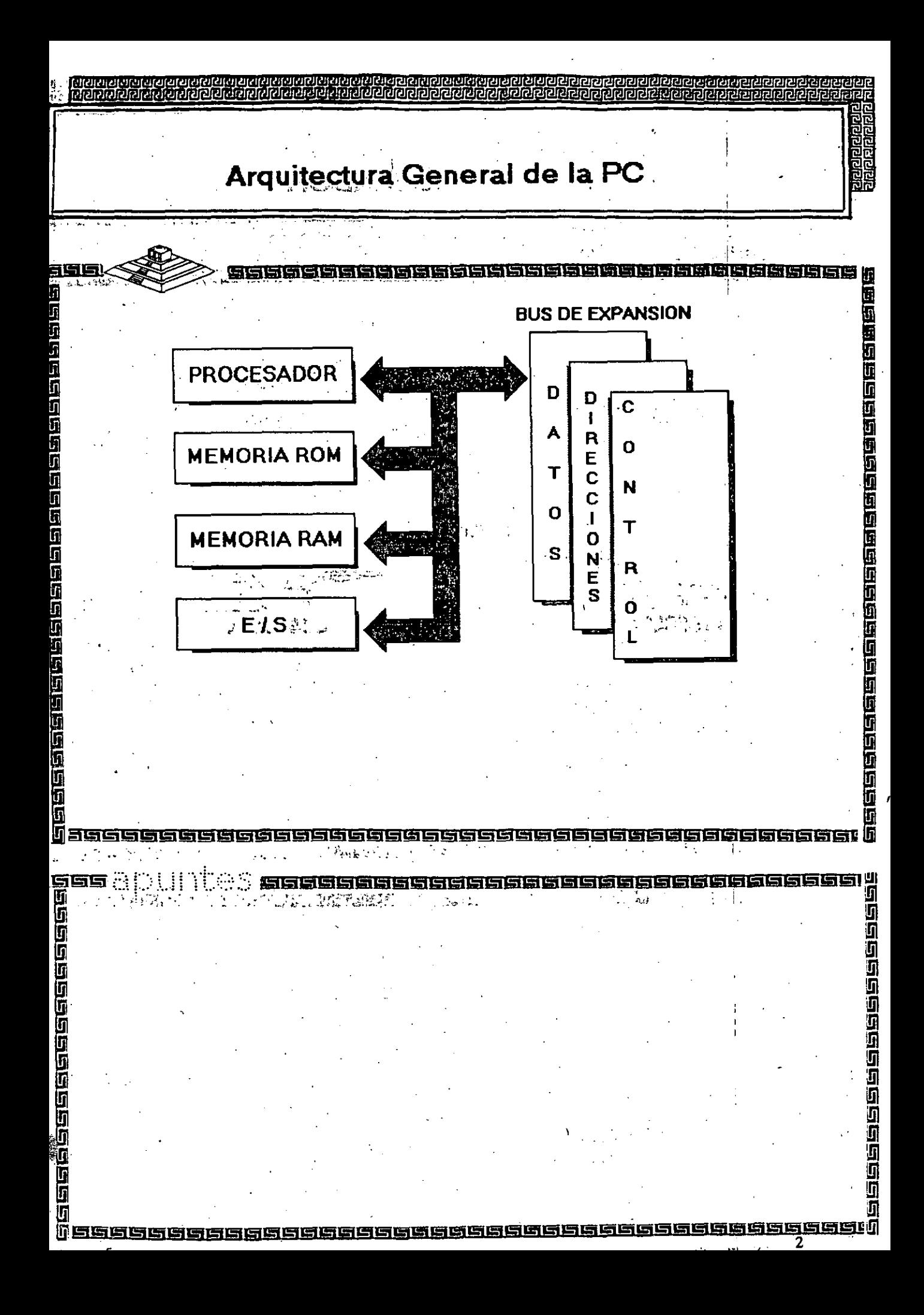

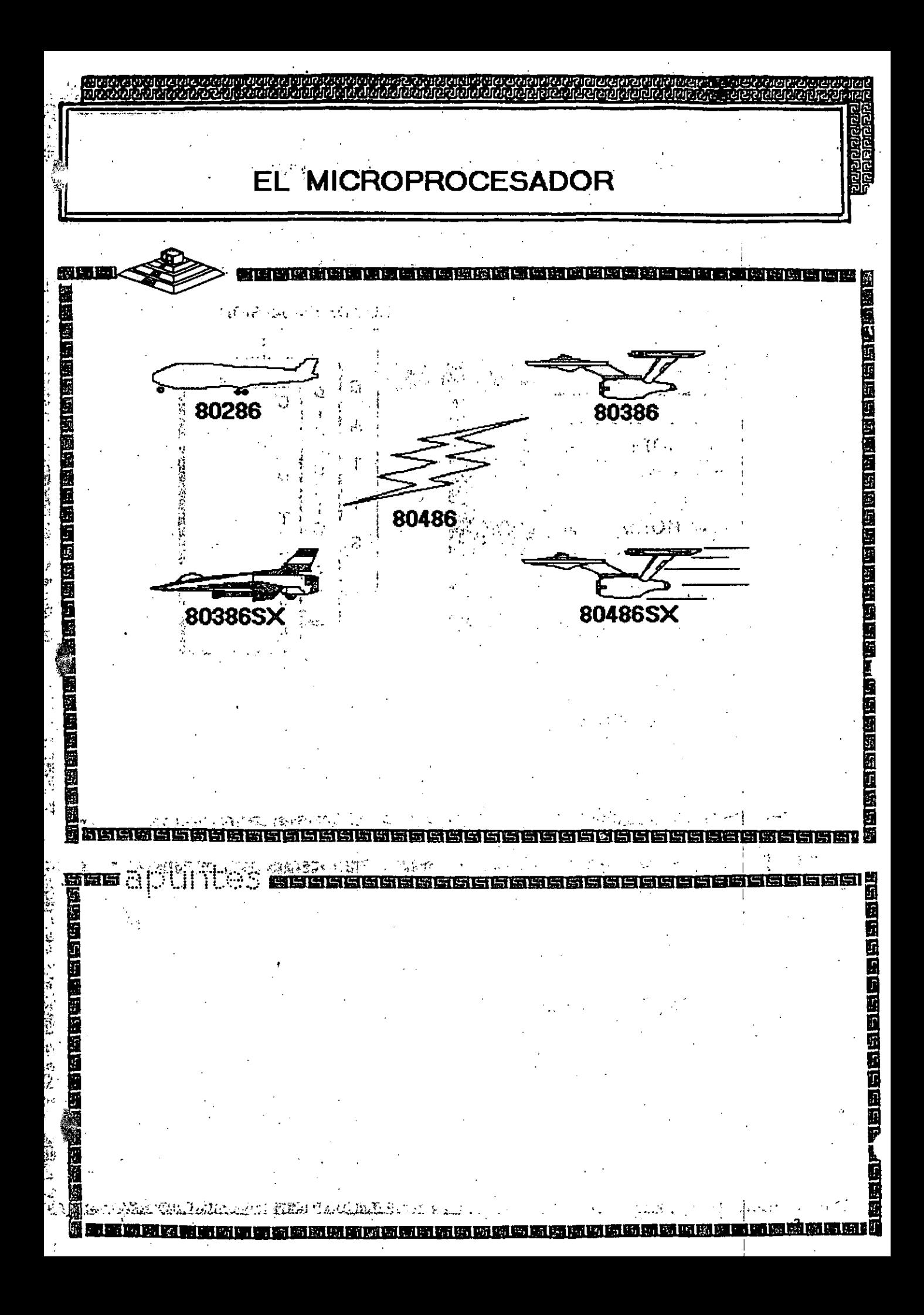

Características de un Microprocesador

Un microprocesador es un circuito combinacional y secuencial que interactua con otros circuitos para formar en conjunto un sistema digital de cómputo.

MMMMMML HIMMORAL LIGHT CARD CARD

Ţ

<u>ត្ប</u><br>ច

Ŷ

<u>ត្ប</u>

国国国国国

J

58

198888888888

**Funciones Principales:** 

í

网络国家国家国家国家国家国家国家

- \*Provee las señales de tiempo y control para todos los elementos del sistema.
- \*Busca instrucciones y datos desde la memoria.
- \*Transfiere datos desde y hacia Dispositivos de Entrada/Salida.
- \*Decodifica instrucciones.
- solicitadas através de aritméticas \*Realiza operaciones lógicas instrucciones.
- \*Responde las señales de control de E/S, tales como RESET e **INTERRUPT.**

**ES DE INTERRUPCION X** 

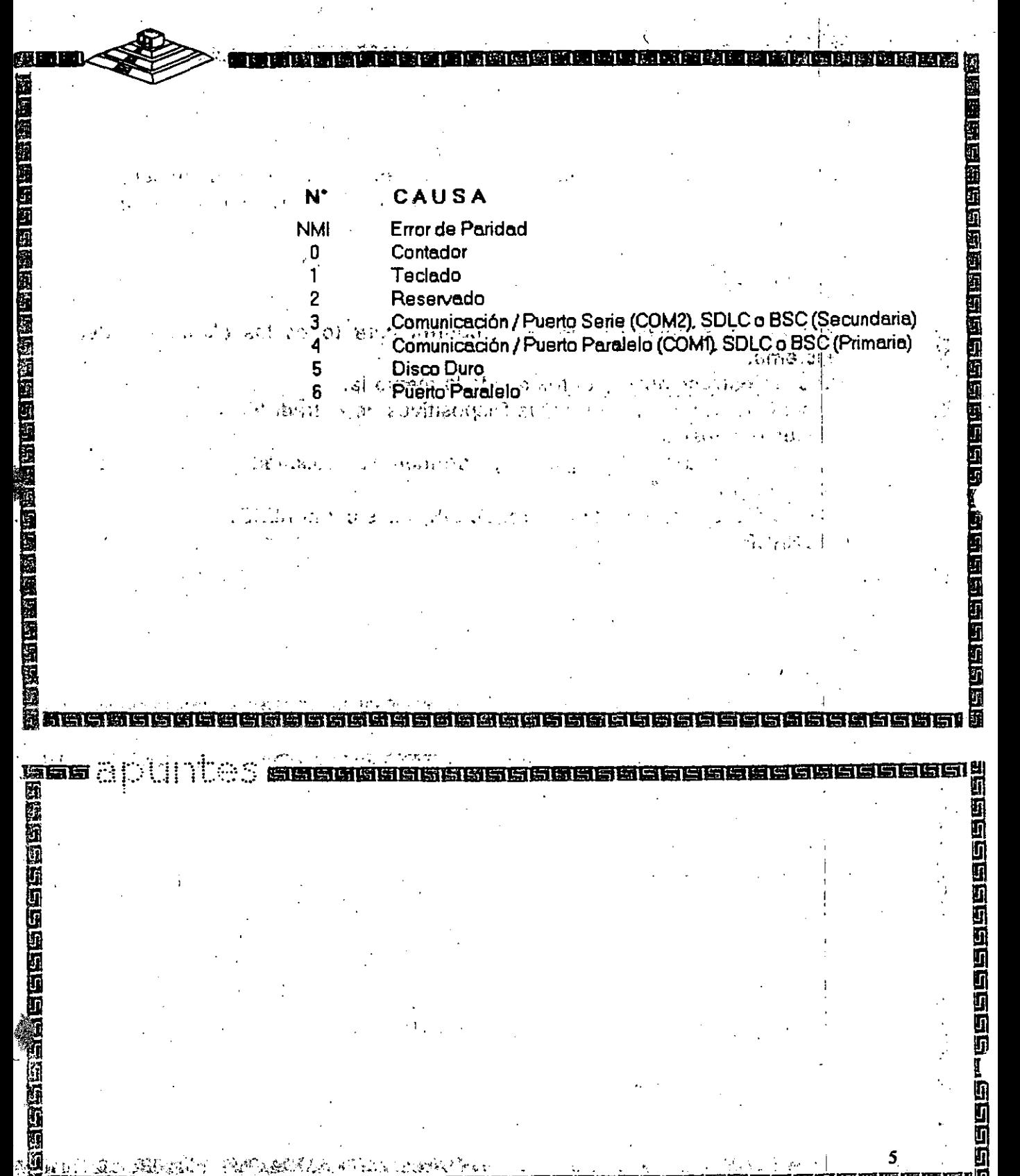

5

呵

 $\frac{1}{2}$ 

 $\ddot{\cdot}$ G

医阿巴巴西西西巴西巴巴巴巴巴巴巴巴西西巴西西西西西西西

أبادي وأدبابه

Ī ý

į

"" "

ela altre estacional<br>El<br>Estacional altre estacional al

यथ व है।<br>चलित्र

医阴道性神经病 医神经性神经神经神经神经神经神经神经病

# **NIVELES DE INTERRUPCION AT**

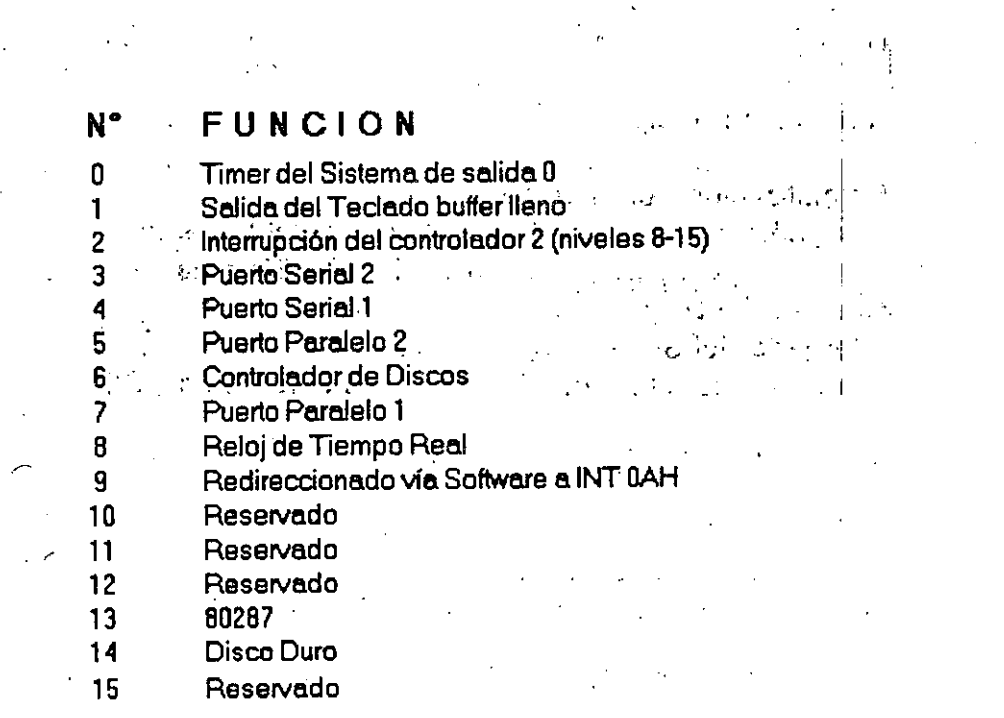

ารารารารา

an en

**SISIEISIGIS** 

# **Memoria: ROM (Read Only Memory)**

 $\frac{1}{2}$ .  $\frac{1}{2}$ 

ij

## **Funciones Principales:**

F Īī

1998年的日本国家。

山西西西西西西西

i<br>A<br>Aasacaasan ah

\*Inicialización del Sistema.

- \*Diagnóstico de Encendido y Revisión del Sistema.
- \*Determinación de la Configuración del Sistema.
- \*Manejo de Dispositivos de E/S.- **8/0S**
- \*Cargado del Sistema Operativo.· · · ,
- \*Patrones de bits para los 1 ros. 128 caracteres ASCII.

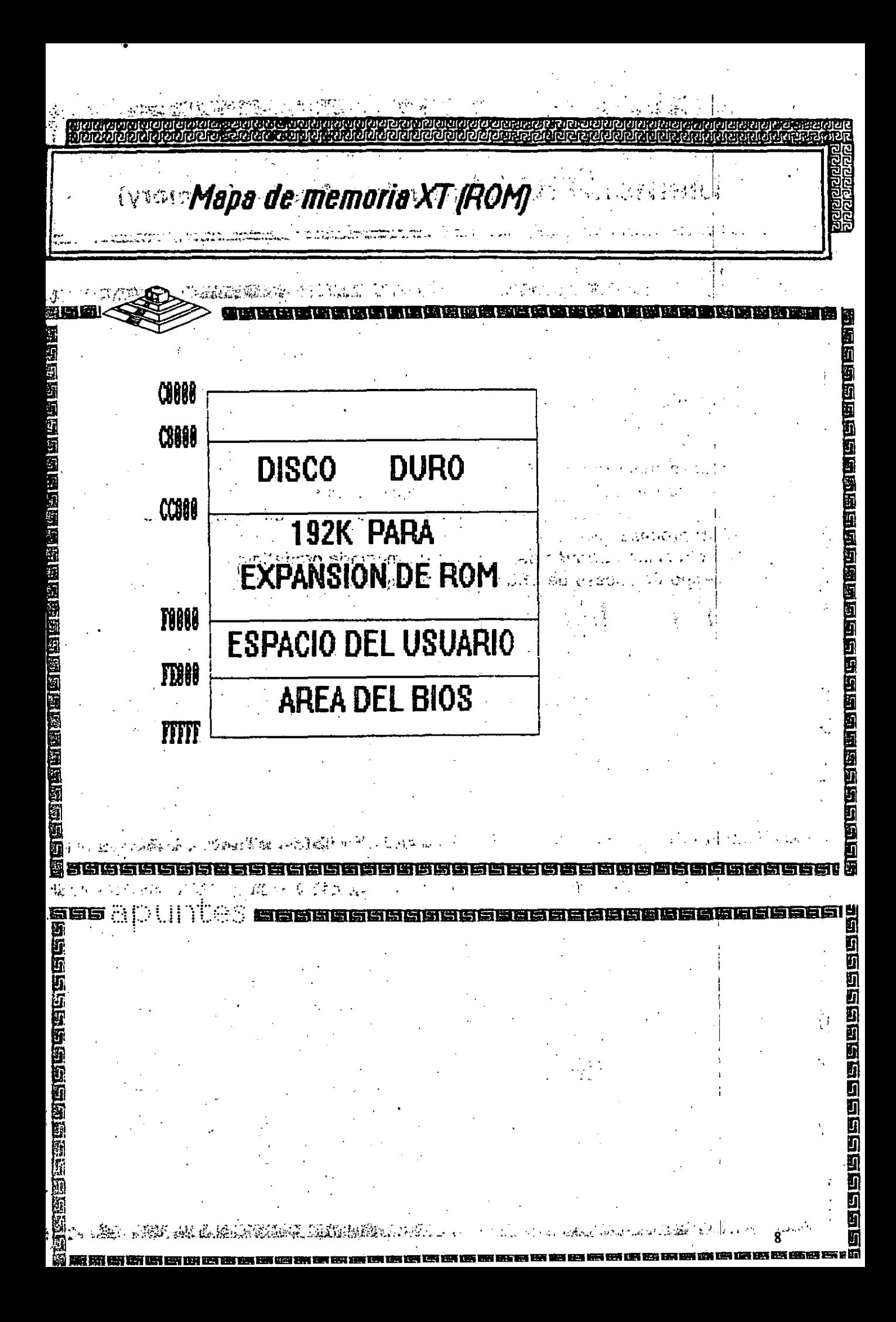

# Memoria RAM (Random Access Memory)

निष्ण भाष्य एतस्य ह

**Características Principales:** 

- \*Lectura / Escritura.
- \*Acceso Aleatorio.
- \*Espacio Disponible al Usuario y sus aplicaciones.
- \*Tamaño Limitado por el número bits de direcciones  $de$ Microprocesador. A  $\mathcal{L}$  ,  $\mathcal{R}$  ,  $\mathcal{L}$

30. VIII 30

- \*Se direcciona através de un mapa de memoria predefinido.
- \*Tiempo de acceso de 150 a 80 nanosegundos.

医肝乳白素 医子宫内的 医直肠吻合结核

**ASTER ANTIBATIONS AND THE CONTROLLER OF A STATE OF A STATE OF A STATE OF A STATE OF A STATE OF A ST** 

经国内的

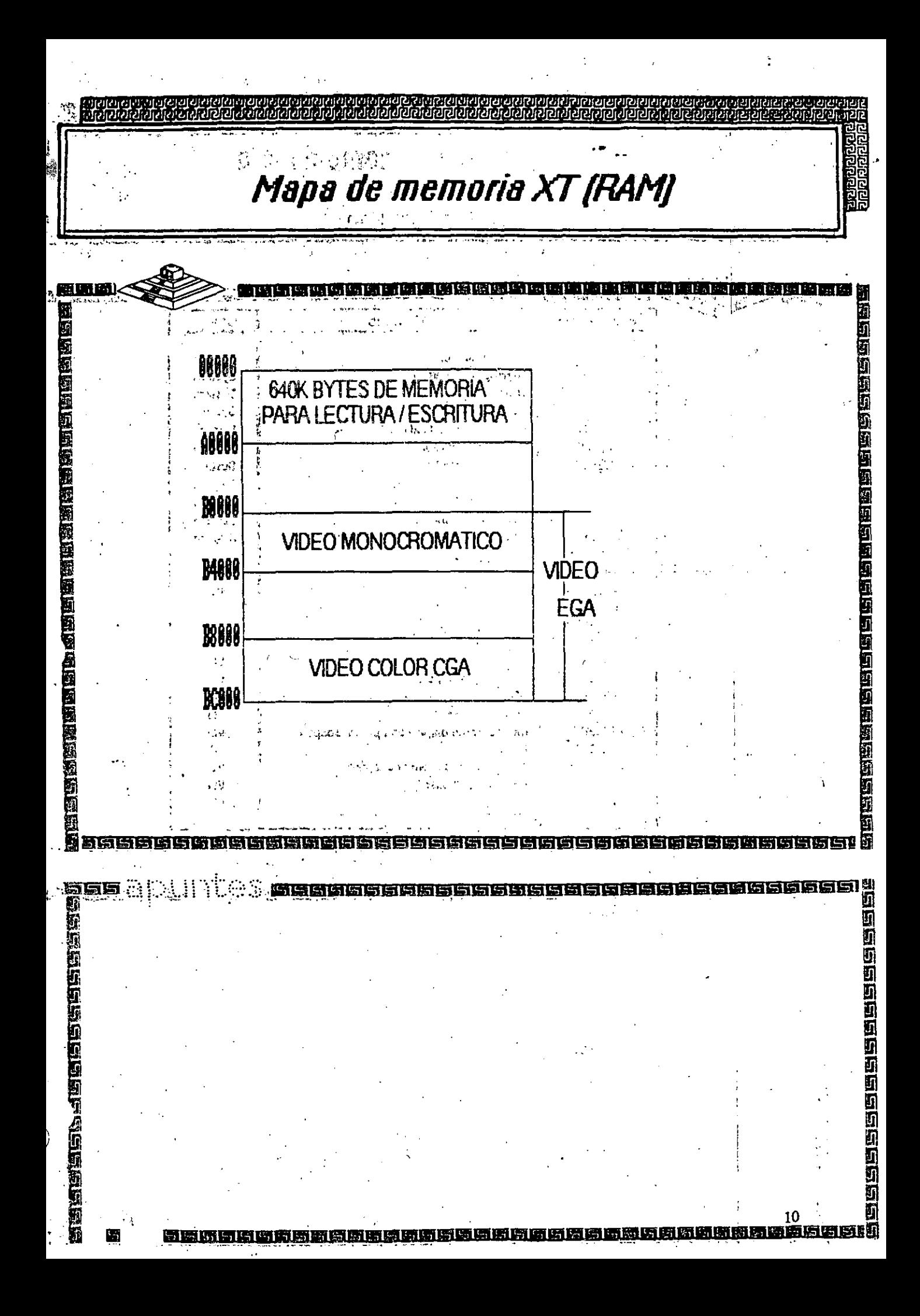

ॱॷढ़ॾढ़ख़ॷॴॷॴख़ख़ॷॳॳ<br>ॱॷढ़ॾढ़ख़ॷॴॷॴख़ख़ॷॳॳ

 $\mathbb{R}^3$  ,  $\mathbb{R}^3$ 

 $\sim$   $^{\prime}$ 

# Arquitectura de una computadora

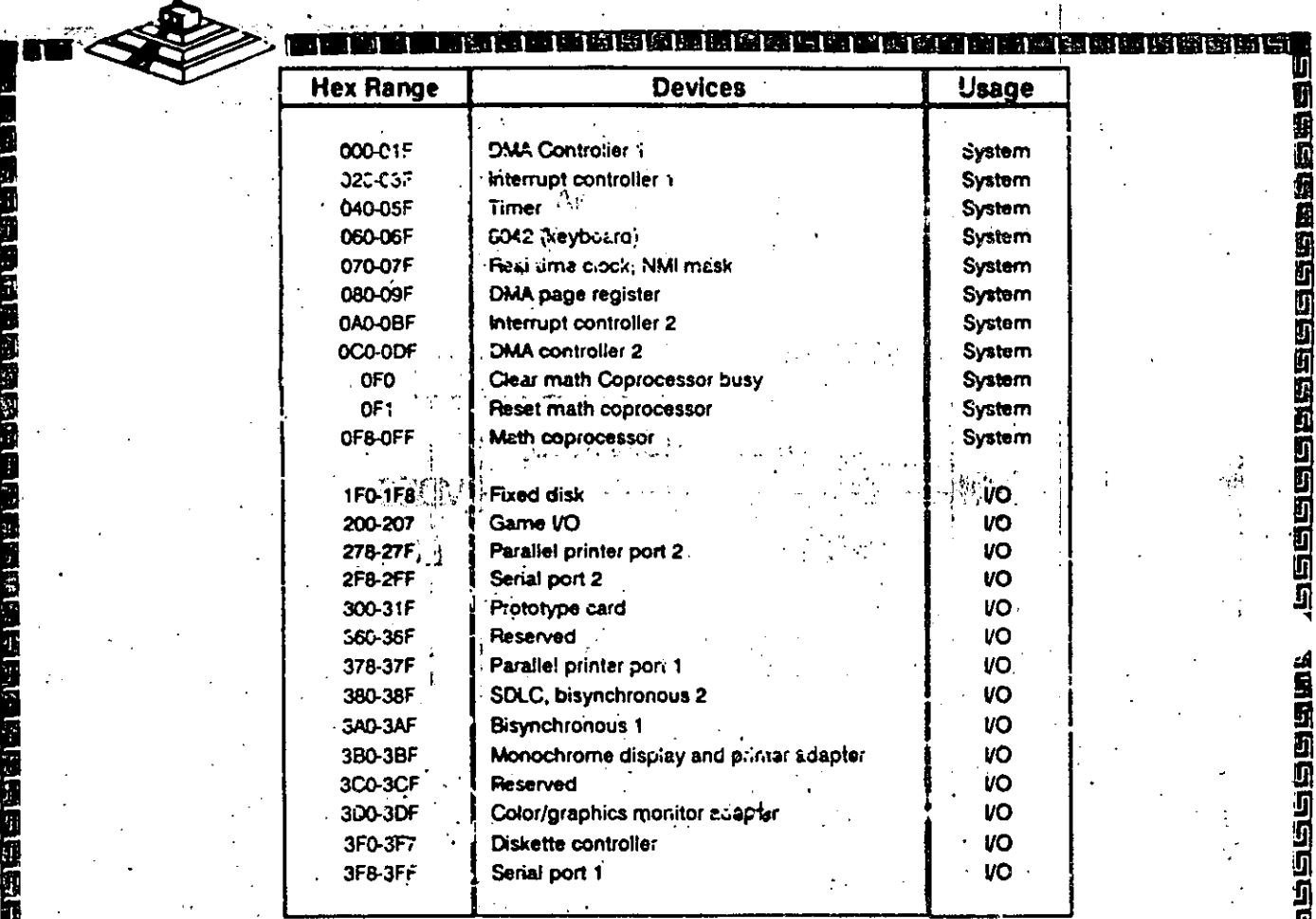

 $\sim$  6 further or or or or or determined 酒店商店商店商店店店店商店

**一 副頭關節** 

### $11$

**Walder Beleicher** 

「現時国語」

لمستلم

<u>usibobiya isigayo bisigaya isigaya</u><br>Indonesia da da da da da da ga **Buside Expansión** 医四角 五百 **Funciones Principales:** 化环位环环环环环环环环环环环环环环环环环  $I^+$ \*Conecta los componentes funcionales al Microprocesador. 伤的时间 \*Está formado por: Bus de Datos ممسود والمسترد **Bus de Direcciones Bus de Control** 阿因阿拉斯阿因 \*Además da las señales de: Tiempo IRQs. *<b>DMA* 99988888888889 1666555 मा ज एत ह्वा **Geeder** 5<br>5 可

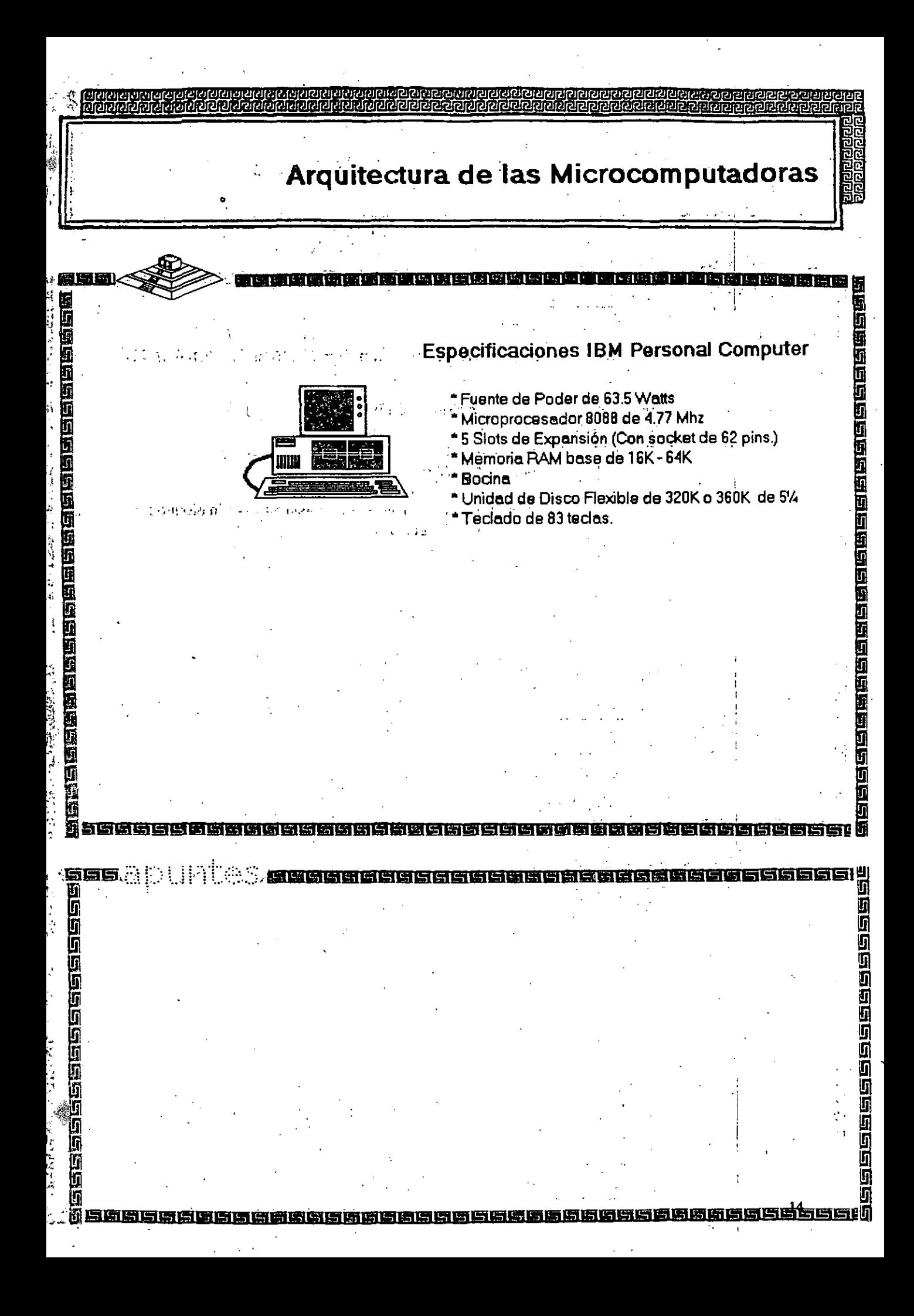

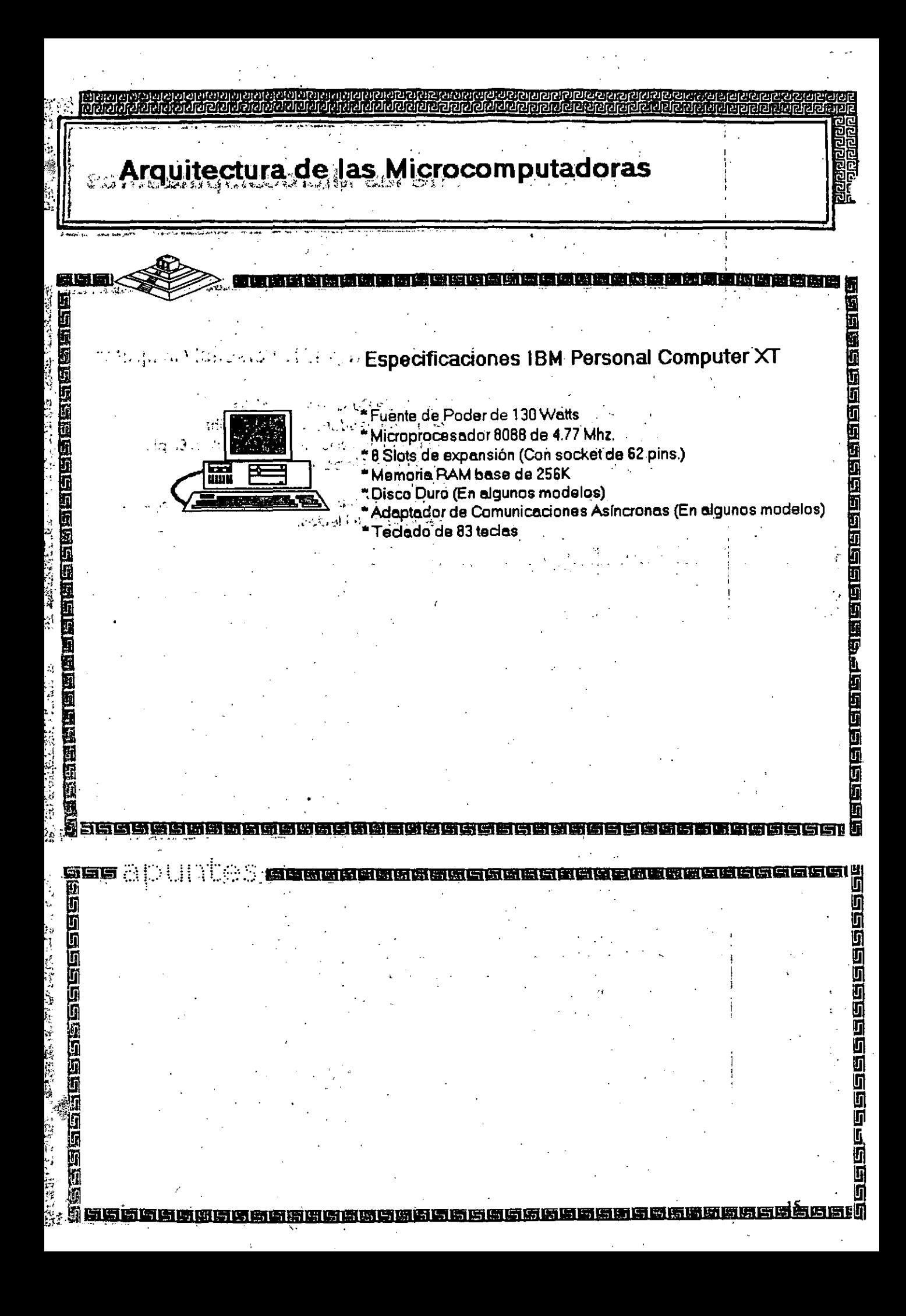

**Microprocesador Intel 8088** 网络网络金属 医白色医白色 医白色性白色细胞的 \*Velocidad de Reloj en MHz. 4.77 - 12 640 KBytes: \*Tamaño del Bus de Datos 16 / 8 a \*Tamaño del Bus **Usuario** w de Direcciones  $20 \rightarrow$  Memoria = 1MB  $\epsilon$ 384 KBytes: \*Modos de Opéración: Real **Sistema**  $\sim 100$ 200000 統度協商研究所 ललहाड alan sebesaran sebesa Sees éena G

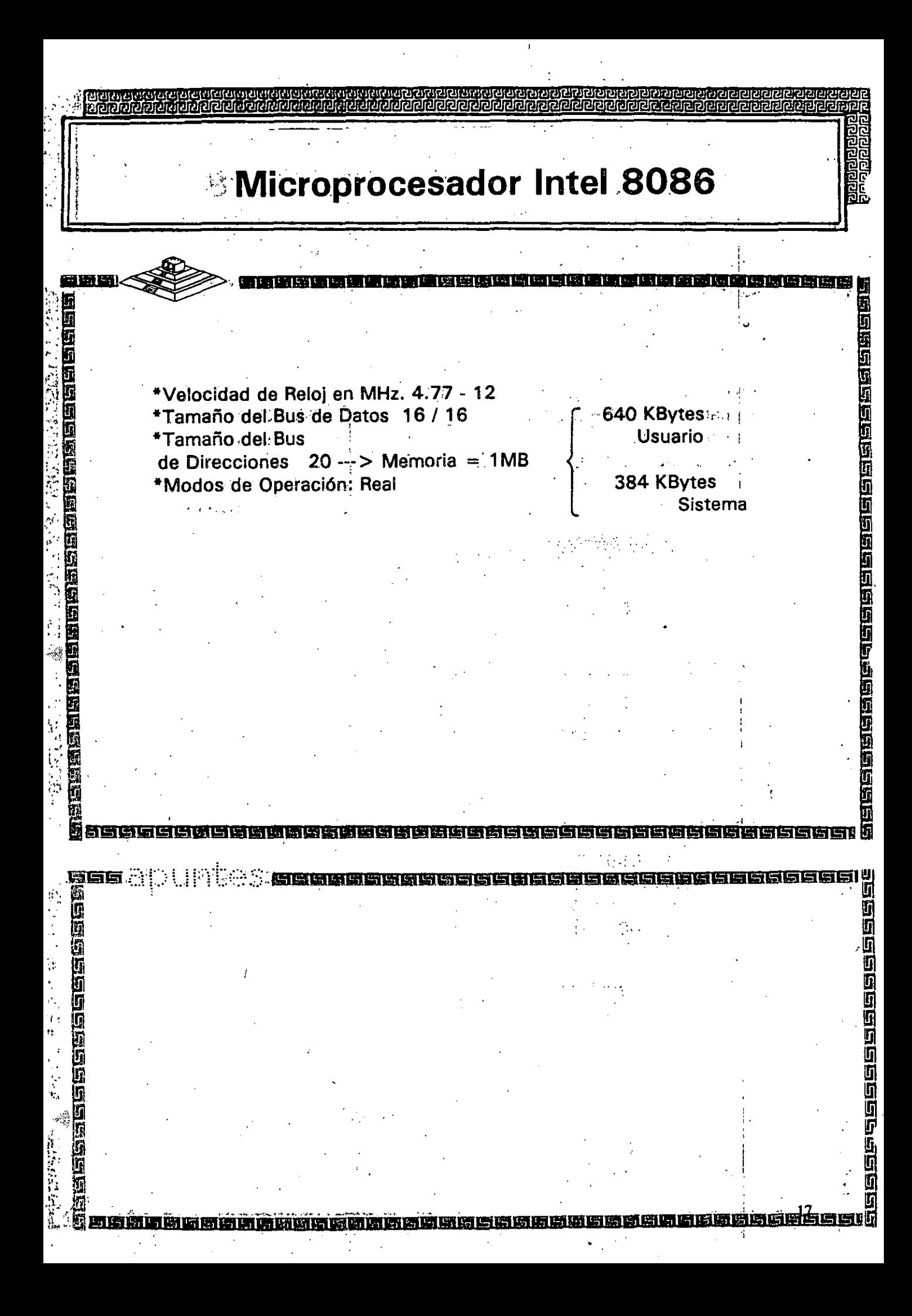

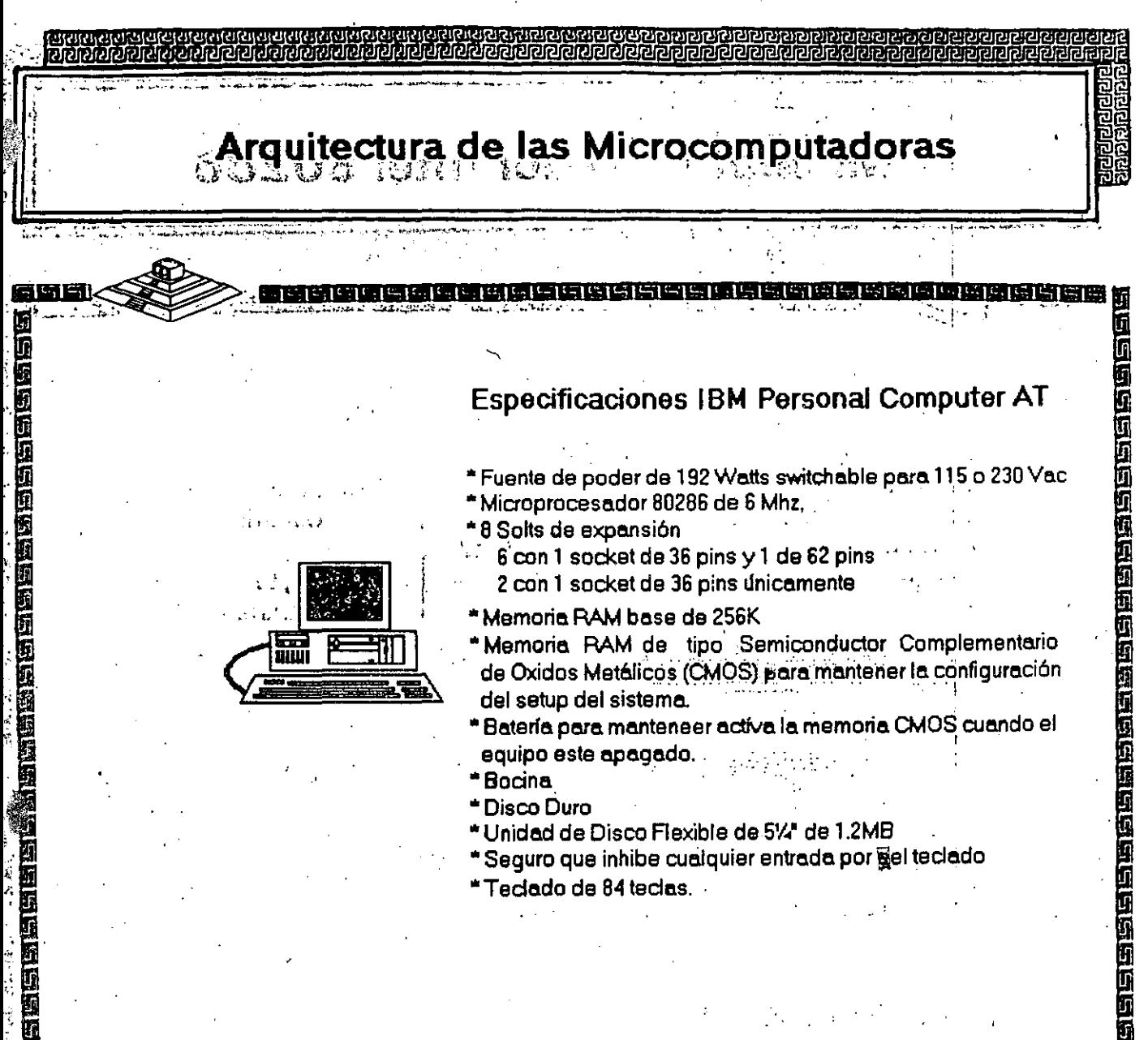

\* Bocina

Ü

ij

**ing gin** 

Ţ.

þ Ī

- <del>\*</del> Disco Duro
- \*Unidad de Disco Flexible de 514\* de 1.2MB
- \*Seguro que inhibe cualquier entrada por gel teclado

可印的环环

ij

is<br>G

ij

**SECES** 

r<br>D

515

Tedado de 84 tedas.

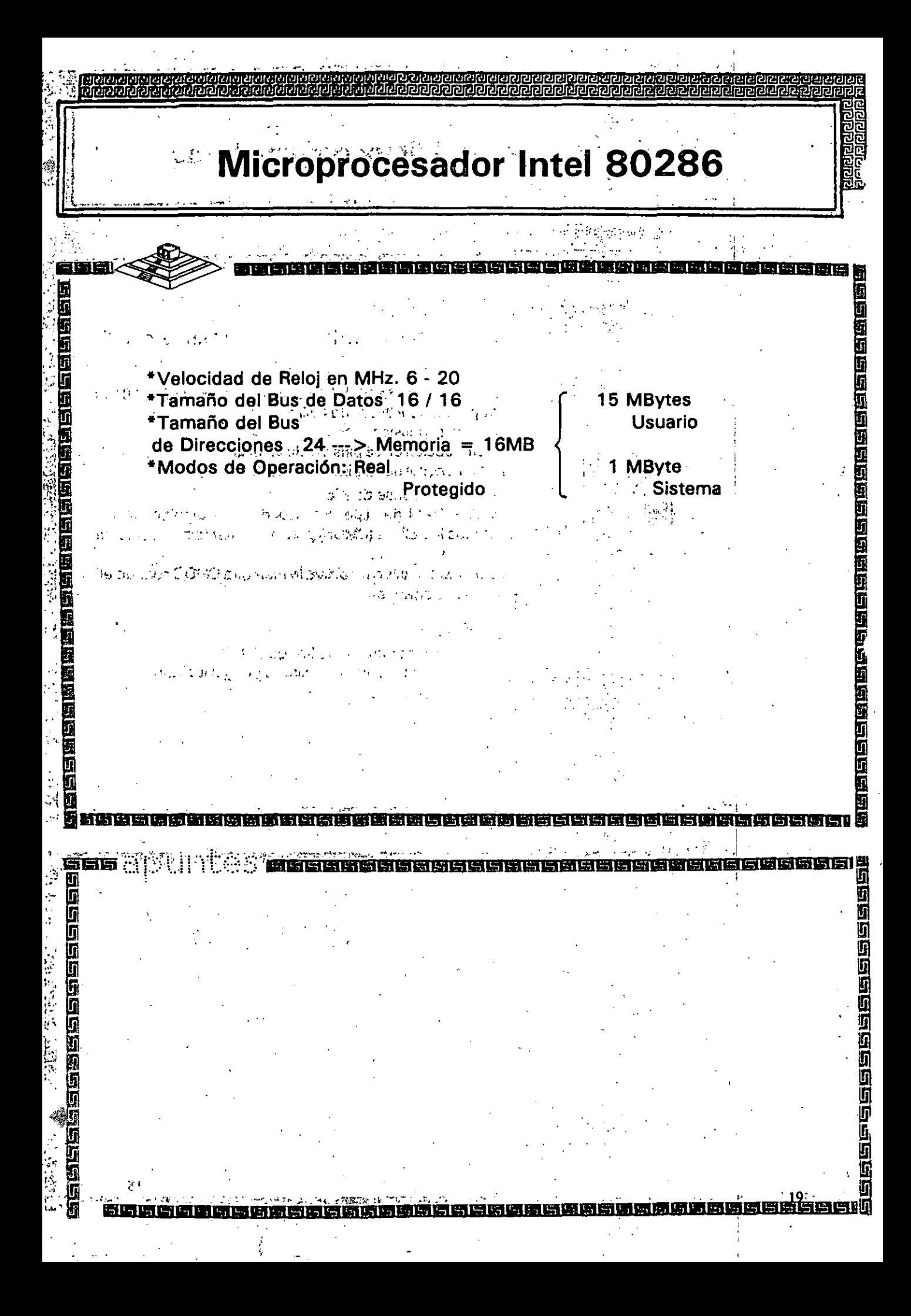

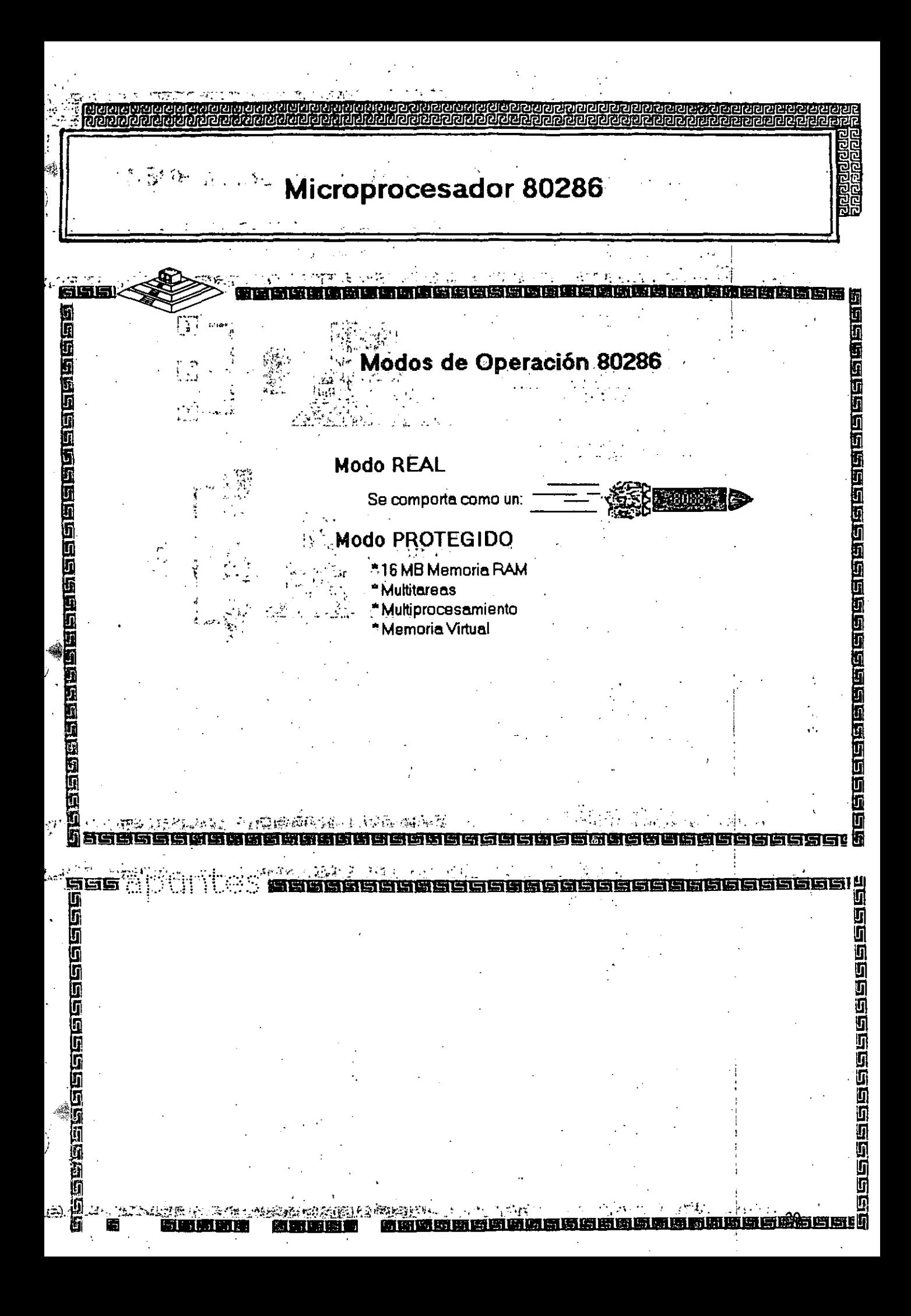

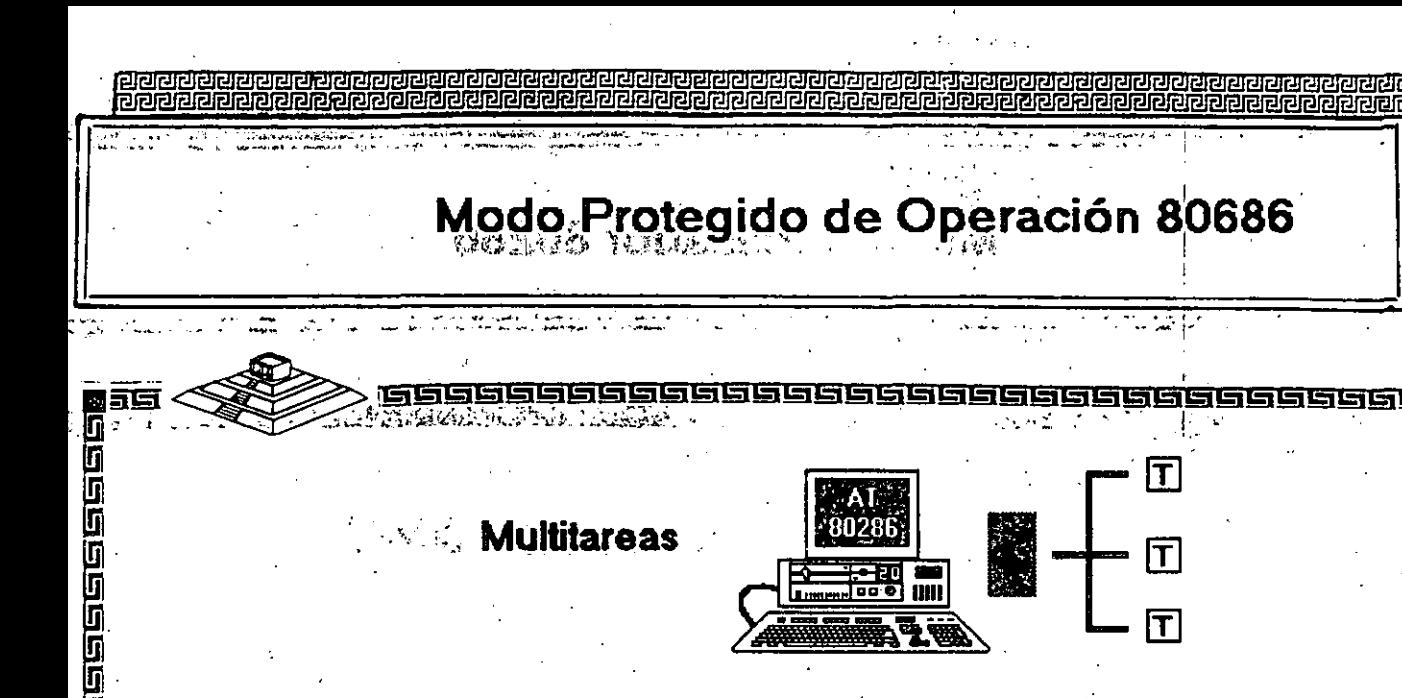

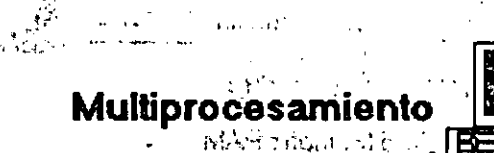

1515 sssssss 氯碱、硫氮表示的

医白色白白白白白白白白色白白白

G  $\overline{\mathfrak{g}}$ 面 linger

İſ Īī

ŋ

医直肠面的

lg<br>G

كاحاك

lī

80286

昌陵

lī

通信日日日日日日日日日日日日日日日

司乌日日日日日

т

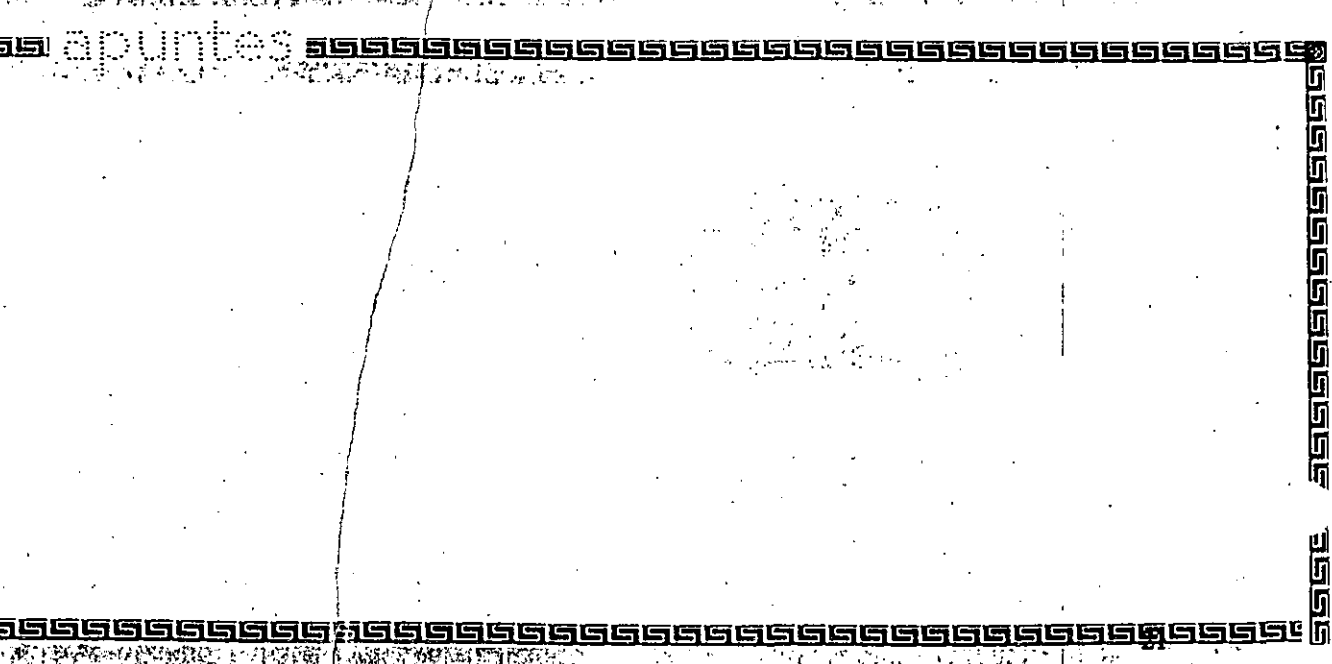

生姜黃 **LANGY YANKEN DEF** 上生 W.

Microprocesador Intel 80386  $\frac{1}{2} \tau_{\rm h}$ 的断语语语语语扬扬说 医阿西克氏白蛋白质白色白色白色白色的白色白色白色 \*Velocidad de Reloj en MHz. 16 - 33 b \*Tamaño del Bus'de Datos 32 / 32 Limitante Tecnológica \*Tamaño del Buŝ≀ (128 MBytes) Usuario de Direcciones 32 --- > Memoria = าสตระป i Leastr W. 4GB \*Modos de Operación: Real 1 MByte Protegido **Sistema Virtual** 河西西 999888888888888 aaa a in di J واطافا

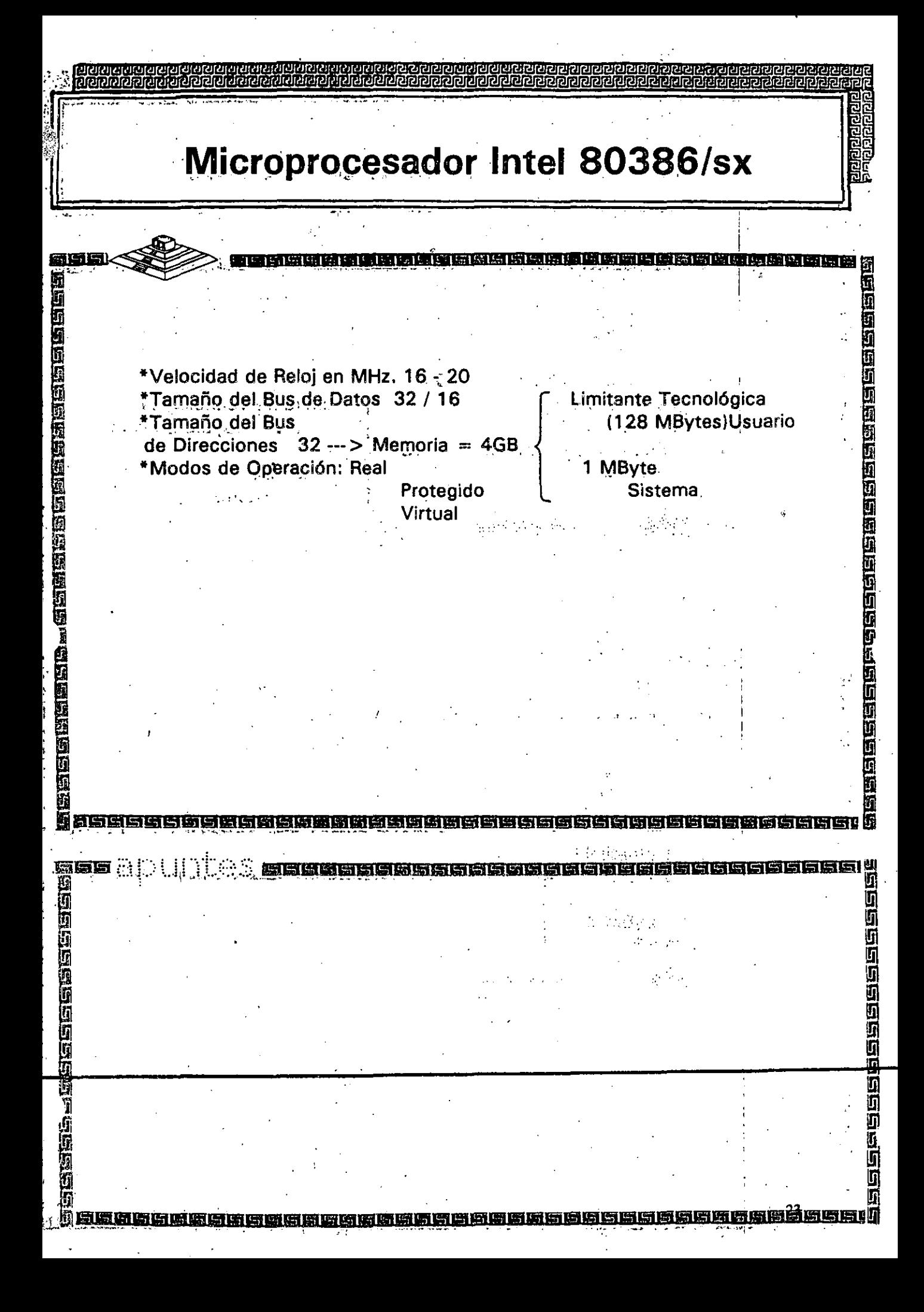

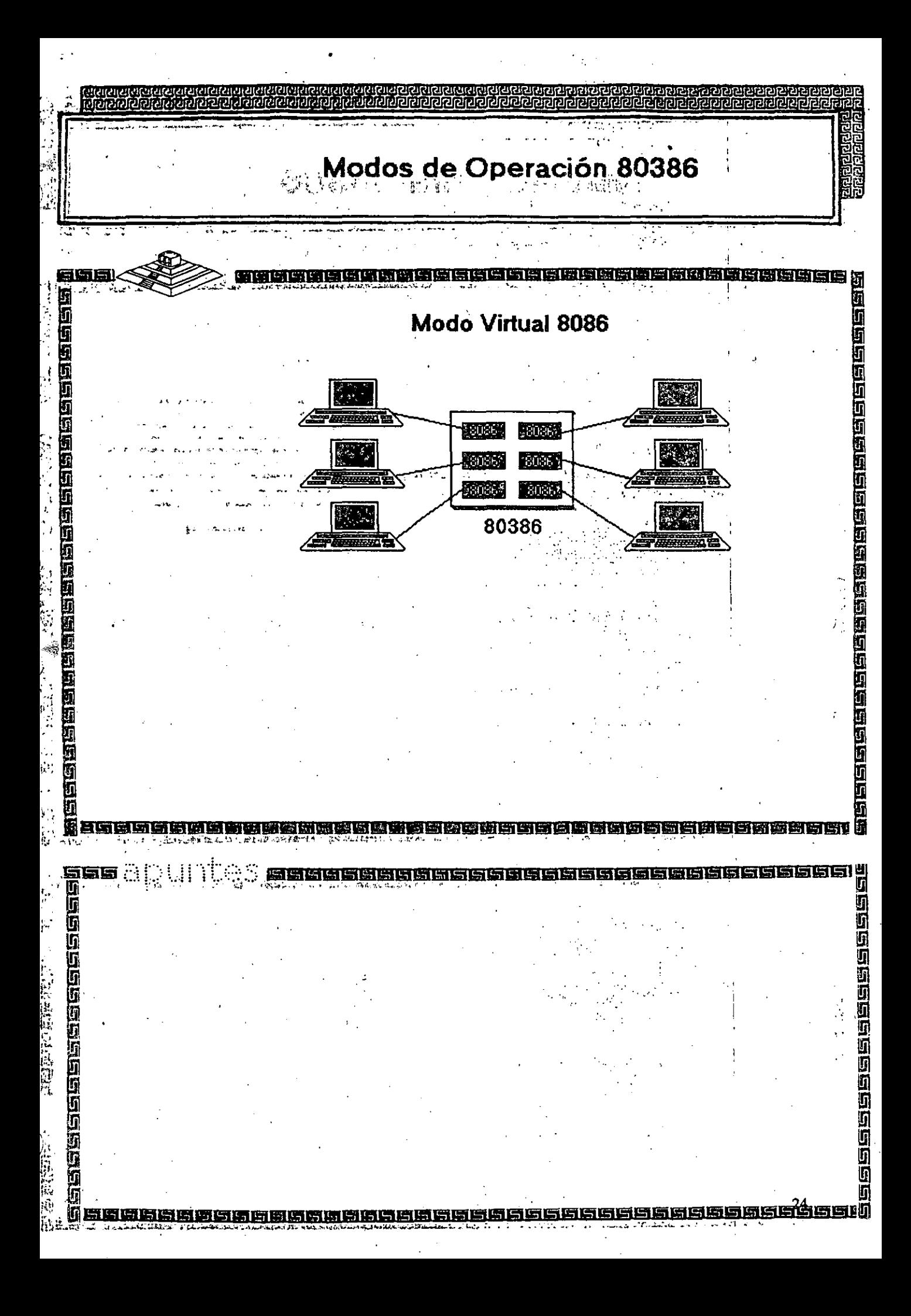

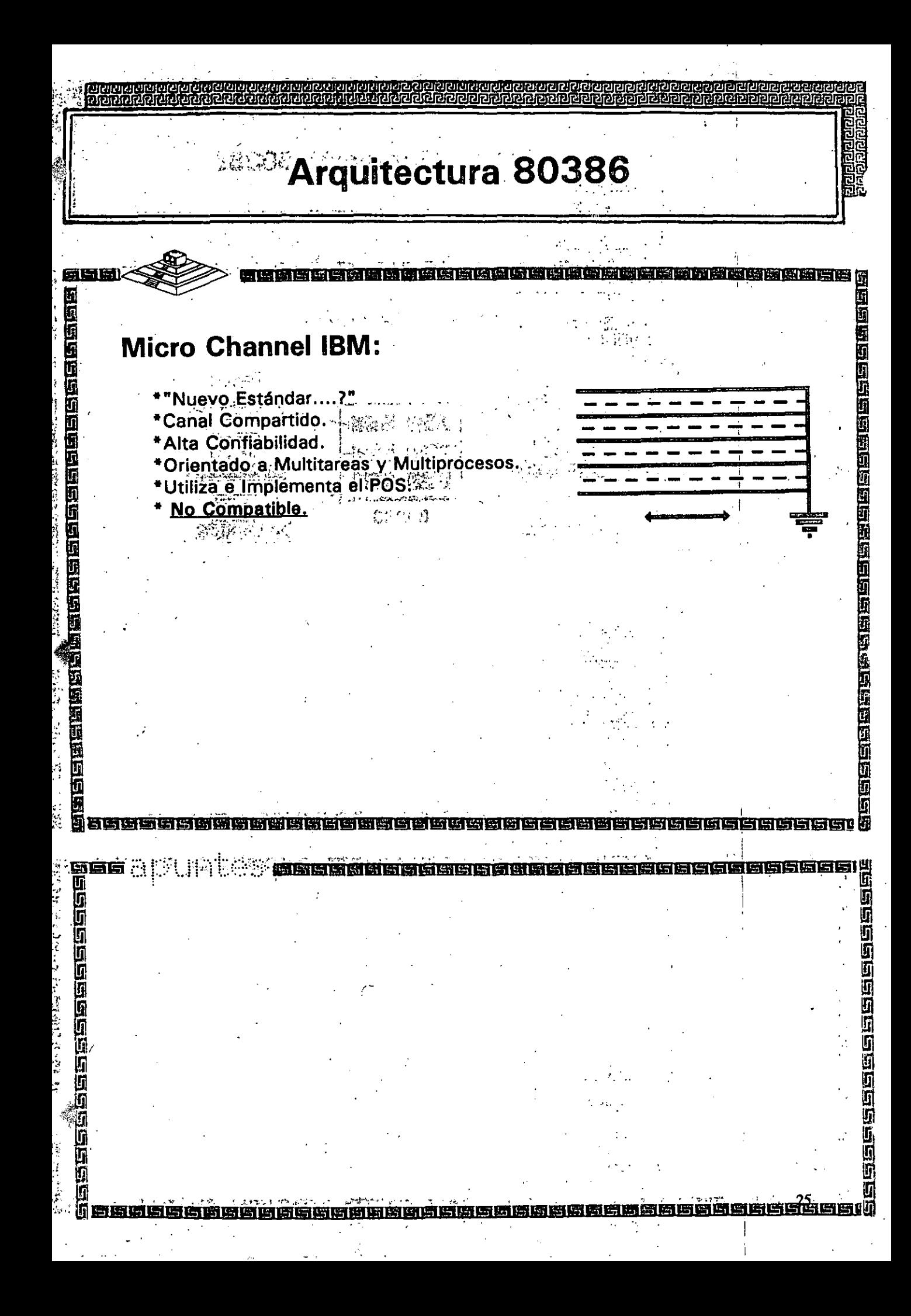

# Arquitectura 80386

语高原语语

建石石石

**SEIGE** 

 $\bar{\mathbf{r}}$ ŋ Ø) la<br>B g 0 ក្រុ ក្ប Д ក្ប

ίñ

Lī Œ

## **Smartslot AST Research:**

- Enfoque Arquitectónico Intermedio.
- \*Bus Arbitrado.

 $\mathcal{L} \neq \mathcal{L}$ 

河南西西西西西西西

国内国际国际国际领域

**Belas Belas Ander** 

Ţ

Īī

- \*Procesador Múltiple.
- \*Buena Velocidad.
- \*No 100% Compatible.
- \*Necesita Adeptos.

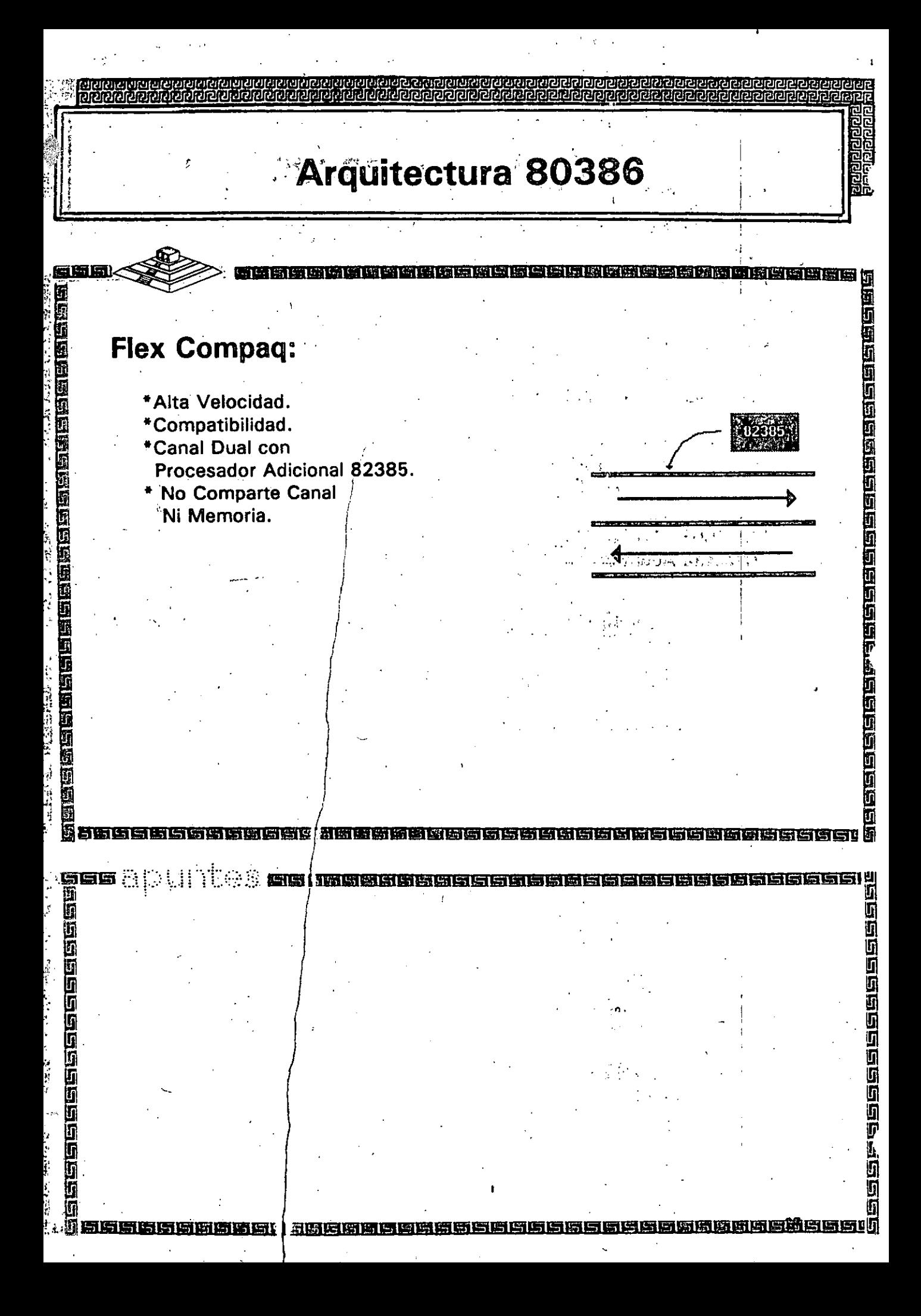

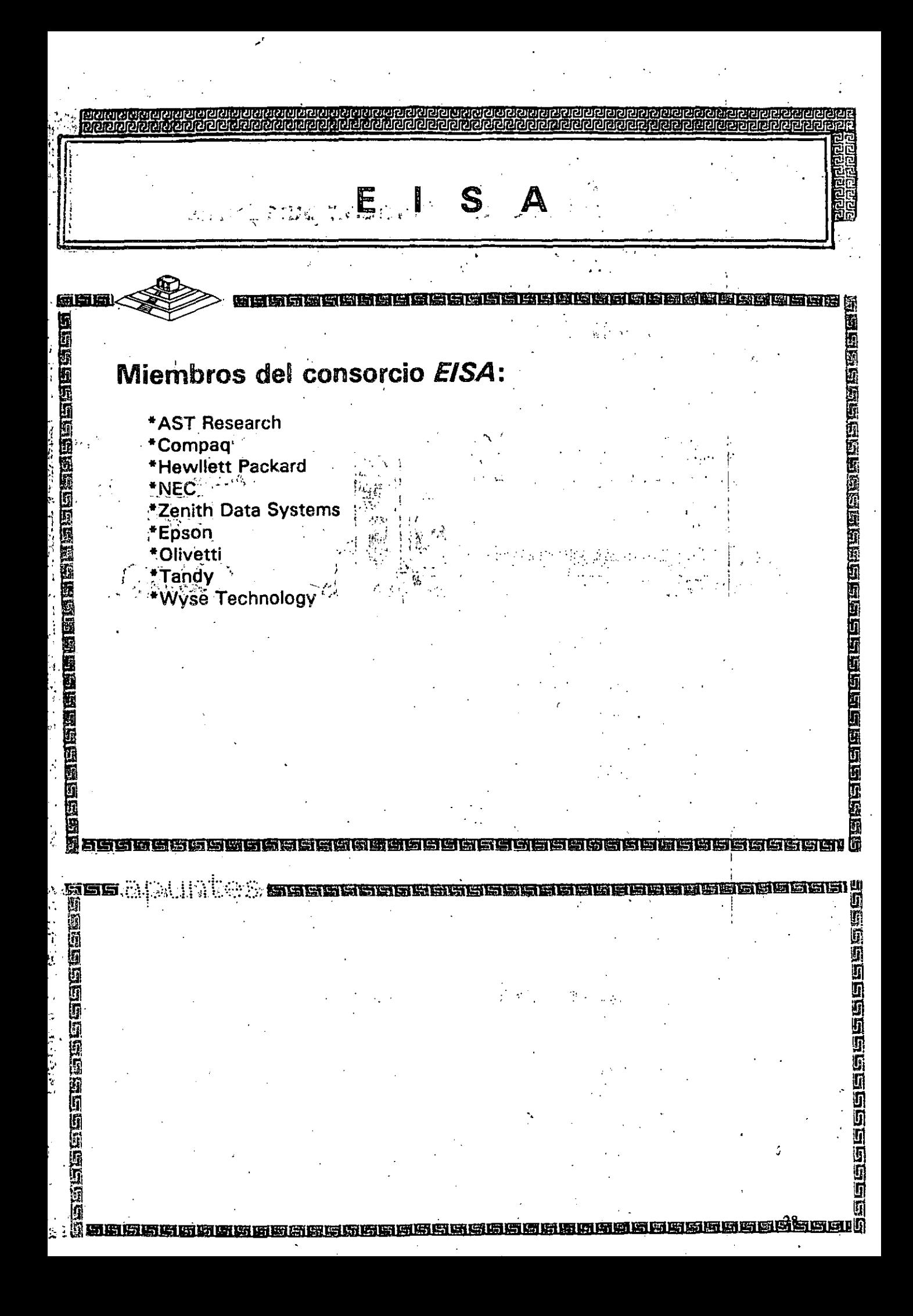

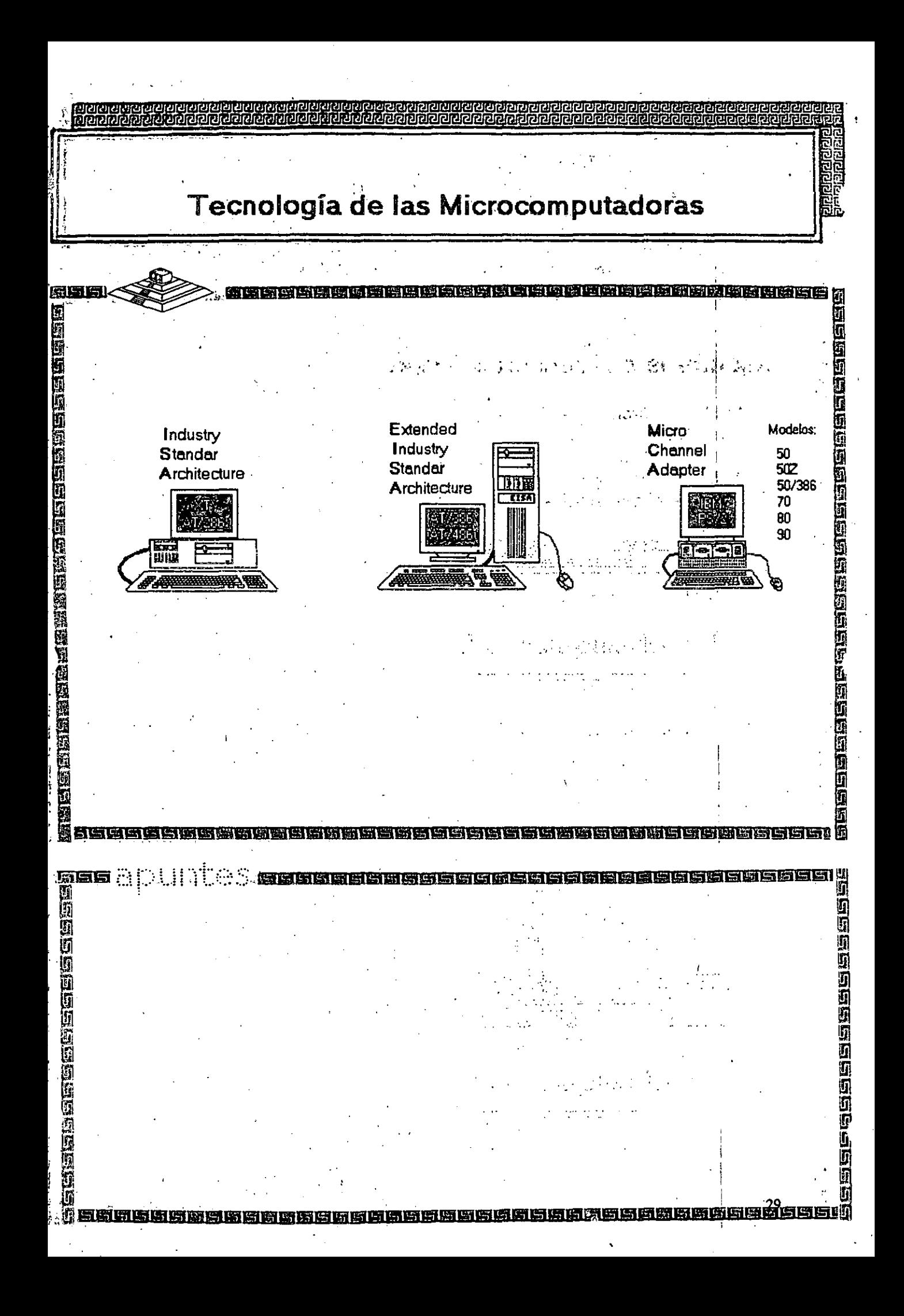

**Caracteristicas Principales**<br>de las diversas Arquitecturas

**TEN IN BY GALLER CHE DETEN US C** 

**MCA ISA EISA CARACTERISTICA** Amplitud máxima de Datos **32 bits** 32 bits 16 bits  $\mathbf{AB}$  .  $SI$  $S_{n}$ Permite el uso de Periféricos Inteligentes y bus master de 32 bits Promedio máximo de Datos: DMA<br>CPU 20MB/seg<br>14MB/seg 2MB/seg<br>BMB/seg 33MB/seg 16MB/seg **16MB** 4GB **16MB** Soporte para memoria direccionable **Compatibilidad** Ninguna **ISA** Ninguna

圆筒圆圆圆圆圆圆

教的使用的医用用用法通过医院的物质

**OBERTH ENGINEERING** 

龞

**September 1986 and 1986** 

**ल काकाका फाय काकात लगत का** 

照面的

**MARIA BERTA SEREGE BERGELA DE SEREGE DE SEREGE DE** 

Л

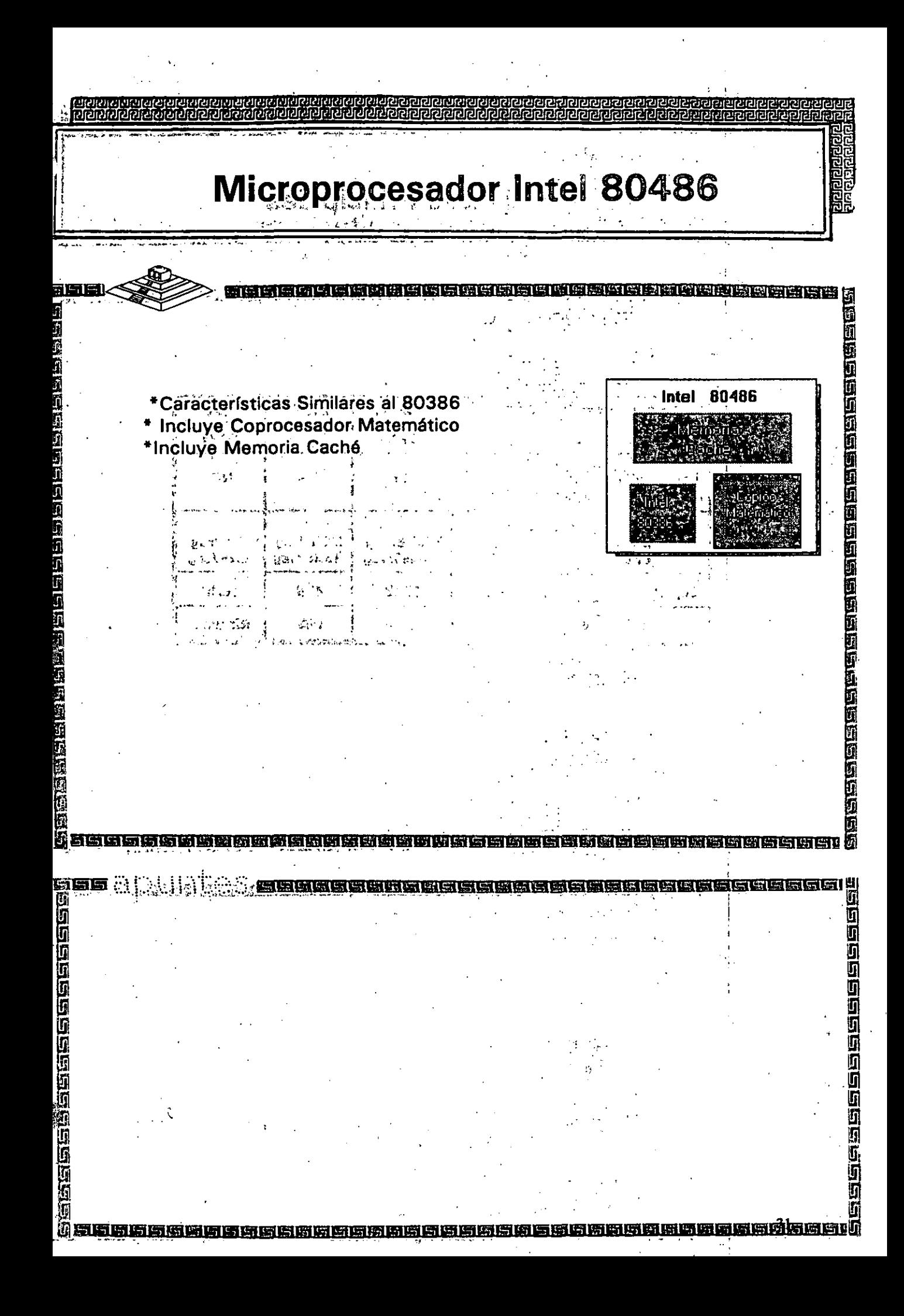

# **Caractéristicas Principales<br>de las diversas Arquitecturas**

西西西西

第四四周四日日日日日出版

(西欧西南) 医白色性白斑

56 ë.

**o é casac e constantido e a constantido e** 

51215151215171

**THE REAL PROPERTY** 

a<br>A<br>A<br>Bacacacacacacacacacac

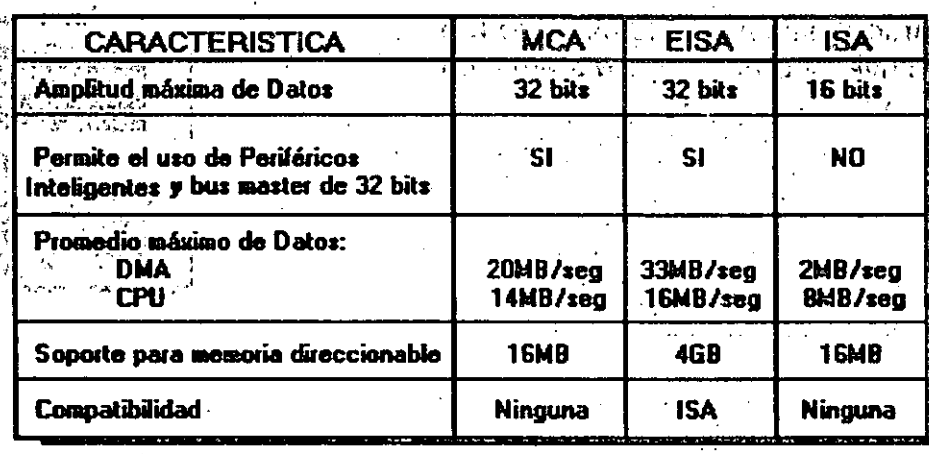

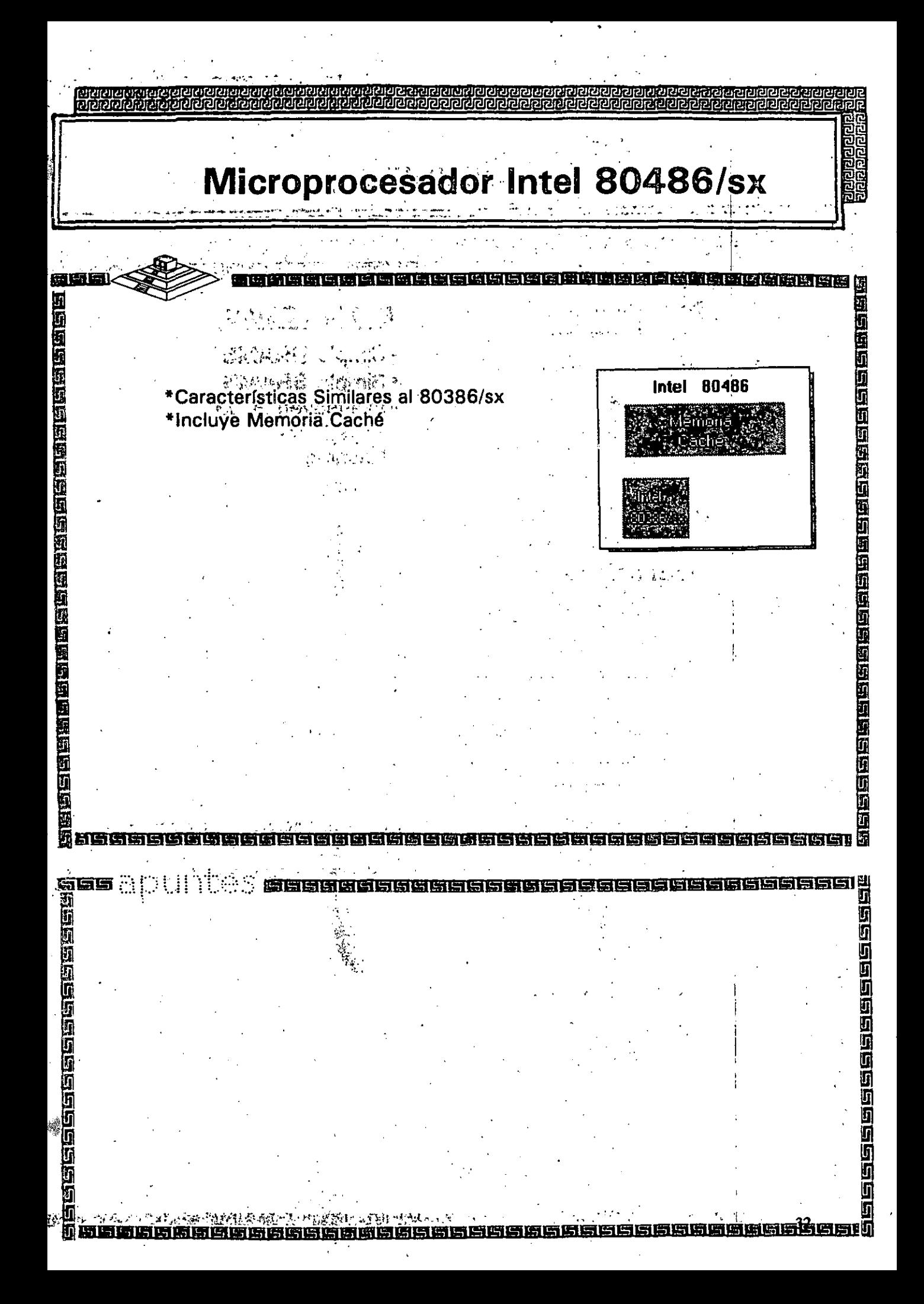

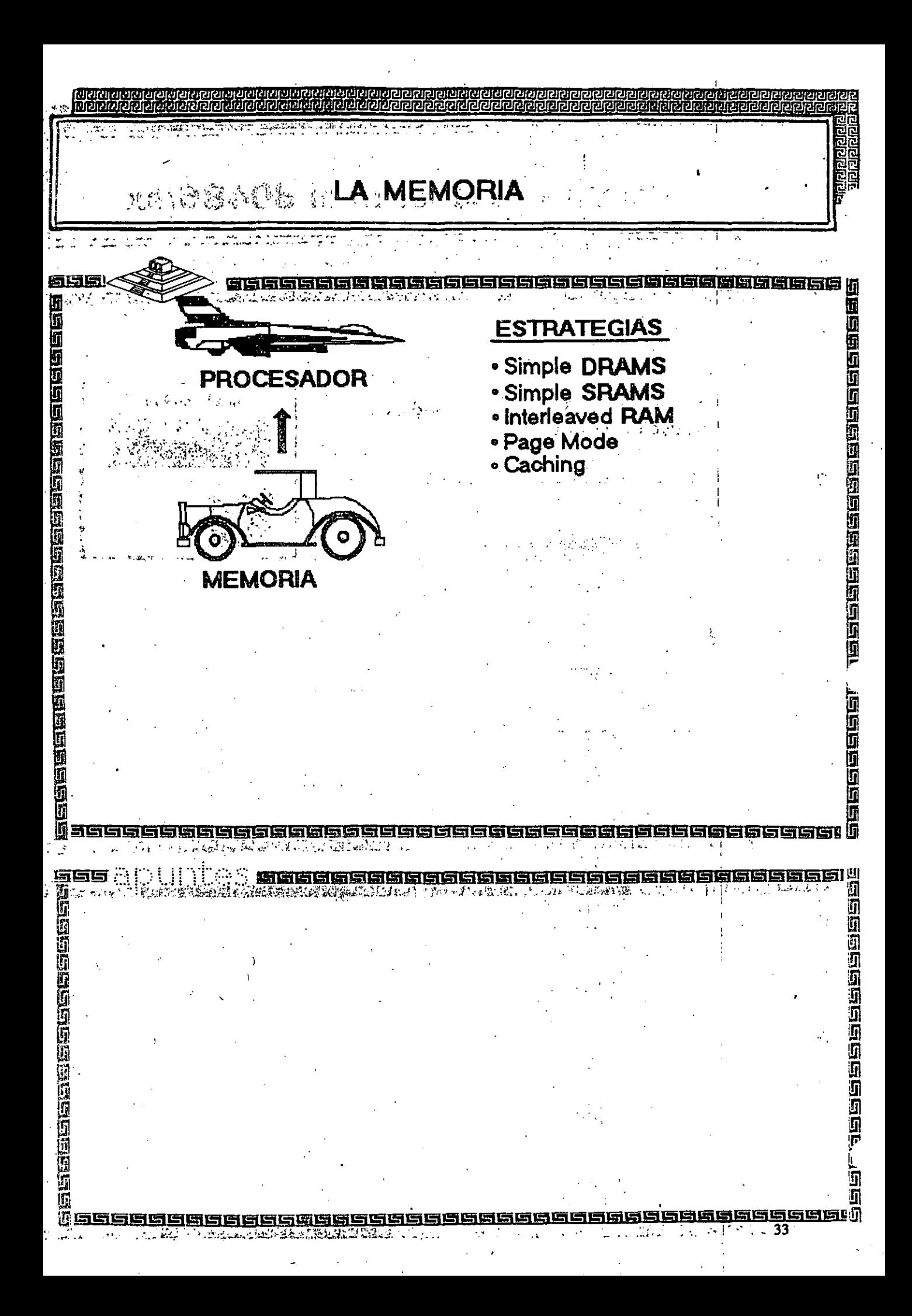

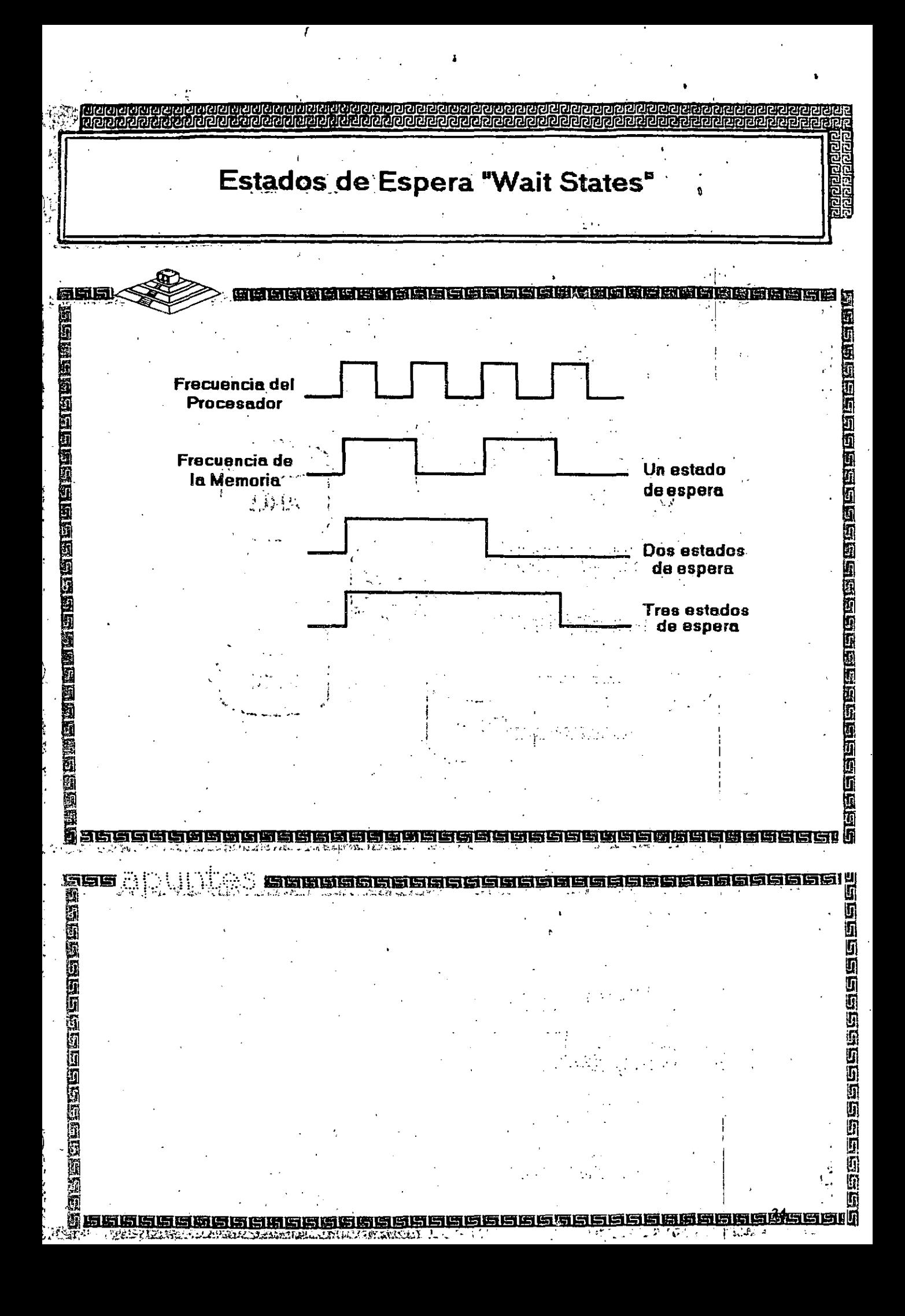

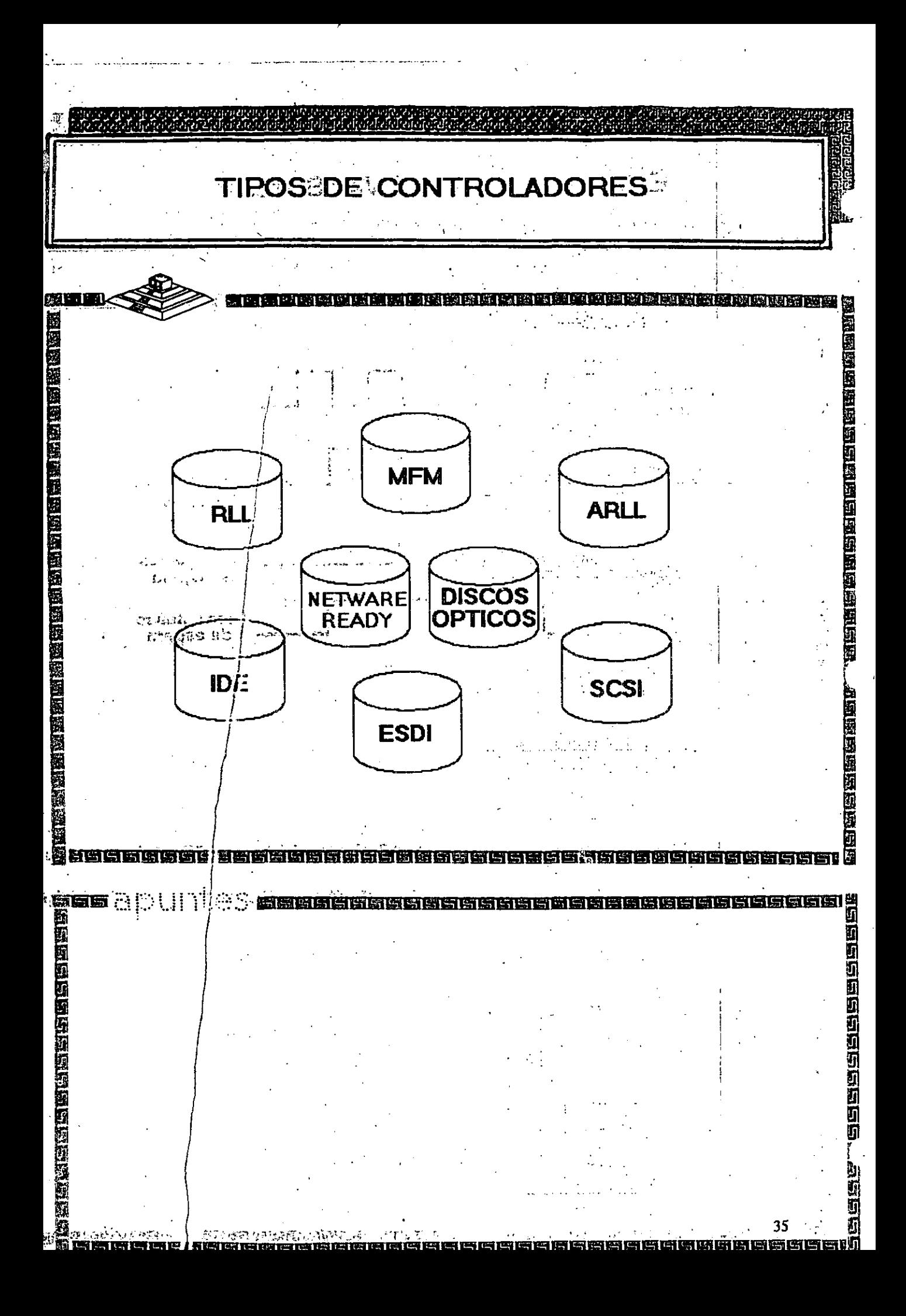

<u>पत्रबाबाधावा</u>का acterísticas de las Computadoras 医药 机聚石 ğ ū 医原质性的性质中的性质的医血管性质的性质 医自由性胸膜内神经周围神经周围神经周围 **A.S. M." Liberación México:1982** oisse su<sup>e</sup> Direccionamiento: 1 MB **25 Memoria Usuario: 640KB Almacenamiento: U** بنيرون والمحالة .xī . 32MB [MS-DOS 2.xx]  $8088<sub>6</sub>$ ن دی ا 70MB [MS-DOS 3.xx] Tan grande como el disco **TRILL** duro [MS-DOS 4.xx y 5.xx] **By Attention** \* Velocidad: de 4.77 a 12 Mhz. Modo de operación:Real WELL SECRET  $24.973.393$ Liberación México:1986 沟德 Direccionamiento: 1 GMB لحاء و 80286 Momoria Usuario: 15MB " Almacenamiento: 2GB 罰 \* Velocidad: de 8 a 20 Mhz. Modos de operación: Real y Protegido g ŋ ü 柾 Ŷ 56 **elaggagagagagaga** 自同国 l¶<br>II 回回尾 Ű 医白色白色白色 h
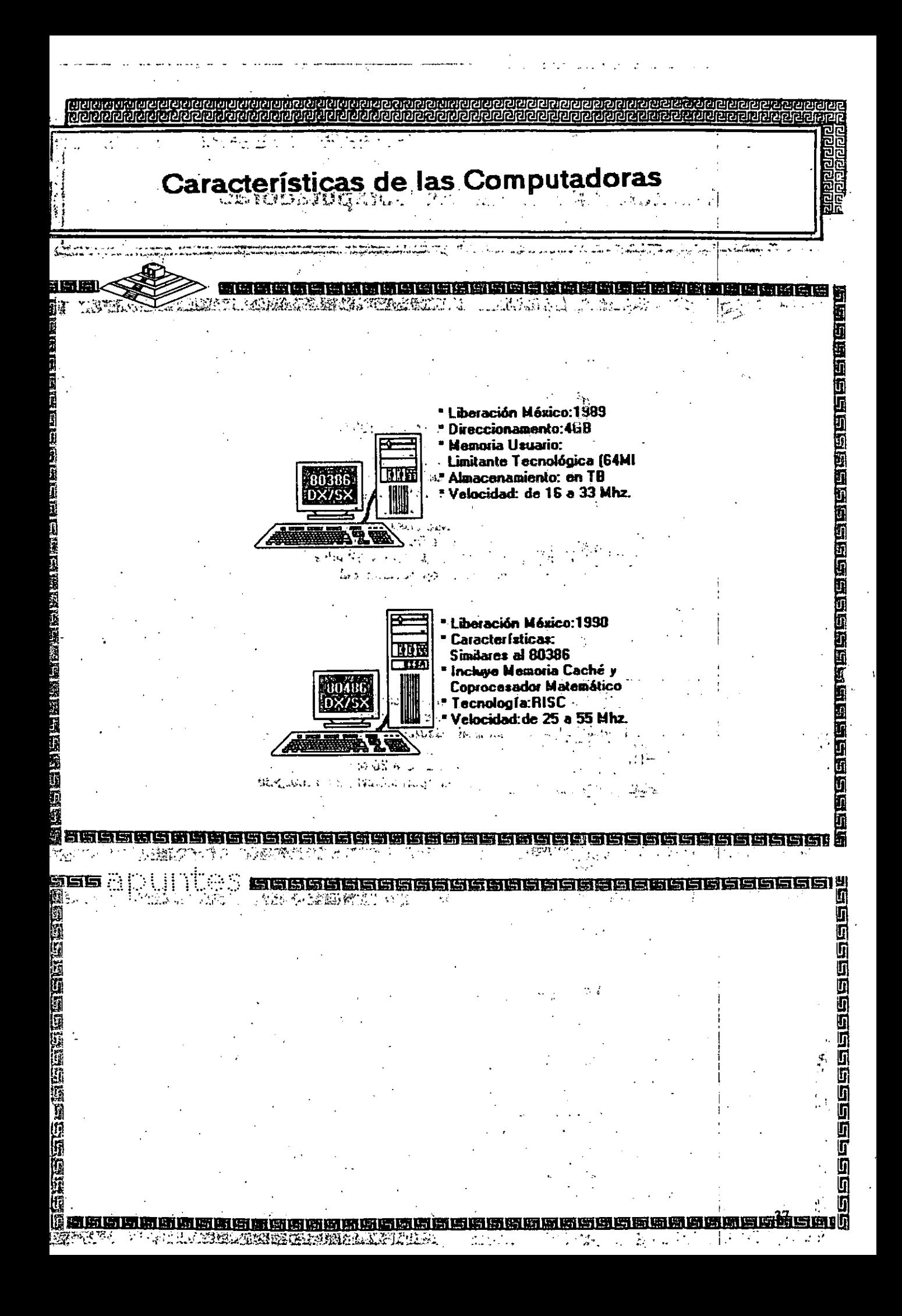

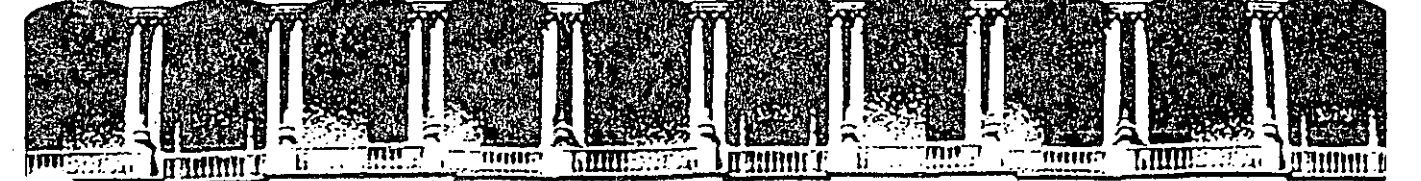

#### INGENIERIA U.N.A.M. **TAD.** DE 蛙 DE EDUCACION CONTINUA DIVISION

INTRODUCCION A REDES LAN DE MICROS

PARTE I

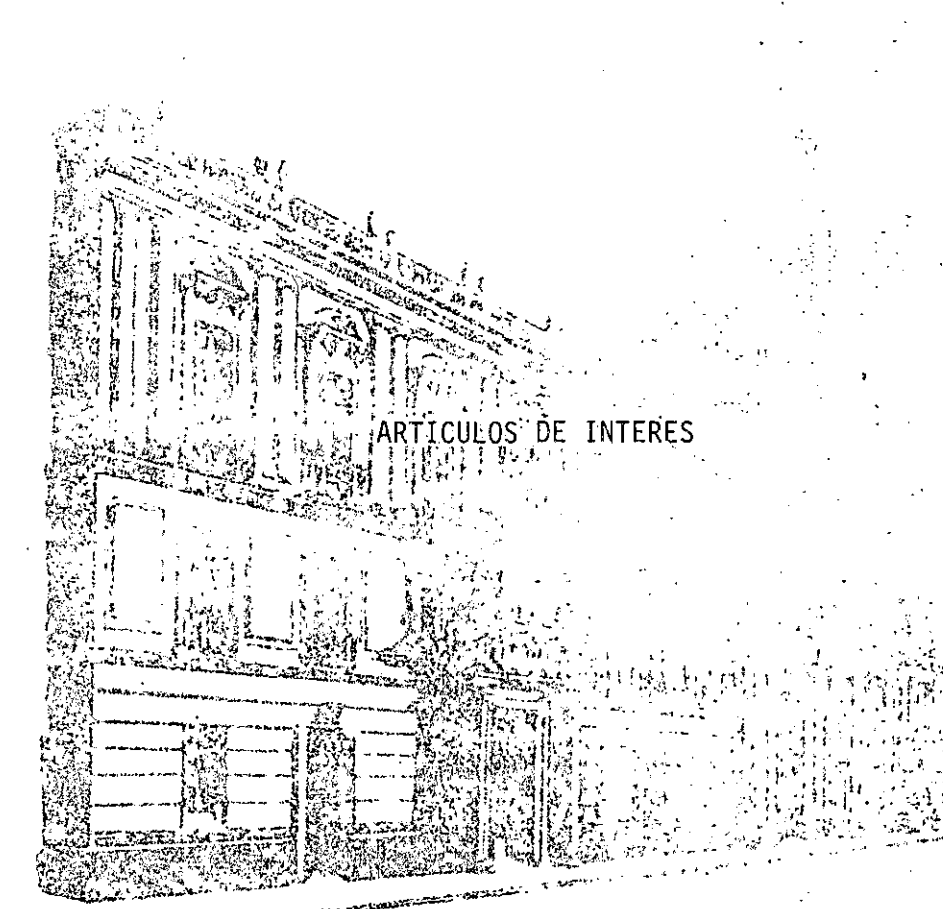

**JULIO 1992.** 

us é processos

Palacio de Minería Calle de Tacuba 5 Primer piso Deleg. Cuauhtémoc 06000 México, D.F. tel.: 521-40-20 Apdo. Postal M-2285

Iniciados a temprana edad en el mundo de la informática, estre fanáticos del chio encuentran su máximo placer en reventar los passnds -códigos de acceso - que franquean<br>la entrada a grandes ordenadores.

**REAL PROPERTY** 

El objetivo: hurgar en las bases de datos de centros militares, laboratorios científicos y mul. stivo: nurgar en las bases de datos de centros militares, laboratorios científicos y mui-<br>stivo: nurgar en las bases de datos de centros militares, laboratorios científicos y mui-<br>dinacionales de cualquier lugar<br>la basea d

ি বিার্তি

on las dos de la madrugada Fuera Iluave Luis lleva encerrado en su cuarto desde que salió del colegio hace más de ocho horas. Los oios le pican de tanto mirar la pantalla de su ordenador personal, pero no puede deiarlo. Está a punto de conseguir el mavor exito de su carrera de hacker: dentro de unos minutos va a entrara por teléfono y de forma clandestina. en el ordenador central de la Sorbona, la universidad más famosa de París. Y no solo eso: Pien-, sa saltarse la clave del director del siste**procesador** 

do muchas semanas de barajar miles de : programas e introducir nuevas variantes. nombres de identificación y palabras da ... Después de un par de años, vende el vieve. Trabajo concienzudo que ahora se ve :: jo ordenador doméstico y se compra, de

recompensado. Antes de cortar la comunicación. Luis escribe un mensaje étie a la mañana siquiente anarecerá en la pañtalla del director del sistema: «Te cacé amigo. La proxima vez ten más cuidado». Y ahí acabó la aventura.

Luis es un hacker típico, incluso valdría como retrato robot. Cuando cumplio doce años, sus padres le regalaron un pequeño ordenador doméstico. A los pocos meses de maneiar el aparato. el BA-SIC v el sistema operativo va no tienen secretos para él. Al mismo tiempo le emma y tomar personalmente el control del - pieza a aburrir el intercambio de videojuegos con los amigos. Encuentra más di-Por fin lo ha conseguido. Le ha costa invertido saltarse las protecciones de los

segunda mano, un aparato compatible con el estándar IBM. Poco a-poco. el juego se convierte en fiebre. Con un *mo* dem - un dispositivo especial para conectar el ordenador al teléfono-. Luis establece contacto con otros fanáticos del teclado. Uno de el!os. con el que ya . ha entablado amistad, te proporciona ta clave de acceso del ordenador de una impo:tante empresa de la ciudad... A partir de ahí quiere descifrar él mismo las ctaves para entrar en ordenadores ajenos. Es el gusanillo del hacking.

ero existe otra manera de describir a un hacker: didende lo que no es. Un hacker no es un saboteador, no es W1 espía. no es un ladrón de programas. no es un informático maf:do:;o, aunque *sl* sigiloso. lo que le mueve. la droga que le mantiene dcspier· to por las noches, es el puro placer intelectual de saberse capaz de sortear las mas Ci:ic-Jes barreras de seguridad que protegen los grandes sistemas informáticos. ya pertenezcan a multinacionales, cniversid.1des..' centros de investigaCión o instituciones del Estado. El hacker cuenta ws 6.-:i:os por el número de veces que logra un acceso no autorizado: una cru· cecita más para apuntar en un lado del monitor.

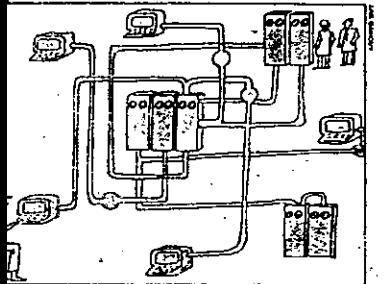

.<br>mayorla do los grandes sistemas informáticos se hallan colados entro si a través de intrincadas redes de dalos, a las le también puoden angancharse ordenadores personales.

Es ese sentido deportivo del hacking lo que atrae. las s:mpatias del gran público por estos intrópidos espadachines del chip, especie de modernos Robin Hood que, armados únicamente de un teléfono y un modesto ordenador personal. se atreven a enfrentarse a los millonarios centros de cálculo del Estado y las mul tinacionales. Con sus acciones vienen a demostrarnos que la supuesta omnipo-

tencia de estas supermáquinas no es · . para tanto, que a pesar de todos sus dispositivos de seguridad son. al final, vul· nerables. En cierto modo se trata de la indescubrir que el poderoso también tiene su talón de Aquiles.

Sin embargo, la imagen inofensiva del hacker está comenzando a resquebrajar· se. De hecho, en varios países se empieza a considerar esta actividad como un delito de espionaje de datos.

la razón hay que buscarla en ciertos·hechos ocurridos en los ültimos años que nada tienen que ver con el romanticismo del David en lucha contra Goliat, y que no deberian despertar sonrisas de complicidad. Así, al presidente del. Gobierno belga Wilfried Martens no le hizo ninguna gracia descubrir, a finales del afio pasado. que un hacker leia su correspon· dencia privada en el ordena·

dor oficial. Y tampoco se echaron a reir tos más de

Robert Morris, autor del r:1o1yar\_ das11gul\$ado 1.1· formático de la historia.

6.000 usuarios de ordenadores de Estados Unidos cuyos aparatos quedaron incrtilizados durante semanas enteras porque a alguien, después de tri· turar diferentes claves de acceso. se le

ocurrió introducir un virus en la red de comunicaciones informá· ticas INTERNET, caso éste por el cual ha sido procesado recientemente su autor, el norteamerica· no Robert Morris.

Peor suerte corrieron tos admi· nistradorcs de 135 grandes ordenadores que fueron victimas del ya legendario caso NASA Olamado asi porque también el cenlro de calculo de la agencia espacial norteamericana resultó afectado). Los.hackers consi· guiaron un control absoluto sobre los ordenadores: podian al· macenar datos a su antojo, modificar los existentes. e incluso se dijo que podrían haber modilica-

El CASTILLO DE LOS DATOS La arquitectura de los grandes ordenadores se asemeja a una fortaleza. El portero franques la entrada a cambio del santo y seña (1). Una vez dentro, el usuario dispone de salas para quardar sus datos (2 y 3). Dependiendo de los derechos que hava contratado, también puede usar programas (4), contactar con el exterior (6) o consultar al banco de datos (5). El System Manager (7) tiene todos los privilegios.

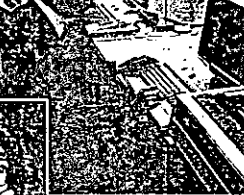

do las.órbitas de algunos sa. télites. La siguiente mala noticia consiguió enfangar aún más la aureola romántica de los hackers auténticos.

La pasada primavera fue. ron detenidos en Alemania Federal tres jóvenes sospe chOsos de haber facilitado *a* 

ticos. la KGB, inlormación reservada sobre la OTAN. que habían obtenido ilegalmente desde sus casas por medio de un ordenador y un teléfono. Al pare. cei. la banda, que operaba desde 1985, cobraba 3.000 dólares por caca "diskette con dalas confidenciales. er. tre los aue se encontraban las claves de acceso a la base de datos Optimis del Pentágono, a una red de la NASA, al Laboraiorio Atómico Nacional de los Al amos. en Nuevo México, y al gigan. tesco centro de investigación Lawren· ce Uverm0re de California. donde se desarrollan algunos programas de la guerra de las galaxias.

ίÑ B-2 Utilizando m<del>é</del>lodos<br>de los hackers, Ro-O.tT Motris .. *lnMrd*  ., la *red* de daiOS INTERNET y la<br>contaminó con un *C(Wa/IIÚlÓ* con *un* .--.,.,.,.,.. maco por él mismo. /WAs *de 6.000*  ordenadores queda-<br>ron inutilizados durante semanas.

dad hacker. DeSde siempre. sus portavoces han tratado de legitimar las ilícitas in· cursiones: con el argumente de que és· tas desempeñan la importante función de poner al descubierto aquellos sistemas informáticos organizados como una tienda de autoservicio pero sin cajeros a la· salida. Y todávía más, muchas veces los mismos hackers que descubren un fallo de seguridad colaboran en subsa· narlo. En 1983, miembros del Chaos *Computer Club* de Hamburgo. Alemania Federal. tal vez la asociación de nackers más organizada y

2、春の

El equipo básico:

ordenador, teléfono y modem. tono y modem.<br>Este aparato sir

ve para regular la transmisión de datos.

activa del mundo. encontraron un fallo en el sistema de videotex alemán\_ Como demostración. cargaron en la cuenta de un banco 135:000 marcos (casi 80.000. dólares) en concepto detasas de utilización. pero a la vez informaron a la prensa de su golpe. En un primer momento la acción causó gran revuelo. pero hoy se reconoce que sirvió para que. refonadas las protecciones, este tipo de desfalcos ya no sean posibles. Y también como estímulo a la rellexión de los expertos en seguridad infor-

mátir:a. ¿Pero como actúan · !os hackers? Parece brujería que alguien<br>pueda husmear con un sencillo ordenador personal en los grandes sistemas informálicos de multinacionales y organismos pUb!icos, aunque estén en la otra punta del 'mundo. Sin embargo,

conociendo mfnimamente la organiza· ción de los modernos sistemas de proce so de datos, el misterio desaparece en el acto.

**DOM:** 

Un axioma im:ovocabie: si un hacker in· vade un ordenador desde el exterior, en el fondo es porque se !e ha invitado a ello. El teleproceso funciona exactamente igual que una conferencia telefónica, por lo que del mismo modo que no se pueno, si un ordenador no está coñectado a La fed de cobertura mundial SPAN (Spa-

ninguna red, ni el más genial de los haCkers es caoaz de invadirlo. Asi de simple. Una conexión entre ordenadores, El HACKER BESindependientemente de la PIERTA LAS SIMdistancia que les separe. PATIAS DEL GRAN puede realizarse a través de la red telefónica o por medio PUBLICO, PORQUE de redes de comunicaciones C0N SUS ACCIOespeciales para datos elec-NES DEMUESTRA Irónicos. que entre otras QUE LOS PODE-, ventajas admiten mayo· ROSOS TAMBIEN \_ res velocidades de transmisión. TIENEN SU TALON -\_ T,;rnpoco-,•"""siste- EA!=IN sin mayor problema. -OE AQUILES No es de extraflar. pues. misterio: las redes de

dates, al igual que las telefónicas, también son públicas. Cualquiera puede firmar un contrato de utilización, pagar los recibos mensuales y emprender el viaje con su ordenador por los vericuetos de las redes informáticas. A través de

IBERNET (una red de datos española) se puede acceder fácilmente a otras del extranjero. Sólo hace falta consultar la lista para ver qué ordenadores son accesibles desde cada red.

Este sistema de interconexión múltiple está propiciando la popularización creciente del correo electrónico. En lugar de escnbir las cartas en papel y enviarlas en un sobre franqueado, el remitente instruye al ordenador para que transmita los textos a uno o más destinatarios a través de la linea telefónica o por una red de da· tos. Las grandes empresas e·institucio nes incluso dispOnen de redes ptopias para la distribución del correo: las máquinas implicadas utilizan los canales públicos de datos. pero trabajan con su propia estructura administrativa, que es la que decide quién recibe qué datos y por qué camino.

de llamar a alguien que no tenga teléfo- lo de universidades y empresas privadas. al método es especialmente<br>apreciado por los científicos. pues en su trabajo necesitan intercambiar a diario grandes volúmenes de información. En todo el mundo, las universida· des y centros *ae* investigación han cons· · truido redes de ordenadorés ramificadas .miles de veces. En Europa. la principal red científica se llama EARN (European Academic Research Network, red europea de investigación académica). En Estados Unidos, la red INTERNET conecta entre si más de 10.000 centros de cálcu·

ce.Physics Ana/ysis Network, red de análisis de física es· pacial), construida por la NASA, está especializada en laboratorios de investigación espacial y conecta entre si más de 1.500 miniordenado· .res científiCOs VAX. Por sita· maña integración no luera suficiente. las rades tienen además ·algunos puntos de contacto comunes. Así por ejemplo, un usuario de IN· .TEANET puede acceder a

que estos sistemas de redes. cori sus innumerable... ordenadores, constituyan un ex-· celente campo de batalla para los hackers. El consejo de administración de INTER-NET llegó en una ocasión a considerar la posibilidad de ceso a la misma red, has-

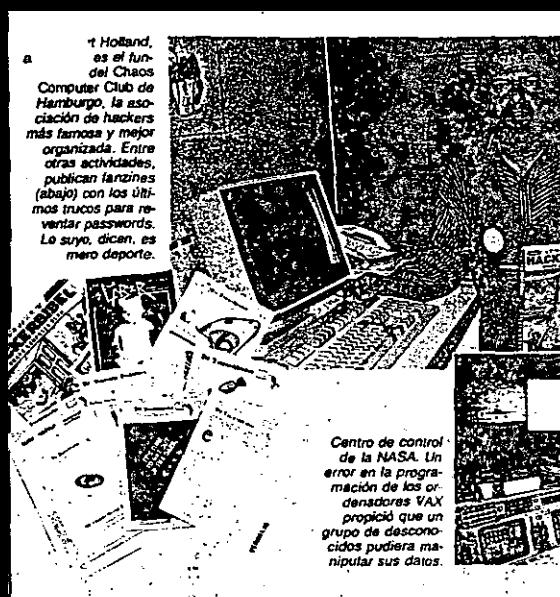

ta que una mente práctica les abrió los ojos: sería como si los queños de las casas, por miedo al robo, pusieran vigilantes en la carretera de entrada a la ciudad. Los grandes sistemas, al contrario que un ordenador personal, están a disposición de muchos usuarios: diversos terminales. con pantalla y teclado, aprovechan un único procesador central. Para que los usuarios no interfieran entre si, acaso borrando o examinando (sin querer o a sabiendas) datos confidenciales de otra persona, es necesaria una administración de los recursos que imponga un orden.

I principio es sencillo: cada usuario tiene que presentarse al ordenador con un código de identificación (por ejemplo, su nombre) antes de cada sesión de trabajo. Así, el ordenador empieza preguntando, generalmente en inglés, User id? o Login? El interesado teclea entonces su identificación, e inmediatamente aparece la segunda pregunta: Password?

El password, la clave de acceso, es : una identificación secreta privada. En cuanto ha sido tecleada, el ordenador comprueba si al nombre del usuario le corresponde exactamente esa palabra clave. En caso alirmativo, el ordenador le abre sus puertas. Este proceso es el mismo para todos, tanto si se encuentran

ante un terminal en el centro de cálculo. como si se comunican, a través de una red de datos, desde otro punto del planeta. Sólo quien está registrado con nombre y password puede utilizar el ordenador. Está claro que si una de estas claves de acceso, junto con su correspondiente código de identificación, cae en

LOS MAS ORGA-

NIZADOS TIENEN

sus propios es-

TATUTOS. DONDE

FIGURA UN CODI-

GO DE HONOR:

Esta bien en .

trar y fisgar.

PERO SIN HACER

**MAL A NADIE** 

manos de un hacker, éste podrá solicitar los servicios del ordenador en nombre del usuario suplantado.

Sin embargo, una simple clave de acceso no permite a un hacker hacer cosas terriblemente prohibidas. Una vez establecida la comunicación con el ordenador, sólo puede realizar las mismas operaciones que se le autorizan al propietario legal de esa clave. Y éste también suele tener unos derechos bastante limitados. A cada usuario se le asignan unos privilegios que determinan qué puede hacer y qué no. Un usuario normal, por ejemplo, puede consultar el archivo central de clientes y escribir sus cartas con el programa de tratamiento de texto. Generalmente también dispone de espacio en los discos

para almacenar sus es. En cambio no le está permitido tar direcciones del banco de dat. ar las cartas de otras personas, ni por supuesto andar triscando en la organización interna del ordenador. Generalmente, de esto se encargan sólo unos pocos, que están en la cima de la jerarquía de privilegios de utilización: los System Managers, también llamados superusuarios.

El System Manager es responsable del correcto y ordenado funcionamiento del sistema, y por eso está autorizado a hacer cualquier cosa en él: absolutamente todo. Puede borrar, modificar o añadir datos y programas. El es quien determi-

> na qué privilegios tendrán los usuarios subordinados. Si un superusuario quisiera abusar de su poder, podria cerrar el acceso al ordenador a todos los demás, o mandar al garete la totalidad de los datos almacenados.

> Visto esto, es fácil adivinar en qué consiste el máximo placer de un hacker. En primer lugar hay que sortear la barrera del código de identi-

Scación y del password para engancharse a un ordenador. A partir de ahí, el reto reside en consequir los derechos del System Manager. Si se logra, el ordènador quebrantado se presenta totalmente desnudo y vulnerable, todas la barreras de seguridad se han retirado del camino. Ahora el hacker ya puede ponerse los laureles y negarle al superusuario el ac-

> ceso a su propio ordenador, eliminando sus derechos. Especialmente apreciada es la posibilidad de utilizar la conexión del sistema a la red como trampolín para comunicarse con otros ordenadores. cargando los costos en la cuenta de la víctima.

> En muchas ocasiones, los hackers consiguen introducirse ilícitamente en los ordenadores gracias a que sus usuarios y superusuarios legales se lo ponen bastante fácil, como lo demuestran las técnicas habituales para obtener una clave de acceso aiena. El ya mencionado caso del presidente del Gobierno belga se debió a un estúpido error, por lo que el señor Martens no debería quejarse de que le lean su correo personal. El intruso, según se demostró,

WS:`A lo) 3

elección de un buen  $\mathbf{a}$ - nassword, la palabra clave : que tranquen el acceso a un ordenador, es esencial para salvaguardar la segundad de los datos que contiene. Los expertos recomiendan las siguientes reglas básicas.

1. Un password ha de ser senciito. Desde luego, la clave TMXKQGSW resulta hastante segura frente a hackers que lo intentan al azar, pero es muy difícil de recordar.

2. Un password no debe tener significado. Las palabras con significado son las más fáciles de reventar. Esto no excave que sean sencillas de memorizar. Elemplos: ZAZEMELI, PERPOLAS, RATOGA-ÏЮ.

3. Un password hav que memerizario. no apuntario. Quien no se fie demasiado de su memoria a largo plazo, puede acun-. taj su palabra ciave, pero nunca de manera que un extraño pueda reconocerla como tat. Así, nunca se le ha de escribir en la lista telefónica baio CLAVE, SECRETO o COM-PUTADORA. Es mejor garabatearla en la agen la junto al recordatorio del cumpleaños de la abuela. En ningún caso se d-Le Caiar la

nota escrita cerca del ordenador, talu el teléfono o pinchada en el panel de corcho.

era un ingeniero de software que participó en la instalación del sistema de correo electronico de la Administración belga y había elegido personalmente la palabra clave de orueba para el jele de Gobierno. Más de un año después, simplemente lo intentó... y funciono, porque a nadie se le había ocurrido cambiar esa

La pasada primavera fueron detenidos tras jovenes alements acusados de facilitar a la KGB is clave de acoso a la red Optimis del Pentagono (amba). A la de-

4. De vez en cuando conviena cambiar de password. Por si acaso alquien no autorizado ya lo conoce pero todavía no se ha decidido a usano. Tampoco es preciso cambiado muy a menudo: podría causarnos molestas equivocaciones.

5. Un password se tecles en privado. Al introducir la clave antes de comenzar una sesión de trabajo, hay que asegurarse de que nadie mire por encima del nombro. Las personas de confianza hacen honor a su nombre respetando la intimidad del propietario de la clave

6. Clertas palabras nunca han de servir de password. 1. 43

Nombres propios y spellidos. -Apodos El propio, lamas, pero tampo-

co el del perro o el gato... -Palabras Informaticas <sup>2</sup>como TEST.

SYSTEM, CHECK, BYTE. - Fechas de cumpleaños. - Cadenas con método: ABCDEFGH.

A1B2C3, QWERTY...

Patroras de moda: SUPER INCREI-BLE, MAGNIFICO...

-Nombres de la mitología, la literatura e la ciencia-ficción: ZEŬS, QUIJOTE, SPOCK FRODO. 120000

-La palabra clave por antonomasia: (abrete) SESAMO. **Service Code Ave. And Index States (1993)** 

palabra por un nuevo password secreto. En otros casos el punto débil en el sis-

terna de secundad se debe a un problema de memoria de los usuarios: no son

capaces de recordar su palabra clave. Por eso la escriben en una nota y la pegan en el monitor. Los mas cuidadosos la esconden baio el teléfono o en un cajón. Ún vistazo furtivo es suficiente... Algunos se dejan engañar inocentemente cuando un hacker llama por teléfono presentándose como servicio de mantenimiento, murmura algo sobre problemas del sistema y dice que necesita el password para unas supuestas reparaciones.

Para obtener una clave de tambiên se utilizan métodos asisti. ... . or ordenador. Antiquamente, los hackers hacían que su ordenador personal llamara a los grandes centros de cálculo para probar uno a uno los probables pass-.<br>words de una larga lista. Los encargados de seguridad pusieron freno a esta búsqueda a ciegas, que tarde o temprano solía dar resultado, obligando a cortar la comunicación al cabo de tres intentos erróneos. Ahora resulta más productivo buscar calculadamente grietas en los mutos de seguridad.

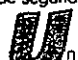

a veces el Jue-

GO TOMA DERRO-

teros peligro-

SOS: TRES JOVE-

NFS FUERON ACU-

SADOS DE VEN-

DER A LA KGB

**CLAVES DE ACCE-**

SO DE ORDENADO-

RES DE LA OTAN

n hacker bien intormado sabe, por ejemplo, que los

ordenadores nuevos se suministran con una cuenta de usuario inicial, simplemente para poder empezar a trabaiar con ellos. En un determinado modelo de ordenador, muy extendido, dicha cuenta tiene el nombre system y su clave de acceso es manager: y otorga todos los privilegios de utilización. Esta sencilla combinación ha franqueado el paso de muchos hackers a estos ordenadores, sólo porque a los responsables se les olvidaba eliminar este registro inmediatamente después de asignar los nombres y claves de acceso delinitivos.

De fallar el ya famoso truco - entre los hackers- de teclear system para el identificador de usuario y manager como password, existen otros métodos. Algu-

nos sistemas ofrecen la nosibilidad de obtener, aunque de manera un tanto rebuscada, una lista con claves de acceso. Por ejemplo, hurgando en la arquitectura interna de los ordenadores con sistema operativo UNIX. considerada muy poco fiable por los especialistas, Gracias a una desafortunada característica del sistema, en poco tiempo un hacker medianamente hábil puede descifrar cierto número de palabras clave. El sistema UNIX almacena todas las claves de acceso en forma codificada. pero de tal modo que cualquier usuario, con independencia de sus privilegios. puede consultarlas. En princípio no hay ningún preblema, pues, debido a la codificación, los passwords aparecen ininteligibles.

reche, el Kremin, an Moscu

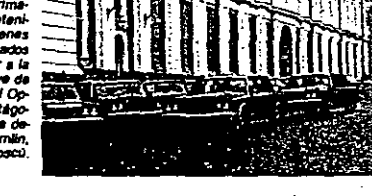

Para de rlas se aplica un ardid<br>
bastante e **para de recepto de recepto de recepto de recepto de recepto de recepto de recepto de recepto de recepto de recepto de recepto de recepto de recepto de recepto de recepto de rece** bastante e: .o entre los hackers. Pri- f mero se toma un diccionario en soporte ; magnético (se puede comprar) y se codifican sus miles de palabras según el mismo método con que se han codificado las claves de acceso. es decir. utilizando el comando de encriptación del sistema operativo UNIX. Un simple programa secuencial compara a continuación los passwords encriptados con las entradas del diccionario también encriptadas y extrae aquellas expresiones que concuerdan; Ya sólo !alta averiguar a qué pala-

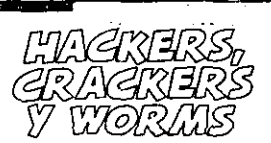

La popularización de los or- denadores per,onates ha propiciado la aparición de una ceneración de jóvenes fanáticos de la programación, capaces casi de desmontar y mon- tar su equipo con tos ojos vendados: Pero no todos dirigen sus pasos en la misma dirección ... ni con las mismas intenciones. Los hackers puros gustan de reventar los c6digos de acceso a· Ordenadores ajenos, pero cuando lo consiguen apenas hacen otra cosa que echar un breve vistazo al contenido de los ficheros violados. Sin embargo, algunos sucumben ante la tentación de los beneficios personales, y se convierten así en hackers espias, hackers chantajistas o hackers destalcadores.

La afición de los crackers consiste en romper tos sistemas de protección anti· copia de programas concretos, generalmente videojuegos. Una vez desiripado el programa introducen en él instrucciones de cosecha propia para mejorario, por ejemplo, añadiendo más marcianos o dot8ndoles de nuevas y mortileras armas. Al mismo tiempo, la desprotección.<br>también sirve para sacar copias llegales del programa. En este caso, el cracker entrarfa ya de lleno en la categoria de pi- · rata Informático. ·

Por ultimo, los worms utilizan tecnicas propias de hackers y crackers para contagiar ordenadores ajenos con virus lnlor· mAticos construidos por ellos mismos, bien sea camuflándolos en programas contenidos en diskettes o a través de redes de datos. En muchas ocasiones, los worms sólo propagan virus inofensivos, programados por ejemplo, para que hagan aparecer un mensaje gracioso en la pantalla de los ordenadores infectados. Pero también existe una variante pervet· sa de estos manitas que se dedican a fabricar virus destructores de datos.

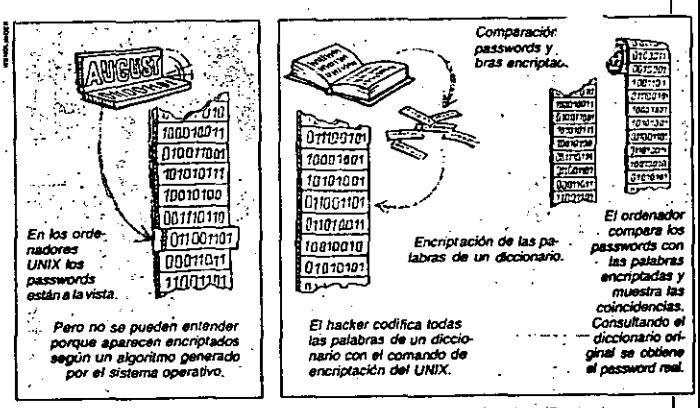

bra corresponde la expresión codificada para disponer de la clave original. Por supuesto. este sistema sólo funciona si el usuario elige como clave de acceso una · palabra corriente. de las que aparecen en tos diccionarios. Algo que sigue sucediendo a pesar de los consejos de los ex· pertos de. utilizar palabras sin sentido como SIKUVERK: x XATARAMA, o al menos distorsionadas. como SIISTEMM (ver recuadro).

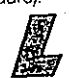

**as tretas de los hackers**<br>| para hacerse del control de ordenadores ajenos no conocen lim1tes

Bastante malo es que la negligencia lo haga -posible. por ejemplo porque un superusuar:o revele sin querer su palabra clave. pero mucho peor es que la ayuda provenga de un tallo del sistema o de la posibilidad de utilizar una puerta trasera. Esto es lo que ocurrió en los espectaculares precedentes. ya comentados. del virus de" IN-TERNET y el caso NASA.

Los hackers del caso NASA aprovecharon un simple pero fatal error de progra· mación que se habla colado en las primeras versiones del sistema operativo de los ordenadores VAX de la red SPAN (ahora ya está corregido). Gracias a este gaza*po,* los usuarios podian soli· citar determinados privilegios: el ordenador comunicaba que estaba prohibido. pero aun así concedia los

derechos de ut•lización. Cualquiera que conociera este tallo podía así convertirse en autoproclamado superusuario. Precisamente el caso NASA muestra las repercusiones que pueden acarrerar errores de este t'po:Los hackers modilicaron el programa que pide la clave de acceso .. convirtiéndo'o en un caballo de Troya; la nueva vers¡ón parecía perfectamente normal a los ojos de los ignorantes usuarios. pero iba almacenando en un registro oculto las claves de.acceso introduci· das para darselas a conocer posteriormente a sus creadores.

Si et caso NASA causó serios trastornos. el virus de INTERNET se considera el mayor desastre en seguridad informá·

PARAOOJICAMEN-TE, LAS INCUR SIONES DE LOS HACKERS HAN SERVIDO PARA QUE MUCHOS CENTROS OE CAL· CULO PUSIERAN AL OlA SUS PRO-TECCIONES

tica de toda la historia: consiguió invadir *y* destruir la in· formación de más,tle 6.000 aparatos. Un virus inlormático es un microprograma. a veces completamente ino· cuo e inocente, pero otras maligno y destructor de da· tos. como el famoso Viernes *trece.* que actuó el dia 13 del pasado mes de octubre.

El virus asesino de INTER· NET tuncionaba. a grandes rasgos, como sigue: su au- ·tor, Aobert Morris. lo envió desde el ordenador de la Universidad de Berkeley a otro ordenador conectado a INTERNET. Desde ahi se ponía en marcha automáticainente y leia el directorio de ordenadores a bs que podia emigrar. Por fin se enviaba a si mismo a todos tos ordenadores encontrados para volver a empezar el

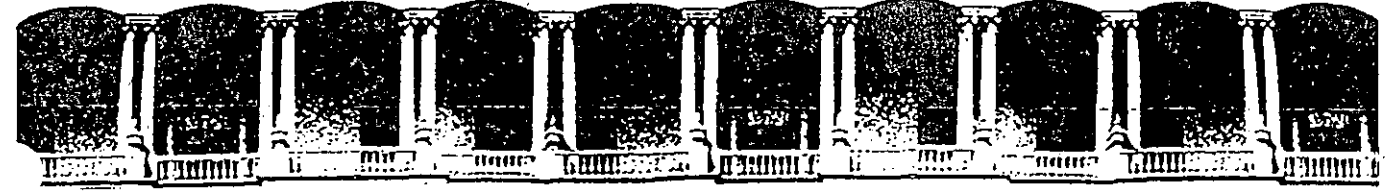

#### **DE INGENIERIA** CUL TAD  $^{\circ}$ U $\cdot$ N $\cdot$ A $\cdot$ M $\cdot$ D EDUCA OŃ CON TINUA ON n E  $\mathsf{C}\mathsf{I}$

TIVOS Y HARDWARE PARA REDES **SISTE** 

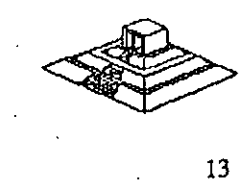

Palacio de Minería Calle de Tacuba 5 Primer piso Deleg. Cuauhtémoc 06000 México, D.F. tel.: 521-40-20 Apdo. Postal M-2285

## **SfSTEMAS OPERATIVOS Y HARDWARE PARA REDES**

## **INTRODUCCION**

Este capítulo tratará sobre los conceptos del Sistema Operativo para una RED y sus funciones.

Por la importancia que han cobrado en el mercado internacional , se mencionan:

- \* NetWare de Novell.
- \* LAN-Manager de Microsoft.

Tambien se hará referencia a IBM PC/LAN como el primer Sistema Operativo para REDES LOCALES y por su penetración en el mercado se mencionará también a  $\cdot$ .

• En la ségunda parte del capítulo se tratarán los· diversos elementos de Hardware de una RED, los principales tipos de tarjetas, las opciones en cuanto a tipo de cables, ·así como los tipos y características de Jos Servers.

Es saludable mencionar que parte de este material se apoyo" y/o fué proporcionado por los fabricantes ·o representantes de los diferentes ·productos que aquí se conectan, y en las distintas notas que .los 'observadores del medio escriben, por lo que es recomendable que se consideren con las reservas del caso, ya que los primeros por lógica, ubican sus productos como de lo mejor, y Jos segundos comentan según la corriente inductiva, contraria o imparcial en que se manejen.

Como el objeto es proporcionar al participante los marcos de comparación básicos, a efecto de que norme su criterio y pueda elegir los productos con más propiedad y conveniencia, según sus requerimientos particulares, y sin la idea de desmentir a nadie, dado el caso, se harán los comentarios que se consideren más prudentes. Sobre el particular, se abundará más adelante.  $\mathbf{r}$ 

También se aclara que cuando se menciona el término de RED, este se refiere a una· RED DE MICROCOMPUTADORAS entendida tal y como se definjó en los capítulos anteriores.

## Sistemas Operativos para RED

Se puede decir que el Sistema Operativo de una RED, es el conjunto de programas que regulan el funcionamiento de ésta, proporciona Jos elementos para la interface con el usuario, controla y define los niveles de seguridad, se controla como se comparten los recursos, etc.

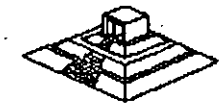

## - Las funciones o tareas\_ más importantes del Sistema Operativo para\_RED son:

Compartir Recursos.- De discos duros, y su información: datos y programas. Para poder compartir archivos es necesario que se brinde un sistema de bloqueo tánto de registros como de archivos (record locking y file locking, respectivamente); que serán de suma utilidad para los desarrolladores de Software.

También debe controlar la forma de compartir impresores y graficadores mediante un manejo de colas de impresión residentes en disco (Spooler).

• Niveles de Seguridad.- El Sistema Operativo debe brindar el inecan¡smo necesario que otorgue y/o limite el uso de recursos al usuario, según la jerarquía del mismo. Es decir, controlar los derechos y limitaciones de los usuarios autorizados.

• Facilidades Opcionales.- Dependiendo de las necesidades y del tamaño de la RED, las siguientes características serían altamente deseables para un mejor rendimiento de ésta :

- Declaración especifica de usuarios y passwords.
- Facilidades de comunicación para establecer puentes entre REDES, comunicación a equipos grandes, comunicaciones remotas de nodo a RED ó de RED a RED, etc.
- Sistema de mensajes o correo electrónico integrado.
- Ayudas en líneas para facilidad de operación.
- Instrucciones por medio de menús.
- Integridad de la Información.- Garantía al 100% de que la información fue · correctamente grabada, etc.

Conforme aumenta el nivel de aplicación de una RED en un organismo o una empresa, también áumenta la dependencia hacia ella, por lo que el grado de confiabilidad en la misma, debe ser máximo. Esto es una característica indispensable que debe tener toda RED.

Por la importancia que tienen los Sistemas Operativos de una RED, es muy conveniente ponderar las siguientes dos características fundamentales de cómo se comportan los mismos:

## Sistema Operativo Servidor de Discos

Un sistema operativo servidor de discos, simplemente "engaña" al sistema operativo de la estación de trabajo (generalmente el DOS). haciéndole "creer" que está accesado un disco compartido por la RED.

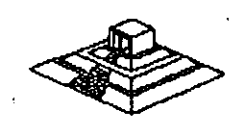

15

## Sistema Operativo Servidor de Archivos

Un sistema operativo servidor de archivos, resuelve el problema de la administración de archivos en la RED, con un Software especializado.

Dicho Software servidor de archivos, administra el acceso al disco duro compartido y a la información que contiene. El Software de referencia, está desarrollado especfficamente para REDES y construido a efecto de poder compartir archivos en un ambiente multiusuario. Entiéndase por multiusuario, la utilización de un' mismo archivo por más de un usuario a la vez.

El almacenamiento de datos compartidos se controla por el Software del servidor de archivos, (El Servar). Las estaciones no manejan sus propias entradas y salidas, sino que envían requerimientos de alto nivel al server y éste administra el acceso al disco. Debido a este control centralizado, los sistemas operativos servidores de . archivos, brindan a la RED la integridad de datos como la· dan las minicomputadoras y mainframes ..

Todos los Sistemas Operativos; en la· actualidad trabajan bajo el concepto de servidores de archivos, el cual es la evolución de los servidores de discos; el próximo paso, sobre el que actualmente se comienza a trabajar; son los "Database-Server" ó servidores de Bases de Datos, mismos que se tratarán en su momento.

Este cambio de Sistemas Operativos de servidores de disco a servidores de archivo, se pudo dar gracias a la aparición de la versión 3.1 del MS-DOS, que a diferencia de las versiones anteriores ya está orientado a soportar tareas de tipo multiusuario; este paso fué de suma importancia porque abrió el camino y sentó las bases para la definición de los estándares de REDES LOCALES que actualmente existen.

## Los Estándares en REDES LOCALES

En 1984, la liberación del MS-DOS 3.1, al IBM-PC Network Program y Microsoft Networks, fueron definitivos para establecer los estándares más sólidos en la industria de las REDES DE ÁREA LOCAL (LAN) y el efecto ha sido bastante benéfico. Debido a que los estándares fueron implementados en base al Software, la lucha por la estandarización con base al Hardware para REDES LOCALES, ha desaparecido.

El sistema operativo de RED está ahora reconocido como el componente más importante de una RED.

## **MS-DOS 3.1**

El MS-DOS 3.1 ha dado a los desarrolladores, un estandar en el· cual ellos puedan generar Software para aplicaciones multiusuarios, que puedan correr a través de una variedad de REDES LOCALES. Este soporte ha seguido estandarizado con las El MS-DOS 3.1 ha dado a los desarrolladores, un estandar en el cual ellos pueden<br>generar Software para aplicaciones multiusuarios, que puedan correr a través de<br>una variedad de REDES LOCALES. Este soporte ha seguido estand

## **NETBIOS**

NETBIOS (Network Basic Input Output System), sistema básico de. entrada-salida para RED, es una interface que recide en la tarjeta de RED. Originalmente era un "Firmware" (Hardware-Software), actualmente ésta interface es exclusivamente Software.

IBM tenfa que ser quien estableciera esta importante interface y lo hizo en su  $P\text{C}$ Network Program" que acompaña al· Hardware en su RED LOCAL "PC Network IBM", también conocida como IBM PC/LAN.

Para ser compatible con IBM, una RED debe emular al NETBIOS, de la misma forma en que una computadora personal compatible con IBM. emula el BIOS de una IBM PC.

Las funciones principales del NETBIOS es establecer una liga virtual entre los usuarios en la RED y la transferencia de información en la misma.

La mayoria del Software de aplicación está escrito para MS-DOS 3.1 . Sólo algunas de estas están escritas para NETBIOS, no obstante pocas resultan importantes, pues ipcluyen productos de conectividad, como GATEWAYS a mainframes. Este tipo de aplicaciones requiere la comunicación directa con el Hardware, y se logra a través del NETBIOS.

### Objetivos de IBM en NETBIOS

Para el diseño global de la interface de NETBIOS y el PC Network Program, IBM al liberarla, publicó la siguiente lista de objetivos clave.

- 1 .- La RED debe estar abierta para la industria y las interfaces clave, deben ser publicadas.
- 2.- La RED debe ser expandible.
- 3.- La RED no debe requerir de ningún tipo de HOST (equipo anfitrión), la comunicación debe ser de igual a igual.
- 4.- El Firmware de la RED deberá estar de acuerdo a los estándares de la industria, si es posible y deberá estar dividida en capas de protocolos.
- 5.- Las funciones de la RED deberán ejecutarse en la tarjeta de interface· y la PC se encargará de la interacción de bajo nivel con la RED.

18M ha seguido de cerca estos objetos. Por ejemplo. creando un emulador de NETBIOS para su RED Token Ring, donde pueda correr el PC Network Program.

La estrategia pone algunas limitaciones en las REDES, una ·de ellas estriba en que la comunicación punto a punto contemplada por NETBIOS, complica la formación de Inter-**REDES**, es decir, complica la habilidad de interconectar diferentes ti<u>po</u>s de La estrategia pone algunas limitaciones en las REDES, una de ellas estriba en que la<br>comunicación punto a punto contemplada por NETBIOS, complica la formación de<br>Inter-REDES, es decir, complica la habilidad de interconecta

\ . El NETBIOS fué escrito asumiendo que cada recurso en la RED, tiene un nombre propio y se le reconoce con él. De esta forma, cada nodo pasa a ser parte de una gran RED, conversión que dificulta el soporte a lnter-REDES.

## **MS-DOS 3.1**

El MS-DOS 3.1. fué el catalizador que generó un cambio de importancia en los estándares de sistemas operativos para RED; ya que al principio, la mayoría de los fabricantes, utilizaban como estandar, el enfoque de Servidores de Discos (Disk Server) y actualmente, se ha adoptado como estandar, el concepto de Servidor de Archivos (File Servar ).

Este sistema operativo, el cual provee una interface estandar para aplicaciones multiusuario, requiere un ambiente de servidor de archivos. Para ser compatible con el estandar, los fabricantes de. REDES LOCALES deben proveer Software de servidor de archivos compatible con MS-DOS 3.1.

Antes del DOS 3.1 la mayoría de los fabricantes usaban esquemas propietarios de bloqueo de archivos y registros, requiriendo que los desarrolladores de Software de aplicación, escribieran una versión diferente para cada RED, en la cual querían que su Software operara.

Ya que desde 1983, cerca de 140,000 aplicaciones de Software han sido escritas para el estandar MS-DOS de Microsoft, es racional aprovechar lo aplicable a REDES.

Diferentes productos de RED (bastantes). han crecido soportando al Hardware Y Software de MS-DOS. Pero la habilidad de conectar máquinas para DOS, es la única cuestión en común que tienen diferentes REDES. La falta de un estandar forzó a cada fabricante de REDES a seguir su propio conjunto de reglas. Esta falla de estándares creo muchos problemas, el más serio de ellos es que dicha falla, inhibió el desarrollo de Software de aplicación multiusuario para REDES.

Antes del MS-DOS 3.1, cada fabricante de REDES tendía a utilizar sus propias técnicas de bloqueo, de registros, archivos y funciones multiusuarias. Esto requería que los desarrolladores de Software de aplicación tuvieran que escribir versiones diferentes de sus paquetes para cada RED LOCAL.. Los gastos que esto implica alejó a muchas empresas del desarrollo de productos para RED.

La introducción del DOS 3.1 cambió esta situación ya que fué mejorado con los primitivos del multiusuario que controlan el acceso entre la aplicación y la RED, brindando la interface estandar que se necesitaba.·

Cualquier paquete de Software multiusuario escrito con los estándares del DOS 3.1 corrérá en cualquier RED que soporte esta versión de DOS, permitiendo una sola versión de Software para todas las REDES compatibles con DOS.

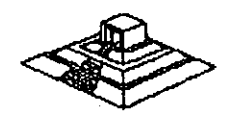

A partir de esta estandarización, la mayoría de las empresas de Software han introducido sus productos en versiones multiusuario para REDES.

Otro cambio importante ha surgido con Windows 3.0 y proximamente con Windows  $PM$ , donde según los observadores de la indusrtia darán otro giro importante a las REDES LOCALES con sus aplicaciones y nuevas estrategias de conectividad.

Actualmente Windows 3.0 se está perfilando como el nuevo estandar en la industria microinformática tanto a nivel PCs como de REDES LOCALES.

## Implementaciones de Microsoft Network (MS-NET)

Microsoft liberó a principios de 1985 su producto Microsoft de soportar el sistema. En la actualidad, hay cuatro corporaciones de EE.UU., que están enviando implementaciones MS-Net, 18M, AT&T, 3COM *y* URGEMANN-BASS. En México, Computadoras Micron también ofrece este producto.

La versión de IBM se conoce como el "PC Network Program" más conocido como "IBM-PC/LAN" la implementación de  $3Com$  se conoce como " $3+$ ". AT&T está. usando la implementación del Software "3+". Ungermann-Bass y Computadoras Micron están usando y enviando una implementación pura del Ms-Net. De acuerdo a sus estudios de Futura Computing, hay aproximadamente 50,000 nodos instalados (hasta mediados de 1986) de MS-Net en todo tipo de implementaciones.

## NetWare de Novell

De acuerdo al mencionado estudio de Future Computing, hay cerca de 300,000 estaciones de trabajo utilizando el sistema operativo NetWare de Novell. Existen varias razones para esta gran diferencia. NetWare ha sido distribuido desde 1983 y recientemente, IBM fué el único proveedor enviado una implementación de MS-Net el PC-Network Program.

Hasta la fecha, 23 proveedores han obtenido licencia para usar NetWare como el sistema operativo de RED para su Hardware, debido a su excelente tiempo de respuesta, permanencia en el mercado, soporte múltiple de REDES· y servidores y la gran base de usuarios; actual, que tiene instalada.

#### Nueva Generación de Características de Software de RED

A continuación se mencionan las nuevas carcterísticas que tienden a ofrecer y desarrollar, los sistemas de RED LOCAL.

## • Interconexión de REDES LOCALES

La interconexión de REDES LOCALES, es la habilidad de "puentear" entre La interconexión de REDES LOCALES, es la habilidad de "puentear" entre<br>diferente Hardware de RED, para formar una RED transparente o interDebido a que no hay estándares de Hardware, REDES diferentes pueden formar parte de una ínter--RED. Lo anterior hace importante la habilidad .de interconectar sistemas diferentes. .

La llave para esta interconexión es la independencia del Hardware en los sistemas operativos de RED, y ayuda también a evitar la obsolencia del . Hardware de REDES LOCALES.

## \* Modo Protegido de Operación

El microprocesador lntel 80286, el cual se utiliza en la IBM AT y ,sus compatibles, puede operar en dos modos: Protegido y Real.

En el modo Real, el chip emula al 8088 pero con una mayor velocidad, permitiéndole correr MS-DOS y Software de aplicación compatible. A semejanza con el 8088, el 80286 en modo real, está limitado a 640 Kb. de memoria y 70 Mb. de almacenamiento en disco; el único beneficio de este modo, es sólo una velocidad más rápida de procesamiento.

Mientras el Software de aplicación se modifica para romper esta barrera, con la especificación de memoria expandida de Lotus-Intel-Microsoft (LIM-EMS), los sistemas operativos de RED corriendo en modo real, están limitados a 640 Kb. en la memoria del servidor.

En el modo Protegido, el 80286 puede direccionar hasta 16 Mb. de memoria en algunos casos y esta operación permite mejorar significativamente la eficiencia del servidor compatible con IBM-AT.

Puede manejar en memoria virtual hasta 2 Gigabytes. (falta que existan los dispositivos ffsicos de estas magnitudes).

## • Disponibilidad e Integridad de Datos

La disponibilidad e integridad del sistema es importante en cualquier instalación, pero tan pronto como las REDES LOCALES se mueven a un ambiente de procesamiento de datos cada vez más demandante, estas caracterfsticas se hacen aún niás crfticas, debido a la creciente dependencia y a que las pérdidas incurridas por una falla del sistema, crecen también.

Una RED debe incluir protección contra estas fallas, que causan pérdida de datos, tiempo, tiempo fuera del sistema o ambos.

Las protecciones que un sistema operativo de RED debe tomar en cuenta son las siguientes: Falla del sistema, Falla del medio magnético y corrupción de datos.

A continuación, se comentarán las principales características de operativos para RED. upcion de  $\frac{1}{\sqrt{1-\frac{1}{2}}\sqrt{1-\frac{1}{2}}\sqrt{1-\frac{1}{2}}}}$ 

20

'

## 3.1 NETWARE DE NOVELL

## Descripción general

Novell Advanced NetWare es un sistema operativo de RED independiente del Hardware; por lo cual puede correr en<sup>-</sup> una gran variedad de REDES. Ha estado en el mercado desde 1983 y es el sistema operativo ampliamente más usado.

 $\sim$   $\sim$ 

Й£.

 $,$ ,  $,$ *·t* .

Novell desarrolló originalmente el NetWare como el sistema operativo para el equipo Noveii-S Net. Una RED que utiliza una topología de estrella y un ·servidor propietario basado en el· microprocesador Motorola MC 68000. Debido a. que este microprocesador no tenía ningún sistema operativo estandar, Novell decidió desarrollar el suyo partiendo de cero, y lo optimizó para REDES; diseñando de paso todas sus características , alrededor de la funcionalidad de la RED. Novell es una compañía norteamericana la cual fabrica el sistema operativo para REDES (LANs) más popular; "NETWARE".

Introducido por primera vez en el mercado en 1983 NetWare de Novell es el sistema operativo para REDES más conocido en el mercado. NetWare de Novell tiene una base instalada sobre 7 millones de usuarios, 700,000 NetWares vendidos y el mayor porcentaje del mercado compartido de REDES.(Fig.3)

Estadísticas realizadas por Fortuna en 1991 nos muestran que Novell tiene la mayor base instalada en Sistema Operativo (Fig.1) para RED (LANs) y las perspectivas para 1992 son incrementar el porcentaje de esa base instalada (Fig.2).

La estrategia que Novell ha seguido para sus sistema operativo es:

- · Independencia de Interfaz.
- Independencia de Protocolo.
- Independencia de S.O. de la estación de trabajo.
- Ser el Estandar de Estándares del futuro.

Cuando comenzó el éxito de las PCs, los autores de NetWare, viendo que este Software está escrito con C, podría fácilmente convertirse a la arquitectura de la familia lntel 8088 y que podrfa soportar virtualmente cualquier RED en el mercado; debido a que el ROM BIOS de la IBM · PC · XT, fue diseñado para un sistema operativo (DOS) de un solo usuario, con la deficiencia para ambiente multiusuario ya que el NetWare es particularmente multiusuario, los programadores de NetWare decidieron ignorar el ROM· BI®S y decidieron comunicarse ·directamente· con el Hardware, para eliminar efectivamente cualquier limitación: ·

Lograron con ello, permitir a NetWare procesar requerimientos de otra estación de trabajo.

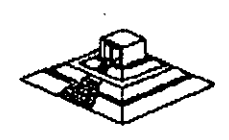

la única desventaja de esta forma de operar, es la imposibilidad de NetWare de utilizar las interfaces (drivers) del DOS, para disco duro. Novell surte estas interfaces para discos compatibles con IBM y muchos fabricantes surten sus propios drivers para NetWare.

NetWare prácticamente no tiene interface, como el ROM BIOS o el DOS cuando se utiliza como servidor de archivos, lo cual permite una mayor de velocidad y un mayor grado de seguridad y tolerancia a las fallas. Esto resultarra imposible si se utilizara la estructura de archivos de DOS, .

. :-,

 $\label{eq:2} \nabla^2 \varphi = \nabla^2 \varphi + \nabla^2 \varphi + \nab$ والمرابع فليواقب والمواطنة والمتوارث والمتواري والمتعارية

### Componentes y Arquitectura·

NetWare utiliza cuatro componentes mayores de Software:

 $\mathcal{A}(\mathbf{x})$  and  $\mathcal{A}(\mathbf{x})$  and  $\mathcal{A}(\mathbf{x})$  are  $\mathcal{A}(\mathbf{x})$ 

- El sistema operativo huésped (DÓS).
- la interface "SHELL" con DOS.
- \* El Software del servicio de archivos.
- \* Las utilerías de la RED.

El sistema operativo huésped que corre en la estación de trabajo, puede ser cualquier versión de MS-DOS a partir de la 2.0 en adelante.

El "SHELL" de NetWare provee también en la estación de trabajo, la liga de comunicación entre la estación y/o aplicación y el Software del Servidor de Archivos.

Este "SHELL" ofrece además, la compatibilidad del NetWare con el DOS y utiliza todas las interfaces estandar establecias por MS-DOS 3.1 y NETBIOS. Si la aplicación requiere un servicio de Netbios, se puede comunicar directamente con el emulador de éste; mismo que pasará la información al IPX.

Por otro lado si la llamada es LOCAL, el "SHELL" la transfiere al DOS para que este la ejecute. De lo contrario la llamada es pasada a algunas de las implementaciones de MS-Net.

El Software de servidor de archivos de NetWare no se corre como una aplicación de DOS en la máquina servidora de la RED.

El "SHELL" también permite a NetWare poder operar con las versiones MS-DOS 2.0 en adelante y no solo 3.0 ó mayor, como es el caso de MS-Net.

El Software de Servidor de Archivos de NetWare está diseñado espedfiqamente para REDES y es multiusuario, lo que significa que una tarea no tiene que esperar hasta terminar, para iniciar otra. A las diferentes tareas se les asigna distintos niveles de prioridad, a efecto de realizar rápidamente lo de mayor importancia.

En el caso de la operación de un servidor de archivos NO DEDICADO, el DORS corre en el server, como una tarea del sistema operativo de RED.

> $\mathcal{L}(\mathcal{L}^{\text{max}})$ para sa

.:: . -.' ' . . '. -.... •" : - ' . .

 $\sim 10^{11}$  km  $^{-1}$ 

می این بر

La importancia de los estándares establecidos por IBM y Microsoft, ha sido mostrada en las secciones anteriores de este material. Novell provee· compatibilidad completa con estos estándares en su producto Advanced NetWare 2.0a.

NetWare es compatible con DOS y en Advanced NetWare 2.0a agregó compatibilidad completa con DOS 3.1. Advanced NetWare, además también brinda compatibilidad con versiones 2.0 en adelante y reduce al costo de actualización a nuevas versiones del mismo. Se acota que, mientras el DOS 3.1 es requerido por algunas aplicaciones multiusuarios, el DOS 2.1 utiliza menos memoria y tiene un tiempo de ejecución más rápido.

El Advanced NetWare 2.0a también provee un 100% de compatibilidad con NETBIOS mediante el emulador que posee. Esto garantiza compatibilidad con .los adaptadores de **RED,** tales como Token-Ring y Pe Network. El emulador de NETBIOS también brinda operación en modo protegido.

### Hardware Soportado

El Advanced NetWare 2.0a viene con drivers para 14 diferentes adaptadores de **RED.** Estos 14 drivers permiten hasta 35 diferentes configuraciones de Hardware. Una lista de los drivers incluidos en el paquete es:

- 3Com Etherlink.
- A&T Starlan.
- Corvus Omninet.
- IBM PC Cluster.
- IBM Token Ring.
- Novell S-Net.
- Standard Microsystems ARCNET
- 3Com Etherlink Plus.
- Allen Bradley Vista LAN/PC.
- Gateway G-Net.
- IBM PV.C Network.
- Nestar Plan 2000.

.. ;

- Orchid PC-Net.
- Proteon ProNET.·

### Interconexiones de **REDES**

NetWare provee capacidades extensivas para la formación de lnter-REDES. El punto interno de NetWare que· viene· incluido en· Advanced NetWare 2.0a, le permite a un server soportar simultáneamente hasta 4 diferentes topologías, sin tener que dejarlo con dedicado, es decir, que éste podrá procesar otros trabajos simultáneamente; NetWare soporta varios servidores de archivos y cada servidor puede actuar como un puente. También se soportan puentes externos múltiples.

### Seguridad

La seguridad de NetWare se basa en el manejo de USUARIOS autorizados. El supervisor de la **RED** establece derechos a un usuario autorizado y le asigna recursos específicos de la **RED**.

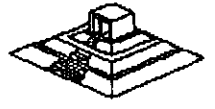

Dichos recursos pueden ser en Hardware: impresoras y servidores, y en Software: programas y archivos de datoslocalizados en directorios y subdirectorios:

Los privilegios de acceso de un usuario a las áreas de directorios pueden ser asignadas de acuerdo a ocho derechos:

**R-** Lectura.

**W-** Escritura.

**0-** Aportura do. archivos.

C- Creación de archivos.

**0-** Borrado de archivos.

**P-** Parental (Controlar y crear subdirectorios).

5- Búsqueda (Poder ver archivos en directorios).

**M-** Modificación (De atributos de .archivos).

Además de la seguridad ofrecida por los derechos del usuario, la seguridad a nivel de archivo también puede definirse con atributos, ya que los archivos pueden marcarse como compartidos, no compartidos, de lectura solamente o de lectura y escritura.

Usando este tipo de seguridades, una persona hace un "LOGIN" a la **RED** mediante un nombre de usuario y un password. Una vez que esta entrada se ha completado, la persona tiene acceso transparente a todos los recursos actualizados para el.

## Operación en Modo Protegido

Los usuarios de NetWare pueden hacer uso de toda la capacidad del microprocesador lntel 80286 cuando utiliza una IBM AT o compatible, permitiéndole al servidor de la **RED,** utilizar hasta 16 MB. de memoria y hasta 2 GB. (Gigabytes) de. almacenamiento en disco.

#### Sistema de Archivos

El sistema de archivos está diseñado específicaamente para la administración de **REDES** y no tiene las limitaciones de los archivos del DOS, aunque es completamente compatible con él.

NetWare tiene su propia estructura de manejo de archivos (plana). que se conserva en memoria y en disco (con doble copia). e implementa cuatro caracterfsticas adicionales, que hacen que funcione rápidamente en el manejo de archivos.

- a) Directory Caching
- b) Directory Hashing
- e) File Caching
- d) Elevator Seeking

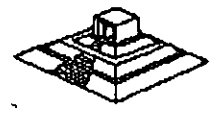

## Disponibilidad e Integridad de Datos

El sistema de archivos de NetWare utiliza varias medidas preventivas para asegurar la disponibilidad e integridad de los datos, a saber: .

\*.Verificación de lectura después de escritura, sin excepción cada escritura al disco se lee nuevamente verificando que sea leído.

\* Duplicidad de directorios, si un directorio falla el duplicado se utiliza.

\* Tablas duplicadas de alojamiento de archivos (FAT), esto prevea que la contaminación del FAT provoque un disco inutilizado. ·

## SFT NetWare

Novel! también ofrece una actualización para Advanced NetWare que brinda protección adicional a los datos. Estas versiones mejoradas del sistema operativo, se conocen System Fault Tolerant NetWare (SFT) (Sistema Tolerante de Fallas).

Hay tres niveles de implementación del SFT:

- NIVEL l.-Permite detectar bloques dañados del disco en la operación normal del sistema. Estos bloques son marcados para evitar su uso futuro. La información contenida en ellos pasa a otras localizaciones de disco.
- NIVEL II.-Este nivel permite mantener discos en "Espejo", es decir que se tiene en todo momento un disco de respaldo actualizado totalmente, a fin de evitar pérdidas de información en caso de una falla del disco original.

También se cuenta con la posibilidad de tener discos "Duplicados". Estos discos son espejos entre si, pero además se cuenta con duplicados de controladores de disco, cables y fuente de poder.

NIVEL 111.- En este nivel se tienen dos servidores de archivos como respaldo uno del otro, conectados entre si con un bus de transferencia de alta velocidad.

Hasta antes de 1988, prácticamente todas las versiones de NetWare de Novel! que se tenían, estaban pensadas para REDES grandes o medianas; pero a .partir de enero de 1988, se liberó la versión ELS (Entry Level Solution) para REDES pequeñas, y en 1991 se liberan nuevas versiones:

- NetWare 2.20 con licencias para 5, 1 O, 50 y 100 usuarios
- $-$  NetWare 3.11 para 10, 20, 100 y 250 usuarios
- NetWare Lite para aplicaciones pequeñas.

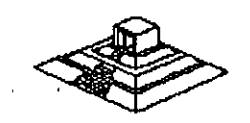

En seguida se resumirán los puntos más importantes de cada versión y se darán algunas recomendaciones sobre el ñúmero de estaciones de trabajo que debe tener cada versión; para obtener el mayor rendimiento de la RED .

. The set of the set of the set of the set of the set of the set of the set of the set of the set of the set of the set of the set of the set of the set of the set of the set of the set of the set of the set of the set of na C No obstante cada caso será diferente, por lo que habrá que tomar en cuenta si el tráfico en la RED es muy ligero o muy pesado, con lo cual las cifras podrán tomarse con ün poco més de holgura.

# Caracterfsticas Principales de NetWare

**Contract Contract** 

- 1.- Soporta todos los comandos da DOS lo cual es una ventaja para los usuarios de las PCs, ya que no tienen que apernder comandos nuevos. Trabajar en RED para ellos es completamente transparente.
- 11.- Tiene sus propios comandos los cuales tendrán que ser manejados por un administrador ó Supervisor del sistema para optimizar, y controlar la funcionalidad da la RED. Estos comandos pueden ser fácilmente manejados por medio de Menus.
- 111.- Optimización del acceso a disco duro.

al Directory Caching: Es el. proceso de almacenar en memoria RAM las tablas de . direcciones de los archivos (F.A.T). De esta manera cuando existe una requisición de algún archivo el servidor no lee estas tablas del disco duro sino en RAM para encontrar las direcciones de los archivos requeridos. **College** 

Las estaciones de. trabajo de la RED pueden leer o escribir hasta 100 veces más rápido de lo que serían si leyeran las tablas F.A.T. directamente del disco duro.

b) Directory Hashing : Es el proceso de indexar F.A.T. Esto permite al servidor encontrar las direcciones correctas sin examinar todos los datos de las tablas, la ventaja que esto ofrece es la disminución del tiempo de acceso a un archivo hasta en un 30% en comparación con las tablas F.A.T. no indexadas.

c) File Caching : Es el proceso en el cual se almacenan en memoria RAM  $\cdot$ los archivos que se usan con mayor frecuencia.

Cuando se hace la· penetración de un archivo este se baja a memoria RAM donde es almacenado para subsecuentes peticiones.

El servidor realiza una serie .de estadísticas sobre cuáles . son los archivos que son solicitados con más frecuencia y estos son bajados a<br>memoria RAM. Las subsecuentes peticiones del mismo archivo son<br>atendidas hasta 100 veces más rápido que cuando el archivo no esta en<br>RAM. memoria RAM. Las subsecuentes peticiones del mismo archivo son atendidas hasta 100 veces más rápido que cuando el archivo no esta en

d) Elevator Seeking : Es el proceso por medio del cual los requerimientos de entrada y salida de información del disco duro están ordenados de acuerdo con la posición física de las cabezas del disco. Esta caracterfstica ofrece mayor velocidad de acceso y mayor .duración· de los discos duros. A constitution of the constitution of the constitution of the constitution of the constitution of the constitution of the constitution of the constitution of the constitution of the constitution of the consti  $\mathcal{L}(\mathcal{L})$  and  $\mathcal{L}(\mathcal{L})$ 

IV.- Alta seguridad: NetWare permite al Supervisor de la RED configurar los niveles de seguridad de. ésta. Estos pueden ser tan simples o sofisticados como se desee. La seguridad que proporciona NetWare esté definida en 4 .niveles: Clave de acceso, derechos de usuario, derechos de directorios y atributos de los archivos.

En sistemas con gran cantidad de usuarios es muy importante cuidar al máximo la integridad de la información que se se maneja en éste.

a).- Clave de acceso (Log-Password Securityl. Es el primer nivel de seguridad en el que para poder entrar al sistema se tiene que especificar un nombre de usuario y una clave de. acceso asignados previamente por el Supervisor del sistema.

b).- Derechos de Usuario (Trustee Rights Securityl. Controla la habilidad individual de los usuarios para trabajar con archivos en determinados directorios. Para hacer esto contamos con 8 derechos de usuario que son:

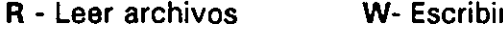

r archivos <sub>-</sub> O - Abrir Archivos C - Crear archivos

D - Borrar archivos M - Modificar atributos de archivo

P - Parental (Crear, Renombrar, Borrar directorios. Asignar Derechos)

S - Buscar directorio

e).- Derechos de Directorios (Directory Securityl. .Controla los derechos que todos los usuarios tienen asignados con excepción del Supervisor en un directorio dado. Cuando un directorio es creado tiene los mismos derechos que son aplicados a los derechos de usuario (R, W, O, C, D, P, S, M), para poner en efecto seguridad a un directorio dado el Supervisor borrará 'de éste los derechos necesarios para prevenir el uso indebido de los archivos que éste contenga. Los derechos de directorio tienen mayor jerarqufa que los de usuario y no se extienden a subdirectorios.

d).- Atributos de los archivos (File Attributes Security). Controla si un archivo individual puede ser compartido o modificado. Particularmente ayuda para proteger archivos de información pública leidos por muchos usuarios. Los atributos son:

Compartido -- Shareable No Compartido -- Non Shareable Solo lectura -- Read Only Lectura/Escritura-- Read Write

27

 $\iff$ 

- V.- Correo Electrónico·: NetWare incluye un paquete de correo electrónico sin costo adicional en el cual se puede mandar desde sencillos mensajes hasta complejos memorándums a cUalquier usuario de la RED gracias a su editor de textos integrados.
- VI.- Independencia de protocolo y Hardware. Nos permite tener sistemas heterogéneos interoperables debido a la independencia de protocolo y Hardware así podemos tener un sistema tan complejo que tenga PC's IBM, Macintoshs, PS/2, compatibles y Host (Mainframes y minis) corriendo DOS, OS/2 MAC, . VMS,UNIX, etc. , con diferentes tipos de interfaces, ETHERNET, ARCNET, TOKEN RING, etc. NetWare soporta más de 100 tarietas de interface en el mercado. (Fig.4).
- VIl.- Comunicaciones Remotas y Gateways : NetWare nos permite . tanto comunicaciones locales como remotas a través de los Gateways, así podemos tener una RED REMOTA a través de un Puente (Bridge) o un mainframe, por medio de un protocolo X-25 o mediante un Gateway SNA a un sistema IBM 43 XX etc. Gateway es una función que permite que varias PCs en una RED pueden tener comunicación con un Host (maiframe-mini), a través de ellas emulando terminales del Host (Fig.5).

## Versiones de NetWare

## Advanced NetWare 86 V2.0

Un sistema operativo diseñado para trabajar con microcomputadores construidas con microprocesador 8086 u 8088 compatibles con las IBM'S PC XT.

## Características Novell Advanced NetWare 86 V2.0

- Soporta hasta 100 estaciones de trabajo.
- 160 MB de almacenamiento en disco duro.
- 5 impresoras compartidas.
- 640KB de memoria en el file servar.

## Advanced NetWare 286 V.2 OA.

Un sistema operativo diseñado para trabajar con microcomputadoras construidas con microprocesador 80286 en el cual se aprovechan características como el direccionamiento de memoria virtual trabajando en el modo protegido.

## Características Novell Advanced NetWare 286 V2.0a

- Soporta hasta 1 00 estaciones de trabajo.
- 15000 MB de almacenamiento en disco duro.
- 3 impresoras compartidas.
- \* 16 MB de memoria RAM el file server.
- Mayor velocidad de procesamiento de datós.
- Existe en versiones dedicada y no-dedicada.

## Entry Level Solution Nivel 1 (SFT 1) ELS l.

Es un sistema operativo Advanced NetWare 286 V2.0A preconfigurado a 4 usuarios.

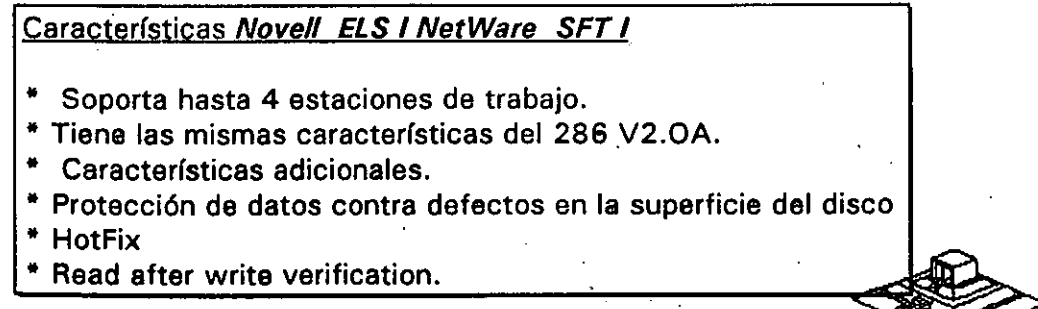

30

Hot Fix. Es una característica de NetWare que previene la escritura de datos sobre sectores dañados en el disco. Cuando el Hot Fix es activado sobre el disco duro, crea una área de redirección (aproximadamente el 2% de la capacidad total del disco) donde serán redirigidos los datos cuando es encontrado un sector dañado en el disco. (Fig 6).

Read After Write Verification. Cuando un dato es escrito sobre el disco duro inmediatamente se ejecuta una lectura a memoria para comparar la integridad del dato escrito. Si esta comparación es exitosa se libera la localidad de memoria y se ejecuta otra operación. Si la comparación no es exitosa después de varios intentos, el dato es enviado por el Hot Fix a la área de redirección y el sector es marcado como dañado y enviado a ia tabla de defectos del disco. (Fig 6).

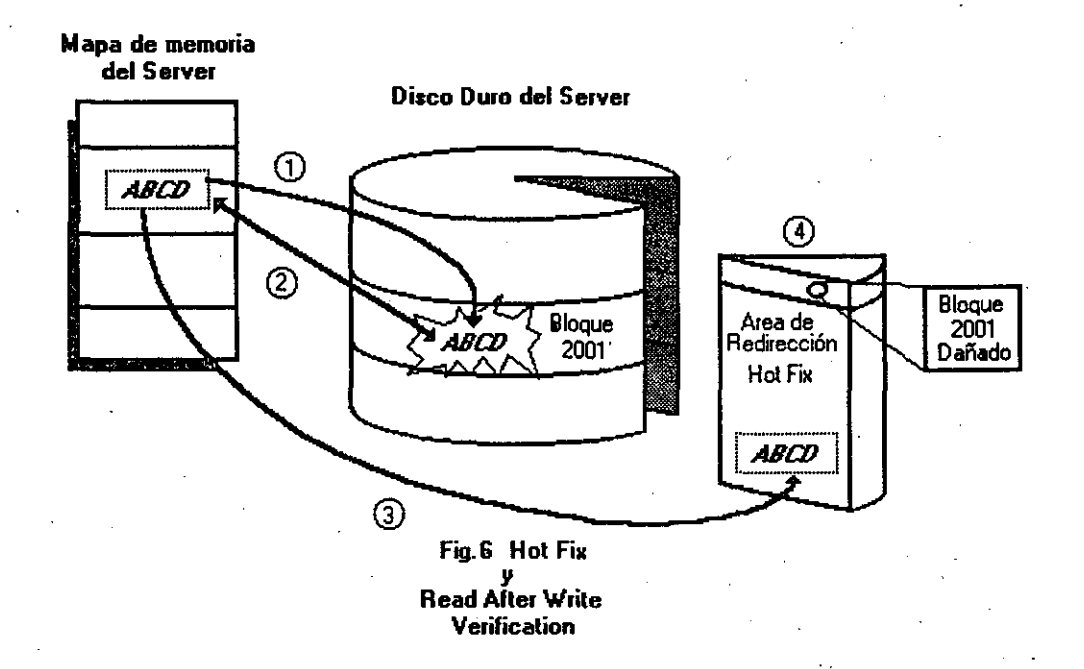

## Entry Level Solution 11

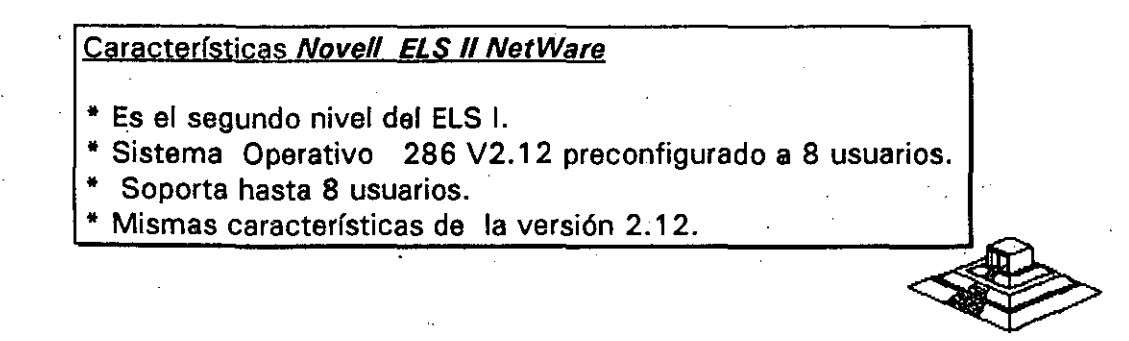

## Advanced NetWare 286 V2.1X (2.11, 2.12)

Características Novell Advanced NetWare 286 V2.1X -Mismas. características de la versión 286 V.2 OA. - UPS Monitoring. - Hot Fix. - Read after write verification. - Manejo en capacidad de disco 2 GB - Soporta 5 impresoras, 2 seriales, 3 paralelas. - Soporta 5 canales para disco. - Hasta treinta y dos discos. - Duplicado de Directorio. -Duplicado de FAT. - Soporta hasta 100 usuarios. - Maneja una consola virtual (Fconsole). - Value added process VAP'S.- Accounting. - Manejo de cola de impresión por menu (Pconsole). - Dedicado y No-dedicado. - Maneja Rutinas de Diagnóstico

## Recomendaciones:

• De 6 a 15 estaciones--Usar AT con disco rápido y 2 Mbytes de memoria.

• De 1 6 a 25 estaciones--Usar AT con disco rápidos y mas de 2 Mbytes de memoria.

• Más de 25 estaciones o más de 20 con trabajo pesado usar Servar 386 con más de 2.5 Mbytes de memoria.

• Más de 40 estaciones o de 25 con trabajo pesado dividir en dos REDES usando un puente.

## Advanced NetWare 286 V2. 15

Características Novel/ Advanced NetWare 286 V2.15

- Mismas características 286 V2.12.

Soporta la interfase para estaciones de trabajo Macintosh.

## NetWare SFT 286 V2.1 X (2.11, 2.121

Características Novell Advanced NetWare SFT 286 V2.1X

- Es un sistema tolerante a fallas de disco duro.

- Disk Mirroring. · - Disk Duplexing. - TTS. - Dedicado ~

- TTS.<br>- Mismas características 286V2.12.0.

## NetWare SFT 286 V2.15

Características Novell Advanced NetWare SFT 286 V2.15

- Mismas carácterísticas SFT V2.12.

Soporta la interfase para estaciones de trabajo Macintosh.

Soporte a OS/2.

## Rutinas de Diagnóstico

Están incluidas en el paquete, rutinas que cuentan con funciones intrínsecas para facilitar el diágnostico para REDES realmente grandes, (imáginese una RED de más de 200 nodos, con 5 o 10 puentes).

· UPS Monitoring : UPS (NO-Break) es una fuente de poder ininterrumpible la cual proporcionará al servidor de archivos y a cualquier unidad de discos externos energía a través de un sistema de baterías en caso de una. interrupción en la alimentación de energía comercial. El UPS monitoring es una función de control de Advanced NetWare 2S6 la cual dará de baja el Servidor de archivos si la alimentación de energía comercial no se restablece en una cantidad de tiempo predeterminada.

VAPs : Procesos de valor agregado, es una herramienta que permite a los desarrolladores de Software crear aplicaciones que puedan ser ejecutadas dentro del servidor de archivos. En las versiones anteriores de sistema el único proceso que podía correr en el servidor de archivos era el sistema operativo. El UPS monitoring es un ejemplo de VAP.

Accounting : Es una nueva característica del Advanced NetWare 2.1 que nos permite hacer cargos por el uso de los recursos de la RED. Los cargos pueden variar por hora o por día. El Supervisor puede asignar límite de credito y hacer que el sistema monitor de usuarios haga un balance de cuenta y saque del sistema a los usuarios que han sobrepasado su límite de crédito.

- Poner un límite de crédito a cada usuario.
- Monitorear el estado de cuenta de cada usuario..
- Generar una estadística del uso del sistema.

Los cargos por uso del sistema pueden hacerse por:

- -Tiempo de conexión al sistema.
- La cantidad de tiempo que el usuario está dentro del sistema.
- La cantidad de datos (programas/información) que el usuario requiere, que el servidor de archivos lea desde su disco.
- La cantidad de datos (programas y/o información) que el usuario requiere que el servidor de archivos escriba sobre su disco:

- El número de accesos que el usuario hace al file server.

- La cantidad de espacio en disco usada.
- Los cargos se hacen cada 1/2 hora.

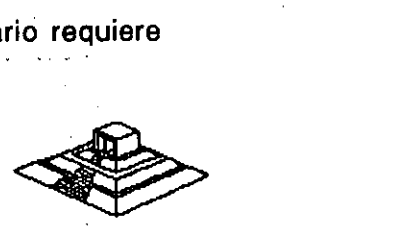

. 33

## Incrementa la Seguridad del Sistema

 $\mathbf{r}$ 

- Restringe el horario de acceso al sistema a cada usuario.
- Restringe por estación de trabajo el acceso al sistema.
- Restringe el número de conecciones concurrentes por usuario.
- Monitor · de detección de intrusos al sistema bloqueando la· estación de trabajo por la cual se quiere accesar al sistema.

#### **FConsole**

Es una utilería dehsistema operativo la cual crea una consola virtual que puede ser ejecutada. por cualquier estación de trabajo en la RED. Permite controlar la mayoría de los recursos de la RED. Cualquier usuario de la RED puede usar FConsole para accesar diferentes servidores de archivo, ver información de los LAN-DRIVERS y ver la versión de sistema operativo sobre la cual se está trabajando.

El Supervisor puede usar FConsole para enviar mensajes, revisar archivos, analizar información de conexión de los usuarios, alterar el status del servidor de archivos, ver las estadísticas del funcionamiento del servidor de archivos. También puede dar de baja el servidor de archivos y borrar la conexión de cualquier usuario.

FConsole Es una utilería del Sistema Operativo que nos permite controlar la cola de (mpresión, con esta utilería se puede crear, nombrar y borrar una cola de impresión.

## **Spool**

Cuando se ejecuta un comando de impresión, los datos a ser impresos serán enviados a una cola de impresión en el ·disco duro antes de ·ser dirigidos a la impresora, la cola de impresión mantiene los datos hasta que la impresora está lista.

#### Disk Mirroring

Una falla mecánica de disco duro puede significar una total y permanente perdida de datos almacenados sobre el disco duro. SFT NetWare proporciona protección contra falla de disco duro permitiendo tener duplicado de información de un primer disco sobre un segundo disco en el sistema. Esta característica llamada DISCO EN ESPEJO, nos permite tener dos discos juntos en el mismo .canal, los datos son escritos al disco primario y duplicados sobre el disco secundario con lo cual siempre se tiene respaldo de datos. Si alguno de los dos discos llegara a fallar un mensaje de precaución aparecería· en las estaciones de trabajo indicando la falla (Fig. 7).

#### Disk Duolexing

Debido a que los discos en espejo solo protegen datos contra falla de disco duro y no contra falla de controlador, SFT NETWARE, tiene otra característica que se llama Disk Duplexing que permite tener respaldo de datos en dos discos conectados a diferente controlador (Fig.S).

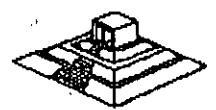

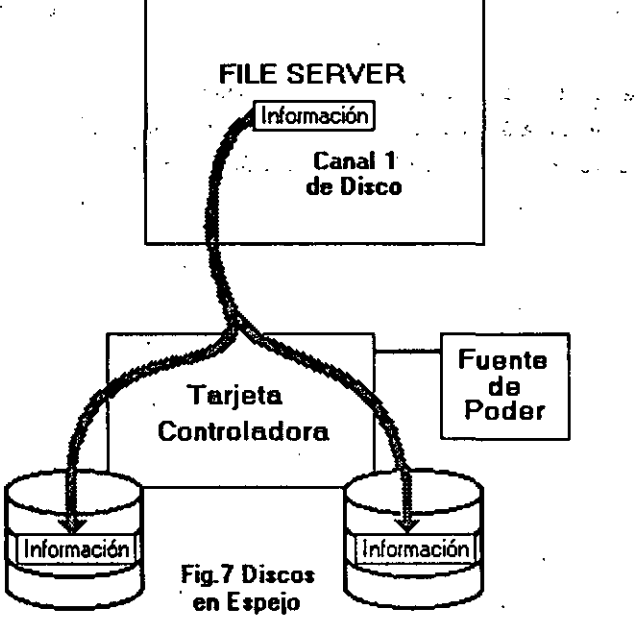

Tarjeta<br>Controladora *A*   $\blacktriangledown$ lllnformación ...... FILE SERVER Información **la Canal 2**<br>de Disco Canal 1<br>de Disco / '-.. Fuente<br>de<br>Poder Tarjeta Fuente<br>de<br>Poder de de Poder | Tarjeta<br>| Controladora | Poder **Controladora** F U Información

> Fig.O Discos Duplicados

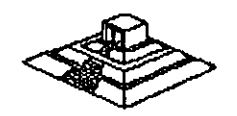

## **TTS.- Transaction Trackina System**

Esta característica previene corrupción en bases de datos, si el sistema falla mientras se esta haciendo una transacción.

En una transacción los datos no son escritos sobre la base de datos hasta que la transacción 'se termina si una falla ocurre antes de que la transacción termine los datos no son escritos y permanecen en su estado original con lo cual la información en la base de datos es consistente; por ejemplo:

Cuando desde un programa se actualizan varios archivos, ya sea que esté hecho en Pascal, Cobol, Open Access, Dbase III, etc., existe un problema potencial: ¿Qué pasa, si cuando todavía no se han terminado de actualizar todos los archivos, sucede algún imprevisto (se fué la corriente, alguién apagó el servar, se desconectó la **RED**, etc.), por lo que algunos archivos se quedaron abiertos y no complementaron su actualización, mientras otros si acabaron el proceso?.

Normalmente lo que se hace en una microcomputadora es, o hacer un programa que "revise" el estado de los archivos y nos avise si existen diferenciales, o hacer el proceso a manos; o bien, no hacer ninguno de los dos y atenernos a las· consecuencias. TTS está orientado a prevenir y en su caso resolver esos problemas.

Si los archivos que se van a actualizar por los programas, los definimos como tipo "T" (bajo ambiente Novell-NetWare y suponiendo que tenemos  $TTS$ ), entonces  $TTS$ se encarga de vigilar que cuando comience un bloque de actualizaciones (transacciones), éste se realice completamente.

Si algo pasara el server se re-encienda, TTS revisa un bloque de actualizaciones, y si no se realizó en su totalidad, le da marcha atrás (roll-back) a todo lo que estaba a "medio-terminar", quedando los archivos como estaban antes de empezar dicha actualización. Hasta antes de TTS este tipo de manejo de transacciones, sólo se tenían en computadoras mucho mayores.

Realmente la manera en que TTS se entera de que emp<sub>r</sub>ieza una transacción, es porque el lenguaje con el que trabajamos soporta las instrucciones: Begin Transaction y End Transaction (llamadas explícitas), o porque TTS detecta el primer record locking a un archivo tipo "T" y comienza la transacción y termina cuando se encuentra el unlock correspondiente del primer registro marcado con el record loking.

Entre los ambientes que son compatibles con TTS están entre otros: Dbase-111 Plus, QuickSilver, Turbo-C, Turbo-Pascal (versión 4.0), B-trive y en general cualquier ambiente que tenga la capacidad de record locking.

## Soporte a OS/2

La versión 2.1 es el primer sistema operativo para RED, que puede ser usado para un nuevo OS/2 de Microsoft e IBM.

Para poder relizarlo existen dos formas básicas: bajo la primera, las estaciones de trabajo están en OS/2 (de hecho unas pueden estar en OS/2 y otras en MS-DOS) y el server está bajo Advanced NetWare de Novell 2.1. En este caso solo es necesario un programa de Software llamado NetWare-Requester.

En la segunda forma, en el servar podrán estar tanto OS/2 como Novel! Advanced NetWare 2.1 pero en este caso esnecesaria una tarjeta especial (Coprocessorboard) fabricada por Novell.

*r* 

## Advanced NetWare 286 V2.20

Sustituye prácticamente a todas las versiones anteriores, tina las mismas características de la version 2.1 5 además de permitlf:

- Instalación mucho más sencilla (No necesariamente mejor).
- Permite Servidores de Impresoras (Print Servers).
- $-$  Existe en versiones para 5, 10, 20 y 100 usuarios.

## Advanced NetWare 386 3.11

### Características Novell Advanced Netware 386 V3.11

- Soporta 250 Usuarios Lógicos
- Maneja 100 archivos abiertos simultáneamente
- \* Utiliza 32000 Registros de Directorio por Volumen
- \* Puede manejar 32 Volumenes por Servidor
- \* Soporta 32 Orives Lógicos por Volumen
- Tiene una Capacidad de almacenamiento de 32 TB
- Maneja 4GB de memoria RAM
- \* El tamaño máximo dee cada archivo pude ser hasta de 4GB

## NetWare Portable

El NetWare Portable es una versión transportable del NetWare tradicional diseñado para correr en microcomputadoras y mainframes, siendo totalmente independiente del tipo de Hardware y protocolos usados. El NetWare Portable permite a los usuarios de PC y Macintosh sobre una RED LOCAL-NetWare compartir datos, servicios de impresión y aplicaciones con los usurios del host (Minis ó mainframes).

Este producto ofrece una solución al dilema de como integrar mainframes, minis, Servicios de Impresión y aplicaciones con los usurios del nost (Minis o mainframes).<br>Teste producto ofrece una solución al dilema de como integrar mainframes, minis, REDES LOCALES, PC, macintosh y otro tipo de estaciones d

El NetWare para VMS fué el punto de partida para: este producto, debido a la gran aceptación que tuvo en el mercado por la transparecia de integración de RED LOCAL -Host.

El primer sistema operativo de host destinado en el desarrollo del NetWare portable es Unix y corre eventualmente bajo VMS, VM, MVS.

,, El NetWare portable . esta escrito en lenguaje C y es implementado como una aplicación en el host (Minis ó mainframes) de la misma forma que el NetWare para VMS en una DEC VAX. .

 $\epsilon$ <sup>.</sup> El siguiente ejemplo nos muestra como el NetWare Portable funciona en el host. Usaremos Ethernet para propósitos ilustrativos, pero cualquier tipo de interfase para RED soportada por NetWare puede ser usada (figura 14).

## NetWare Lite\_

### Descripción General

NetWare Lite es un sistema fácil de usar y soportar. Se le concibió con el objeto de que cualquier usuario promedio de computadoras personales, con un conocimiento relativo del sistema operativo DOS, esté en condiciones de utilizarlo. El mercado que se establece con este producto es muy interesante, ya que brinda la posibilidad técnica y económica a cualquier negocio, por muy pequeño que sea, que cuente con computadores personales, de establecer una pequeña y sencilla RED LOCAL.

NetWare Lite se ofrece a los usuarios con base en una copia por cada nodo que se esté instalando, contrariamente a las versiones por número de usuarios del NetWare tradicional, el precio por cada nodo coloca al producto competitivo en el mercado internacional.

La misión principal de NetWare Lite es provocar un crecimiento de la industria de las REDES LOCALES a un potencial máximo y favorecer un cambio permanente en la forma en que los negocios pequeños efectúan su automatización.

Es importante remarcar que este producto es totalmente nuevo, no una adaptación de la actual línea de productos de NetWare.

De hecho no constituye un sistema operativo en su totalidad como lo es el NetWare actual, sino más bien un enlace de REDES que funciona con base al sistema operativo DOS, bajo la filosofía PEER TO PEER (cliente-cliente) para compartir los discos duros y los dispositivos de impresión.

Sin embargo, los usuarios observarán al sistema con la misma filosofía de interfase de usuarios que el NetWare actual, permitiendo una fácil migración a los sistemas de RED más sofisticados conforme evolucionen las empresas y sus necesidades de información.Los resultados de las pruebas que se han efectuado demuestran un rendimiento hasta del 120% superior al de los productos que funcionan con alguna filosofía similar.

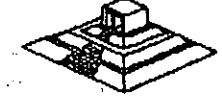

38

**El** hardware que se requiere es mrnimo en cuanto a los requerimientos de memoria de las estaciones de trabajo/servidores. La comunicación, al igual que sus hermanos mayores es con base en IPX.

NetWare Lite cosiste en tres programas núcleo:

- Un programa de servidor que procesa requisiciones sobre la **RED.**
- Un programa de cliente que redirecciona las requisiciones sobre la **RED** al servidor apropiado.
- Un conjunto de drivers DOS ODI, LSL y ODI IPX.

La implicación más importante de este conjunto de drivers es que el producto funcionará perfectamente con cualquiera de las topologías de RED más populares: Ethernet; Arcnet y Token Ring. Adicionalmente, NetWare Lite contará con varios programas de utilería que efectuarán las siguientes funciones:

- Administración de la **RED**
- Operación de los usuarios.
- Diagnóstico y detección de fallas ..
- Aplicaciones de **RED.**

Es importante establecer las principlaes diferencias entre este nuevo producto y el NetWare que existe actualmente.

La utilización del sistema *"PEER TO PEER* •, contrariamente al sistema de clienteservidor que utiliza NetWare 2.2. ó 3.11 tiene menor rendimiento.

Es decir, NetWare Lite se basa en DOS mientras que NetWare 2.2. y 3.11 son un sistema operativo completo, que toma control total .sobre las facilidades de cómputo, un proceso que se utilice en el NetWare Lite tomará más tiempo que el mismo proceso en el NetWare tradicional.

El rendimiento general de la **RED** disminuirá más rápidamente en NetWare Lite que en el NetWare tradicional al incrementar el número de estaciones, de tal forma que, en el momento que un cierto número de ellas utilicen NetWare Lite, lo más aconsejable será, dependiendo del tráfico en la **RED,** la migración **al** NetWare tradiciónal.

Por el momento, NetWare Lite no soporta funciones de ruteo de datos, qi es independiente del protocolo de comunicaciones, ya que soporta solamente

 $39$  .  $\blacksquare$ 

No utiliza las utilerías del NetWare normal, ni los procesos distribuidos de cómputo tales como el enfoque cliente-servidor. · . .• ., . ,

Al ser un sistema basado en DOS, NetWare Lite no soporta ambientes operativos que no se basen en él.

Sin embargo, los sistemas más populares, como Windows y Deskview si están basados en este ambiente, por lo que se les puede utilizar.

En resumen, NetWare Lite es un producto que se ha pensado para hacer factible las REDES más sencillas, en un ambiente operativo con posibilidades muy interesantes de expansión.

## Características Novell NetWare Lite

\*Tecnología "Peer toPeer" para compartir archivos e impresoras.

- \* Cierre de archivos y registros (vía DOS SHARE) DOS 3. 1.
- \* Soporte para todos los drivars ODI DOS.
- \* Soporte para DOS 3.x y 4.x.

\* Soporte para cache de disco escrito por terceros.

• Spooling de impresión múltiple.

\* Reasignación y eliminación inmediata de spooling.

\* Visión global de los recurses de la RED (discos, impresoras, usuarios).

\* Control de acceso a recursos compartidos.

\* Registros de auditoría de avantos significativos.

\* Utilería de instalación.

\* Utilería de verificación de comunicación.

\* Utilerías de supervisión con interfase de usuario en toda la pantalla.

• Utilerías de supervisión de seguridad.

\*Utilerías de usuario en formato de comando y en interfaces de pantalla.

• Ayuda en línea.

\* Hasta 255 archivos abiertos por servidor.

• Hasta 25 usuarios simultáneos por servidor.

• Hasta 25 servidores por RED.

Hasta aquí, el análisis de las versiones de NetWare de Novell, sus pros y contras se comentarán en el capítulo de Ponderación entre sistemas Operativos.

## 3.2 LAN-MANAGER MICROSOFT

A continuación se incluyen las especificaciones que el propio Microsoft· establece para su producto.

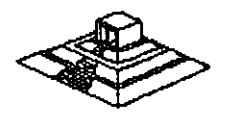

# LAN-Manager de Microsoft

#### **ARLE OF CON** TS

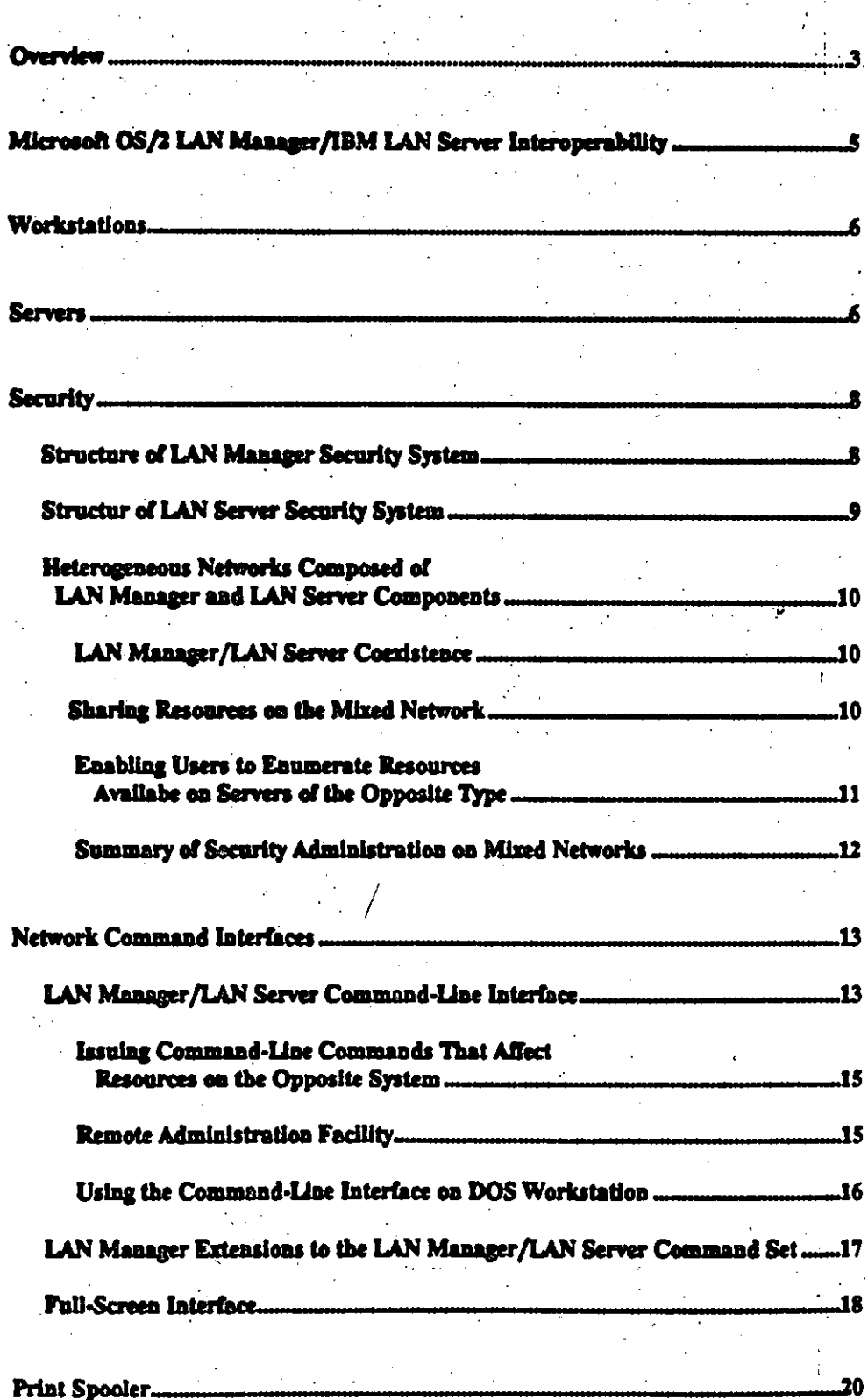
# OVERVIEW

 $\sim$   $\sigma$ 

 $\sim 2.2\,M_\odot$ 

 $\frac{1}{2}$  and  $\frac{1}{2}$ 

 $\hat{\boldsymbol{\cdot} }$ 

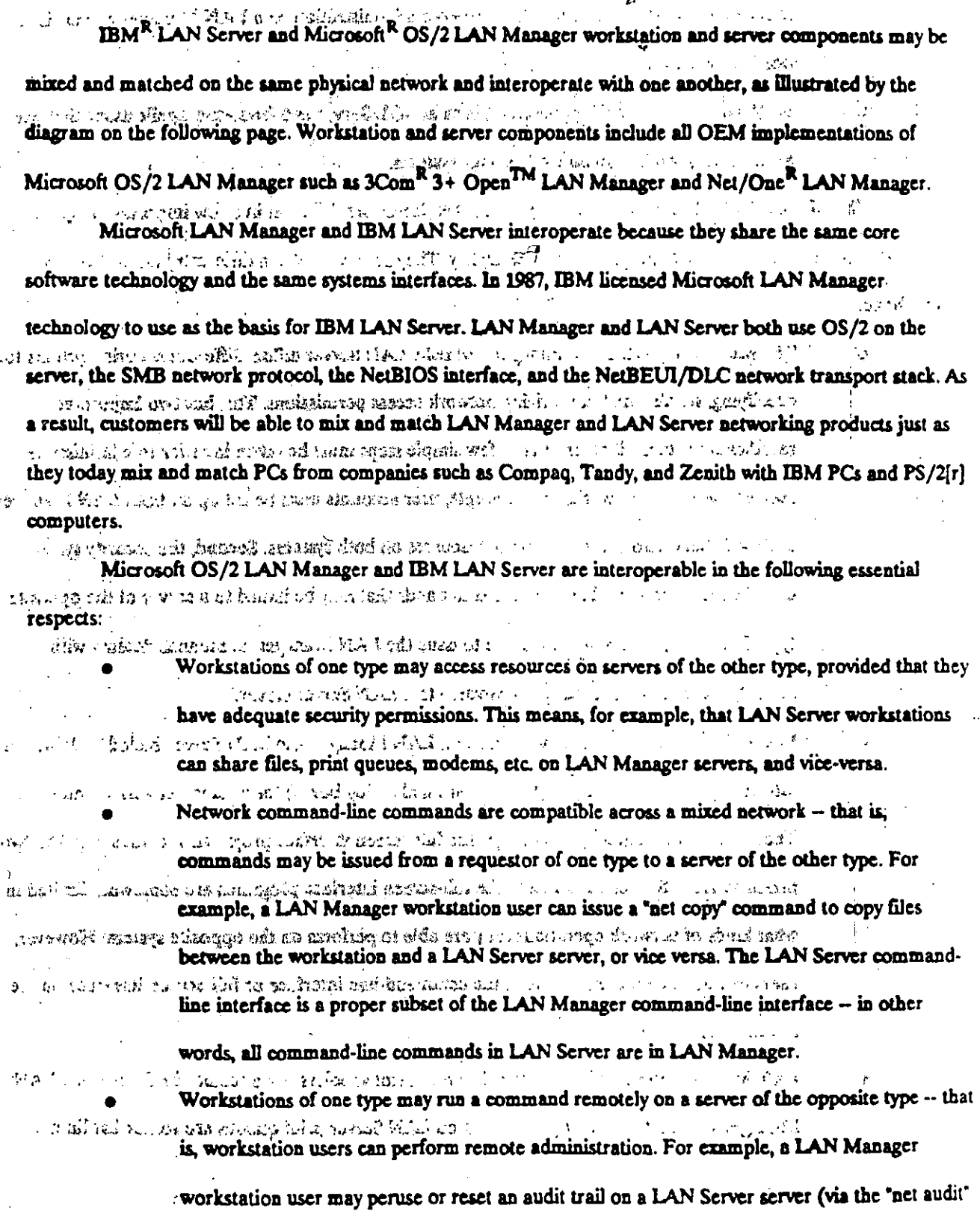

 $T\!C$ 

**SCHOOL SUBBATE** 

 $\overline{\mathbf{3}}$ 

command), assuming the user has administrative privileges on LAN Server. The opposite, a

**Contract Contract Contract Contract** 

LAN Server workstation performing remote administration on a LAN Manager server, is みゃくめい かいいちばん にっかいぶんて

possible as well.  $\mathcal{O}(\mathcal{O}(\log n))$ 

LAN Manager network applications, such as SOL Server and front-end applications that use ມ ເຊິ່ງໃຊ້ລະເວັບຮູ້ສັດຕະນະ ຊີວິດເມື່ອກ**ຸລົບຮູ້ຊີວິດເມື່ອຍອ**ງ ເລີ່ມ ໃນການການກໍ່ມີຄວາມຄວາມການການການການການກັບປົກສຽນລ

SOL Server, can be run on LAN Server systems. A CAME AND SECOND AT A PARTY  $\sim 100$ - 7 pm

The Microsoft OS/2 LAN Manager and IBM LAN Server are different in a few important respects. i 100 janar 100 meda yada markada eliyorishsa 19 cirilli iliyo iliyo kiliyo kiliyo kiliyo da holanda ay

However, these variations do not preclude interoperability. They simply involve a little extra administrative  $\mathcal{L}_{\text{c}}$  , and the set of  $\mathcal{L}_{\text{c}}$  , and  $\mathcal{L}_{\text{c}}$  , and  $\mathcal{L}_{\text{c}}$  , and  $\mathcal{L}_{\text{c}}$ 

#### overhead. de l'estat portugal de provincia libre de Paris de l'alcadese.

 $\bar{\rho}_\mathrm{R} \rho_\mathrm{eff}$  $\tilde{E}_i$ 

The Microsoft OS/2 LAN Manager and IBM LAN Server utilize different security systems for and systems of an estimately the case of a

specifying, storing, and authorizing network access permissions. This has two important  $\sim$  หนังพระระเบียนที่หรือเหลือใจกับแรงเขา เปรีการ เขาไปไป **All and State Address Party of the Common State** 

> ramifications. First, it means that a few simple steps must be taken in order to administrate  $\label{eq:2.1} \frac{\partial^2 \phi}{\partial x^2} = \frac{\partial^2 \phi}{\partial x^2} = \frac{1}{2} \left[ \frac{\partial^2 \phi}{\partial x^2} - \frac{\partial^2 \phi}{\partial x^2} \right] \frac{\partial^2 \phi}{\partial x^2} = \frac{1}{2} \frac{\partial^2 \phi}{\partial x^2} \frac{\partial^2 \phi}{\partial x^2}$

security on mixed networks. For example, user accounts must be set up on both LAN Manager

and LAN Server so users can access resources on both systems. Second, the security system and the first complete the construction of the constant of the constant of the constant of the constant of the

differences place some limits on the commands that may be issued to a server of the opposite

type. For example, it makes no sense to issue the LAN Manager commands dealing with الدارقة الأراد المستكركا الأهاري ووقوق والمتحدر

security (such as net access, net password) to a LAN Server server.

 $\sim$  , and a semi-variable of states  $\sim$  and  $\sim$ 

In addition to the command-line interface, LAN Manager and LAN Server include full-screen E PROTECTIVE AND INSPIRAL DISCRIBING PARK IN JUDICITY OF THE UNIT OF THE CONTRACTOR

interface programs (with pull-down menus and dialog boxes) for issuing network commands. so material and state and the state of a state of the

Though visually similar to each other, the full-screen interface programs included with the two  $\mathcal{L}(\mathbf{x}) = \mathcal{L}(\mathbf{x}) = \mathcal{L}(\mathbf{x}) = \mathcal{L}(\mathbf{x}) = \mathcal{L}(\mathbf{x}) = \mathcal{L}(\mathbf{x}) = \mathcal{L}(\mathbf{x})$ 

products are different. As a result, the full-screen interface programs are somewhat limited in ทั่วเป็นเป็นชื่อแท่และเป็นเป็นจนิสาย Share ในปี 0% ใ  $\sim$  27  $\,$  a.d.

what kinds of network operations they are able to perform on the opposite system. However, an an Children Contains an India  $\mathcal{L}^{\mathcal{L}}$  and  $\mathcal{L}^{\mathcal{L}}$  and  $\mathcal{L}^{\mathcal{L}}$  and  $\mathcal{L}^{\mathcal{L}}$  $\sim$  -  $\sim$  1

users can issue commands through the command-line interface or full-screen interface on the  $\mathbf{r}^{\left(1\right)}$  and  $\sigma_{\rm{eff}}=0.1$ 

system they wish to manage.  $\mathcal{L}_{\text{G}}$  , and the contract of the contract

Indiana and States with the companion

LAN Manager and LAN Server use different print spoolers. As a result, the functions a LAN المتأمل فكالأورث المتألف والمتألف والمتألف والأراني

Manager workstation user may perform on LAN Server print queues are somewhat limited.  $\Lambda$  .  $\mathcal{L}_{\text{max}}$ 

2004 Castle Con

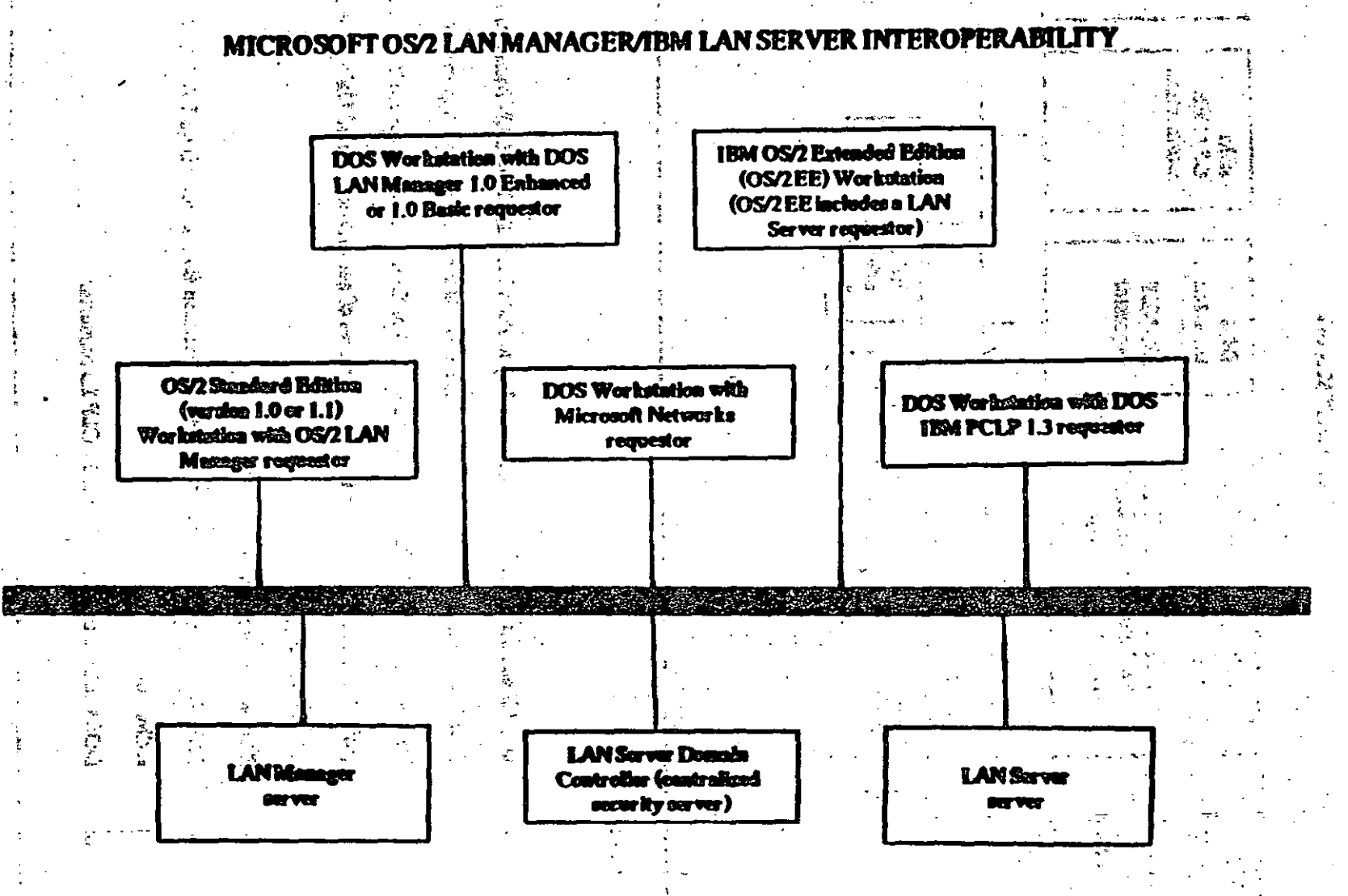

 $\boldsymbol{U}$ 

#### **WORESTATIONS**

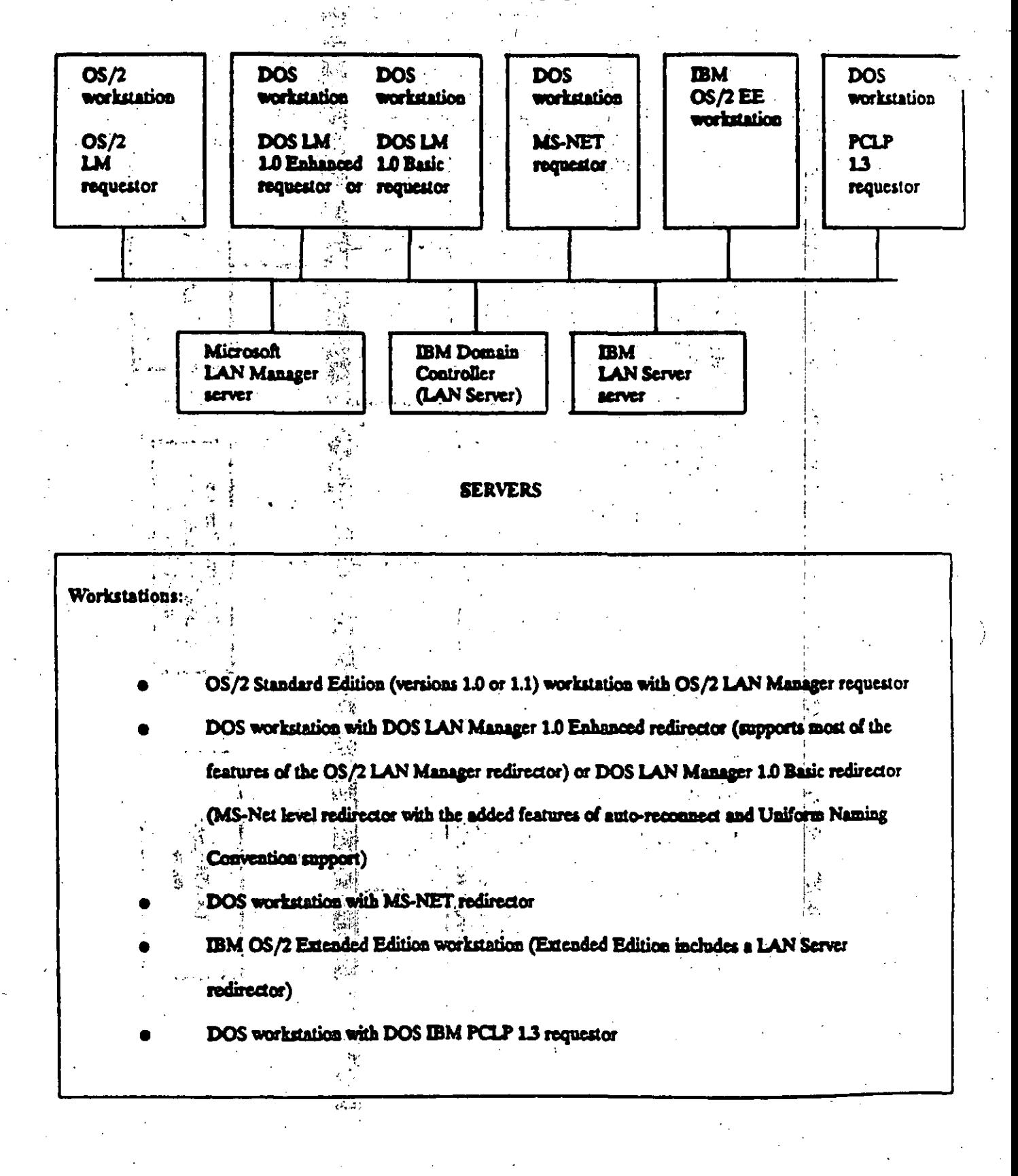

-13

Ø

**Servers**  $\sim 10^{11}$  and  $\sim 10^{11}$ Andrews of the experience of the University of the Company of the University of the University of the University of the University of the University of the University of the University of the University of the University o **LAN Manager server** of the Sandway of Toronto Path Captive and Space of the Captive Company of and the cona LAN Server domain controller (centralized security server). LAN Server server bathand of contast distance vituring or good on deep multion in stadio මෙයි. මෙහෙ <u>මෙහෙත් Mo Long </u> Lee ද දෙයක් නමුත් පෙර වර් කරයුත් **කර**ම นและครูล รูติและต่อ ดหรือเสีย โร หรือของ ความ เรา เรา เรา ก็เรื่อง เรา เรา เรา ก็เอาสร้อย โดนตลารรั

Comment in the parties of the Charles of the Parties sychological investments association of a largest possible at the again of the contract of the contract of the 不如了你的  $\label{eq:2} \mathcal{L} = \{ \mathbf{z} \in \mathbb{R}^n : \mathcal{L} \in \mathcal{L} \}$ Interesting a distribution of all (market stated a new production is as a first a market of a state of the state a the second basic of the excellent basic  $\mathbb{E}\left\{\mathcal{L}_{\mathcal{A}}\right\}=\mathbb{E}\left\{\mathcal{L}_{\mathcal{A}}\right\}=\mathbb{E}\left\{\mathcal{L}_{\mathcal{A}}\right\}=\mathbb{E}\left\{\mathcal{L}_{\mathcal{A}}\right\}=\mathbb{E}\left\{\mathcal{L}_{\mathcal{A}}\right\}=\mathbb{E}\left\{\mathcal{L}_{\mathcal{A}}\right\}=\mathbb{E}\left\{\mathcal{L}_{\mathcal{A}}\right\}=\mathbb{E}\left\{\mathcal{L}_{\mathcal{A}}\right\}=\mathbb{E}\left\{\mathcal{L}_{\mathcal{A}}\right\}=\mathbb{$ **EXAMPLE AT MELTING CONTROL** BA HOLLAR LARGES AVANCE NO L. L. L. STINGE-APPLE FOR assitute at the sta

มาโทนที่ เรนิทรอย ซ.ยอ.เรสิงพะพันธ์อิช จินต์ฟัน กัมพยาบริสต์ที่สุด อลชั่นอย่างประเทศ การแกรม อิจโลเทศฐาน คน เจน เจดฟักจะ 1.11 some the substitute of the construction and the company manufacture of the distribution of the second agency cher report that the strainty and the of the resources that the second the second the second state in the condition of the condition of the condition of the condition of the condition of the condition of the condition of t ന് മുന്നിന്റെ ക്രൂപ്പോൾ സ്ഥിനങ്ങളില് പറിയുന്നത്. മത്തിന്റെ മുന്നേഷ്യ മുന്നേഷ്യന് നിര്മ്മിക്ക് മുന്നേഷ്യന് വിമ്മ In the charge the general countries in the second of the second control and control of the control process of

ින් ගැන කිරීමට පරිගණකට පෙර ගැන ගැන ගැන ගැනීම <mark>නිව්යානුකා සමණ වියේ නිවේ. ඒ විසාහන්</mark>ල සේක් ගුණ්ඩ් දියින් තුන් කර කි  $10^{14}$  manifold (1992) as a star large is by  $d$  but theory are in mass constant (  $n^2$  ) as a set of the mass of  $\chi^2$ ា ខេត្តនេះ ព្រះប្រុក តែចេត្តព្រះ ് പോലും തുടങ്ങിയ പ്രദേശങ്ങളും അനുഭവംബം പ്രദേശം പ്രദേശം അതിനു പ്രദേശം കൊണ്ടും പ്രദേശം പ്രതിക  $-3 +$ in Lisabel أماضيك العقافة كالمتحاولات المقابل بالمحا  $\sim 100$   $\mu$ sama buzdresu infectorius .<br>د السائقان  $\mathcal{A}=\mathcal{A}$  ,  $\mathcal{A}$ 

**Secondary and** 

#### **SECURITY**

The Microsoft OS/2 LAN Manager and IBM LAN Server utilize different accurity systems for specifying, storing, and authorizing network access permissions. Despite this difference, LAN Manager and LAN Server components can coents on the same network. Network resources can be accessible across the different product types as long as security administration is handled correctly. That higher

To understand the security implications of combining LAN Manager and LAN Server components on the same network, network administrators need an overview of the two security systems.

#### Structure of LAN Manager Security System

Microsoft OS/2 LAN Manager has two types of security: share-level security and user-level security. Under share-level security, each server resource (such as a directory on a hard drive) is assigned a password and only users who need access to the resource are given that resource's password. Share-level security is compatible with older MS network products and is most appropriate for local area networks that mix old and new network software.

User-level security provides user validation and access rights to individual resources on a server. Under LAN Manager user-level security, each server has user-account files containing entries for user name, password, user's group memberships, and a list of the resources that that user may use. The user first logs on to the network. Any time the user attempts to use a resource on a server, the server checks its user-account files to see if the user in question has permission -- in other words, has a valid user name and password.

If a user does not have an account on a LAN Manager user-level security server, he/she may log on as a "guest." Guest users are granted a set of permissions on a server as specified by a systems administrator. For example, an administrator may grant guest users on a particular server permission to submit jobs to a particular print queue. However, the administrator may decide that all users on this server require user accounts to access any server resources beyond this one printer queue.

Undergrowth in the second of the state of the state of the

LAN Manager also has a "centralized log-on server" option. When this feature is activated, all network principles, needs his like manual blad met a francount and the term is an and the complete the

users are validated through the centralized log-on server at network log-on time. To use the network, users ut in international of the properties of the control of the control of the control of **Construction of the Construction** 

must have an account on the centralized log-on server. In addition, users must have accounts on any of the useralcordair de es verd solsters records puedas el é caso de la conditación está municipalemente de la mich

level LAN Manager servers they wish to access. If the local area network is made up of share-level security of the change of the state of the court of the context serves the state of the second second second state of the servers, a central log-on server can serve as the method of user name and user password validation.

#### of the deposition of the ESAT are too state that the second the Structure of LAN Server Security System

atterna sitt Hambullas inn Gibran (F.G., France) och grav svar et angens invänstfrikt ved s IBM LAN Server also uses a user-level security scheme -- that is, each user has a set of permissions for

various network resources. Users can use only resources they have explicit permission to use. However, the Contains to July MA Presentative Police

IBM LAN Server security system is based on a "domain controller," a server that must be running on a network mini i komika drevana tantagite u zromnova kadasuzana ana nak o ja sika in 1 julijih no sani izati tri CTTT.

to validate user log-on and administer security. The domain controller is the centralized hub of the security the set in the second theory and was a computer to the control of the property states of the reset in clearly a

system -- without it, no one can log on to the LAN Server network, let alone access network resources. of a production of more composition which has the component of the production of the component of excellence of

Before a user can log onto the network and access network resources, a user account must first be THE CALL SUPPOSE THE RESEARCH TO THE RESEARCH STATE STATES IN THE RESEARCH TO THE RESEARCH TO THE TALLY THE THE

created on the domain controller. All users that log on using an IBM LAN Server requestor are validated 

against the security accounts on the domain controller. If the user account exists on the domain controller and is a second subsequent of the second the second second second second second second second second second second

the correct password is given, then the user is logged on and can access network resources. If a user does not MANTERAL AND AN ANGEROUS SECOND IN THE ORDER OF THE CONTRACTOR OF THE CONTRACTOR OF THE CONTRACTOR OF THE CONTR have an account on the domain controller or if the domain controller is not operational, the user cannot access

 $\mathcal{L} = \mathcal{L} = \mathcal{L} = \mathcal{L} = \mathcal{L} = \mathcal{L} = \mathcal{L}$  $\varphi_{\rm c}(\phi_{\rm c}) \sim 10^{-1}$  , then is considered to the parameter  $\Delta t$  and  $\varphi_{\rm c}$  $\mathcal{L}^{\text{max}}$ 

any network resources.

be the game of tagations that the stream and man man complete the second of the start of the primaries

Conceptually, all access permissions for network resources can be thought of as residing on the domain The life of the function get in Abian and an interest that for ingeres togets and the unit of the controller. An administrator must go through the domain controller in order to alter access permissions for any

 $\sim$  100 mH range H.A. I Mill sig if an disorpen with  $\sim$  10 to 100 mHz is not apply to 100 MB. East of the C. A.

resource on any LAN Server server in the network. In actuality, the domain controller maintains local-access **JEAN RO SEE PRODUCT** 

permission tables on each LAN Server server on the network so the domain controller does not have to be

## explicitly involved every time permissions on network resources must be checked.

A committee that the committee of the committee of

ලිස් පාලන දෙකට අතර අතරම දරු කරන කර වෙනු ලැබීමෙන්ම එක්කත්වය ලෙස ලෙස 1. 重量 医异常性

أأصاب فالمعطي والقافي والمستبار وقرابها المتابعات

**Comment of Commentary Comment of Comment Comment Comment Comment Comment Comment Comment Comment Comment Comment** 

Heterogeneous Networks Composed of LAN Manager and LAN Server Components

.<br>ගිල්ලා කොට්ලා ගන්න <mark>කුරු ගැනී බුහර ගු</mark>හර දිනකට දී , නොවිස්තු කුරු ගැනීම ද වික්කාර The following describes what happens to security when LAN Manager and LAN Server components **SALE AND VALUE** 医正常 网络白色海蛇 鐵 旋转化 医青青细胞 手回

are connected on the same network. The first section describes how the two systems are able to coexist on the and articles of the class of .<br>John ha nyse mni anglik ()

same physical network without interfering with each other. The second section explains how to administrate p entities of the parties of the same of the second state of the common state of the state of the second state

security on the combined LAN Manager and LAN Server network so all users may share resources on servers of either type. The third section describes how to make the combined system user-friendly by enabling LAN

Manager users to see resources on LAN Server servers and vice versa. The final section summarizes the or Anglick and March St

administrative steps necessary for administering security on a mixed network. and special participants of the carteria process of  $\mathbf{R}^{\text{max}}$  ,  $\mathbf{R}^{\text{max}}$ 

#### ม การ <sup>ชา</sup>วเการะทำท่าสนควา LAN Manager/LAN Server Coexistence

र क्रिकाली है। अनुसार, इन्द्र कुरी मुख्य के बाद स्थित कर से अन्य से साथ कर स्थान से स् If LAN Manager and LAN Server systems are connected to the same physical network without any knowledge of the other, the two systems can function as if they are the only systems on the wire. In other words,  $\sqrt{2}$  ,  $\sqrt{2}$  ,  $\sqrt{2}$  ,  $\sqrt{2}$  ,  $\sqrt{2}$  ,  $\sqrt{2}$  ,  $\sqrt{2}$  ,  $\sqrt{2}$  ,  $\sqrt{2}$  ,  $\sqrt{2}$  ,  $\sqrt{2}$  ,  $\sqrt{2}$  $\mathcal{M}(\mathcal{O})$  $\sim 100$  eV  $\mu$  ,  $\Delta \mu$ when placed on the same physical network, LAN Manager and LAN Server components do not interfere with a contractation use and it is completely one another in any way. Having a Microsoft OS/2 LAN Manager server on a network containing LAN Server  $\mathcal{A}_1^{\text{I}}(\mathcal{G},\mathcal{Q},\mathcal{H}) = \mathcal{A}_1^{\text{I}}(\mathcal{A},\mathcal{Q},\mathcal{Q},\mathcal{H}) = \mathcal{A}_1^{\text{I}}(\mathcal{G},\mathcal{H}) = \mathcal{A}_2^{\text{I}}(\mathcal{G},\mathcal{Q},\mathcal{H})$ **Collection**  $\mathbb{R}^{n}$ components does not affect the functioning of the LAN Server system. All IBM LAN Server requestors  $\alpha$  and the contract of the contract of the contract of  $H^1H$  , the contract of the contract of the contract of the contract of (workstations) still log on to the network using the domain controller for security validation. As is true for to a most roug a II va massiva de possor saussa cati bas ma burgad a rocura in als varts at bruntang action at networks comprised solely of LAN Server components, the mixed network requires an IBM LAN Server cosain subscription and states states to see will stress make the second constructions and the subscription and the domain controller for LAN Server workstations to log on to the network and access network resources. **CARDIOGRAPHICAL COM** 

Similarly, using an IBM LAN Server domain controller on a network with LAN Manager components  $\mathcal{L}^{\text{max}}_{\text{max}}$  $\mathcal{L}_{\mathcal{A}}(\mathcal{A}) \leq \mathcal{L}_{\mathcal{A}}(\mathcal{A}) \leq \mathcal{L}_{\mathcal{A}}(\mathcal{A}) \leq \mathcal{L}_{\mathcal{A}}(\mathcal{A}) \leq \mathcal{L}_{\mathcal{A}}(\mathcal{A}) \leq \mathcal{L}_{\mathcal{A}}(\mathcal{A}) \leq \mathcal{L}_{\mathcal{A}}(\mathcal{A})$ does not affect the functioning of LAN Manager. All Microsoft OS/2 LAN Manager workstation users (who

ง เริ่มเล่น (มีแม่นานมีการ์ เริ่มและ การ์ต (ชีวิติ) เริ่มเจิ้มของเริ่มเล่น (มาร์ต เริ่มเล่น เริ่มเจิ้มและ เริ่ม  $\mathbb{R}^n$  , we see that  $\mathbb{R}^n$  is a  $\mathbb{R}^n$  with distribution  $\sim 10^{-10}$ wish to access LAN Manager resources exclusively) log on to the network as if the IBM LAN Server domain **Communication** of the driver and and the composition of the second contact of the contact of the contact of the contact of the contact of the contact of the contact of the contact of the contact of the contact of the contact of the contact of the contact controller did not exist.

#### Sharing Resources on the Mixed Network

 $\label{eq:2.1} \mathcal{L}(\mathcal{L}^{\mathcal{L}}) = \mathcal{L}(\mathcal{L}^{\mathcal{L}}) = \mathcal{L}(\mathcal{L}^{\mathcal{L}}) = \mathcal{L}(\mathcal{L}^{\mathcal{L}}) = \mathcal{L}(\mathcal{L}^{\mathcal{L}}) = \mathcal{L}(\mathcal{L}^{\mathcal{L}}) = \mathcal{L}(\mathcal{L}^{\mathcal{L}})$ 

 $\mathcal{L}(\mathcal{O}_{\mathcal{A}}^{\mathcal{A}},\mathcal{A}_{\mathcal{A}})$ 

Though LAN Manager and LAN Server use different security systems and maintain separate security databases, users may access resources on servers of the opposite type  $\leftrightarrow$  as long as they have appropriate

a na seta s

security permissions on that system.

 $\sim$ 

For a LAN Manager workstation user to access LAN Server resources, the user must have a valid  $\epsilon_{\rm 200}$  devic to spined but boomed assumer , but stowards that it associated that will make with the device

account on the IBM LAN Server domain controller. This account should contain the appropriate permissions controller and the appropriate permissions of the line is used to the distribution of the state of the state of the s

for the LAN Server resources he/she wishes to access. asten starf), midmah adi in jugo is traiish qui meren ingentati is an latter qua quat di to rom sh boni" - - w

The LAN Server workstation user who wishes to access LAN Manager resources must have user ්යා බැඳීම පිරිබේ. මුළු කිරීම මිනිසන්ගෙන හි සෙල් ප්රදා ආයත් විශාරය සහපාරයෙන් පිරිදි එපි ද රටිනාකරුවර එම විද්

accounts on each LAN Manager server he/she wishes to access. However, it is an absolute requirement that the reducement of the reducement of the reducement of the reducement of the reducement of the reducement of the redu

LAN Server workstation user also have an account on the LAN Server domain controller. The LAN Server

requestor (workstation) software requires that the user first log on to the LAN Server security system before પ્લોટર **સ્થી કર્યા હરાશેશ થઈ છે? સ્ટોટ ડેટલે**? દેશદેશકાઈટલે પહોટી હોય છે. પહોડ કર્યું છે એન્ટ્રિક એન્ટિવર્સ પ્રાન

connecting the user to the network. This connection is essential -- the LAN Server workstation cannot access

any network resources (including LAN Manager resources) without first connecting to the network via the LAN ్రకోత్స్ చంద్ర క్ష్మాన్ మని తీసుకొంది అన్నాడు. అన్నాడు శ్రీడ్ **STOP** 

Server log-on sequence.

at the above and the  $\mathbf{1}$ 

න් අන්දරවිට ලැබෙන් ගුණි ක් නෙකාලයු විය කිව් යන් හා අයුතු කර 'සං කොන්නා මේ 'සං යන් අත්ත අය. මාතාමය (මෙව

Enabling Users to Enumerate Resources Available on Servers of the Opposite Type And the Section of the Servers of the Constitution of the Servers of the Servers of the Servers of the Servers of the Servers of the Servers o ວັນ ແລະກັບສູ່ ຊີລະ ປະການ ແລະ

Setting up user accounts on LAN Manager servers and on the IBM domain controller enables users to

access resources on either system. However, LAN Manager users must know the name of the LAN Server

server that contains the resource they wish to use and vice versa. Users can't look up this information. For L. O AQUISTA LESSOR OF WORK CONTRACTOR TO LET HOT . . . taanin bi

example, issuing a Net View command from a IBM LAN Server workstation will only list the LAN Server

servers available on the network -- it will not list any LAN Manager servers.  $\sim 7500$  and the screen  $1000$  and  $1000$  and  $1000$  and  $1000$ 

This situation is akin to two communities in different phone districts with directory service (area codeaan saxah yeel 7 to 1 (3). **Second and cardinals**  $\mathbf{r}_\mathrm{eff}$  ,  $\mathbf{r}_\mathrm{eff}$ 

555-1212) disabled. People within their own community can consult their local phone book to call anyone in เพื่อมีเรื่อง สองหอังจัดโดยของ จะเหล็ก તે કે દૂધ in in Stadius  $\sim 10^{-1}$ 

their town. However, unless people already have the phone number of persons in the other phone district, they

could not call since they would have no way of finding out the phone number.<br>This is that they will not see sight at a consistent of the consistent in the comment **CONTRACTOR** 

The reason for this LAN Manager/LAN Server information barrier is really quite simple. Both IBM (Code of them it is not in a more and the second internal second

LAN Server and Microsoft LAN Manager operate under the concept of a community of machines. Under LAN des and the  $\lambda$  of  $\lambda$  of  $\lambda$  of  $\lambda$  of  $\lambda$  of  $\lambda$  of  $\lambda$  of  $\lambda$  of  $\lambda$  of  $\lambda$  of  $\lambda$  of  $\lambda$  of  $\lambda$  of  $\lambda$  of  $\lambda$ 

Manager, the community is called "langroup" and under LAN Server it is called "domain." When users issue a state of the state of the state of the state of the state of the state of the state of the state of the state of th

Net View command to see what servers are available on their network, they only see the servers available in and or double into the common beams assumed to be a straight of the common servers assumed to be a straight of th

their own langroup/domain. However, they still may access server resources outside their langroup/domain if

they know the name of the server (and have the appropriate permissions, of course).

once a pool same pain addition of the state of the security and resources beyond the border of their own langroup/domain. These stern a because remove a marroup equal to the domain -- that is, all LAN Server servers are defined as part of the langroup and all LAN Manager servers are defined as part of the domain. Once these steps are performed, a Net View command issued from either type of workstation will list all LAN Manager and LAN Servers on the network -- in other words, it will list a global directory.

The first step makes LAN Server servers "visible" to LAN Manager users. All Microsoft OS/2 LAN Manager workstations should have the langroup parameter in their lanman in files set to the name of the IBM LAN Server domain controller (with a 5 appended to the end of the domain controller name). Doing this causes the LAN Manager software to consider all the LAN Manager servers and all the LAN Server servers as and the state of the part of the same langroup.

The second step adds the LAN Manager server names to the list of servers in the domain. This list is stored on the domain controller and may be modified using the IBM full-screen network administrator tool. status members teams and a state of the state of the state of the state of the state of the state of the state

**SEAL SEA** and the state of the the component of the component of the component of the component of Summary of Security Administration on Mixed Networks **100 - BERY'S GR** 

 $\mathcal{F}_{\mathbf{G}}$ In summary, several simple steps allow IBM LAN Server workstation users to access Microsoft OS/2 计上标式 网络动物 化亚汞 LAN Manager resources and also to tell that the LAN Manager servers exist via the Net View command. In addition, the steps below allow LAN Manager workstation users to access IBM OS/2 LAN Server resources and also to tell that the LAN Server servers exist using the Net View command:

create a user account on IBM LAN Server domain controller for each Microsoft OS/2 LAN ne policies substants all'a sumen le rodina dui i un mani de la computación de la proprieta jos visit.<br>**Manager workstation user** 

tromus sports vie to contract DS/2 LAN Manager servers for each IBM LAN Server MEL call Monde show where it refers the animalized log-on server if that mode is used)

فكالصاحب والرواز Server domain controller

model in the strip of the second of a which is the

ในเกิด เจ้าเจ้า น*ี้* 2 เ set the "langroup" of each Microsoft OS/2 LAN Manager server and workstation to the name រីតហ៊ុនរបស់ ភ្នាក់ ឃ្លង្កង់ វិនីស្ of the IBM LAN Server domain controller (with a "S" appended)

Complete moladation and consumer

 $\mathbf{I}$ 

NETWORK COMMAND INTERFACES of Weeks and the

ألان حدية Both Microsoft LAN Manager and IBM LAN Server support two network interfaces: a command-line 全元 ごんごり interface and a full-screen interface with pull-down menus and dialog boxes.

The two command-line interfaces are almost identical. Command-line commands issued on LAN Manager workstations interoperate with LAN Server servers and vice versa. Furthermore, commands may be remotely administered on servers of the opposite type. The remote administration feature allows an administrator working from any computer on the LAN to issue commands as if they were actually typed on the  $\mathcal{A} \subset \mathcal{A}$ remote server.

The LAN Server net commands are in fact a proper subset of the Microsoft OS/2 LAN Manager net  $\sim$  commands  $\div$  all of the command-line net commands in LAN Server are part of the LAN Manager command set as well. However, a few LAN Manager net commands are extensions to the LAN Manager/LAN Server command-line command set. Most of these commands are used for security administration.

The LAN Manager and LAN Server full-screen interface programs have been developed separately A and fundamentally differ as a result. Under LAN Manager, all functionality available through the full-sereen interface is also fully supported through the command-line interface. On LAN Server, this is not the case: Certain kinds of network commands must be executed through the IBM full-screen interface since they have no command-line equivalential is on assuming policy significant and · 第二 好

LAN Manager/LAN/Server Command-Line Interface

LAN Manager and LAN Server support a common set of network commands. These commands are Bisted below, and the same of the contraction

**RABU SAC BIRDER COMPUTER** 

w. Missmill Description Command

gration is shown to module. Schedules'a program or command to run at a later date and time on **AT** in its continuous well handled excellenged book a server. It also displays the list of programs and commands scheduled to be run.

Compact at the state of the state of the Reorganizes disks, joins all fragmented files and subdirectories, and referes and harm course eliminates deleted entries from directories.

13

Displays the LAN Manager Screen.

Displays or clears the audit-trail entries for a server.

Controls and displays information about shared communicationdevice queues.

Displays information about or changes the configuration of a workstation or server.

Continues LAN Manager services suspended by the net pause command. rti Su

Copies files on a workstation or shared directory.

Lists device names and controls shared printers and communication

devices.

Lists the most recent local area network errors and the times that they occurred.

Displays the names of all open shared files and the number of locks,

if any, on each file. It also closes shared files and removes file locks.

Reroutes incoming messages to another user's alias.

Starts or stops saving messages to a file or printer or displays

information about message logging.

Ends a computer's connection with the local area network and logs a

weername off from the local area network week is in the state of state of from the local area network weeks to be

Logs on a username to LAN Manager and sets the user name and

 $0.5.2.5$   $\rightarrow$ 

password for the user's Workstation.

Moves files on a Workstation or shared directory. Me to

Displays, adds, or deletes the aliases defined in a workstation's list of **Net Name** 法诉讼法 医心室 高级 多数的 化气 كالتفاقة القولوج

aliases,

Suspends a LAN Manager service or connection with a shared **Net Pause** 经间期检查 网络阿尔伯 化异丙酸酯

resource and frees up memory used by a service.

Net Audit  $22.83 + 2.84$ 

Net :

**Net Comm** 

 $\sim 10^{10}$ Miller albertain

 $\mathbb{R}^d$  if  $\mathbb{R}^d$ 

Net Config  $H\alpha\approx 10$ ×,

**Net Continue** Village & C. Oct

Net Copy Andrew Mark

**Net Device** 大小 فحاتج الخفافقيون

 $\Omega_{\rm{max}}$  and  $\Omega_{\rm{max}}$ Net Error **SAFE CO** 

**SAUDERS DEALER** 71 A.H  $\mathcal{L}(\mathcal{L})$  and

**Net File** بالمستعملة والاستعمال من  $\mathcal{L} = \mathcal{L} \mathcal{L} + \mathcal{L} \mathcal{L}$ 

**Net Forward** 

Net Log

Net Logoff

Net Logon

Net Move

age of a

the Guardian

ក សុងឆា មុជ ≧ ៥៦ នី

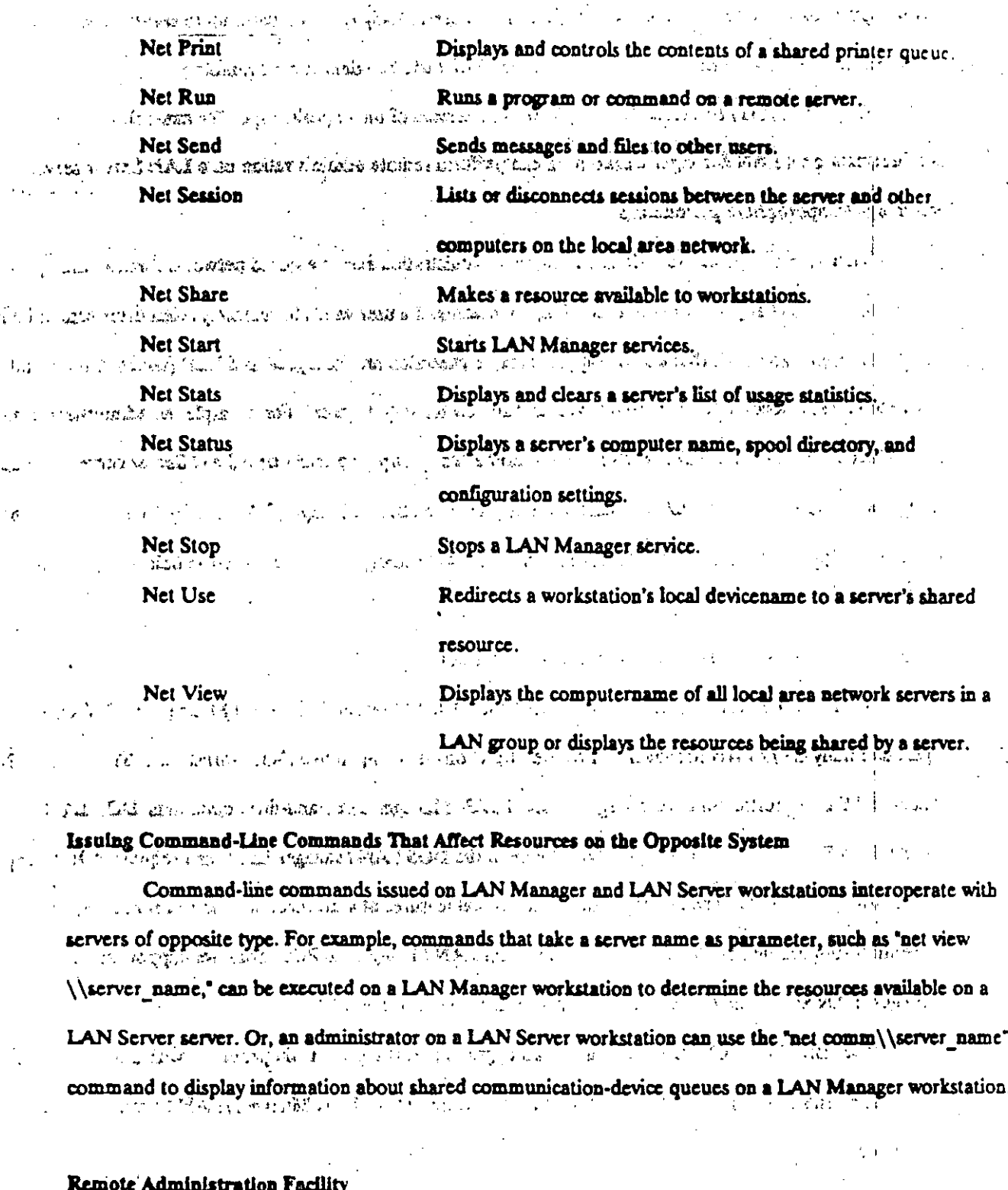

 $\ddot{\cdot}$ 

A feature of the command-line interface is that most commands that can be executed directly on a server can also be executed remotely. The remote administration feature allows an administrator working from

 $15$ 

any computer on the LAN to issue commands as if they are actually typed on the remote server. The administrator must have admin-privilege on the server that will be administered remotely.

Commands may be remotely administered on servers of the opposite type. For example, an administrator on a LAN Manager workstation can perform remote administration on a LAN Server server -- $\sim$   $\sim$   $\sim$   $\sim$   $\sim$   $\sim$ assuming the appropriate permissions.

There are two basic limitations on remote administration across a mixed network. First, a small group of commands do not support remote execution; the command a user wants to remotely administer cannot be in this group. Two commands that do not support remote execution are "compact" and "net" (which initiates full screen interface). Second, the command must be valid on the target system. For example, an administrator on a LAN Manager workstation can't remotely administer a "net group" command on a LAN Server server. The net group command is one of the LAN Manager extensions to the LAN Manager/LAN Server command set -- net group is not supported on the LAN Server system. See LAN Manager extensions section below.

#### Using the Command-Line Interface on DOS Workstations

 $\mathcal{L}(\mathcal{L},\mathcal{L})$ 

 $\sim$  Using  $\sim$ 

There are two versions of Microsoft MS-DOS<sup>R</sup> LAN Manager. DOS LAN Manager 1.0 Enhanced (1.0) E) is essentially OS/2 LAN Manager workstation functionality mapped to a DOS workstation. The DOS LAN Manager 1.0 E requestor supports a large subset of LAN Manager command-line commands. DOS LAN Manager 1.0 Basic (1.0 B) is a scaled-down version of the DOS LAN Manager Enhanced requestor. It is simply a Microsoft Networks level redirector with the additional features of auto-reconnect, uniform naming convention support, and enhanced performance. DOS LAN Manager 1.0 Basic does not support any LAN Manager/LAN Server net commands beyond what is in Microsft Networks.

The IBM DOS PCLP 13 redirector is an uperade to existing PC LAN products, with a few performance enhancements and support for a limited number of the LAN Manager/LAN Server command-line commands.

A composition of the second component of the second component of the second component of the second component of the second component of the second component of the second component of the second component of the second co

ind eidinande gladding om iadt annvas habiert das twisk mille spille i i i tille der drotte arli besittene i divil LAN Manager Extensions to the LAN Manager/LAN Server Command Set The County of the second training of any and the control of the second second second second second second second A few net commands exist in LAN Manager but are not supported by LAN Server. These are listed helow: திலும், முற்றைவில்லுஷ் வைக்கதுத்த அப்பின்றன் எதிலைத் விற்றுவதில் செய்வதில் கேட்டி கிட்டியம் அவர் விரை அம்பின்ற **Makeacc** of, Amma an probess to with an important the angle of the compa **Growacc**  $\sim$  100 to 100 compare profession of the compared for the content of the second and the second second compared on the compared on the compared on the compared on the compared on the compared on the compared on the compar **Net Access** ാലും പ്രാതിക്കുംകുഞ്ഞ് ഒർദ്ദേഹ അക്രമിക്കുമ്പോഴുണ്ട്. കൂട്ടുവെ കാര്ക്ക് കൊല്ലിക്കുക്ക് ഇടപ്പോഴുക്കുമ്പോഴുക്കും **Net Admin** and  $\mathcal{A}$  is a policies that  $\mathcal{A}$  and  $\mathcal{A}$ **Net Console** Allow by 1961 regarded WATE (20) Recordist to share such between presence and to definite as **Net Group** Abile member of the final over the monograph of the second common of the second state of the second second second **Net Load** are matematical disagrams of "thormaly factomals of the second one manager for the second second second are Net Password ien, mitter für den hernbestada allmangar malti für struk Mitti für den este est. Dahlich und gestaufahlen bib **Net Save** low works sulary months as explainant of the and control of the monocontrol of the part of the **Net Separator** 

17

n

Mar L E MAY

**Net User** 

Makeacc, Growacc, Net Access, Net Group, Net Password, and Net User are security administration

commands in LAN Manager. Because of differences in security systems, these commands are not valid on LAN species standards and valid on LAN

Server, To perform security administration on LAN Server, administrators must use the IBM full-screen

network administration program. See Full-Screen interface section below.<br>Charges off causes of relationship to rest a awake run, state section terms? Not! addlined?

The LAN Manager Net Save and Net Load command-line commands also are not supported by LAN<br>The country and the part of the self of the section contraction on the contract and contract on the campion of

Server. Net Save creates a profile file containing the workstation's current local area network connections for<br>Hospitalist and eigenvalue taken to have tooken a group to the server experimental area restricted with the se

later use. Net Load uses the contents of the profile file to configure the workstation's local area network

connections as they were when the Net Save was executed. Under IBM LAN Server, user profiles are stored on **AND INVESTIGATION** 

the domain controller and are not accessible through the command-line interface.<br>In order of a signorial aldeliant qualitational line incomposition of the Line of Hospital state of

The Net Admin command starts an administrative version of the LAN Manager full-screen network<br>search command starts and constraint the search of the compass constraints and the search of the search of the

interface program. The Net Console command starts the console version of the LAN Manager full-screen

with considering the contempt of an interferential  $\beta$  is non-regarded to be related as well in  $\beta$ 

network interface. The console version is designed for use on unattended servers that are publicly accessible but need to be secure. LAN Server has its own full-screen interface, which is invoked using the Net command. See **A 700 BM GETTA A CALL** the Full-Screen Interface section below.

The Net Separator command causes the LAN Manager spooler to print a separator page between each ううこうざいきえ print job (in a specified printer queue). LAN Manager and LAN Server use different spoolers; as a result, the  $1050.050$ Net Separator command is not supported by the LAN Server software. However, under LAN Server, one can لاقتدارهان cause separator pages to be inserted between jobs through a different mechanism - the Presentation Manager 行动程序 100倍。 spooler. See print spooler section below.

In addition to the accurity-oriented commands for Microsoft OS/2 LAN Manager that are invalid under IBM LAN Server, some valid commands have parameters that specifically affect the Microsoft OS/2 LAN Manager share-level security ("net share sharename = c:\ password" for example). These parameters are not valid parameters under IBM LAN Server since LAN Server does not support a share-level security scheme.  $-3 - 1 - 1$ In all cases, the LAN Server command line interface treats the parameters as ordinary syntax errors and 一 化 地球钢铁 recovers cleanly.

Budi Full-Screen Interface and rest food following the second state of the construction of the second full-

the state of the Handway and Microsoft LAN Manager each have their own separate full-screen interface papera-lini Mad alli viir mines stotteraanini pun of man an annul ( ) ( No the dock, host) [ ) [ ) ] ] ] [ ) [ A or

 $\mathcal{A} = \{ \mathcal{A} \in \mathcal{A} \mid \mathcal{A} \in \mathcal{A} \}$ tud all'Archi The IBM LAN Server full-screen interface allows a user or administrator to access the security database on the domain controller. However, the full-screen interface is the only way a user or administrator **A STOLE ARE I SALL** 哈隆姓 经月度 计二 <sup>10</sup> may access may perform security operations -- all security functions must be done through the full-screen interface on either the domain controller or on a LAN Server workstation. There are no command-line يسافها أتشت واللمو an being invalents for these security functions. **Comments** instructure

Under Microsoft OS/2 LAN Manager, however, all functionality available through the full-screen interface is also fully supported through the Net Command interface. Who Mel A frais announce is the

The full-screen interfaces are invoked slightly differently in the two products. In LAN Server, the Net Command initiates the full-screen program. If the workstation is logged on as an administrator, the

18

neni 11

**Bally Bill** 

administrator version of the LAN Server full-screen program activates. If the workstation is logged on as a user. mondation of the state of the violence of the community  $\mathbf{r}$  $\lambda$   $r$  . the user version of the full-screen program (a scaled-down version of the administrator edition) is activated. In Microsoft OS/2 LAN Manager, the Net command starts the full-screen interface for user functions, a the search of the same of the same and the search of the search interface for administrator functions. The Net Console

网络安全教师 经经济分配 command starts the console version of the LAN Manager full-screen network interface. The console version is LOCK IT STEER THAT THE ORIGINAL AND IN THE designed for use on unattended servers that are publicly accessible but need to be secure.

න් කොටස් කිරීමේ ක්ෂේත්තික කරන දිනම් කිරීමේ සිටිය විට විට පෙන් ගත කර ඇති විට පෙන් විට විශේෂ විට පිහිටින කිරීම

ในโดยทางเทพ ซึ่งขึ้นพิพิธี 3 พฤษณ์ให้ผู้เห็น และไม่นั้น ในเพลงใหม่ในระบบ เป็น 1 ปี 2 ไหม่ ท.ก. ไหม่มีประบบกว่า 1

งเป็นเองไม่ซึ่งได้มากคน นักสอาชีพ ทริมส์กัง อักษณะไม่มีมา (1992 – ครั้ว) ไป และ เอา เป็น มา (1 และ ปฏิบัติแทน

and the probability of the state of the second of

the containing the second contains of the contact of the contact of the contact of the contact of the contact of the contact of the contact of the contact of the contact of the contact of the contact of the contact of the

a de Car 市地鉄地線の 段階の 5 (2 distinct) ( The Control of Control of Control of Control of Control of Control of C  $\sim 10^{11}$  and  $\sim 10^{11}$ 

of also the accountability of the first .<br>Listopadores de

 $\mathcal{L} = \mathcal{L} \mathcal{L} \mathcal$ 

 $\sim 100$  km s  $^{-1}$ 

 $\label{eq:2.1} \mathcal{L}(\mathcal{A},\mathcal{L})=\mathcal{L}(\mathcal{L}(\mathcal{A}))=\mathcal{L}(\mathcal{B})\mathcal{L}(\mathcal{A})\mathcal{L}(\mathcal{L}(\mathcal{A})).$ 

#### **PRINT SPOOLER**

الأهدالة أهرز بالانتقاء والمرامي

LAN Manager and LAN Server use different spoolers. LAN Server uses the OS/2 1.1 (Presentation on as the contract the constitution of the

Manager) spooler, extended to allow network printing. LAN Manager uses a built-in print spooler. . ລາຍລະເປັນເຊົ້າ ລັດເລື່ອ**ນເຊື່ອ**ການສະຫະລັດ ສະຫະລັດ ລາຍລົງ

Under LAN Server, most operations affecting print queues must be done from within the Presentation า (1140 ปี อเทโลมชนิ ทัพยาและซิม\$ด ละซิ พ.⊌โทยามีเกี الحرار الأولى فأحدثه والكوهيط فلأنقص الرادا Manager spooler control panel rather than from the network full-screen or command-line interfaces. For าง ครั้งแก้ง เมษตรี เมนไซท์ ของชาวจัดเมื่อเกิดที่ 1 จัดเ **UNDERFANCE COMPANY** example, bolding/releasing queues, adding/deleting queues, and setting queue options (such as the time period  $\Delta$  is the second  $\Delta$  in  $\Delta$  is the second in  $\Delta$  $\eta$   $\eta$   $\overline{\eta}$   $\overline{\eta}$   $\overline$  $\sim 10$ during the day when the print queue can send jobs to a printer) must be performed through the Presentation Manager spooler interface program.

Because the Presenation Manager spooler control panel must run on the machine with the print queues, LAN Manager workstations are limited in the extent to which they can manipulate LAN Server print queues. In contrast, LAN Server workstation users with administrative privileges on LAN Manager may

perform any type of administration on LAN Manager print queues via the remote administration facility.

#### \*\*\*\*\*\*\*\*\*\*

Microsoft, MS, NS-DOS and the Microsoft logo are registered trademarks of Microsoft Corporation.

IBM and PS/2 are registered trademarks of International Business Machines Corporation.

3Com is a registered trademark and 3+ Open is a trademark of 3Com Corporation.

Net/One is a registered trademark of Ungermann-Bass Corporation.

#### 3.3 IBM PC NETWORK PROGRAM (IBM-PC/LAN)

#### Descrioción General

IBM liberó el PC Network Program en marzo de 1985 como el sistema operativo para su RED PC Network, ya hace unos años , IBM liberó la versión 1.3.

Adicionalmente IBM está usando este sistema operativo para su nueva RED Token-Ring mediante un emulador del NETBIOS.

Este sistema operativo de RED permite hacer Servidor de RED a cualquier microcomputador que posea disco duro y corre éomo una aplicación de DOS.

A cada recurso de :la RED, tales como microcomputadores, discos, impresoras, periféricos, etc; se le asigna su nombre lógico y un password mediante el cual otros usuarios de la RED lo accesan.

Para entrar a la RED no se requiere de un procedimiento de "LOGIN".

'

#### Componentes y Arquitectura

PC Network Program consta de cuatro componentes básicos: El PC DOS 3.2 ó 3.1, el Redirector de Microsof, el Software de servidor de archivos y las utilerías de la RED.

El sistema operativo de la estación de trabajo, se comunica con el servidor de archivos de la RED mediante el DOS y el Redirector. Las llamadas de la aplicación son interceptadas por el DOS, si la llamada es para la RED, el DOS la transfiere al Redirector, el cual trasmite al servidor de archivos de la RED mediante el NETBIOS.

Dado que DOS es un sistema para un solo usuario, la velocidad de respuesta para esta RED no es muy rápida. El DOS debe completar una tarea antes de comenzar otra.

En el caso de operar el servidor de la RED en modo no dedicado, el redirector y la aplicación también· corren como aplicaciones de DOS el tiempo de ejecución del DOS estará dividido lo cual reduce el tiempo de respuesta.

Las. acciones que IBM tomará para mejorar estos inconvenientes serán limitadas, pelro predecibles. La siguiente versión de DOS será probablemente multiusuaria y correrá en modo protegido en un ambiente 80286.

#### Soporte de Estandares

.

Como se mencionó en la descripción de la arquitectura del PC Network; el· PC DOS es un componente clave del mismo. El PC Network Program es compatible ed los estandares establecidos por MS-DOS de la arquitectura del PC Network, el PC DOS<br>El PC Network Program es compatible pon los<br>3.1.

.

. Obviamente , este programa soporta el estandar NETBIOS.

#### Hardware Soportado

El PC Network y Tokeh-Ring, aunque puede ·correrse en todo el Hadware de **RED**  que soporte NETBIOS y MS-DOS 3. 1.

Por ejemplo la RED Micronet o la X-net,, pueden correr este programa debido a que se cuenta con el emulador de NETBIOS necesario.

#### Interconexión de Redes

Debido a que el sistema operativo PC Network Program corre bajo DOS, las caracterfsticas para formar inter-REDES son limitadas.

Existe la posibilidad de formar una inter-RED entre PC Network y Token-Ring. No más de dos sistemas pueden ser puenteados y este · puente requiere de un microcomputador dedicado.

#### **Seguridad**

NETBIOS asigna a cada recurso (tal como una impresora, un disco, etc.), de la **RED,** un nombre único mediante el cual los usuarios de la **RED** lo accesan. Por lo anterior no se requiere de un procedimiento de "LOGIN" para entrar a la **RED.**  Cada recurso, ya sea un archivo de datos, un directorio, un programa o una impresora, tiene un nombre. A cada nombre se le asigna un password que permite su utilización bajo el esquema de seguridad. Se permiten tres privilegios con el password: Lectura, Escritura y Creación.

Lo anterior requiere que el usuario conozca una gran variedad de passwords. Por otra parte el servidor de archivos de la **RED** no se encuentra protegido por passwords o cualquier otro tipo de seguridad. Si una persona tiene acceso fijo al servidor, todos los datos pueden ser accesados con comandos de DOS.

#### Ooeración en Modo Protegido

Debido a que el PC Network Program corre como una aplicación de DOS, el producto no puede proveer un modo protegido de operación en su forma actual.

Esto limita al servidor de archivos a 640 Kb. de memoria y 70 Mb. de almacenamiento de disco.  $\mathbf{r}_i = \mathbf{r}_i$ 

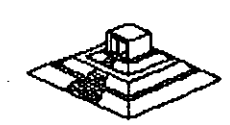

 $\frac{1}{2}$ 

#### Sistema de Archivos

El PC Network Program utiliza la estructura de archivos de ·DOS, la cual es jerárquica. La ventaja de este tipo de estructura es que se pueden organizar los datos en la manera en que van a ser usados.

Mientras que la implementación de esta estructura permite un crecimiento dinámico de subdirectores, el precio de esta ventaja es un bajo tiempo de respuestas. En la Estructura de DOS, los subdirectorios se implementan como archivos en directorios.

Como resultado, la apertura de archivos, varios niveles abajo en la estructura jerárquica, puede consumir bastante tiempo, debido a que se tienen que abrir varios archivos y se deben efectuar varias búsquedas secuenciales.

Debido a la. naturaleza de un solo usuario de DOS , no se pueden implementar algunas de las caracterfsticas que posee NetWare de Novell, tales como búsqueda de elevador, búsqueda simultánea y códigos hash en directorios. El DOS proveé un Cache para discos limitado a través del manejo de Buffers en el CONFIG. SYS.

#### Disponibilidad e Integridad de Datos

La mayoría de fabricantes de discos duros prueban sus unidades y los defectos son marcados como "Bad blocks" de forma que estos no se vuelven a utilizar durante la operación del disco.

El DOS es capaz de detectar estos "Bad blocks" y no utilizarlos. Pero después de un perfodo extendido de uso, otras áreas del disco pueden presentar. problemas. Si lo anterior sucede El DOS no evita que se vuelvan a usar esas áreas por lo que este riesgo puede afectar a PC Network Program.

A continuación enumeraremos las principales características del sistema operativo **IBM-PC Network:** 

-Opera con MS-DOS 3.1 en adelante.

-Trabaja en dos formas: Menús o Comandos, permitiendo al usuario escoger el de su preferencia.

-Permite alternar la operación entre el programa de la RED y los programas de aplicación que se estén manejando.

-Permite enviar y recibir mensajes hasta de 60000 caracteres a todos los ·· usuarios de .la RED o a un usuario en especial.

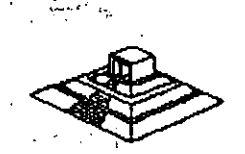

 $\checkmark$ 

-Tiene protección de bloqueo de archivos y registros, siempre y cuando el ambiente de la aplicación maneje este facilidad (Record locking , File locking).

-Puede ser instalado en todo tipo de PC's.

·-

-Puede compartir hasta 150 recursos al mismo tiempo por cada configuración "server" de la RED.

-Opera en monitores monocromáticos y de color.

-Permite manejar "colas" de impresión.

Una de las principales ventajas de IBM-PC/LAN es su bajo costo comparado contra otros sistemas como el Novell-NetWare. Ampliaremos sus pros y contras en la sección de Ponderación entre sistemas operativos.

#### 3.3 OTROS SISTEMAS OPERATIVOS PARA RED.

.<br>بال

En el mercado internacional existen otros sistemas operativos para RED, por orden de importancia en base a su penetración de ventas, se mencionan a los siguientes:

- 1.-Novell Advanced NetWare en sus diferentes versiones, que anteriormente ya : se mencionaron.
- 2.-Viness (Virtual Network System) de BANYAN. Este sistema operativo es el competidor más importante de Noveii-NetWare, y el más cercano en cuanto a su rendimiento (Performance).

Cada día son más los tipos de tarjetas de RED que los soportan., y tenía hasta el mes de agosto algunas. ventajas sobre novell en cuanto a comunicaciones, pero con las nuevas versiones 2.1, las diferencias se han reducido incluso superado. Hasta este momento Vines no se distribuye en nuestro País.

- 3.-MS-NET y su familia : 18M PC!LAN Program *y* 3COM+, Share, dado que todos estos sistemas operativos están basados en el MS-NET, se han agrupado en este inciso. Quizá la mejor implementación es la de 3COM, si bien la versión 1.2 de  $IBM-PC/LAN$  trae algunas mejoras en cuanto a rendimiento. (Ya se ha analizado este sistema).
- 4.-TORUS-Tapestry ·: Está enfocado a usuarios no experimentados y su forma de operación está basada en íconos (tipo Macintosh) y ventanas de diálogo. En Europa ha logrado más aceptación que en los EE.UU., y al igual que Viness, no se vende en nuestro país, aunque una Compañía de Monterrey. Je interesa su distribución.

La principal desventaja , es que se tiene que adquirir un paquete por cada estación de trabajo, lo cual en REDES medianas y grandes incrementa mucho el costo.

5.- Otros :Los cuatro anteriores son sistemas más comunes, en buena parte porque no solo funcionan para un tipo de Hadware de RED. Sin embargo , varios fabricantes de tarjetas tienen su propio sistema operativo, por ejemplo:. AT&T para su RED Starlan, Corvus para RED Omninet (PC-nos), etc.

También existen algunos sistemas operativos como el NETWORK-OS, que lo representa una casa muy seria aquf en México, por su aceptación en el mercado nacional se incluyen las notas que proporciona el representante sobre sus características e instalación. Network-OS es de muy fácil instalación por medio de menús.

En cuanto al material invitamos al lector que ponga especial interés en como se planea la RED.

## NETWORK/05

and the Campbell of the Company a har shi bilan Konde delengiya baya

of the complete through the state of the state of the state of the A SAN SANG BAGAI PANG BERAHAWAN TARA SA SA SA SA SA  $\sim 15$ e e de la campione de la propie de l'alle de la compo.<br>L'alle de la composició de la componentation de la componentation de la componentation de la componentation de and the complete of the complete state of the complete state of the complete state of the complete state of the to the complete proposed with the store والمستنقص والمتعارف والمتعاقل والمحارب والمحاربين 2017年19月1日,1月1日,1月1日,1月1日 ก็จัด (สายโดละ) สมสัมภัยใน อะการแบ่งสำคัญใจ ( p = ) Black of the Websine of the bill of the Constant

ARTHY DRIVE DALL HOLL CANETWORK-OS

 $\mathcal{F}(\mathcal{E}_1,\mathcal{E}_2)$  ,  $\mathcal{F}(\mathcal{E}_2)$ Ų.

### **INTRODUCCION**

Network-OS es un sistema operativo de redes locales para PC, PC/XT, PC/AT y compatibles, Network-OS es compatible con NETBIOS y DOS 3.1 en adelante. lo cual significa que puede correr cualquir aplicacion compatible para DOS 3.1. Ademas Network-OS soporta el bloque de archivo y de registros de Novell. Otro punto importante es que con Network-OS llena sus necesidades actuales y las del luturo ya que puede comenzar teniendo una red pequeña de 2 o 3. usuarios e irse expandiendo hasta un maximo de 255 estaciones de trabajo, ademas con Network-OS no tiene limite en el numero de SERVER'S que desee tener con la ventaja de que estos son de uso no dedicado.

Network-OS es facil de utilizar debido a que su instalacion es a traves de menus, con lo cual no tendra que aprenderse numerosos comandos como en otros sistemas operativos de red. Network-OS esta diseñado para trabalar de acuerdo a como usted piensa. Simplemente asigne nombres familiares de hasta 16 caracteres de longitud para identificar cada uno de los recursos de la red y posteriormente con ayuda de los menus de Network-OS usted podra seleccionar cuales de los recursos podran ser utilizados y por que usuario ya que Network-OS consta de un sistema de registro de usuarios el oual le brinda seguridad en la información que podra accesar cada uno de ellos.

### **REQUERIMIENTOS DE NETWORK-OS**

#### HARDWARE:

- Computadora FC, PC/XT, PC/AT o compatibles.

### **SERVER:**

- Un disco duro de 10Mb
- 1 unidad de disco de 360Kb
- 512Kb de Ram
- Memoria utilizada por el sistema 180Kb
- Espacio en disco utilizado por el sistema 800Kb mas espacio para
- el spooler de impresion.

#### ESTACION:

- 1 unidad de disco de 360Kb
- -256Kb de Ram
- Memoria utilizada por el sistema 80Kb
- Espacio en disco utilizado por el sistema 200Kb

## FUNCIONES DEL NETWORK-OS

Network-Os le permile accesar en forma transparente los recursos de otra computadora así como los propios. El compartir recursos tiene muchas ventajas, por ejemplo el mover archivos de un sistema a otro o accesar archivos que se encuentran en otro sistema, ademas de que le permite realizar un mejor aprovechamiento del espacio en disco de sus maquinas. Por ejemplo en lugar de fener cualro copías de su base de datos, se podra accesar de una sola maquina. Las impresoras tambien se pueden compartir, es decir, varios usuarios podran compatir la misma impresora o posiblemente quiera compartir una impresora de oalidad y una impresora de alla velocidad.

## FUNCIONAMIENTO DEL NETWORK-OS

virweiser

Como ya se ha mencionado con Network-OS las Estaciones de Trabalo van a poder hacer uso de los Recursos compartidos por los Server's de la red. Network-OS permite a las Estaciones de Trabaio accesar los recursos que se estan compartiendo en la red atraves de la redirección de los recursos especificados. Uno de los recursos especificados podría ser el disco duro C: o cualquiera de las letras disponibles para designar a un disco. Para una impresora el recurso esta específicado por LPT1, LPT2 o LPT3.

Para comprender el concepto de redireccion suponga que se tienen dos compuladoras en donde una es el Server y la otra la Estacion de Trabajo. El Server y la Estación de Trabajo tiene dos unidades de disco flexible A: y B: y un disco duro C: . Si el Server va a compartir su disco duro C: a la estacion de trabajo Network-OS nos permite redireccionario por ejempio como el disco D: en la estacion de trabajo debido a que ya tiene disco C;, de no hacerlo así y direccionarlo como C: el disco C: de la estacion de trabajo quedarla deshabilitado.

Otro de los puntos que hace poderoso al Network-OS es el Sistema de registro de usuarios, el cual provee control de acceso por medio una clave de entrada al sistema personificada la cual le dara acceso a los recursos que se le estan compartiendo desde cualquier Estacion de Trabajo.

66

## **PLANEACION DE LA RED**

El proposito de esta sección es facilitar la instalación del programa del sistema. Esta planeacion le ayudara a organizar, documentar e implementar su red. Para llevar a cabo la planeacion de la red se diseñaron 4 formas:

- Server Recursos Compartidos - Estacion Recurso Usados
- Cuentas Alberta Constitution
- Arohivo de Usos Sittans ada et calitais

Si se va a utilizar el Sistema de registo de usuarios se tendran que llenar las *asiguientes formas:* 

showed the experience

- Server Recursos Compartidos
- Cuentas
- Archivo de Usos

 $\mathcal{L}_{\text{max}}$  and  $\mathcal{L}_{\text{max}}$ 

Si no se va a utilizar el Sistema de registro de usuarios se llenaran las formas:

- Server Recursos Compartidos
- Estacion Recurso Usados

Server Recursos Compartidos .- Provee una lista completa de los recursos a compartir en la red. Se necesitara una forma por cada Server dentro de la red. Esta forma requiere de la siguiente informacion: วันจำกับ (รักพันธ์ ซึ่งส่วน)

- Nombre del Server Server
- $\sim$  El nombre del recurso  $\sim$  3.1.
- El nombre de red asignado a dicho recurso
- El tipo de acceso permitido
- La clave de acceso al recurso si es que se desea

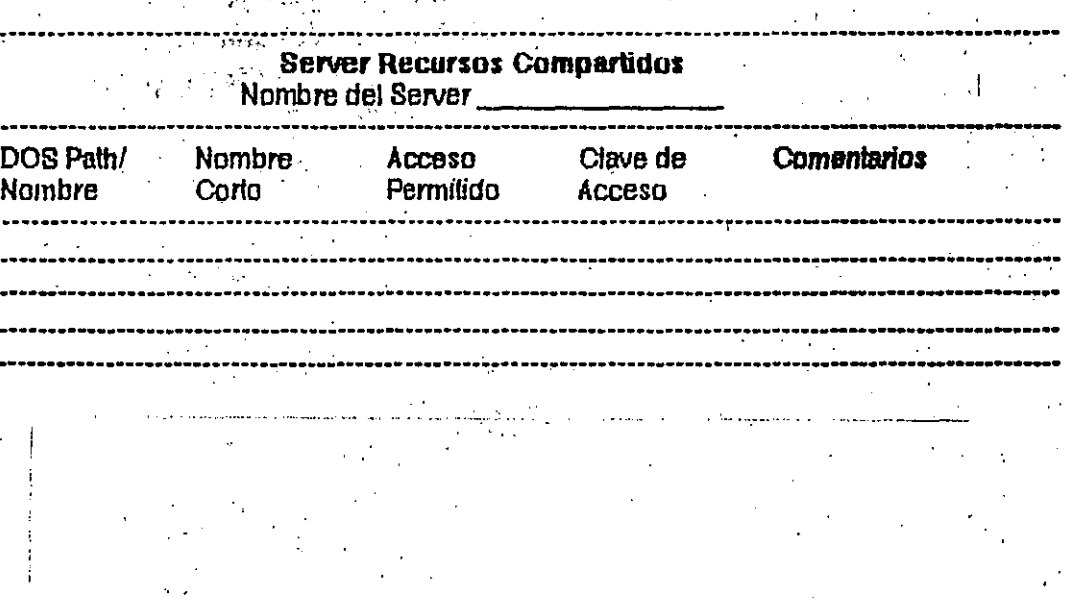

Nombre del Server.- Cada Server debera de lener un nombre propio y debera de ser unico para cada uno de estos. El nombre podra contener cualquier<br>caracter entre A y Z, 0 a 9 y el caracter "\_" y podra tener una longitud maxima de 15 caracteres.

El nombre del reourso.- Le indica a Network-OS que reourso va a ser compartido como por elemplo: 2. 2. 2. 3. 紧跟着半紧张的

> **Contract Committee** 은 노동 남은 '발'에 지않은

 $\label{eq:2} \frac{1}{2} \int_{\mathbb{R}^3} \frac{1}{\sqrt{2}} \, \frac{1}{\sqrt{2}} \, \frac$ 

1000 万里 1000

68

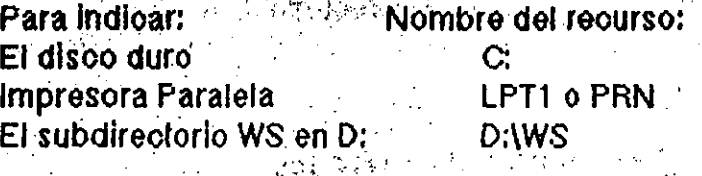

El nombre corto de red asignado a dicho recurso.- Para cada recurso que  $^{\circ}$ se desea compartir se le necesita asignar un nombre corto para ser identificado. Dicho nombre podra contener cualquier caracter entre la A y Z, 0 y 9 y el caracter "\_" y con una longitud mmaxima de 15 caracteres. Como elemplo tenemos:

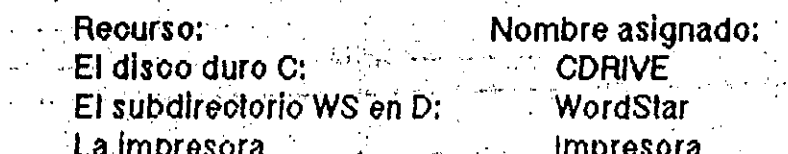

La impresora<br>Sancti el podesa sensible impresora<br>El típo de acceso permitido - Por medio de este punto se determinara el tipo de acceso permitido por las estaciones. Los diferentes tipos de acceso permitidos se muestran a continuación:

para solo lectura.  $R^{\frac{1}{2}+\frac{1}{2}+\frac{1}{2}}$ 

**RW** para leolura y escritura.

**RWC** para lectura, escritura y creación de nuevos archivos.

'para solo escritura. ٠W **Contract Contract Contract** 

أأصطرفا ولانفجأ فكالكفاء الأزة فالارتفاق فالمراوخ وتسارين الروما

Contracting hearing the story

 $\mathcal{A}$ 

La clave de acceso.- Este es un campo opcional. Usted es quien decide si se necesitara una clave de acceso para cada recurso. Solo usuarios que se sepan la clave correcta podran accesar dicho recurso. La clave puede ser de 15 caracteres como maximo y puede contener los mismos caracteres descritos en el nombre corto de red para designacion del recurso.

Estacion Recursos Usados.- Provee una lista de los recursos utilizados por una Estación de Trabajo. Se necesitara llenar una forma por cada estación de la red.

Esta forma requiere de la siguiente informacion:

- Nombre de la Estacion de Trabaio
- Nombre del Server a accesar
- El nombre corto del recurso
- El designador atraves del cual se accesara el recurso
- La olave de acceso

## **Estacion Recursos Usados**

## Nombre de la Estacion \_ \_ \_ \_ \_ \_ \_ \_

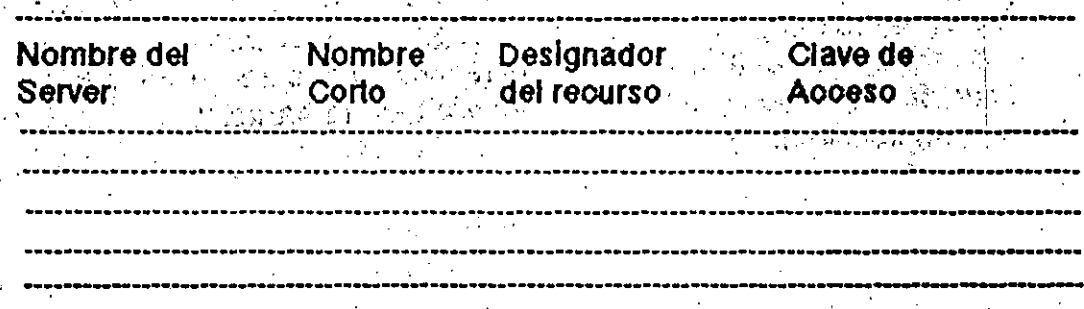

Nombre de la Estacion de Trabajo.- Cada Estacion de Trabajo debera de tener un nombre propio y debera de ser unico para cada uno de estas. El nombre podra contener cualquier caracter entre A y Z, 0 a 9 y el caracter "\_" y podra tener una longitud maxima de 15 caracteres.

Nombre del Server a accesar.- En este punto se anota el nombre del Server que se va a accesar.

El nombre corto del recurso.- Se anota el nombre corto del recurso a utilizar. Este nombre se definio previamente en la forma del Server.

El designador atraves del cual se accesara el recurso.- En este punto se define el drive o designador a ser utilizado para el recurso a utilizar.

La clave de acceso .- Si se definio una clave de acceso para el recurso a utilizar, en este punto se puede anotar dioha clave y el usuario tendra acceso inmediato, si se desea que el usuario introdusca la clave bastara con poner un asterisco, entonces cada vez que se accese este recurso preguntara por la clave de acceso.

Cuentas.- Provee una lista de todas las cuentas de la red. Se llenara una forma para todas las cuentas de la red. Esta forma requiere de la siquiente informacion:

- Identificador del usuario
- Nombre del usuarion.
- -- Clave de acceso del usuario
- Nombre del archivo de Usos

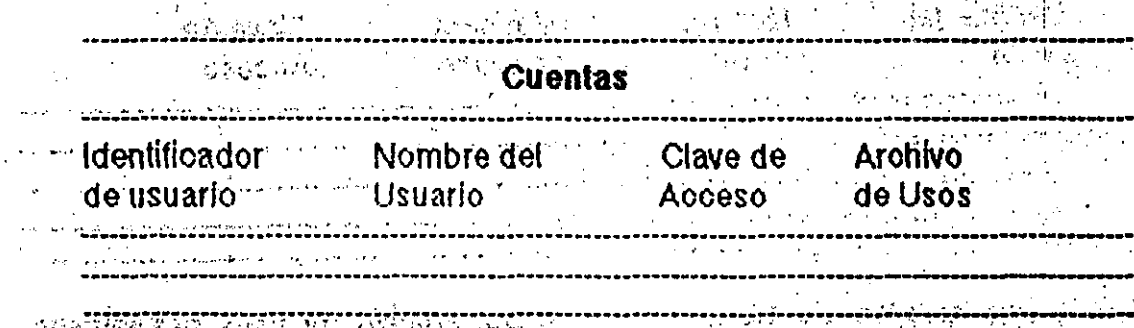

Identificador del usuario.- La identificacion del usuario es un codigo unico que debera de introducir el usuario en su estacion de trabajo para poder entrar a la red.

Nombre del usuario. Este es un campo opcional para documentacion y puede tener cualquier nombre que se desee.

with the saved was affected Clave de acceso del usuario.- Asi como el identificador del usuario, la clave de acceso debera de introducirse para poder accesar la red. Esta clave puede tener un maximo de 15 caracteres.

Nombre del archivo de Usos.- El sistema de registro de usuarlos puede ser por estaciones o por usuarios.

Por estaciones - introdusca un asterisco en la columna de nombre del archivo de usos. Cuando instate el sistema de registro de usuarios, se creara un archivo de usos. El nombre de cada estación debera de ser unico. Por usuarios.- introdusca el nombre del archivo de usos para este usuario.

Archivo de Usos.- Provee una lista de todos los recursos utilizados por cada usuario. Se necesitara llenar una forma por cada archivo de Usos. Esta forma requiere de la siguiente informacion:

- Nombre del Archivo de Usos

- Nombre del Server
- Nombre corto del recurso.....
- El designador atraves del oual se accesara el recurso
- La olave de acceso

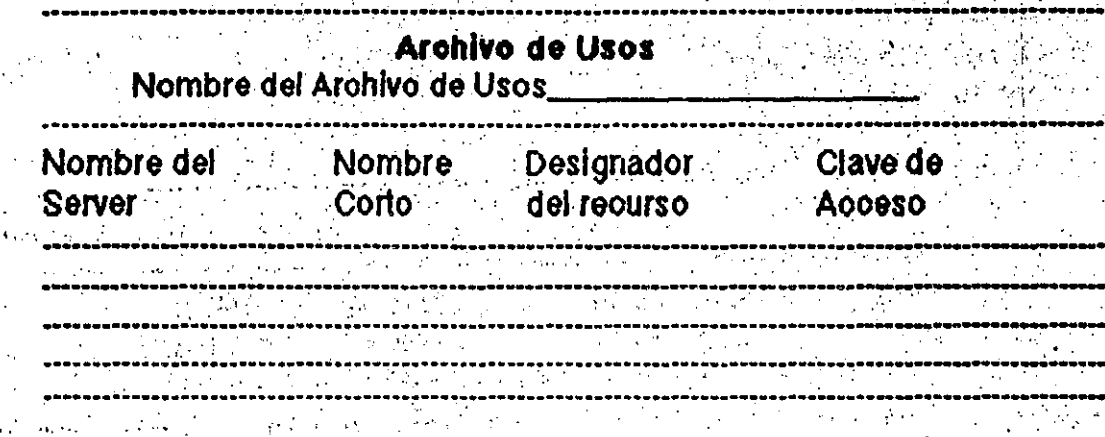

Nombre del Archivo de Usos.- Nombre del archivo de usos previamente definido en la forma de cuentas.

Nombre del Server.- Nombre del server a ser accesado. 

Nombre corto del recurso: nombre corto del recurso a ser utilizado por este usuario.

El designador atraves del cual se accesara el recurso .- En este punto se define el drive o designador a ser utilizado para el recurso a utilizar.

La clave de acceso.- Clave de acceso que tendra este usuario, si se desea que el usuarlo lo introdusoa en el momento de iniciar su sesión se introducira un

## **INSTALACION**

 $\ddot{\phantom{a}}$ 

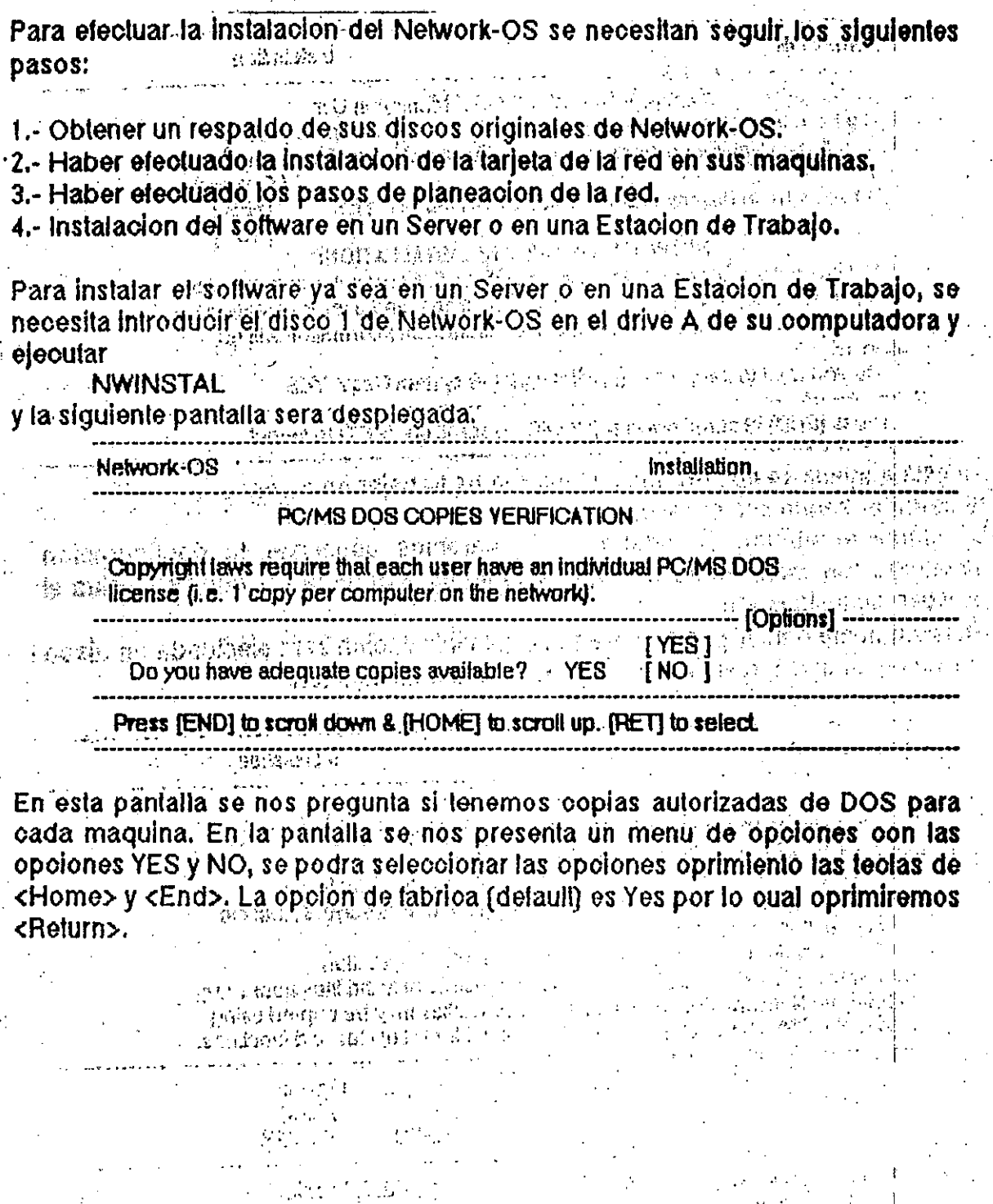

数据, 计四种

 $\mathcal{I}_1$  and  $\mathcal{I}_2$  and  $\mathcal{I}_3$ 

 $a_{\rm{max}}$ 

 $\mathcal{Z}$ 

 $\cdot$ 

La siguiente pantalla sera desplegada.

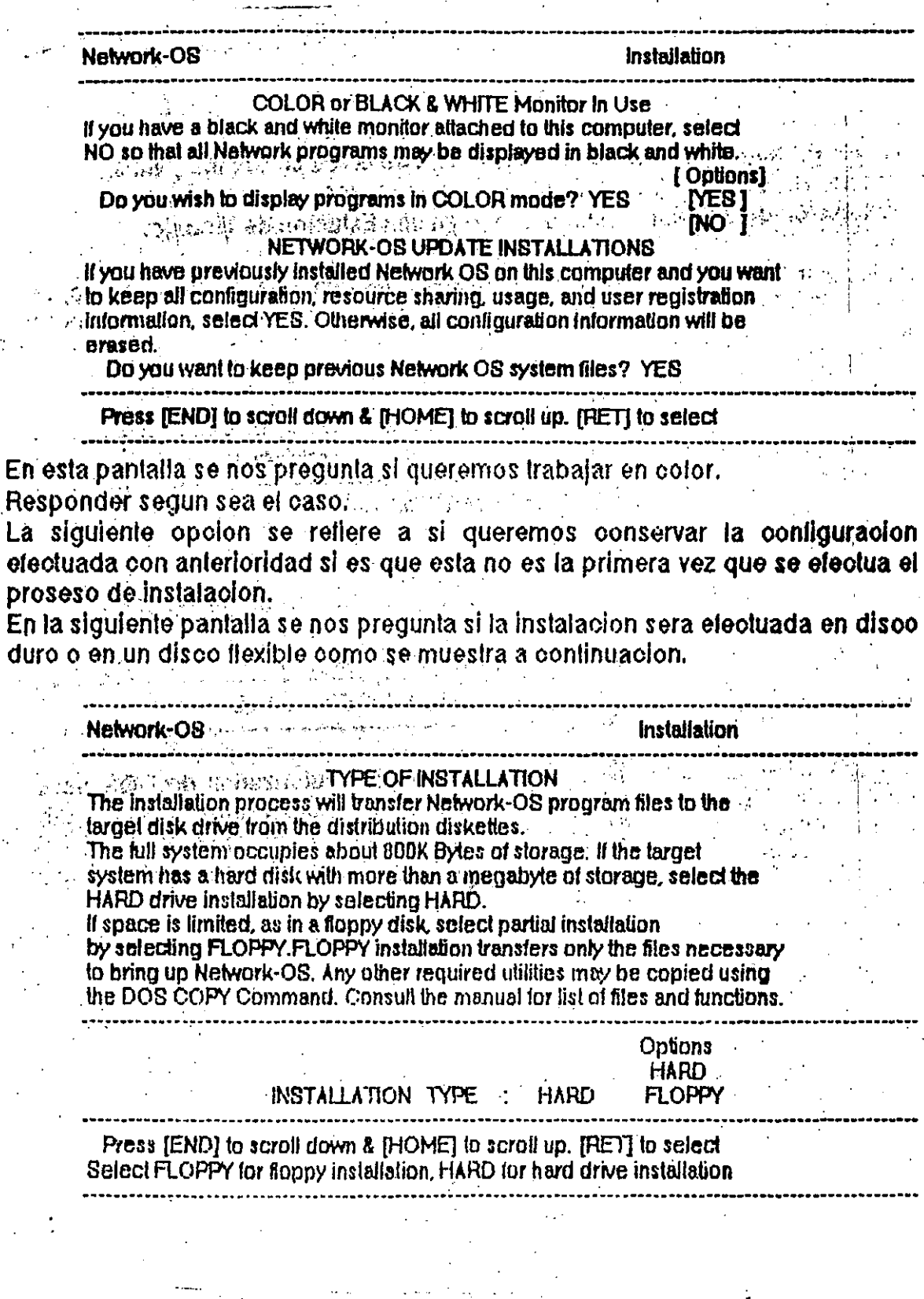

 $\rightarrow$ 

 $\mathcal{P}_\mathrm{S}$ 

Despues de esto el programa nos preguntara la unidad tuente de instatacion, la unidad destino, el nombre de la maguina, la travectoria (path) inicial que tendra la maquina y si esta sera un Server o una Estacion de Trabalo como se muestra a continuacion. En este ejemplo supondremos que se esta configurando un Server.

Network-OS Installation Type: HARD **installation** ESCRIPTION AND THE CONSULTANT OF THE CONSULTANT OF THE CONSULTANT OF THE CONSULTANT OF THE CONSULTANT OF THE CONSULTANT OF THE CONSULTANT OF THE CONSULTANT OF THE CONSULTANT OF THE CONSULTANT OF THE CONSULTANT OF THE CONSU START-UP PATH : C. C. C. DOS, C. INW.<br>MACHINE NAME : CONFIGURATION  $\mathcal{L}^{\text{max}}_{\text{max}}$ 

THelp 1

Normally you will be longed onto the drive containing the distribution diskette and the field will show the correct path-name. If, however, you are running NWINSTAL from some other drive, please enter the id of the drive and subdirectory, in which the distribution software is loaded.

 $\frac{1}{2}$  Examples: BiV  $\partial$  or  $\partial$   $\partial$   $\partial$  or  $\partial$  or  $\partial$ 

Posteriormente la siguiente pantalla sera desplegada, en donde se nos muestran los parametros seleccionados previamente ademas del espacio en disco disponible, en la parte interior de la pantalla el programa nos solicitara los discos que necesite para copiar los archivos que sean necesarios.

 $\sim 10^{11}$  km s  $^{-1}$ 

Installation Type is: HARD -- Cr lete Network-OS software installation Source Path Name is: AN  $\mathcal{L}^{\mathcal{L}}(\mathcal{L}^{\mathcal{L}})$  ,  $\mathcal{L}^{\mathcal{L}}(\mathcal{L}^{\mathcal{L}})$ Destination Path is: C:\NW Free space available: 17,401,856 Bytes Machine Name is: SERVER

بيحاجب بمسافرة المسافرة المسافرة والمسافرة والمسافرة والمسافرة والمسافرة والمسافرة والمسافرة والمسافرة والمسافر Load Network-OS distribution diskette # 1 in drive A Press a key when ready ....

Una vez terminado el proceso se nos indicara que dejemos el disco 3 en la unidad.

La siguiente pantalla sera la siguiente, en donde se nos da la opoion de pasar a la parte de configuración de los recursos a compartir o saltarnos esta parte y dejarla para despues.

------- NetServer Resource Configuration 1-------Since a NetServer configuration has been chosen, it is necessary to set up the resources that this station can share. The SHARE's are stored in a separate system file and accessed by the Network-OS startup programs.

The Resource File is maintained by a separate utility program, giving you the ability to add/delete to the resources added at this time. Optionally, you may skip this step and set up the NetServer's SHAREs later.

The next screen contains all resources currently SHARED on this NETSERVER

Press any key to set up the shared resources. Press <ESC> to skip the Resource Configuration.

Si queremos contigurar los recursos a compartir oprimiremos cualquier teola para continuar y si no se quiere configurar en este momento se oprimira la teola de <ESC>.

Suponiendo que queremos configurar los recursos la siguiente pantalla sera desplegada, en donde se nos muestran los recursos que va estan configurados para ser compartidos.

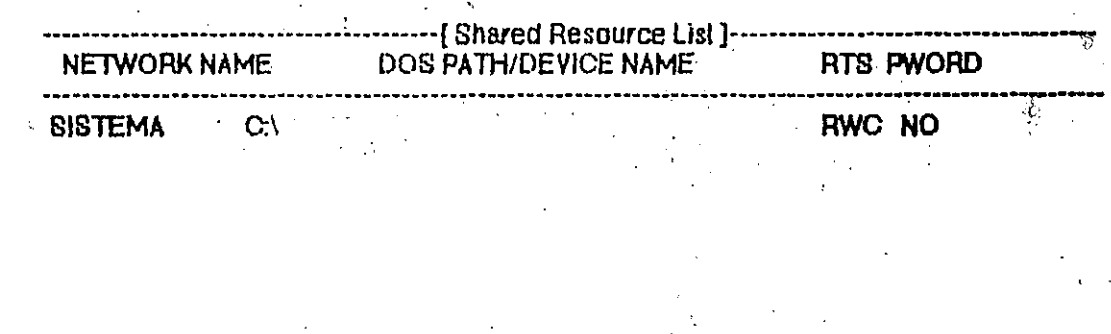

## ... Hil a key to continue End of tile reached -- Press any key to Exit

Al oprimir cualquier tecla la siquiente pantalla para la definicion de los recursos a compartir sera desplegada en donde se nos preguntan los siguientes puntos.

- Designador del recurso a compartir.

ų

- Nombre corto del recurso.
- El lipo de acceso permitido.
- La clave de acceso.

 $\mathcal{S}$ 

Si el recurso es una impresora se configurara en la misma pantalla los siguientes puntos.

El encabezado de impresión el cual puede ser:

- None. no imprime nada de encabezado.

- FF.- Saca una hola en blanco al principio de una impresion.

Banner - Cada impresion saldra con una hoja indicando el nombre de la  $maxsuma$  dile emitto ta impreston

Impresion despues del trabajo enviado el oual tiene dos opolones:  $\sim$ - None - no imprime nada al terminar el trabajo.

- FF,- Imprime un salto de hoja, Antique

- Impresion de Form Feeds

- Allow,- permite impresion consecutiva de varios Form Feeds.

- Suppress. Imprime un solo Form Feed si es que hay varios uno inmediatamente del otro.

- Tamaño de Impresion de los lábuladores el cual puede ser de maximo 8 espacios. المعرفة فللمراط المعارفة والمسادة ومجانبه والمحاربة والمحاربة

- Permiso en los trabajos de impresion el cual puede ser:

- Private.- Solo el Server puede electuar cambios.

-- Public - Cualquier usuario puede efectuar cambios.

- Impresion directa esta opcion es la ultima y tiene las siguientes opciones:

- None.- No permite a ningun usuario accesar la impresora.
- All.- Permite a cualquier usuario imprimir directamente.

- Sell.- Solo el Server puede imprimir en forma directa.

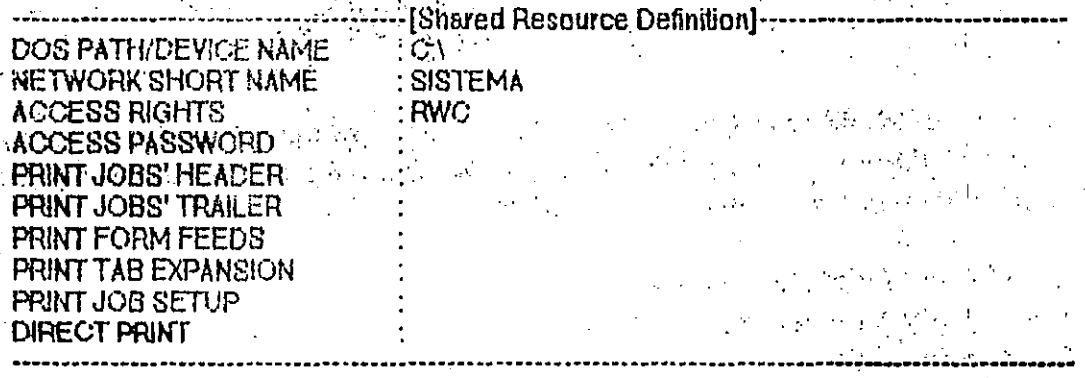

F71 Cancel F81 Edit F91 Save & Continue F101 Save & Quite and a special
Despues de introducir estos parametros en la ultima linea aparecera como se indica las funciones disponibles. Si queremos salvar el recurso dado de alta y continuar con la especificacion de recursos a compartir con la tecla F9 salvamos y una nueva pantalla igual a la anterior aparecera. Si queremos salvar la contiguracion y pasar al siguiente paso en la configuracion con oprimir F10 nos aparecera la siguiente pantalla.

> . *พาศมน*ค์เป็นไป (แ**ละ**กีซต อย่า .... Workstation Use Set-up 1---

All workstations, including NetServers must specify USEs to redirect<br>local drives/devices to Shared drives/devices on the Network.

The Use File is maintained by a separate utility program, giving you the ability to add/itelete to the resources added at this lime. Ontionally, you may skip this step and set up the workstation's USEs laiez.

The next screen contains all resources currently USED by this machine. Press any key to set up the USEs.

Press <ESC> to skip the USE Configuration.

En esta pantalla se nos pregunta si queremos configurar los usos de esta estacion o dejarlos para despues. Si se van a contigurar con oprimir cualquier teola inmediatamente se nos presentaran los recursos que estan activos para ser utilizados por esta computadora como se muestra a continuacion.

> ---------------------- [ WorkStalion USE List ]---------- DEV - ---- NETSERVER --- ---- NETWORK NAME --- - - - - -- - - - -

--------- Hit a key to continue ------No Resources Used -- Press any key to Exit

SI hay recursos apareceran en la pantalla. Con oprimir cualquier tecla se nos presentara la pantalla para la definicion de recursos a ser utilizados en donde se nos preguntan los siguientes parametros.

- Nombre del Server a appesar.
- Nombre corto del recurso a utilizar.
- Designador del recurso a utilizar.
- Clave de acceso al recurso

Como se muestra a continuacion. An

NETSERVER OWNING THE RESOURCE: SERVER NETWORK SHORT NAME<br>USED BY WORKSTATION AS<br>ACCESS PASSWORD<br>THE RESERVED BY WORKSTATION AS

F7 Cancel F8 Edit: F9 Save & Continue F10 Save & Quit

Al terminar en la ultima linea nos apareceran nuevamente las tunciones disponibles. Si ya no tenemos mas recursos a utilizar que definir oprimiremos F10. Despues de esto el sistema oreara el CONFIG.SYS y el AUTOEXEC.BAT que se requiere para cargar la red en forma automatica. a ang pangang natitirang na

**专项3** (1) 1980年

**Executive Produce Use-Andrew Produce Use-Andrew** 

------[ Configuration File Setup ]--------------------والمالاق العدا وتسعيد سلام والسدار

(1) 全国公司 (1) 2011 全国 (1944年1月)

Setting up NWCONFIG.SYS Setting up sample AUTOEXEC.BAT

Network-OS has created CONFIG.SYS and AUTOEXEC.BAT files in the system directory. Please edit both of these files and insert system specific commands. Next copy both of these files into the boot  $\lambda$  directory of this system  $\lambda$  and  $\lambda$  is the  $X$  -th such as a contribution of the system  $\lambda$ 

The next program is NWCONFIG. The initial entry password is PASSWORD.

Piease press any key to continue.

temperatural de la la contr 

Despues de que los crea oprimiremos cualquier tecla y automaticamente se ejeoutara el programa NWCONFIG.EXE, el oual nos sirve para configurar el sistema. Este programa esta protegido con una clave de acceso la cual es password'y puede cambiarse en este mismo programa.

The desired by the second stress of the second stress of the second stress of the second stress of the second stress of the second stress of the second stress of the second stress of the second stress of the second stress 

Una vez introducido la clave de acceso el siguiente menu de configuracion

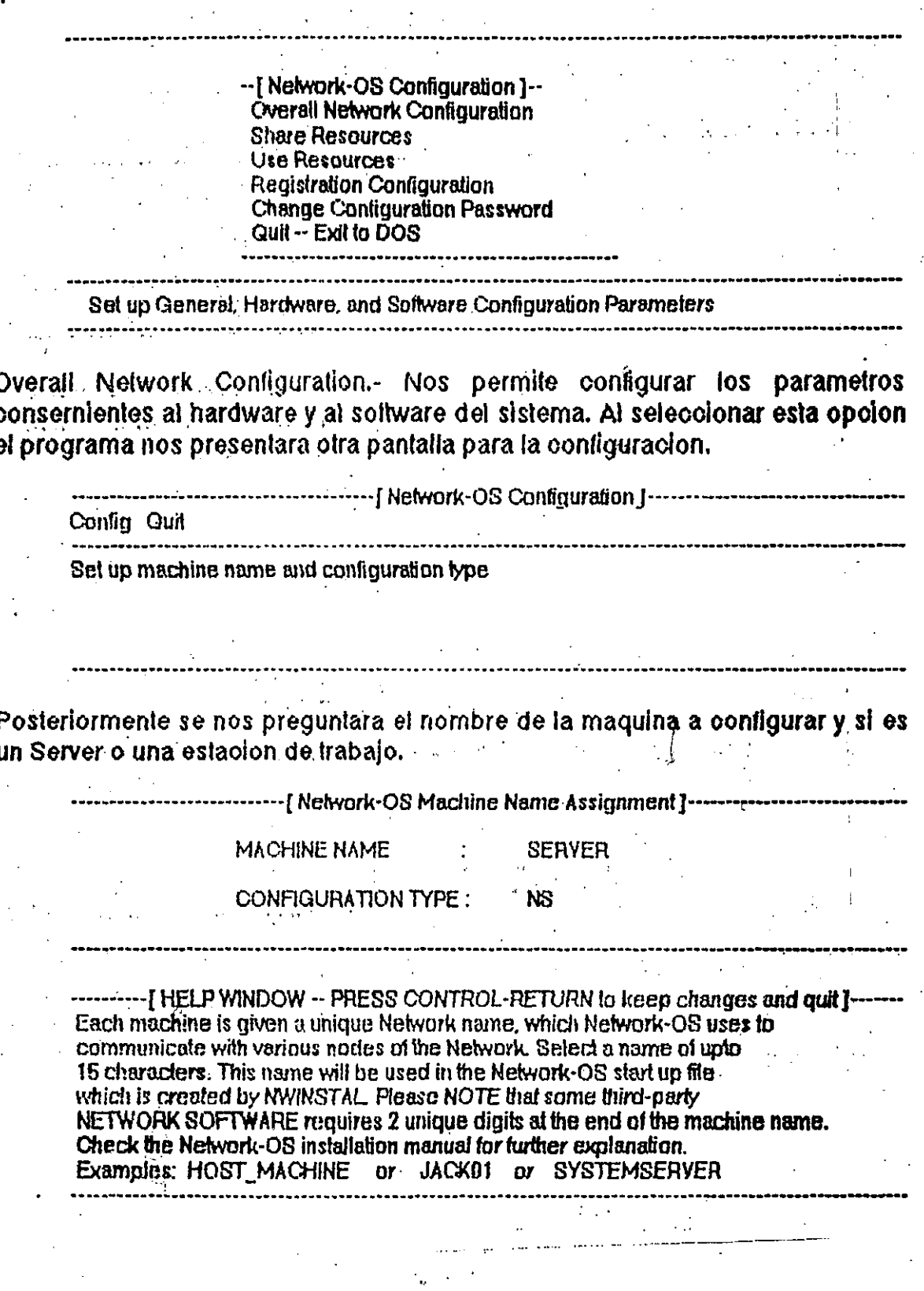

El programa nos desplegara entonces un submenu como se muestra a continuacion.

Assign NetServer Name and select general server options

می از استعمال از انتشار از انتشار از انتشار است.<br>از در این از انتشار از انتشار انتشار انتشار است که انتشار انتشار انتشار است که است که این انتشار است.<br>در این این این انتشار از انتشار از انتشار است که انتشار انتشار انتشار

La opcion GENERAL despliega la siguiente pantalla en donde se nos preguntan los siguientes parametros.

- Si la maquina es el Server de Inicialisacion de las Estaciones de Trabajo sin disco (diskless).  $\mathcal{N}_\mathrm{F}$  ,  $\mathcal{N}_\mathrm{F}$  ,

- Si es el Server de Seguridad. Esta opcion debera de ser YES si se esta utilizando el sistema de registro de usuarios.

- Si es el Server de mensales. Esta opcion debera de ser YES si se esta utilizando el sistema de mensajes y si queremos que este Server lleve el control de estos.

- El subdirectorio donde se encuentra el Network-OS.

- El subdirectorio a ser utilizado por el Spooler de Impresion.

- El subdirectorio para los archivos del sistema de registro de usuarios.

- El subdirectorio a ser utilizado para los mensajes.

- Los ultimos parametros son par fijar el tiempo de muestreo internos.

. . . . . . . . . *. . . . . . .* . . NelServer's GENERAL Set-up \*\* NelServer's Machine Name: SERVER

 $\overline{a}$  is this a BOOT Server?  $\overline{a}$ : **NO** Is this a SECURITY Server?: NO Is this a MESSAGE Server?: NO

Network System Directory C:\NW1 NetServer Spool Directory : C:\NW1\SPOOL.

NetServer Security Directory : C:\NW1\NWUSERS NetServer Message Directory: C:\NW1\NWMAIL

Time Slice Allocation : : : : INTERVAL: 10 Timer Ticks ["55 msecs] SERVER 5 Timer Ticks KFY POLL 40 Timns

 $8d$ 

--- [ HELP WINDOW -- PRESS CONTROL-RETURN to keep changes and quit ]-Enter <YES> if this server will be used to boot diskless workstations on the network. **Contract Contract** 

La opcion de software nos permite configurar parametros maximos de los Server's y de las Estaciones de Trabajo como se muestra a continuacion.

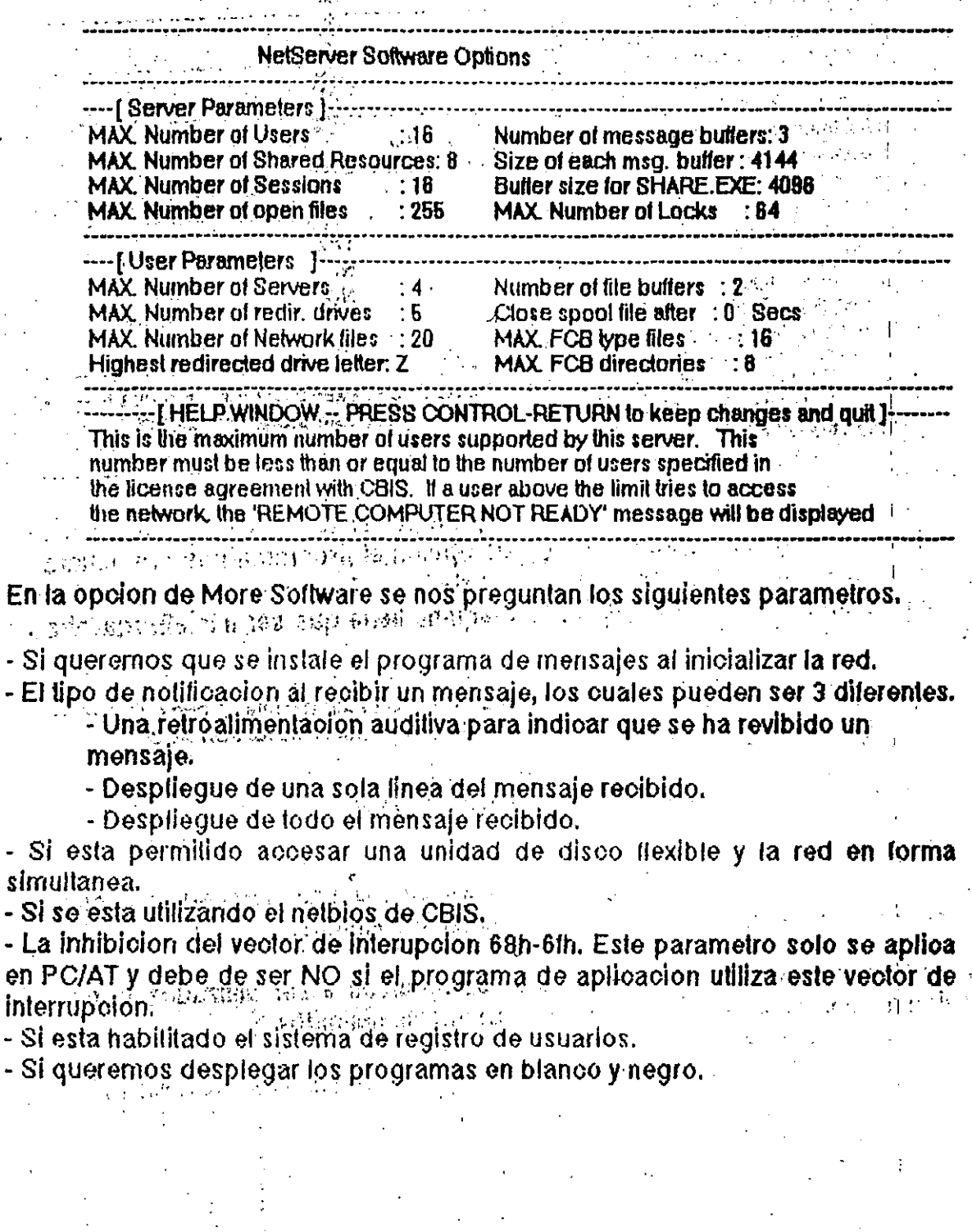

La pantalla asociada a estos parametros es la siguiente.

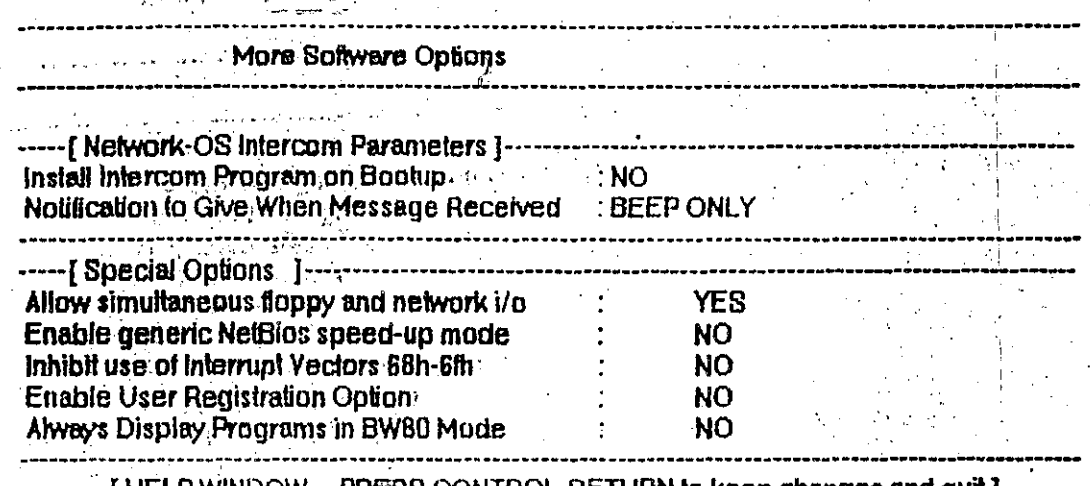

VINDOW -- PRESS CONTROL-RETURN to keep changes and quit ] Enter <YES> if you want to have the NETWORK-OS InterCom program installed during the NWSTART procedure.

Por ultimo la opcion de WRITE FILE es para salvar la configuracion de los parametros escogidos. Al seleccionar esta opcion el programa nos preguntara si queremos salvar la contiguración y salir de esta. Debido a que se electuan cambios al archivo NWCONFIG.SYS la maguina tiene que ser inicializada otra vėz. 2. 机氧化物 医中心

HELP WINDOW - PRESS CONTROL-RETURN to keep changes and guil 1-The NWCONFIG. SYS file has been updated. Reboot this machine for new parameters to lake effect.

PRESS ANY KEY TO CONTINUE

Share Resources.- Nos permite configurar los recursos a ser compartidos por el Server así como cancelar o editar los previamente definidos.

Use Resources. Nos permite configurar los reoursos a ser utilizados por la estacion así como cancelar o editar los previamente definidos.

Registration Configuration.- Nos permité configurar el sistema de registro de usuarios. En esta opcion se tiene el siguiente menu

User Setup Use File Quil

Con la primera opcion se tiene el siguiente submenu

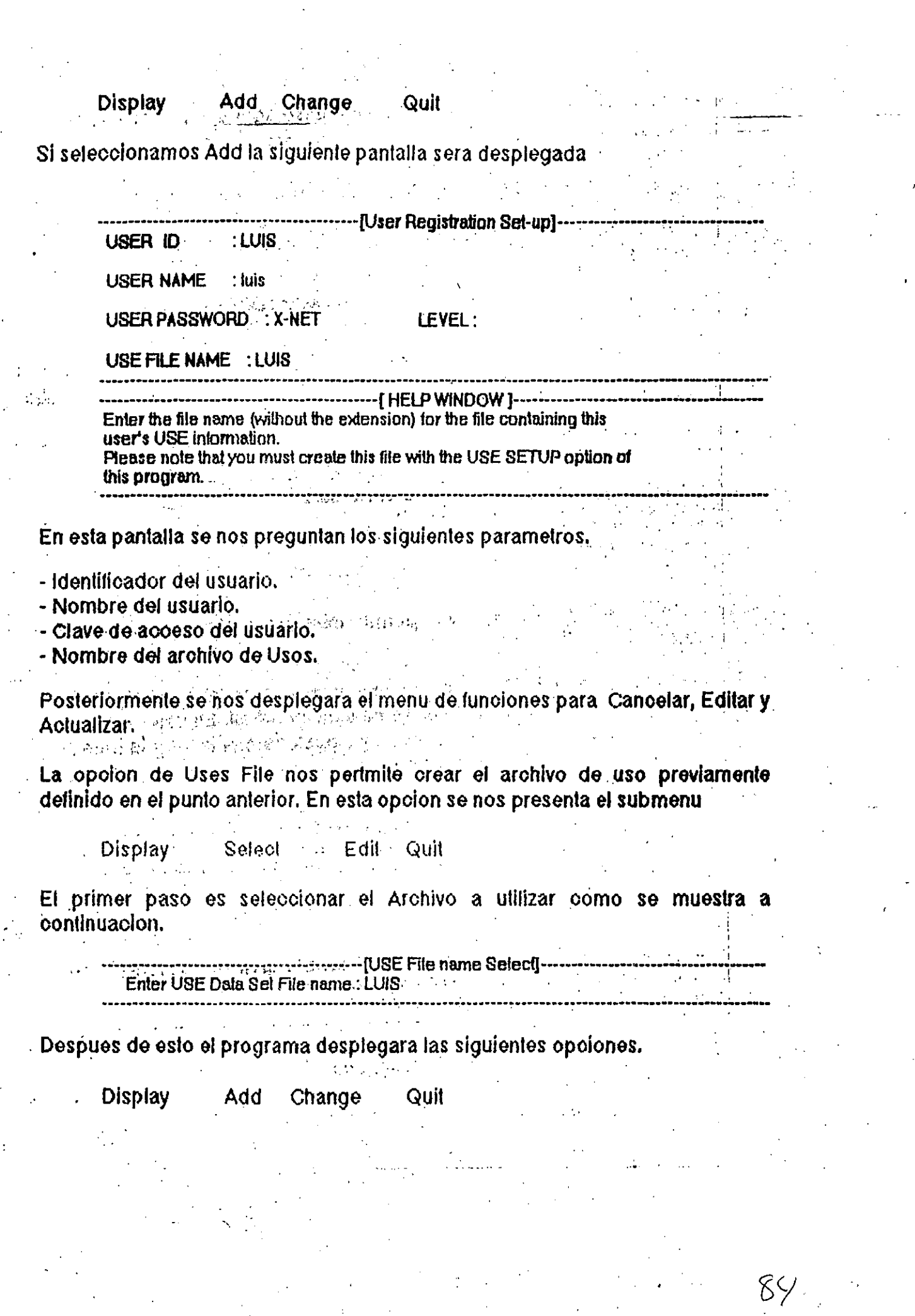

i<br>S

 $\frac{1}{2} \frac{1}{2} \frac{$ 

 $\frac{1}{2}$ 

 $\label{eq:2} \frac{1}{2} \sum_{i=1}^n \frac{1}{2} \sum_{j=1}^n \frac{1}{2} \sum_{j=1}^n \frac{1}{2} \sum_{j=1}^n \frac{1}{2} \sum_{j=1}^n \frac{1}{2} \sum_{j=1}^n \frac{1}{2} \sum_{j=1}^n \frac{1}{2} \sum_{j=1}^n \frac{1}{2} \sum_{j=1}^n \frac{1}{2} \sum_{j=1}^n \frac{1}{2} \sum_{j=1}^n \frac{1}{2} \sum_{j=1}^n \frac{1}{2} \sum_{j=1}^n \frac{1}{$ 

Si seleccionamos Add la siguiente pantalla sera desplegada, en donde se nos preguntan los siguientes parametros.

- Nombre del Server a accesar.

- Nombre corto del recurso a utilizar.

- Designador del recurso por la estacion.

- Clave de acceso.

NETSERVER OWNING THE RESOURCE : SERVER

: SISTEMA NETWORK SHORT NAME

 $\alpha$  ,  $\beta$  ,  $\beta$  ,  $\beta$  ,  $\beta$  ,  $\beta$ 

USED BY USER'S WORKSTATION AS : C:

**ACCESS PASSWORD** 

Enter the password which was assigned for this resoure. If no password was assigned, press ENTER. Enter  $\pm$  if you wish the user to be prompted for the password when this resource is used

Change Configuration Password. Nos permite cambiar la olave de acceso a este programa.

Esta opcion del programa de contiguracion y nos despliega la siguiente pantalla, en donde se nos presenta la olave de acceso actual. En este punto se puede teclear otra clave de acceso y posteriormente oprimiremos <CTRL><RETURN> para salvar los cambios.  $\mathcal{L}^{\text{max}}$  $\sim 10$ 化外载敏的 医神经 医心理 医肺病的

working of the Williams<br>- Sales Alexander (Configuration Password Change ]-------------Enter new CONFIGURATION password: PASSWORD

--------- [ HELP WINDOW -- PRESS CONTROL-RETURN to keep changes and guit 1-------Enter a password of at least FOUR characters. This is the password used to gain entry to all configuration programs.

La opoion de Quit es para salirse de este programa.

 $\label{eq:3.1} \frac{1}{\sqrt{2\pi}}\int_{0}^{\pi} \frac{1}{\sqrt{2\pi}\left(1+\frac{1}{\sqrt{2\pi}}\right)}\frac{1}{\sqrt{2\pi}}\frac{1}{\sqrt{2\pi}}\frac{1}{\sqrt{2\pi}}\frac{1}{\sqrt{2\pi}}\frac{1}{\sqrt{2\pi}}\frac{1}{\sqrt{2\pi}}\frac{1}{\sqrt{2\pi}}\frac{1}{\sqrt{2\pi}}\frac{1}{\sqrt{2\pi}}\frac{1}{\sqrt{2\pi}}\frac{1}{\sqrt{2\pi}}\frac{1}{\sqrt{2\pi}}\frac{1}{\sqrt{2\pi}}\frac{1$ 

DEL 6 DE JULIO AL 17 DE JULIO DE 1992

 $\sigma_{\rm{max}}$  and an experimental  $\sigma_{\rm{max}}$  . The second contract of the  $\sigma_{\rm{max}}$ 

1. - ALEJANDRO ALDANA VELAZQUEZ **PROGRAMADOR Example 2009** S.C.T.  $.001$  and  $.001$  $\sim$   $\sim$ VIADUCTO MIGUEL ALEMAN No. 507 GRANJAS MEXICO IZTACALCO 08400 MEXICO, D.F.

TEL. 6 57 34 39

in in territori<br>In lationalian 2. MAURICIO ARCE OROZCO JEFE DE UNIDAD  $\mathcal{L}^{\text{max}}$  , where  $\mathcal{L}^{\text{max}}$ U.N.A.M.  $\sim 10^{11}$ UNIVERSIDAD No. 3000 CIUDAD UNIVERSITARI **COYOACAN** MEXICO, D.F. TEL. 6 06 96 86

**JOSE ARZATE BARBOSA**<br>AYUDANTE DE JEFE DE INFORMATICA 1977 A 3.-JOSE ARZATE BARBOSA CIA. DE LUZ Y FUERZA DEL CENTRO, S.A.

MELCHOR OCAMPO No. 171 **CUAUHTEMOC**  $\sim$   $\sim$ MEXICO. D.F. TEL. 5 66 18 76 5 92 20 28

- 4. AIDA M. CONTRERAS GUTIERREZ 14 1 4 1, ANALISTA PROGRAMADORUNDU C. 2000 NE MILE GRUPO TEA AND A CONSIDERATION OF CARD OF THE RESEARCH  $\mathbb{R}^N$  and  $\mathbb{R}^N$  and  $\mathbb{R}^N$ AV. PATRIOTISMO No. 767 MIXCOAC ALVARO OBREGON 01460 MEXICO, D.F. TEL. 6 26 00 46
- 5. LUIS ESCOBEDO RODRIGUEZ (1999) LIDER DE PROYECTO AND LA TERRITORY ASOCIACION DE EMPRESAS DE INFORMATICA. 1. 金字型 1. 金字 BENJAMIN FRANKLIN No. 205 CONDESA CUAUHTEMOC  $\sim$ 06140 MEXICO, D.F. TEL. 3 25 04 68
- $\mathcal{O}(\log\log n)$ 6. - FERNANDO - FLORES : Y GIRON  $\sim$  Y  $\gamma_{\rm eff}$ **DIRECTOR CONTROLLER IN A STATE OF A STATE OF A STATE OF A STATE OF A STATE OF A STATE OF A STATE OF A STATE OF A STATE OF A STATE OF A STATE OF A STATE OF A STATE OF A STATE OF A STATE OF A STATE OF A STATE OF A STATE O** FLORES Y GIRON Y ASOCIADOS, A.C. y y

BOSQUES DE TABASCO No. 33-A BOSQUES DE MEXICO 54050 TLALNEPANTLA, EDO. DE MEXICO. TEL. 3 98 95 75

AV. 527 No. 58 7. 3 200 3200 113921-3 MEXICO, D.F. 07969 Party FACE CORRECT TEL. 7 60 17 15

- **STORE STRANDSTARM The Million College And Milli** es de l'account de la CRET.<br>L'ISRO BEXILO, d'Ati  $(3.30 \times 0.7)$
- GRAL. LOERA No. 27 INTE POINTE OCIFICIES. MIGUEL HIDALGO<br>11830 MEXICO, D.F. (1943) MEY CONTRACT TEL. 2 77 78 34

 $\sigma_{\rm{max}}$ こころ ないは 担当 いん  $\mathcal{F}^{\mathcal{A}}$  and  $\mathcal{F}^{\mathcal{A}}$  . The second section of the second section of  $\mathcal{F}^{\mathcal{A}}$ **LASSE REPORTS AND READ** CS 83 CA ... ULT

BOSQUES DE IRAN, No. 14/10/2011/01/2011/01/2012 BOSQUES DE ARAGON - SANTO ANDRE COLADER 57170 MEXICO, D.F.  $\frac{1}{2}$  in  $\frac{1}{4}$  is 2018 2019

> $\begin{array}{l} \mathbb{M} \cup \mathbb{M} \text{ of } \mathbb{M} \text{ of } \mathbb{M} \$ 21. D. GODDEN MOLT  $(3.30.52.31)$

ANTONIO GUTTERREZ NO - 104 LECCA PRIVAL-LOT FRACC. COLONIAL IZTAPALAPA A) CJIM LAJA 09270 MEXICO, D.F. 11 Jules Europe MEXICO,

**CONTINERS OF OPPRESSIVILLE** 

**CONTRACT** 

PRIV. MORELOS No. 23: STORTSON DRAITS (1) If UNIDAD MORELOS  $\mathcal{L} = \mathcal{L}^{\frac{1}{2}} \mathcal{L}^{\frac{1}{2}} \mathcal{L}^{\frac{1}{2}} \mathcal{L}^{\frac{1}{2}} \mathcal{L}^{\frac{1}{2}}$ 53000 NAUCALPAN EDO. DE MEXICO LA FOTAC TEL. 5 76 90 43 **GENERAL MARKET** 

> **CONTROL CONTROL** (102) P (图 P P)

NORTE 58 A No. 5132pt monthest Eugislation TABLAS DE SAN AGUSTIN GUSTAVO A. MADERO 07860 MEXICO, D.F. 5.0.0 H.C.P.D.C TEL. 5 37 53 57

> THE L. GAGUIS DISCOUDER M. COMPAST COINER CAPRED. 3.0 .00 AST 0113. FBI 25-YB-0 Libr

 $\sim 10^{10}$   $\sim$ 

19.-ALEJANDRO RAMIREZ L.

 $\sim 10^{-1}$  $\mathcal{B}(\mathbf{g}^{(1)},\mathbf{g}^{(1)},\mathbf{g}^{(2)}_{\mathbf{g}^{(1)},\mathbf{g}^{(1)}})$ 

> $\mathcal{A}^{(k)}$  . Let 20.-RAYINJNDO H. RANGEL G.

25 S.W.

 $\mu_{\rm{eff}}$  (  $\lambda$  ) .

化异元

 $\mathcal{L}^{\text{max}}_{\text{max}}$ 

 $\langle \hat{u}_N \rangle$ 

 $\mathcal{L}^{\pm}$  ,  $\mathcal{L}^{\pm}$ 

مررز

 $\mathcal{L}^{\text{max}}$ 

 $\mathbf{y} \in \mathcal{Y}$  .

21.-RICARDO RANGEL MARTINEZ COORDINADOR DE SISTEMAS TELECOMUNICACIONES DE MEXICO

VILLA PLAZA MADRID ROMA CUAUHTENOC  $.06700$  NEXICO, D.F. TEL. 2076407  $\mathcal{O}_{\mathcal{A}}$  and  $\mathcal{O}_{\mathcal{A}}$  . And  $\mathcal{O}_{\mathcal{A}}$ 

22. - LAURA VERONICA RODRIGUEZ MENA: EJECUTIVO DE VENTAS CONST. G.G.T. INTERNATIONAL D'MEXICO, S.A.  $\mathcal{L}_{\text{eff}}(\mathbf{s}_{\text{c}}, \mathbf{y}_{\text{c}})$ 

 $\mathbb{R}^{2\times 2}$  and the rochester No. 51. NAPOLES BENITO JUAREZ 03810 MEXICO, D.F. 2005. TEL.: 6:82 39 25 EXT. 4190  $\label{eq:2.1} \mathcal{L}(\mathcal{A}) = \mathcal{L}(\mathcal{A}) = \mathcal{L}(\mathcal{A}) = \mathcal{L}(\mathcal{A}) = \mathcal{L}(\mathcal{A})$ 

23.-J. JESUS SOTO LOPEZ  $\sim 10^{11}$  km s  $^{-1}$ JEFE DE SISTEMAS DE COMPUTO **BEFORE GRAL. DE CONSTRUCCION Y OPER HIDRA.**  $\mathcal{L}(\mathcal{M})$  and  $\mathcal{L}(\mathcal{M})$ 

**GRANJAS MEXICO IZTACALCO CO8400 MEXICO, D.F.** TEL. 6 57 74 55  $\mathcal{C}$  . We see that  $\mathcal{C}$ 24. ANDRES N. VAZQUEZ GAYTAN ANALISTA OFICINAS NACIONALES DEL CONALEP.

AV. CONALEP No. 5 KETEPEC<br>EDO, DE HEXICO.  $\frac{1}{2}$  . TEL. 16 58 00

 $\mathcal{L}(\mathcal{H})$ 

 $\sigma \sim 1$ 

 $-100 - 100$ 25. - FELIX DE JESUS ZARATE TORRES  $\mathbb{R}^n \leftarrow \mathbb{R}$  analisya. The contract  $\mathbb{R}^n$ **PETROLEOS MEXICANOS** 

EJERCITO NACIONAL No. 216 ANZURES MIGUEL HIDALGO  $\mathbb{P}$  with  $z\in\{1590\}$  Hextoo, d.f. TEL. 5 45 88 83

26.-SALVADOR ZAMORA A.  $\mathcal{L}^{\text{max}}_{\text{max}}$ **Contract Contract** 

EDIF. G-19 ENTRADÀ 6 DEPTO. 3 SYMPOLYA ALVARO OBREGON. THE MATERMATICAL TEL. 5 93 02 60

**SAG LOSTER** 

**IM TOOL STORESMANE** 

SANTO TOMAS No. 57-E CONVID-ULAITALV-182 CENTRO CUAUHTEMOC CALL 38, A980 30 S921 TEL., 5-22-01,77, project 20-51 to V4

**TROH EMINITE I**  $-3.70$  ,  $-70.772$   $+52.11$ .  $3.26 \times 10^{-1}$ 

SITOD ADEVIS IS NORTH AN ORIENTE 24 No. 333 RESERVES / CIJ/73 REFORMA BETZAHUALCOYOLT, EDO. DE MEXICO TEL. 8 55 27 70 A COMARD AV **IN LESS DATA! AGANTA SA CALL ME DEST**  $\mathbb{Z} \cup \mathbb{R}^n \subset \mathbb{Z}$  , if

STA. MA. ATARASQUILLO<sup>722</sup> CALVARIO<br>52050 LERMA, EDO. DE MEXICO.

be in consumed particular, c. CAMINO REAL MZ. 75, A LIE. 24 ..... SECCION ALAMEDA US UNIT I VOIT AL C OJO DE AGUA EDO. DE HEXICO

country states by

 $\mathcal{L}(\mathbf{x}) = \mathcal{D}(\mathbf{x}^{(1)}, \mathbf{y})$ いないや おぼ けいじょうおお